Universität Karlsruhe (TH) Schriftenreihe des Studiengangs Geodäsie und Geoinformatik 2003,1

# **Dipl.-Ing. Daniel König Dr.-Ing. Kurt Seitz**

Numerische Integration von Satellitenbahnen unter Berücksichtigung der Anisotropie des Gravitationsfeldes der Erde

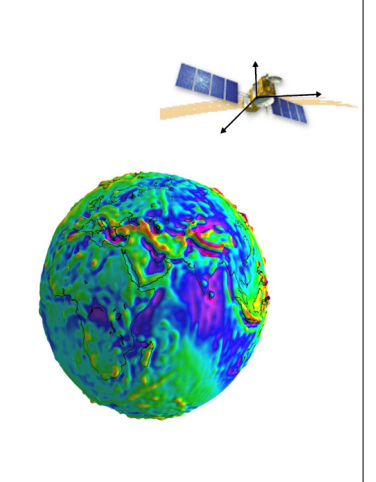

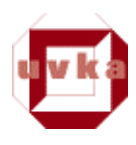

ISSN 1612-9733 ISBN 3-937300-00-7

universitätsverlag karlsruhe 2003

Geodätisches Institut Universität Karlsruhe (TH)

# Numerische Integration von Satellitenbahnen unter Berücksichtigung der Anisotropie des Gravitationsfeldes der Erde

Dipl.–Ing. Daniel König und Dr.–Ing. Kurt Seitz

Karlsruhe, Dezember 2003

# Inhaltsverzeichnis

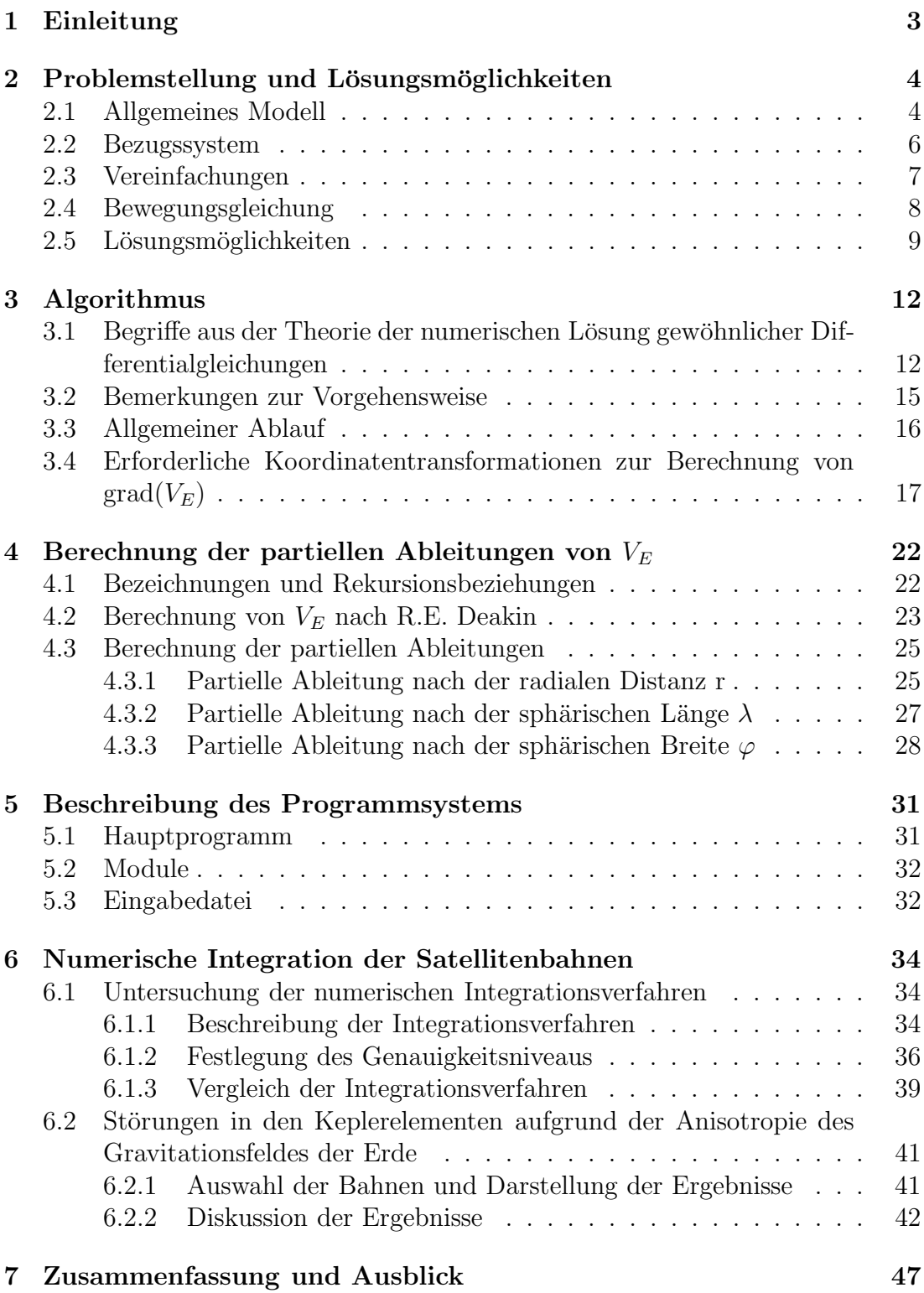

# $\label{thm:unit} \textit{INHALTSVERZEICHNIS}$

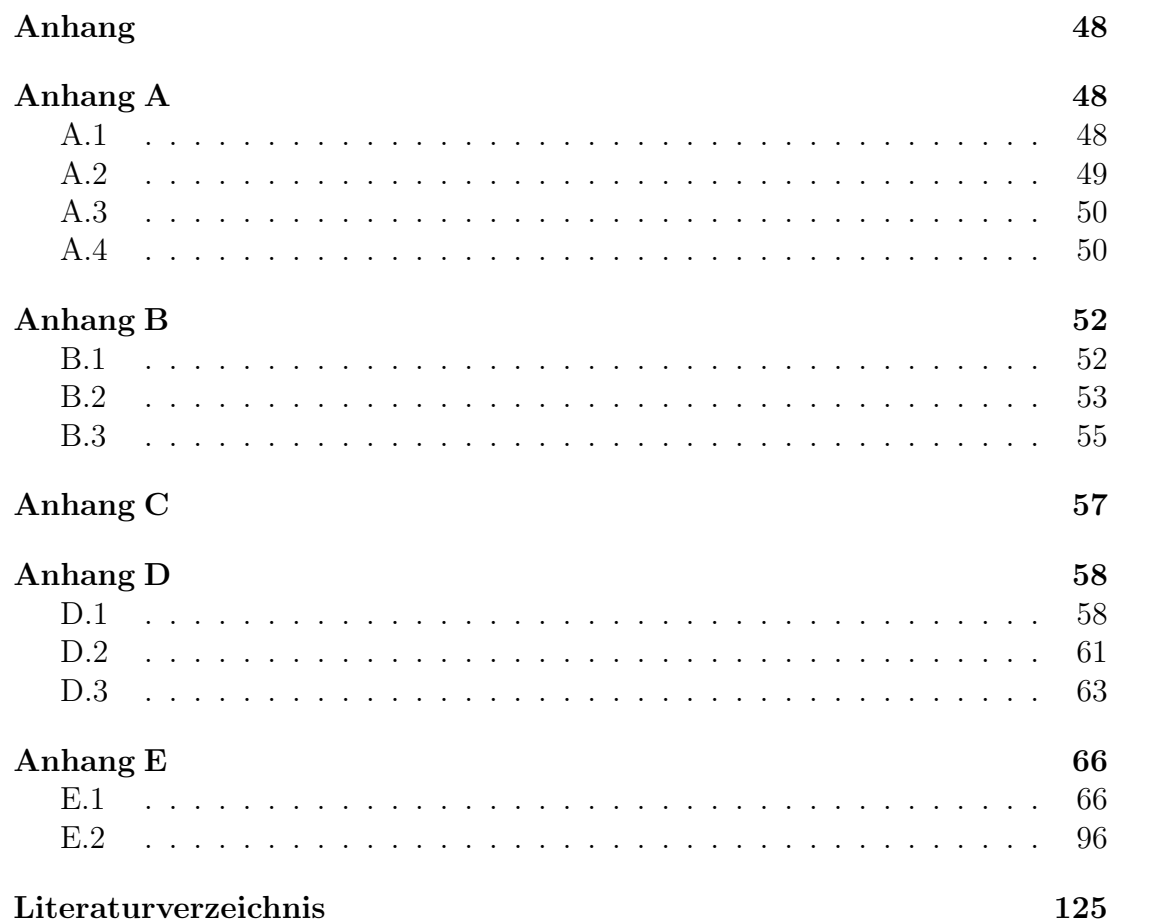

# 1 Einleitung

Bahnen künstlicher Erdsatelliten können sowohl analytisch berechnet als auch durch numerische Integration der Bewegungsgleichungen bestimmt werden. Während früher die analytischen Verfahren im Vordergrund standen, werden heute – aufgrund der hohen Genauigkeitsanforderungen, der Verfügbarkeit leistungsfähiger Rechner und Softwareroutinen zur numerischen Integration – die numerischen Verfahren bevorzugt. Die dabei angewandten numerischen Methoden basieren auf Standardverfahren der numerischen Mathematik zur Lösung von Systemen gewöhnlicher Differentialgleichungen 1. und 2. Ordnung. Hierbei werden die Bewegungsgleichungen entweder als Systeme 2. Ordnung in rechtwinkligkartesischen Koordinaten oder als System 1. Ordnung in (Kepler-)Elementen beschrieben. Für die vorliegende Problemstellung, die Bahnberechnung von Erdsatelliten, eignen sich besonders Mehrschritt-, Adams- sowie Prädiktor-Korrektor-Verfahren.

Das übergeordnete Ziel dieser Arbeit liegt in der Erzeugung eines Programmsystems zur numerischen Berechnung von Bahnen künstlicher Erdsatelliten für Lehr- und Übungszwecke am Geodätischen Institut der Universität Karlsruhe und in der Untersuchung von Bahnstörungen aufgrund verschieden hoher Entwicklungsgrade des Gravitationspotentials der Erde.

Die vorliegende Arbeit stellt den Anfangspunkt einer Programmentwicklung dar, in deren Verlauf das Modell der auf einen Satelliten einwirkenden Kräfte immer mehr erweitert wird. Es erfolgt hier eine Beschränkung des Kraftmodells auf die vom Zentralkörper Erde auf den Satelliten ausgeübte Gravitationskraft, welche mit Hilfe von Kugelfunktionsentwicklungen bis Grad und Ordnung N approximiert wird. Hierdurch weist die tatsächlich vom Satelliten durchlaufene Bahn Störungen gegenüber einer Keplerbahn als Referenzbahn auf, die am Ende dieser Arbeit diskutiert werden.

Die Berechnung der Satellitenbahnen erfolgt hier mittels numerischer Integration der in kartesischen Koordinaten formulierten Bewegungsgleichungen als Anfangswertproblem. Die Prinzipien, welche der numerischen Lösung gewöhnlicher Differentialgleichungen zugrunde liegen, werden kurz zusammengestellt und die zur Verfügung stehenden numerischen Integrationsverfahren zunächst untersucht.

Numerische Integrationen von Satellitenbahnen in Form von Anfangswertproblemen finden in der Satellitengeodäsie bei Parameterbestimmungsprozessen im Rahmen der klassischen Anwendungen Schwerefeldbestimmung, terrestrische Positionsbestimmung und Geodynamik Anwendung. Zudem dient die Analyse der durch die Anisotropie des Gravitationsfeldes der Erde verursachten Bahnstörungen der Planung von Satellitenmissionen.

# 2 Problemstellung und Lösungsmöglichkeiten

# 2.1 Allgemeines Modell

Das dieser Arbeit zugrundeliegende Modell zur Beschreibung des Bewegungsablaufs eines künstlichen Erdsatelliten ist das Mehrkörperproblem der Himmelsmechanik unter Berücksichtigung nicht-gravitativer Kräfte.

Die am Mehrkörperproblem beteiligten Körper sind neben dem Satelliten und der Erde i.d.R. Sonne, Mond und die übrigen Planeten unseres Sonnensystems. Prinzipiell sind alle beteiligten Körper als ausgedehnt und mit unregelmäßiger Massenverteilung anzusehen.

Das grundlegende Bewegungsgesetz, welches den Bewegungsablauf des Massenmittelpunktes  $x_0$  eines Körpers unter dem Einfluss der am Massenmittelpunkt angreifenden Gesamtkraft  $F_0$  beschreibt, ist im Rahmen dieser Arbeit das 2. Newtonsche Axiom, welches in vektorieller Form folgendermaßen lautet :

$$
m \cdot \underline{\ddot{x}}_0 = E_0 \tag{2-1}
$$

Mit einem Unterstrich versehene Größen, z.B.  $\underline{x}_0$ , bezeichnen hierbei Koordinatenvektoren bzgl. einer gewählten Basis.

Das 2. Newtonsche Axiom gilt streng nur in einem Inertialsystem. Auf diese Problematik wird näher in 2.2 eingegangen. Vorerst sind sämtliche Vektoren als Koordinatenvektoren bzgl. der Basis eines Inertialsystems anzusehen.

Um den Bewegungsablauf des gesamten Systems der Körper zu beschreiben und damit auch Rückkopplungen unter den Körpern zu erfassen, ist für jeden Körper eine Gleichung der Art (2-1) aufzustellen, s. (Hauger et al., 1995, S.75), (Roy, 1991, S.113). Die resultierende Gesamtkraft  $\underline{F}_0$ , welche am jeweiligen Massenmittelpunkt  $x_0$  angreift, erhält man durch additive Superposition aller angreifenden Einzelkräfte.

Grundsätzlich zerfallen die im Modell berücksichtigten Kräfte in Gravitationskräfte  $F_G$  und nicht-gravitative Kräfte  $F_{nq}$ . Die wichtigsten nicht-gravitativen Kräfte, welche speziell auf die Bahn eines künstlichen Erdsatelliten großen Einfluß haben, sind Reibungskräfte aufgrund der Hochatmosphäre der Erde und sowohl vom direkten Strahlungsdruck der Sonne als auch vom Erdalbedo hervorgerufene Kräfte. Eine Auflistung weiterer nicht-gravitativer Kräfte findet sich in (Seeber, 1989, S. 83).

Den größten Einfluß auf die Bahnbewegung der am Mehrkörperproblem beteiligten Körper haben die Gravitationskräfte, die von jedem Körper auf alle übrigen ausgeübt werden. Für die Gravitationskräfte gilt das Newtonsche Gravitationsgesetz, verallgemeinert auf den Fall, daß einer der gravitierenden Körper ausgedehnt ist. Sei  $K_i$  ein ausgedehnter Körper mit Gesamtmasse  $m_i$  und räumlicher Dichteverteilung  $\rho_i(\underline{x})$ . Dann berechnet sich die Gravitationskraft  $\underline{F}_G(\underline{x}_j) \mid_{K_i}^{K_j}$  $\frac{K_j}{K_i}$ , welche  $K_i$  auf den Massenpunkt  $K_j$  der Masse  $m_j$  ausübt, wie folgt

(vgl. Schneider, 1979, S.105):

$$
\underline{F}_G(\underline{x}_j) \Big|_{K_i}^{K_j} = m_j \cdot \underline{\Gamma}_{K_i}(\underline{x}_j) \n= Gm_j \iiint_{K_i} \frac{1}{|\underline{x}_i^* - \underline{x}_j|^2} \cdot \frac{(\underline{x}_i^* - \underline{x}_j)}{|\underline{x}_i^* - \underline{x}_j|} \cdot \rho_i(\underline{x}_i^*) dV_i^* \n\tag{2-2}
$$

 $\Gamma_{K_i}$ Gravitationsfeldstärke von  $K_i$ 

 $\overline{x}_j$ Ortsvektor des Massenmittelpunktes von  $K_i$ 

 $x_i^*$ : Ortsvektor des lfd. Integrationspunktes

 $dV_i^*$ Volumenelement des Körpers  $K_i$ 

Gravitationskonstante

Das Vektorfeld der Gravitationsfeldstärke  $\underline{\Gamma}_{G,K_i}$  ist konservativ, d.h. es läßt sich als Gradient eines skalaren Potentials  $V_{K_i}$  darstellen (vgl. Heck, 1998, S.1.2)<sup>1</sup>:

$$
\underline{\Gamma}_{K_i}(\underline{x}) = grad(V_{K_i}(\underline{x}))
$$

mit

$$
V_{K_i}(\underline{x}) = G \iiint_{K_i} \frac{1}{|\underline{x}_i^* - \underline{x}|} \cdot \rho_i(\underline{x}_i^*) \, dV_i^* \tag{2-3}
$$

Das Skalarfeld  $V_{K_i}$  heißt Newtonsches Gravitationspotential des Körpers  $K_i$ . Bei der Berechnung von  $\underline{F}_G(\underline{x}_j) \mid_{K_i}^{K_j}$  $\binom{n_j}{K_i}$  gemäß (2-2) ist  $K_i$  als starrer Körper anzusehen. Wird der Körper  $K_i$  jedoch als deformierbar betrachtet, so sind infolge Gezeitendeformationen des Gravitationspotentials und damit der Gravitationskräfte Korrektionen in Form von  $\underline{F}_{Gez}$   $|_{K_i}^{K_j}$  $\frac{\kappa_j}{K_i}$  an den entsprechenden Gravitationskräften anzubringen.

Das Gravitationsfeld eines jeden Körpers wird mathematisch bzgl. eines Koordinatensystems beschrieben, welches starr mit dem jeweiligen Körper verbunden ist. Im allgemeinen unterliegt solch ein körperfestes System gegenüber einem Inertialsystem den Einflüssen von Präzession, Nutation und Polbewegung. Dieser Effekt kann durch geeignete Koordinatentransformationen im Zuge der Berechnung der Gravitationskräfte berücksichtigt werden und wird im Falle der Erde in 2.3 und 3.4 behandelt.

Es ist also für jeden beteiligten Körper  $K_i$  der Masse  $m_i$  formal folgende Bewegungsgleichung aufzustellen :

$$
m_i \cdot \underline{\ddot{x}}_i = \sum_{\substack{l=1 \ l \neq i}}^{n_K} \left( E_G(\underline{x}_i) \Big|_{K_l}^{K_i} + E_{Gez}(\underline{x}_i) \Big|_{K_l}^{K_i} \right) + \sum_{r=1}^{n_{n,-g,i}} E_{ng,r}(\underline{x}_i) , \qquad i = 1, ..., n_K \qquad (2-4)
$$

<sup>1</sup>vgl. auch (Schneider, 1979, S.105)

### 2 PROBLEMSTELLUNG UND LÖSUNGSMÖGLICHKEITEN 6

 $n_K$  : Anzahl aller Körper

 $n_{n,-q,i}$  : Anzahl aller an  $\underline{x}_i$  angreifenden nicht-gravitativen Kräfte Somit liegen insgesamt  $n_K$  vektorielle Bewegungsgleichungen in jeweils 3 Komponenten vor.

Von praktischem Interesse ist die Beschreibung der Bewegungsabläufe relativ zur Erde, die ja den Zentralkörper für die Satellitenbewegung darstellt. Diese Beschreibung erreicht man durch vektorielle Addition der Ortsvektoren : Seien  $x_F$ der Ortsvektor des Massenmittelpunktes der Erde und  $\underline{x}_i$  der Massenmittelpunkt des Körpers  $K_i$ , so gilt für den Verbindungsvektor  $\underline{X}_i$  vom Massenmittelpunkt der Erde zu dem von  $K_i$ :

 $X_i(t) = x_i(t) - x_E(t)$  (2-5)

Nach zweimaliger Differentiation nach der Zeit erhält man :

$$
\underline{\ddot{X}}_i(t) = \underline{\ddot{x}}_i(t) - \underline{\ddot{x}}_E(t) \tag{2-6}
$$

Zur Beschreibung des Bewegungszustandes des Körpers  $K_i$  relativ zur Erde sind die Darstellungen von  $\ddot{x}_i$  und  $\ddot{x}_E$  gemäß (2-4) in (2-6) einzusetzen. Insgesamt wird durch diese Differenzbildungen das System der Bewegungsgleichungen auf  $(n_K - 1)$  Gleichungen reduziert.

### 2.2 Bezugssystem

Die Bewegungsgleichung (2-1) besitzt streng nur in einem Inertialsystem Gültigkeit. Ein Inertialsystem, also ein vollkommen unbeschleunigtes Bezugssystem, läßt sich jedoch nicht realisieren. Dies hat zur Folge, daß  $x_i$  und  $x_F$  und damit auch  $\underline{\ddot{x}}_i$  und  $\underline{\ddot{x}}_E$  unbekannt sind. Somit ist es auch nicht möglich,  $\underline{\ddot{X}}_i$  zu bestimmen.

Als approximierender Ersatz für ein Inertialsystem wird das aus der Geodätischen Astronomie bekannte mittlere Aquatorsystem zur Grundepoche  $T_0$  gewählt. Der Ursprung dieses Koordinatensystems ist mit dem Massenmittelpunkt der Erde  $-$  dem Geozentrum – identisch. Die 1-Achse zeigt zum mittleren Frühlingspunkt  $\overline{\Upsilon}$  der Grundepoche  $T_0$ , die 3-Achse weist in Richtung einer zur Grundepoche vereinbarten mittleren Erdrotationsachse. Die 2-Achse schließlich vervollständigt das Koordinatensystem zu einem orthogonalen Rechtssystem.

Aufgrund der jährlichen Bewegung der Erde um die Sonne ist dieses System beschleunigt und stellt somit kein Inertialsystem im strengen Sinne dar. Da das mittlere Aquatorsystem implizit über die Positionen sehr weit entfernter Himmelsobjekte außerhalb unseres Sonnensystems (Fundamentalsterne) realisiert wird, ist die jährliche Bewegung der Erde um die Sonne gegenüber den Entfernungen zu den Himmelsobjekten eine vernachlässigbar kleine Bewegung. Somit stellt das mittlere Äquatorsystem zur Grundepoche  $T_0$  eine gute Annäherung an ein Inertialsystem dar (Seeber, 1989, S.15). Das mittlere  $\ddot{A}$ quatorsystem wird im folgenden als quasi-inertiales System (vgl. Seeber, 1989, S.16), kurz qiS, bezeichnet, da es letztlich nur eine Näherung bleibt.

Koordinatenvektoren bzgl. des qiS werden im folgenden mit einem hochgestellten q bezeichnet, z.B.  $\underline{x}^q$ ,  $[grad(V)]^q$ . Im Gegensatz hierzu werden Koordinatenvektoren bzgl. des in 3.4 einzuführenden erdfesten Systems, kurz efS genannt, mit einem hochgestellten e bezeichnet.

Da der Ursprung des qiS mit dem Geozentrum zusammenfällt, gilt :

$$
\underline{X}_E \equiv \underline{x}_E =: \underline{x}_E^q = \underline{0} \tag{2-7}
$$

Daraus folgt gemäß  $(2-5)$ :

$$
\underline{X}_S = \underline{x}_S =: \underline{x}_S^q \tag{2-8}
$$

und somit

$$
\underline{\ddot{X}}_S = \underline{\ddot{x}}_S^q \tag{2-9}
$$

Der Bewegungsablauf in quasi-inertialen Koordinaten ist demnach der gewünschte Bewegungsablauf relativ zur Erde.

# 2.3 Vereinfachungen

Bevor in 2.4 die Bewegungsgleichung des Satelliten aufgestellt wird, sollen zuvor für die Formulierung eines vereinfachten intermediären Problems angemessene Vereinfachungen des allgemeinen Modells vorgenommen werden.

Sämtliche von Sonne, Mond und den übrigen Planeten ausgeübte Gravitationskräfte werden vernachlässigt. Im Gegensatz zu den gravitativen Einflüssen der ubrigen Planeten sind die gravitativen Einflüsse von Sonne und Mond auf das System Erde - Satellit nicht unerheblich. Ihre Vernachl¨assigung erfolgt dennoch, um das Bewegungsproblem im Rahmen dieser Arbeit einfach zu halten. Der Satellit selber wird im folgenden als Massenpunkt betrachtet. Dies ist wegen seiner im Vergleich zu den übrigen Körpern sehr geringen Masse und Ausdehnung völlig gerechtfertigt.

Außerdem werden sämtliche nicht-gravitativen Kräfte vernachlässigt. Dies bedeutet insbesondere für den Satelliten, daß die auf ihn einwirkenden Kräfte infolge Strahlungsdruck der Sonne und Erdalbedo sowie Atmosphärenreibung unberücksichtigt bleiben.

Desweiteren wird die Bewegung eines erdfesten Koordinatensystems, und damit die Bewegung des terrestrischen Gravitationsfeldes, gegenüber dem qiS nur in Form einer gleichmäßigen Erdrotation um eine raumfeste Achse modelliert. Die Winkelgeschwindigkeit  $\omega_E$  der Erde um die wahre Erdrotationsachse wird hierbei vereinfachend zu

$$
\omega_E = \frac{2\pi}{86400} \frac{[rad]}{[sec]} \tag{2-10}
$$

gesetzt. Präzession, Nutation und Polbewegung werden also vernachlässigt. Der Erdkörper wird überdies als starr angenommen.

Eine Ubersicht über die Größenordnungen der gerade vernachlässigten Kräfte – auch als Störkräfte bezeichnet –, die z.B. auf einen GPS-Satelliten einwirken, findet sich in (Seeber, 1989, S.110).

Die vom Zentralkörper Erde ausgeübte Gravitationskraft ist die mit Abstand stärkste auf einen Satelliten einwirkende Kraft und wegen ihrer Wirkungsrichtung auch essentiell für eine Bahn um einen Zentralkörper herum. Daher ist es naheliegend, zunächst die von der Erde ausgeübte Gravitationskraft so genau wie möglich zu modellieren  $(s, (4))$ , ihre Einflüsse auf die Bahn eines Satelliten zu studieren (s.  $(6)$ ) und die übrigen auf den Satelliten einwirkenden Kräfte zunächst zu vernachlässigen.

Das hier betrachtete intermediäre Problem sieht also insgesamt wie folgt aus : Ein als Massenpunkt angenommener Satellit umläuft die als ausgedehnter starrer Körper modellierte Erde. Die Erde führt hierbei gegenüber einem Inertialsystem eine gleichmäßige Rotation um die 3-Achse dieses Systems durch, was bedeutet, daß Erdrotationsachse und 3-Achse des Inertialsystems identisch sind.

## 2.4 Bewegungsgleichung

Zur Bestimmung des Bewegungsablaufes eines Satelliten wird in der Satellitengeodäsie üblicherweise nicht der rein kinetische Weg beschritten, auf welchem für jeden beteiligten K¨orper eine Bewegungsgleichung der Form (2-6) unter Beachtung von (2-4) aufgestellt wird. Statt dessen wird lediglich eine solche Gleichung für den Satelliten S aufgestellt, an dessen Bewegungsablauf relativ zur Erde man ja letztendlich interessiert ist.

Die zur Berechnung der rechten Seite – der Kraftfunktion – benötigten Positionen der übrigen Körper werden dann nicht wie im Falle eines Systems von  $n_K$ Gleichungen implizit, sondern explizit auf kinematischem Wege bestimmt. Hierzu stehen die Positionen der übrigen Körper in Form geozentrischer Ephemeriden zur Verügung, welche auf andere Weise vorab bestimmt werden. Somit sind wiederum sämtliche Rückkopplungen zwischen allen Körpern erfaßt, und die auf den Satelliten einwirkenden Kräfte werden prinzipiell richtig berechnet.

Gemäß den in  $(2.3)$  vorgenommenen Vereinfachungen gilt für die verschiedenen Teilkräfte auf der rechten Seite von  $(2-4)$ :

$$
E_G \mid_{K_l}^{S} = 0, \qquad K_l \,:\, Some, \; Mond, \; \ddot{u} \text{brige Planeten}
$$
\n
$$
E_{Gez} \mid_{K_l}^{S} = 0, \qquad \text{für \; \ddot{a} \text{m} \text{tliche Körper}
$$
\n
$$
\underline{F}_{ng,r} = 0, \qquad \text{für \; alle nicht - gravitativen Kräfte}
$$

Somit ergibt sich gemäß (2-9) unter Beachtung von  $(2-4)$  für den Satelliten S der Masse  $m_s$  bzgl. des qiS folgende Bewegungsgleichung :

### 2 PROBLEMSTELLUNG UND LÖSUNGSMÖGLICHKEITEN 9

$$
m_S \cdot \underline{\ddot{x}}_S^q(t) = [E_G(\underline{x}_S^q(t))|_E^S]^q , \qquad E: Erde \qquad (2-11)
$$

Mit (2-2) und (2-3) wird (2-11) zu :

$$
\underline{\ddot{x}}_S^q(t) = [grad{V_E(\underline{x}_S^q(t))}]^q
$$
\n(2-12)

(2-12) ist die allen weiteren Betrachtungen zugrundeliegende Bewegungsgleichung des Satelliten S.

### 2.5 Lösungsmöglichkeiten

Bei Gleichung (2-12) handelt es sich um ein Differentialgleichungssystem (DGS) 2. Ordnung in 3 Komponenten. Dies hat zur Folge, daß zur Bestimmung einer eindeutigen Lösung genau 6 unabhängige Integrationskonstanten gewählt werden müssen. Diese sind entweder als Anfangswerte (AWe), z.B.  $\underline{x}(t_0)$ ,  $\underline{i}(t_0)$ , oder als Randwerte (RWe), z.B.  $\underline{x}(t_0)$ ,  $\underline{x}(t_1)$ , vorzugeben. Im folgenden werden einige generelle Möglichkeiten zur Lösung von (2-12) erläutert.

Wird im Rahmen einer ersten Lösungsmöglichkeit zusätzlich zu den bisher vorgenommenen Vereinfachungen aus 2.3 die Erde als radial geschichtete Kugel betrachtet  $(\rho = \rho(r))$ , so liegt das wohlbekannte Keplerproblem vor. Das Gravitationspotential (2-3) besitzt hierbei folgende Darstellung :

$$
V_E = V_{E,0}(\underline{x}) = \frac{G \cdot M_E}{\mid \underline{x} \mid} \tag{2-13}
$$

 $V_{E,0}$  wird auch als Kepler- oder Zentralterm bezeichnet. (2-12) lautet somit :

$$
\underline{\ddot{x}}_S^q(t) = grad(V_{E,0}(\underline{x}_S^q(t))) = grad\left(\frac{G \cdot M_E}{\mid \underline{x}_S^q(t) \mid}\right) \tag{2-14}
$$

Aus der Lösungstheorie des Keplerproblems (2-14) folgen die 3 Keplerschen Gesetze (Seeber, 1989, S.58ff). Das erste dieser Gesetze besagt, daß sich der Satellit für alle Zeiten in ein und derselben Bahnebene auf einer Ellipse konstanter Größe, Form und räumlicher Orientierung im inertialen Raum bewegt. In einem der Brennpunkte dieser Ellipse befindet sich der Massenmittelpunkt der Erde. Als Integrationskonstanten eignen sich besonders die geometrisch gut zu veranschaulichenden und zeitlich sich nicht ändernden Keplerelemente :

- a : Große Halbachse der Bahnellipse
- e : (1. numerische) Exzentrizität der Bahnellipse
- i : Inklination der Bahnellipse
- $\omega$ : Argument des Perigäums
- $\Omega$ : Rektaszension des aufsteigenden Knotens
- M : Mittlere Anomalie

Alternativ zu M können auch die exzentrische Anomalie E, die wahre Anomalie v oder die Perigäumsdurchgangszeit  $t_{PE}$  verwendet werden. Eine ausführliche Beschreibung und graphische Darstellung findet man z.B. in (Seeber, 1989, S.64,79) oder (Schneider, 1979, S.185ff).

Eine analytische Lösung des Keplerproblems (2-14), d.h. eine Darstellung von  $x_S(t), \dot{x}_S(t_0)$ , existiert in geschlossener Form. Eine Darstellung in Abhängigkeit von Keplerelementen findet sich z.B. in (Heck, 1997, S.7) oder (Schneider, 1979, S.187ff).

Im hier betrachteten Fall ist die Erde jedoch ein ausgedehnter Körper mit i.a. unregelmäßiger Dichteverteilung  $\rho_E(\underline{x})$  und daher anisotropem Gravitationspotential (2-3)

$$
V_E(\underline{x}) = V_{E,0}(\underline{x}) + V_{E,A}(\underline{x}). \tag{2-15}
$$

Hierbei ist  $V_{E,A}(x)$  das Störpotential, welches die Anisotropie des Gravitationsfeldes der Erde beschreibt, d.h. die Abweichung von  $V_E(\underline{x})$  vom Gravitationspotential  $V_{E,0}(\underline{x})$  einer radial geschichteten (Modell-)Erde. Dies bedeutet, daß (2-12) als nicht weiter zu vereinfachendes Problem vorliegt. Hierfür ist jedoch keine geschlossene analytische Lösung vorhanden, wie es bei (2-14) der Fall war.

Die durch  $V_{E,A}$  verursachten gravitativen Störkräfte sind erfahrungsgemäß erheblich kleiner als die durch  $V_{E,0}$  verursachten. Daher ist die unter Berücksichtigung von  $V_{E,A}$  vom Satelliten durchlaufene Bahn für kleine Zeitintervalle in guter Näherung jeweils ein Bogenstück einer Keplerbahn. Es ist somit naheliegend, die gemäß dem intermediären Problem tatsächlich durchlaufene Bahn nach der Methode der Variation der Konstanten als Abfolge differentiell benachbarter Keplerbahnen aufzufassen. Hierbei werden die 6 Keplerelemente als Zeitfunktionen  $a(t), e(t), i(t), \omega(t), \Omega(t), M(t)$  eingeführt und als oskulierende Keplerelemente bezeichnet. Dieses Konzept wird auch bei den hier durchgeführten Untersuchungen angewandt.

Ein häufig beschrittener Weg besteht darin, das DGS 2.Ordnung  $(2-12)$  in ein DGS 1.Ordnung in 6 Komponenten umzuwandeln (Heck, 1997, S.8) und dieses numerisch zu lösen. Mit

$$
\underline{y}_{S}^{q}(t) := \begin{pmatrix} \underline{x}_{S}^{q}(t) \\ \dot{\underline{x}}_{S}^{q}(t) \end{pmatrix} = \begin{pmatrix} \begin{pmatrix} x_{S,1}^{q}(t) & x_{S,2}^{q}(t) & x_{S,3}^{q}(t) \end{pmatrix}^{T} \\ \begin{pmatrix} x_{S,1}^{q}(t) & x_{S,2}^{q}(t) & x_{S,3}^{q}(t) \end{pmatrix}^{T} \end{pmatrix}
$$
\n(2-16)

gilt :

$$
\frac{d}{dt}\underline{y}_{S}^{q}(t) = \underline{\dot{y}}_{S}^{q}(t) := \left(\frac{\dot{x}_{S}^{q}(t)}{\ddot{x}_{S}^{q}(t)}\right) \tag{2-17}
$$

 $\ddot{x}^q$  $S<sup>q</sup>(t)$  ist analog  $x<sup>q</sup><sub>S</sub>$  $S<sub>S</sub>(t)$  aufgebaut. (2-12) eingesetzt in (2-17) ist das gewünschte DGS 1. Ordnung und gleichzeitig das grundlegende Gleichungssystem, welches es später zu lösen gilt. Es lautet also wie folgt:

$$
\underline{y}_{S}^{q}(t) = \left(\frac{\underline{x}_{S}^{q}(t)}{\underline{\dot{x}}_{S}^{q}(t)}\right)
$$
\n
$$
\underline{\dot{y}}_{S}^{q}(t) = \left(\frac{\underline{x}_{S}^{q}(t)}{[grad{V_{E}(\underline{x}_{S}^{q}(t))}]^{q}}\right) =: \underline{f(\underline{y}_{S}^{q}(t))}
$$
\n(2-18)

Im Falle eines Anfangswertproblems sind für einen Anfangszeitpunkt  $t_0$  die Vektoren  $\underline{x}_{\xi}^{q}$  $\frac{q}{S}(t_0)$  und  $\dot{x}^q_S$  $S(t_0)$  gegeben. Die Zeit t ist die unabhängige Variable. Es besteht nun weiter die Möglichkeit, das in allgemeiner Form gegebene DGS bestehend aus (2-16) und (2-17) von kartesischen in Elemente genannte verallgemeinerte Koordinaten  $s_l, l = 1, \ldots, 6$  zu transformieren. Bei einer Transformation z.B. in Keplerelemente ergibt sich die Lagrangesche Form der Bewegungsgleichungen (Heck, 1997, S.8), falls alle auf den Satelliten einwirkenden Kräfte konservativ sind. Falls auch nicht-konservative Kräfte zugelassen sind und alle auf den Satelliten einwirkenden Kräfte bzgl. eines den Satelliten begleitenden Dreibeins dargestellt werden, wählt man die Gaußsche Form der Bewegungsgleichungen (Heck, 1997, S.13). Sowohl bei Lagrangescher als auch bei Gaußscher Form der Bewegungsgleichungen handelt es sich also um DGSe 1. Ordnung in Keplerelementen. Für eine Kraftfunktion gemäß (2-12) ist weder für  $(2-18)$  noch für die Lagrangesche oder Gaussche Form der Bewegungsgleichungen eine analytische Lösung in geschlossener Form vorhanden. Daher muß man sich mit näherungsweisen Lösungen begnügen. Es ist möglich, näherungsweise analytische Lösungen mit Hilfe der Störungsrechnung zu erlangen (Heck, 1997, S.29ff). Mit ihrer Hilfe ist es möglich, fundamentale Einsichten in den realen Bewegungsablauf eines Erdsatelliten unter dem Einfluß des anisotropen Gravitationsfeldes der Erde zu erhalten. Die sowohl periodischen als auch säkularen Störungen bzgl. einer analytisch bekannten Referenzbahn, denen die als zeitabhängige Funktionen eingeführten Keplerelemente  $a(t)$ ,  $e(t)$ ,  $i(t)$ ,  $\omega(t)$ ,  $\Omega(t)$ ,  $M(t)$  unterliegen, können hierbei abgeschätzt werden. Störungen aufgrund der Erdabplattung wurden in (Capek, 1994) untersucht. Aufgrund eines zu großen mathematischen Modellfehlers, d.h. wegen unzureichen-

der Modellierung der Realität, erfüllen analytische Näherungslösungen die Genauigkeitsanforderungen der heutigen Satellitengeodäsie, welche im mm-Bereich anzusiedeln ist, nicht mehr. Aus diesem Grunde werden zur Berechnung des genauen Bewegungsablaufes eines künstlichen Erdsatelliten numerische Verfahren zur Lösung von DGSen verwendet. Eine spezielle Auswahl solcher Verfahren wird in Abschnitt 3.1 kurz erläutert.

Ziel dieser Arbeit ist es daher, das DGS 1. Ordnung (2-18) mit Hilfe der von der Programmiersprache MATLAB bereitgestellten Verfahren unter Vorgabe bestimmter AWe als AWP für ein bestimmtes Zeitintervall numerisch zu lösen. Das weitere Vorgehen zur konkreten Umsetzung dieses Vorhabens wird in den folgenden Abschnitten beschrieben.

# 3 Algorithmus

# 3.1 Begriffe aus der Theorie der numerischen Lösung gewöhnlicher Differentialgleichungen

Die im vorigen Abschnitt formulierte Aufgabe besteht darin, unter Vorgabe von AWen  $x^q_{\mathcal{S}}$  $g<sub>S</sub>(t<sub>0</sub>), \dot{x}<sub>S</sub><sup>q</sup>$  $S(t_0)$  das DGS 1. Ordnung (2-18) numerisch zu lösen. Dies bedeutet, daß zu diskreten Zeitpunkten  $t_i \in I = [t_0, t_{final}]$  die zugehörigen numerischen Werte, aus denen  $\underline{y}_{S,i}^q := \underline{y}_S^q$  $S_{S}^{q}(t_i)$  besteht, zu berechnen sind.

Der Unterschied zwischen einer numerischen und analytischen Lösung dieser Aufgabe besteht hauptsächlich darin, daß im Falle der numerischen Lösung der Lösungsvektor $\underline{y}_{S,i}^q$ nur zu diskreten Zeitpunkten  $t_i \in I$ mit  $h_i := t_{i+1} - t_i$ in Form einer wenig aussagekräftigen Wertetabelle berechnet wird und somit am Ende keine zeitkontinuierliche Darstellung des Bewegungsablaufes vorliegt, wie dies bei einer analytischen Lösung der Fall ist.  $h_i$  wird im folgenden *lokale Schritt*weite genannt. Numerische Lösungen  $\underline{y}^q_{S,k}$ zu Zeitpunkten  $t_k$ mit  $t_i < t_k < t_{i+1}$ können anschließend mit Hilfe von Interpolationsverfahren bestimmt werden. Im folgenden sollen der Einfachheit halber sämtliche Erläuterungen für den ska-

laren Fall mit  $\tilde{y}_i$  usw. durchgeführt werden.

Ausgehend vom primären AWP an der Stelle $t_0$  werden mit Hilfe einer bestimmten Vorschrift für jede weitere Stelle  $t_i > t_0$  Näherungswerte  $\tilde{y}_i := \tilde{y}_S^q$  ${}_{S}^{q}(t_i)$  für die exakten, aber unbekannten, Werte  $y_S^q$  $S(t_i)$  berechnet. Im allgemeinen Fall werden hierzu die Näherungswerte von r vorangehenden Schritten verwendet. Das Verfahren heißt dann r-Schrittverfahren. Formal läßt es sich folgendermaßen darstellen (Stoer,Bulirsch, 1990, S.135):

$$
\tilde{y}_j, \tilde{y}_{j+1}, \dots, \tilde{y}_{j+(r-1)} \longrightarrow \tilde{y}_{j+r} , \qquad f \text{ür } j = 0, 1, 2 \tag{3-1}
$$

Die allgemeine Berechnungsvorschrift zur Berechnung von  $\tilde{y}_{i+1} = \tilde{y}_{j+r}$  lautet implizit, vgl. (Stoer,Bulirsch, 1990, S.138):

$$
\tilde{y}_{j+r} + \sum_{l=0}^{r-1} a_l \cdot \tilde{y}_{j+l} = h_{j+r-1} \cdot F(t_j, \tilde{y}_{j+r}, \dots, \tilde{y}_j; h_i, f) \tag{3-2}
$$

Für  $r = 1$  liegt ein Einschrittverfahren vor, welches sich formal mit  $i = j + r - 1$ wie folgt schreibt:

 $\tilde{y}_i \rightarrow \tilde{y}_{i+1}.$ 

Die Berechnungsvorschrift lautet dann nach (3-2):

$$
\tilde{y}_{i+1} := -a_0 \cdot \tilde{y}_i + h_i \cdot F(t_i, \tilde{y}_{i+1}, \tilde{y}_i, f).
$$

In den meisten Fällen ist  $-a_0 = 1$ .

Ein klassisches Einschrittverfahren ist das Verfahren von Runge-Kutta (R-K).

#### 3 ALGORITHMUS 13

Die zugehörige Darstellung von  $F(t_i, \tilde{y}_i, f)$  findet sich in der Spezialliteratur, z.B. (Stoer,Bulirsch, 1990, S.117) oder (Shampine,Pruess, 1997).

Für  $r \geq 2$  erhält man *Mehrschrittverfahren*. Hier werden demnach bereits berechnete Näherungswerte  $\tilde{y}_k$  von mindestens zwei vorhergehenden Schritten zur Berechnung von  $\tilde{y}_{i+1}$  verwendet.

Eine spezielle Ausprägung von Mehrschrittverfahren sind die Verfahren von Adams-Bashforth (A-B) und Adams-Moulton (A-M). Ihnen liegt die Idee zugrunde, die rechte Seite der DGL mit Hilfe von bereits berechneten Näherungswerten  $\tilde{y}_k$  durch ein interpolierendes Polynom vom Grade q zu ersetzen und dieses an Stelle der exakten Funktion zu integrieren. Näheres, insbesondere die Darstellung von F aus (3-2) und rechentechnische Gesichtspunkte, finden sich z.B. in (Stoer,Bulirsch, 1990, S.135ff.) oder (Dormand, 1997).

Das A-B-Verfahren ist ein *explizites* Verfahren, d.h.  $\tilde{y}_{j+r}$  aus (3-1) wird direkt durch Verwendung zurückliegender Näherungswerte  $\tilde{y}_k, k < j + r$  berechnet. Dies hat zur Folge, daß F aus (3-2) nicht von  $\tilde{y}_{j+r}$  selber abhängt. Sei mit  $\tilde{y}_i$  der zuletzt berechnete Näherungswert  $\tilde{y}_{j+(r-1)}$  bezeichnet und sei q der Grad des Interpolationspolynoms, zu dessen eindeutiger Festlegung  $q + 1$  Stützwerte notwendig sind. Dann gilt  $r = q + 1$  und  $j = i - q$ , und das A-B-Verfahren läßt sich gemäß (3-1) formal folgendermaßen darstellen :

$$
\tilde{y}_{i-q}, \ldots, \tilde{y}_i \rightarrow \tilde{y}_{i+1}, \qquad q \leq i
$$

Beim A-M-Verfahren hingegen handelt es sich um ein implizites Verfahren, da hier F aus (3-2) auch von  $\tilde{y}_{j+r}$  abhängt, was eine iterative Berechnung von  $\tilde{y}_{j+r}$ erfordert. Begonnen wird diese Iteration mit einem Startwert  $\tilde{y}_{j+}^{(0)}$  $j+r$ , welcher vorher mit Hilfe eines expliziten Verfahrens bestimmt wird. Es sei wiederum mit  $\tilde{y}_i$  der zuletzt berechnete Näherungswert bezeichnet und mit  $\tilde{y}_{i+1}^{(k)}$  die nach der k-ten Iteration erhaltene Näherung für  $y_{i+1}$ . Mit  $j = i - q + 1$  und  $r = q$  besitzt das A-M-Verfahren dann folgende formale Darstellung :

$$
\tilde{y}_{i-q+1}, \ldots, \tilde{y}_i, \tilde{y}_{i+1}^{(k)} \rightarrow \tilde{y}_{i+1}^{(k+1)}, \qquad k = 0, 1, 2, \ldots
$$

Explizite r-Schrittverfahren werden auch Prädiktor-, implizite Verfahren Korrektorverfahren genannt. Die Kombination z.B. von A-B und A-M ergibt ein Prädiktor-Korrektor-Verfahren, bei welchem in jedem Schritt mit dem A-B-Verfahren (Prädiktor)  $\tilde{y}_{i+1}$  zunächst prädiziert und anschließend mit dem A-M-Verfahren (Korrektor) iterativ verbessert wird. Vor Anwendung eines Mehrschrittverfahrens, welches ja in jedem Schritt  $q + 1$  vorhergehende Näherungswerte für die Polynominterpolation benötigt, ist mit Hilfe von Einschrittverfahren oder Mehrschrittverfahren mit geeignet gewähltem r ein Anlaufstück von  $q + 1$  Startwerten zu berechnen.

Im folgenden sollen einige Begriffe zur Charakterisierung der numerischen Verfahren erläutert werden. Aus Zeitgründen, und um den Umfang dieser Arbeit im

#### 3 ALGORITHMUS 14

Rahmen zu halten, wird an dieser Stelle auf mathematisch exakte Definitionen und Beweise verzichtet. Diese können der Spezialliteratur, z.B. (Dormand, 1996), (Shampine,Pruess, 1997), (Stoer,Bulirsch, 1990) oder (Henrici, 1965) entnommen werden.

Sei  $\tilde{y}_i := \tilde{y}(t_i)$  die nach dem i-ten Schritt berechnete Näherung für den Wert  $y_i := y(t_i)$  der exakten Lösung an der Stelle  $t_i$ . Dann wird durch  $\tilde{y}_i$  als AW und der global für das gesamte Zeitintervall I geltenden DGL ein lokales AWP definiert, dessen exakte Lösung mit  $z(t)$  bezeichnet sei. Es gilt  $z(t_i) = \tilde{y}_i$ . Unter Vorgabe von (3-2) wird dann an der Stelle  $t_{i+1} := t_i + h_i$  eine Näherung  $\tilde{y}_{i+1} := \tilde{y}(t_{i+1})$  sowohl für den exakten Wert  $y_{i+1} := y(t_{i+1})$  des globalen AWPs als auch für den exakten Wert  $z_{i+1} := z(t_{i+1})$  des lokalen AWPs berechnet.  $h_i$ bezeichnet die lokale Schrittweite dieses Schrittes.

Eine Maßzahl, welche die lokale Güte des Verfahrens beschreibt, ist der *lokale* Diskretisierungsfehler  $\tau_i := \tau(t_i, \tilde{y}_i, h_i)$ . Er ergibt sich durch Einsetzen von  $z_{i+1}$ und den zurückliegenden Werten der lokal exakten Lösung in (3-2) und ist folgendermaßen definiert (Stoer,Bulirsch, 1990, S.140):

$$
\tau_i := \frac{1}{h_{j+r-1}} \cdot \left[ z_{j+r} + \sum_{l=0}^{r-1} a_l \cdot z_{j+l} - h_{j+r-1} \cdot F(t_{j+r-1}, z_{j+r}, \dots, z_j, h_{j+r-1}, \underline{f}) \right]
$$
(3-3)

Im allgemeinen Fall gibt  $\tau_i$  an, wie gut die exakte Lösung  $z(t)$  des lokalen AWPs die jeweilige Berechnungsvorschrift (3-2) des Verfahrens erfüllt.

F aus (3-2) entspringt i.d.R. einem plausiblen Ansatz, mit dem aber in jedem Fall  $\tau \neq 0$  gilt. Daher können in jedem Schritt des numerischen Verfahrens für die exakte Lösung  $z_{i+1}$  des lokalen AWPs nur Näherungswerte  $\tilde{y}_{i+1}$  berechnet werden. Zu diesen systemimmanenten Fehlern kommen noch Rundungsfehlereinflüsse aufgrund der endlichen Genauigkeit von Rechenoperationen und Zahldarstellungen in Computern. Diese bei jedem Schritt lokal wirksamen Fehler bewirken insgesamt ein Abweichen der errechneten Näherungswerte  $\tilde{y}_i$  von den Werten  $y_i$  der exakten Lösung des globalen AWPs. Dieser Fehler wird als globaler Diskretisierungsfehler bezeichnet (Stoer,Bulirsch, 1990, S.141) und lautet formal:

$$
e_i := \tilde{y}_i - y_i. \tag{3-4}
$$

Mit Hilfe dieser Fehlerbegriffe können die Ordnung, die Konsistenz und die Konvergenz eines Verfahrens definiert werden.

Die Ordnung des Verfahrens beschreibt, in welchem Maße, bezogen auf Potenzen der Schrittweiten  $h_i$ , der lokale Diskretisierungsfehler  $\tau_i$  beschränkt ist. Man spricht von einem Verfahren der Ordnung p, wenn gilt (vgl. Stoer,Bulirsch, 1990, S.140):

$$
|\tau(t_i, y_i, h_i)| \leq \sigma(h_i), \qquad \text{für alle } t_i \in I \tag{3-5}
$$

mit

$$
\sigma(h_i) = O(h_i^p) \tag{3-6}
$$

Die Ordnung eines Einschrittverfahrens kann z.B. mit Hilfe einer Taylorentwicklung um  $t_i$  – womit die lokal exakte Lösung an der Stelle  $t_i$  darstellbar ist – abgesch¨atzt werden, z.B. (Stoer,Bulirsch, 1990, S.140) oder (Shampine,Pruess, 1997). Gilt zusätzlich zu (3-6), daß für immer kleiner werdendes  $h_i$  auch  $\sigma(h_i)$  gegen Null geht, so heißt das Verfahren konsistent, s. (Stoer,Bulirsch, 1990, S.140). Zur Beschreibung der globalen Qualität eines Verfahrens dient der Begriff der Konvergenz. Sie ist gegeben, wenn für beliebig klein werdende Schrittweiten  $h_i$ die Näherungswerte  $\tilde{y}_i$  den global exakten Werten  $y_i$  – die ja eigentlich gesucht sind – beliebig nahe kommen, d.h. der globale Diskretisierungsfehler  $e_i$  beliebig klein wird, s. (Stoer,Bulirsch, 1990, S.141).

Konvergente Verfahren scheinen also zunächst möglichst kleine lokale Schrittweiten  $h_i$  nahezulegen, um den globalen Diskretisierungsfehler möglichst klein zu halten. Andererseits bedeuten kleine Schrittweiten erheblich mehr Rechenaufwand und damit höheren Zeitaufwand, und überdies nimmt der von den Schrittweitenlängen unabhängige Gesamtrundungsfehler bei steigender Zahl an Rechenoperationen zu. Daher gibt man in der Praxis eher eine Genauigkeitsschranke vor und bestimmt dann bei jedem Schritt eine maximale Schrittweite  $h_i$  derart, daß z.B. die Abschätzung des in diesem Schritt vorliegenden globalen Diskretisierungsfehlers innerhalb dieser Genauigkeitsschranke liegt, s. (Stoer, Bulirsch, 1990, S.127ff). Bei Einschrittverfahren läßt sich eine lokal optimale Schrittweite  $h_i$  auch bestimmen, indem Näherungen  $\tilde{y}_{i+1,p}, \tilde{y}_{i+1,q}$  mit Hilfe zweier Verfahren unterschiedlicher Ordnungen p und q berechnet und verglichen werden (Stoer,Bulirsch, 1990, S.131ff). Bei Mehrschrittverfahren ist es außerdem möglich, nach Bestimmung einer optimalen Schrittweite  $h_i$  auch eine für den jeweiligen Schritt optimale Ordnung des Verfahrens zu bestimmen, s. (Stoer,Bulirsch, 1990, S.165).

Eine weitere Gruppe von Verfahren zur numerischen Lösung gewöhnlicher Differentialgleichungen sind Extrapolationsverfahren, welche z.B. allgemein in (Stoer, Bulirsch, 1990) beschrieben sind. Hier wird mit einer immer feiner werdenden äquidistanten Rasterung des lokalen Intervalls  $[t_i, t_{i+1}]$  eine Folge von Näherungen  $\tilde{y}_{i+1,k}, k = 0, 1, 2...$  berechnet, welche für  $k \to \infty$  gegen den Wert der global exakten Lösung  $y_{i+1}$  konvergiert. Mit Hilfe einer geeigneten Berechnungsvorschrift, s. (Stoer,Bulirsch, 1990), wird ein Tableau  $\tilde{y}_{i+1,k,j}$  derart berechnet, daß jede Folge  $\tilde{y}_{i+1,k,j}, k = 0, 1, 2, \ldots$  wie ein Verfahren  $(2j+2)$ -ter Ordnung gegen  $y_{i+1}$  konvergiert.

### 3.2 Bemerkungen zur Vorgehensweise

Die im vorigen Abschnitt zusammengestellten Begriffe aus der Theorie der numerischen Lösung gewöhnlicher Differentialgleichungen sollen einen Uberblick über allgemeine Definitionen und Lösungsstrategien geben. Im Detail sind heutige implementierte Verfahren hochentwickelt und dementsprechend kompliziert, vgl. (Shampine, Gordon, 1984) oder (Dormand, 1996), so daß aus Zeitgründen auf ein eingehenderes Studium in dieser Arbeit verzichtet werden muß und lediglich fertig ausgearbeitete und implementierte Einschritt- und Mehrschrittverfahren ubernommen werden. Außerdem sollen gewisse andere theoretische Betrachtungen außer acht gelassen werden, wie z.B. Überprüfung der verschiedenen Bedingungen, die Existenz und Eindeutigkeit einer Lösung des AWPs (2-18) garantieren.

Insgesamt handelt es sich bei der numerischen Lösung des AWPs (2-18) und bei der späteren Untersuchung der hier verwendeten DGL-Löser um ein heuristisches Vorgehen. D.h. man gibt sich mit plausiblen Ergebnissen unter Vorgabe spezieller AWe zufrieden und untersucht die verwendeten numerischen Lösungsverfahren durch systematisches Probieren.

# 3.3 Allgemeiner Ablauf

Der Algorithmus zur numerischen Lösung des AWPs (2-18) hat gemäß obigen Ausführungen folgenden Aufbau:

(1) gegeben : 
$$
\underline{\tilde{y}}_S^q(t_{i-1}) = \left(\underline{\tilde{x}}_S^q(t_{i-1}), \underline{\tilde{x}}_S^q(t_{i-1})\right)^T
$$
  
aus den vorhergehenden Schritten

(2) Berechnung der rechten Seite (Kraftfunktion) unter Verwendung von  $\tilde{y}_{\zeta}^q$  $S_{S}^{q}(t_{i-1})$  und Aufstellen des DGS 1.Ordnung (2-18):

$$
\tilde{\underline{y}}_S^q(t_{i-1}) = \begin{pmatrix} \tilde{\underline{x}}_S^q(t_{i-1}) \\ \left[ \operatorname{grad} \{ V_E(\tilde{\underline{x}}_S^q(t_{i-1})) \} \right]^q \end{pmatrix} \tag{3-7}
$$

- (3) Berechnung von  $\tilde{y}_{s}^{q}$  $S<sup>q</sup>(t<sub>i</sub>) = (\tilde{\underline{x}}<sup>q</sup><sub>S</sub>)$  $g(t_i)$ ,  $\frac{\tilde{x}_i^q}{x_s^q}$  $\frac{q}{S}(t_i)\bigg)^T$ durch Anwendung einer Berechnungsvorschrift gemäß (3-2).
- (4) weiter bei (1) für  $i = 1, 2, \ldots$  bis  $t_i = t_{final} =: t_f$ .

Das Ergebnis ist schließlich eine Wertetabelle der Form

$$
t_0 \quad \underline{\tilde{x}}_S^q(t_0) \quad \underline{\tilde{x}}_S^q(t_0)
$$
  
\n
$$
t_1 \quad \underline{\tilde{x}}_S^q(t_1) \quad \underline{\tilde{x}}_S^q(t_1)
$$
  
\n
$$
\vdots \quad \vdots \quad \vdots
$$
  
\n
$$
t_f \quad \underline{\tilde{x}}_S^q(t_f) \quad \underline{\tilde{x}}_S^q(t_f).
$$

In (2) wird der lokale Diskretisierungsfehler wirksam : (3-7) wäre exakt für  $t_i =$  $t_{i-1}$ , d.h.  $h_i = 0$ . Jedoch gilt  $h_i \neq 0$  und somit  $t_i \neq t_{i-1}$ .

# 3.4 Erforderliche Koordinatentransformationen zur Berechnung von grad $(V_E)$

Das im folgenden erläuterte Konzept findet sich in ähnlicher Darstellung in (Mervart, 1995) und (Hwang, Lin, 1998).

Die approximierende Darstellung des terrestrischen Gravitationspotentials  $V_E$  ist durch folgende Kugelfunktionsentwicklung gegeben, s. (Heck, 1998, S.1.38)<sup>2</sup>:

$$
V_E(\underline{x}) = V_E(r, \varphi, \lambda) =
$$
  
\n
$$
\frac{GM_E}{r} \cdot \sum_{n=0}^{N} \left(\frac{a_E}{r}\right)^n \sum_{m=0}^{n} \left[\overline{C}_{n,m} \cdot \cos m\lambda + \overline{S}_{n,m} \cdot \sin m\lambda\right] \cdot
$$
  
\n
$$
\cdot \overline{P}_{n,m}(\sin \varphi)
$$
 (3-8)

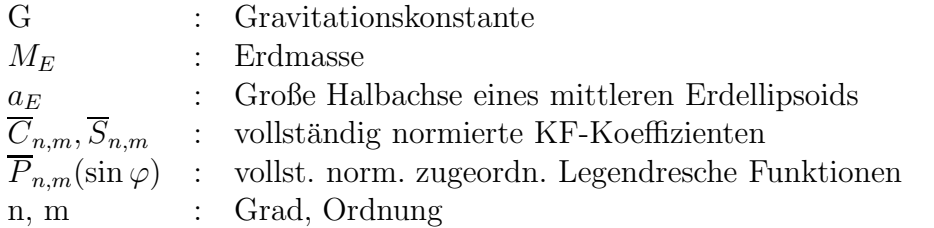

Eine Beschreibung der Theorie der (vollständig normierten) zugeordneten Legendreschen Funktionen ist z.B. in (Ritter, 1997) enthalten. Der Satz Kugelfunktionskoeffizienten  $\overline{C}_{n,m}, \overline{S}_{n,m}$  ist aus Satellitenbeobachtungen und terrestrischen Schwereanomalien abgeleitet und liegt vertafelt vor (z.B. OSU91, EGM96); jedem Satz KF-Koeffizienten ist jeweils ein bestimmter Wert für  $a_E$  und  $GM_E$  zugeordnet.

Die KF-Entwicklung (3-8) konvergiert für  $N \to \infty$  im Außenraum des terrestrischen Gravitationsfeldes, d.h. außerhalb einer minimalen Kugel, welche die gesamte Erde umschließt, und ist im Unendlichen regulär:

$$
V \sim \frac{1}{r} \qquad \text{für } r \to \infty. \tag{3-9}
$$

Da sich ein Satellit im Außenraum des terrestrischen Gravitationsfeldes bewegt, ist für alle seine Positionen  $r_S(t), \varphi_S(t), \lambda_S(t)$  die Konvergenz von (3-8) gesichert.  $r, \varphi, \lambda$  sind sphärische Koordinaten bzgl. eines Koordinatensystems, welches fest mit dem Erdkörper verbunden ist. Dieses System ist das bereits in 2.1 erwähnte körperfeste System, hier im Falle der Erde erdfestes System oder kurz efS genannt. Es ist wie folgt definiert: Die 3-Achse fällt mit einer vereinbarten mittleren Erdrotationsachse zusammen, die 1-Achse liegt in einer vereinbarten mittleren

<sup>2</sup> s. auch (Schneider, 1979)

Meridianebene von Greenwich und steht senkrecht auf der 3-Achse. Die 2-Achse schließlich vervollständigt das System zu einem orthogonalen Rechtssystem.

Die sphärischen Koordinaten  $r, \varphi, \lambda$  eines Punktes haben folgende Bedeutung: r ist die radiale Distanz vom Ursprung zum Aufpunkt;  $\varphi$  ist die geozentrische Breite, gezählt gegen die 1-2-Ebene (vereinbarte mittlere Aquatorebene) mit  $\varphi \in [0, \pi/2]; \lambda$  ist die Länge, gezählt gegen die 1-3-Ebene (vereinbarte mittlere Greenwicher Meridianebene), nach Osten hin positiv mit  $\lambda \in [0, 2\pi)$ .

Wie in 2.1 allgemein beschrieben, führt das efS gegenüber dem qiS Präzession, Nutation, Erdrotation und Polbewegung aus. Der funktionale Zusammenhang zwischen Koordinatenvektoren  $\underline{x}^e$  bzgl. des efS und  $\underline{x}^q$  bzgl. des qiS wird daher durch folgendes Matrizenprodukt beschrieben:

$$
\underline{x}^e = \underline{S} \cdot \underline{N} \cdot \underline{P} \cdot \underline{x}^q \tag{3-10}
$$

Die Matrizen  $P, N, S$  sind jeweils aus elementaren Drehmatrizen vom Typ  $R_i(\alpha)$ ,  $i =$ 1, 2, 3 aufgebaut. P beschreibt die Präzession, N die Nutation und S Erdrotation und Polbewegung des efS gegenüber dem qiS. Der genaue Aufbau dieser Matrizen ist z.B. in (Seeber, 1989, S.17ff.) dargestellt. Aufgrund der in 2.3 vorgenommenen Vereinfachungen gilt:

$$
\underline{P} = \underline{I}_3 \,, \qquad \underline{N} = \underline{I}_3 \tag{3-11}
$$

mit

 $I_3$ : : 3x3-Einheitsmatrix,

was wiederum nichts anderes bedeutet, als daß im hiesigen Modell die Erde gegenüber einem Inertialsystem weder der Präzession noch der Nutation unterliegt. Die Matrix <u>S</u> besitzt folgenden Aufbau (Seeber, 1989, S.20):

$$
\underline{S} = \underline{R}_2(-x_P) \cdot \underline{R}_1(-y_P) \cdot \underline{R}_3(GAST). \tag{3-12}
$$

 $x_P = x_P (t)$ ,  $y_P = y_P (t)$  sind die die Polbewegung beschreibenden Polkoordinaten. Für sie gilt hier  $x_P \equiv y_P \equiv 0$ , da gemäß 2.3 auch die Polbewegung vernachlässigt wird.  $GAST = GAST(t)$  ist die wahre Sternzeit Greenwich (Greenwich Apparent Sidereal Time). Sie ist definiert als Winkel zwischen dem wahren Frühlingspunkt Υ und der wahren Meridianebene Greenwich zur Epoche t und gewinnt somit die Bedeutung eines Orientierungswinkels des efS. Den Vereinfachungen aus 2.3 zufolge berechnet sich GAST(t) wie folgt:

$$
GAST(t) = \omega_E(t - t_0), \qquad (3-13)
$$

mit (vgl. (2-10))

$$
\omega_E = \frac{2\pi}{86400} \frac{[rad]}{[sec]} \tag{3-14}
$$

 $t_0:$  Referenzzeitpunkt

#### 3 ALGORITHMUS 19

Die Zeitskala t ist hier gleichbedeutend mit einem vollkommen gleichmäßig ablaufenden Zeitmaß. Somit ist hier GAST und damit auch die Erdrotation im Gegensatz zur Realität völlig gleichförmig. Insgesamt ergibt sich für  $S$ :

$$
\underline{S} = \underline{R}_3(GAST(t)), \qquad (3-15)
$$

mit GAST(t) gemäß (3-13).  $\underline{R}_3(GAST)$  besitzt folgenden Aufbau :

$$
\underline{R}_3(GAST) = \begin{pmatrix} \cos(GAST) & \sin(GAST) & 0 \\ -\sin(GAST) & \cos(GAST) & 0 \\ 0 & 0 & 1 \end{pmatrix}
$$
 (3-16)

Die Gesamttransformation und damit der funktionale Zusammenhang zwischen dem qiS und dem efS lautet somit:

$$
\underline{x}^e = \underline{R}_3(GAST(t)) \cdot \underline{x}^q \tag{3-17}
$$

Gesucht ist gemäß (3-7) [  $grad (V_E(\underline{x}_S^q))$  $(S(t_{i-1})))$ <sup>q</sup>. Dies ist die Darstellung von  $grad(V_E)$  im qiS am Orte des Satelliten, dessen Ortsvektor  $x_s^q$  $S(t_{i-1})$  zum Zeitpunkt  $t_{i-1}$  als Ergebnis der numerischen Integration gegeben ist. Im Endeffekt wird also

$$
[grad(V_E)]^q = \begin{pmatrix} \frac{\partial V_E}{\partial x_1^q} \\ \frac{\partial V_E}{\partial x_2^q} \\ \frac{\partial V_E}{\partial x_3^q} \end{pmatrix}
$$
 (3-18)

benötigt. Da  $V_E$  nach (3-8) eine Funktion sphärischer Koordinaten  $r, \varphi, \lambda$  im efS ist, sind zur Berechnung der partiellen Ableitungen  $\frac{\partial [V_g^q]}{\partial r}$  $\partial x_i$  $i = 1, 2, 3$  mehrere Zwischenschritte in Form von Koordinatentransformationen notwendig.

Zunächst wird der Zusammenhang der Darstellungen von  $grad(V_F)$  im qiS und efS benötigt. Die Umrechnung von  $grad(V_E)$  kann mit Hilfe der Kettenregel der Differentiation bewerkstelligt werden:

$$
\frac{\partial V_E}{\partial x_j^q} = \frac{\partial V_E}{\partial x_1^e} \cdot \frac{\partial x_1^e}{\partial x_j^q} + \frac{\partial V_E}{\partial x_2^e} \cdot \frac{\partial x_2^e}{\partial x_j^q} + \frac{\partial V_E}{\partial x_2^e} \cdot \frac{\partial x_2^e}{\partial x_j^q}, \qquad j = 1, 2, 3 \quad (3-19)
$$

Die partiellen Ableitungen  $T_{ij}^{qe} := \frac{\partial x_i^e}{\partial x_j^q}$  werden mit Hilfe des bekannten funktionalen Zusammenhangs (3-17) berechnet, s. A.1.

Nun bleibt als weiteres Problem die Berechnung der partiellen Ableitungen  $\frac{\partial V_E}{\partial x_j^e}, j =$ 1, 2, 3. Diese werden analog zu obigem Vorgehen ebenfalls mit Hilfe der Kettenregel unter Verwendung des funktionalen Zusammenhangs zwischen kartesischen und sphärischen Koordinaten, s. $(A.2)$ , bestimmt:

$$
\frac{\partial V_E}{\partial x_j^e} = \frac{\partial V_E}{\partial r} \cdot \frac{\partial r}{\partial x_j^e} + \frac{\partial V_E}{\partial \varphi} \cdot \frac{\partial \varphi}{\partial x_j^e} + \frac{\partial V_E}{\partial \lambda} \cdot \frac{\partial \lambda}{\partial x_j^e} , \qquad j = 1, 2, 3 \quad (3-20)
$$

#### 3 ALGORITHMUS 20

In Matrizenschreibweise besitzt (3-19) folgende Gestalt:

$$
\begin{pmatrix}\n\frac{\partial V_E}{\partial x_1^q} \\
\frac{\partial V_E}{\partial x_2^q} \\
\frac{\partial V_E}{\partial x_3^q}\n\end{pmatrix} = \begin{pmatrix}\nT_{11}^{qe} & T_{21}^{qe} & T_{31}^{qe} \\
T_{12}^{qe} & T_{22}^{qe} & T_{32}^{qe} \\
T_{13}^{qe} & T_{23}^{qe} & T_{33}^{qe}\n\end{pmatrix} \cdot \begin{pmatrix}\n\frac{\partial V_E}{\partial x_1^e} \\
\frac{\partial V_E}{\partial x_2^e} \\
\frac{\partial V_E}{\partial x_3^e}\n\end{pmatrix}
$$
\n(3-21)

Die Funktionalmatrix (Jacobi-Matrix)  $T^{qe} := \left(T^{qe}_{ij}\right)$  beschreibt die Koordinatentransformation zwischen dem efS und dem qiS gemäß  $(3-10)$  und ist somit geometrisch interpretierbar. Schreibt man analog (3-20) in der Form

$$
\begin{pmatrix}\n\frac{\partial V_E}{\partial x_1^e} \\
\frac{\partial V_E}{\partial x_2^e} \\
\frac{\partial V_E}{\partial x_3^e}\n\end{pmatrix} = \begin{pmatrix}\n\frac{\partial \varphi}{\partial x_1^e} & \frac{\partial \varphi}{\partial x_2^e} & \frac{\partial \varphi}{\partial x_3^e} \\
\frac{\partial \lambda}{\partial x_1^e} & \frac{\partial \lambda}{\partial x_2^e} & \frac{\partial \lambda}{\partial x_3^e} \\
\frac{\partial r}{\partial x_1^e} & \frac{\partial r}{\partial x_2^e} & \frac{\partial r}{\partial x_3^e}\n\end{pmatrix} \cdot \begin{pmatrix}\n\frac{\partial V_E}{\partial \varphi} \\
\frac{\partial V_E}{\partial \lambda} \\
\frac{\partial V_E}{\partial \lambda}\n\end{pmatrix},
$$
\n(3-22)

so ist die hierbei auftretende Funktionalmatrix geometrisch nicht interpretierbar. (3-22) kann durch Umformungen auf folgende Form gebracht werden, s. A.3:

$$
\begin{pmatrix}\n\frac{\partial V_E}{\partial x_1^e} \\
\frac{\partial V_E}{\partial x_2^e} \\
\frac{\partial V_E}{\partial x_3^e}\n\end{pmatrix} = \underline{R}^{le} \cdot \begin{pmatrix}\n\frac{1}{r} \cdot \frac{\partial V_E}{\partial \varphi} \\
\frac{1}{r \cos \varphi} \cdot \frac{\partial V_E}{\partial \lambda} \\
\frac{\partial V_E}{\partial r}\n\end{pmatrix}
$$
\n
$$
= \underline{R}^{le} \cdot [grad (V_E)]^l.
$$
\n(3-23)

 $\left[ grad\left(V_{E}\right)\right]^{l}$  ist die Darstellung von  $grad(V_{E})$  im lokalen System, s. (Meyberg, Vachenauer, 1995, S.502). Das lokale System wird im folgenden kurz mit lokS bezeichnet und ist wie folgt definiert: Der Ursprung befindet sich im jeweiligen Aufpunkt x. Die 1-Achse zeigt in Richtung wachsender Breite  $\varphi$  (Norden), die 2-Achse in Richtung wachsender Länge  $\lambda$  (Osten) und die 3-Achse weist in radiale Richtung r. Dieses System ist also rein mathematisch definiert und ist nicht physikalisch am Gravitationsfeld orientiert. Vektoren bzgl. des lokalen Systems werden im folgenden mit einem hochgestellten l<br/> bezeichnet, z.B.  $\underline{x}^{l}$ .

Der Matrix  $\underline{R}^{le}$  kommt die Bedeutung der Transformationsmatrix zwischen Koordinaten im lokS und dem efS zu und ist somit geometrisch interpretierbar, s. A.4. Die Bildung und konkrete Berechnung der partiellen Ableitungen  $\frac{\partial V_E}{\partial \varphi}, \frac{\partial V_E}{\partial \lambda}$  $\frac{\partial V_E}{\partial \lambda}, \frac{\partial V_E}{\partial r}$ ∂r wird in 4 erläutert. An dieser Stelle sollen nur die zu ihrer prinzipiellen Berechenbarkeit notwendigen Koordinatentransformationen dargestellt werden.

Wie sich anhand der Darstellung (3-8) von  $V_E$  sehen läßt, sind auch die partiellen Ableitungen von  $V_E$  nach den sphärischen Koordinaten wieder Funktionen in den sphärischen Koordinaten  $r, \varphi, \lambda$  bzgl. des efS. Aus jedem Schritt der numerischen Integration resultieren jedoch zunächst gemäß 3.3 kartesische Koordinaten

 $x_{S,i}^q$  bzgl. des qiS. Diese können zunächst mit Hilfe der Matrix  $\underline{T}^{qe}$  unter Berücksichtigung von (A-3) in kartesische Koordinaten $x_{S,i}^e$ bzgl. des efS transformiert werden:

$$
\underline{x}_{S}^{e}(t_{i}) = (\underline{T}^{qe}) \cdot \underline{x}_{S}^{q}(t_{i}) \qquad (3-24)
$$

mit

$$
\underline{x}_{S}^{e} = \begin{pmatrix} x_{S,1}^{e} & x_{S,2}^{e} & x_{S,3}^{e} \end{pmatrix}^{T}.
$$
\n
$$
\underline{x}_{S}^{q} = \begin{pmatrix} x_{S,1}^{q} & x_{S,2}^{q} & x_{S,3}^{q} \end{pmatrix}^{T}.
$$
\n(3-25)

Die nun vorliegenden kartesischen Koordinaten bzgl. des efS können nun in die gesuchten sphärischen Koordinaten gemäß (A-8) transformiert werden:

$$
r_S = \sqrt{(x_{S,1}^e)^2 + (x_{S,2}^e)^2 + (x_{S,3}^e)^2}
$$
  
\n
$$
\varphi_S = \arcsin\left(\frac{x_{S,3}^e}{r_S}\right)
$$
  
\n
$$
\lambda_S = \arctan\left(\frac{x_2^e}{x_1^e}\right)
$$
\n(3-26)

Zusammenfassend ergibt sich zur Berechnung von grad  $(V_E)$  bzgl. des qiS – also der rechten Seite in (3-7) – folgendes Rechenschema:

$$
\frac{x_S^q(t_{i-1})}{\downarrow}
$$
\n
$$
\downarrow
$$
\n
$$
x_S^e(t_{i-1}) = (\underline{T}^{qe}) \cdot \frac{x_S^q(t_{i-1})}{\downarrow}
$$
\n
$$
r_S(t_{i-1}), \varphi_S(t_{i-1}), \lambda_S(t_{i-1}) \text{ mit (3-26)}
$$
\n
$$
\downarrow
$$
\n
$$
\frac{\partial V_E}{\partial r}(r_S, \varphi_S, \lambda_S), \frac{\partial V_E}{\partial \varphi}(r_S, \varphi_S, \lambda_S), \frac{\partial V_E}{\partial \lambda}(r_S, \varphi_S, \lambda_S), \text{s. 4}
$$
\n
$$
\downarrow
$$
\n
$$
[grad (V_E)]^l = \left(\frac{1}{r_S} \cdot \frac{\partial V_E}{\partial \varphi}, \frac{1}{r_S \cos \varphi_S} \cdot \frac{\partial V_E}{\partial \lambda}, \frac{\partial V_E}{\partial r}\right)^T.
$$
\n
$$
\downarrow
$$
\n
$$
[grad (V_E)]^e = \underline{R}^{le} \cdot [grad (V_E)]^l \text{ nach (3-23)}
$$
\n
$$
\downarrow
$$
\n
$$
[grad (V_E)]^q = (\underline{T}^{qe})^T \cdot [grad (V_E)]^e
$$

# 4 Berechnung der partiellen Ableitungen von  $V_E$

Zur Aufstellung von  $\left[ grad(V_{E}) \right]^{l}$  werden gemäß 3.4 die partiellen Ableitungen von  $V_E$  nach der sphärischen Breite  $\varphi$ , der sphärischen Länge  $\lambda$  und der radialen Distanz r benötigt.

Die Berechnung der partiellen Ableitungen des terrestrischen Gravitationspotentials  $V_E$  nach den sphärischen Koordinaten  $r, \varphi, \lambda$  basiert auf einem Artikel von R.E.Deakin, publiziert Juni 1998 in Geomatics Research Australasia. Der dort beschriebene Algorithmus ist prinzipiell auf jeden am Mehrkörperproblem beteiligten Körper anwendbar, sofern ein Satz harmonischer Koeffizienten  $C_{n,m}$ ,  $S_{n,m}$ für die Darstellung seines Gravitationspotentials entsprechend (3-8) vorliegt.

## 4.1 Bezeichnungen und Rekursionsbeziehungen

Anstelle der in  $(3-8)$  benutzten vollständig normierten Kugelfunktionskoeffizienten  $\overline{C}_{n,m}, \overline{S}_{n,m}$  und vollständig normierten zugeordneten Legendreschen Funktionen  $\overline{P}_{n,m}(\sin\varphi)$  werden in der Folge deren quasi-normierte Entsprechungen verwendet, die wie folgt definiert sind:

$$
\begin{cases}\n\tilde{C}_{n,m} \\
\tilde{S}_{n,m}\n\end{cases} = \sqrt{\frac{(n+m)!}{(n-m)!}} \cdot \begin{cases}\nC_{n,m} \\
S_{n,m}\n\end{cases}
$$
\n(4-1)

$$
\tilde{P}_{n,m}(\sin \varphi) = \sqrt{\frac{(n-m)!}{(n+m)!}} \cdot P_{n,m}(\sin \varphi). \tag{4-2}
$$

Weiter sei

$$
q := \frac{a_E}{r}.\tag{4-3}
$$

Statt der quasi-normierten zugeordneten Legendreschen Funktionen  $\tilde{P}_{n,m}(\sin \varphi)$ werden die modifizierten zugeordneten Legendreschen Funktionen  $\tilde{\mathcal{P}}_{n,m}(\sin\varphi)$  mit

$$
\tilde{\mathcal{P}}_{n,m}(\sin \varphi) := q^n \cdot \tilde{P}_{n,m}(\sin \varphi) \tag{4-4}
$$

benutzt, mit deren Hilfe sich (3-8) kompakter schreiben läßt. Für die  $\tilde{\mathcal{P}}_{n,m}(\sin\varphi)$  und  $\tilde{\mathcal{P}}_{m,m}(\sin\varphi)$  gelten folgende Rekursionsformeln (Deakin, 1998):

$$
\tilde{\mathcal{P}}_{n,m}(\sin \varphi) + \tilde{a}_n^m(\sin \varphi) \cdot \tilde{\mathcal{P}}_{n-1,m}(\sin \varphi) + \n+ \tilde{b}_n^m \cdot \tilde{\mathcal{P}}_{n-2,m}(\sin \varphi) = 0
$$
\n(4-5)

und

$$
\tilde{\mathcal{P}}_{m,m}(\sin \varphi) + \tilde{c}_m(\cos \varphi) \cdot \tilde{\mathcal{P}}_{m-1,m-1}(\sin \varphi) = 0 \qquad (4-6)
$$

mit

$$
\tilde{a}_n^m(\sin \varphi) = -\frac{2n-1}{\sqrt{(n+m)(n-m)}} \cdot (\sin \varphi) \cdot q
$$

$$
\tilde{b}_n^m = \sqrt{\frac{(n+m-1)(n-m-1)}{(n+m)(n-m)}} \cdot q^2
$$

$$
\tilde{c}_m(\cos \varphi) = -\sqrt{\frac{2m-1}{2m}} \cdot \cos(\varphi) \cdot q \tag{4-7}
$$

Gemäß (Deakin, 1998) besitzt die Verwendung quasi-normierter KF-Koeffizienten und quasi-normierter zugeordneter Legendrescher Funktionen den Vorteil kleiner Ersparnisse beim Rechenaufwand und etwas einfacherer Koeffizienten in obigen Rekursionsformeln, im Gegensatz zur Verwendung der vollständig normierten Größen.

Bei den im folgenden herzuleitenden Rekursionsformeln wird zudem rückwärts über eine innere Summe mit  $n = N, \ldots, m$  und eine äußere mit  $m = N, \ldots, 0$ summiert. Dies hat den Vorteil, daß die Aufsummierung bei den betragsmäßig kleinen hochfrequenten Anteilen hohen Grades n und hoher Ordnung m der KF-Entwicklung beginnt. Bei umgekehrter Summationsrichtung fielen diese Anteile aufgrund der begrenzten Stellenzahl bei Zahldarstellungen in Computern 'unter den Tisch'.

# 4.2 Berechnung von  $V_E$  nach R.E. Deakin

 $V_E$  selbst wird zur Berechnung von grad $(V_E)$  zwar nicht benötigt, doch lassen sich hieran in recht einfacher Weise die in (Deakin, 1998) beschriebenen Ideen erläutern, die auch zur Berechnung der partiellen Ableitungen von  $V_E$  nach den sphärischen Koordinaten und damit von  $grad(V_E)$  benötigt werden.

Die der Berechnung von  $V_E$  zugrunde liegende mathematische Darstellung ist durch (3-8) gegeben. In dieser Darstellung ist eine äußere Summation über n von 1 bis N und eine innere Summation über m von 0 bis n durchzuführen. Dies bedeutet:

$$
0 \le n \le N
$$
  

$$
0 \le m \le n \le N.
$$
 (4-8)

Diese Bedingungen sind gleichbedeutend mit

$$
0 \leq m \leq N
$$

# 4 BERECHNUNG DER PARTIELLEN ABLEITUNGEN VON  $V_{E}$  24  $\,$

$$
m \leq n \leq N. \tag{4-9}
$$

Unter Beachtung von (4-1), (4-2), (4-3), (4-4) und Vertauschen der bisherigen inneren und äußeren Summation unter Berücksichtigung von  $(4-9)$  nimmt  $(3-8)$ folgende Form an:

$$
V_E(r, \varphi, \lambda) = \frac{GM_E}{r} \cdot \sum_{m=0}^{N} \sum_{n=m}^{N} \left[ \tilde{C}_{n,m} \cdot \cos m\lambda + \tilde{S}_{n,m} \cdot \sin m\lambda \right] \cdot \cdot \tilde{\mathcal{P}}_{n,m}(\sin \varphi) \tag{4-10}
$$

Die innere Summe läßt sich aufspalten und zusammenfassen:

$$
V_E(r,\varphi,\lambda) = \frac{GM_E}{r} \sum_{m=0}^{N} \{ \cos(m\lambda) \cdot \tilde{v}_c^m + \sin(m\lambda) \cdot \tilde{v}_s^m \}
$$
(4-11)

mit den Endsummenwerten

$$
\left\{\begin{array}{c}\tilde{v}_c^m\\ \tilde{v}_s^m\end{array}\right\} := \sum_{n=m}^N \left\{\begin{array}{c}\tilde{C}_{n,m}\\ \tilde{S}_{n,m}\end{array}\right\} \cdot \tilde{\mathcal{P}}_{n,m}(\sin \varphi). \tag{4-12}
$$

Diese werden wie folgt berechnet:

$$
\begin{Bmatrix} \tilde{v}_c^m \\ \tilde{v}_s^m \end{Bmatrix} = \begin{Bmatrix} \tilde{s}_{m,c}^m \\ \tilde{s}_{m,s}^m \end{Bmatrix} \cdot \tilde{\mathcal{P}}_{m,m}(\sin \varphi) , \qquad (4\text{-}13)
$$

wobei man die Zahlen  $\tilde{s}_{m,c}^m, \tilde{s}_{m,s}^m$ durch Anwendung folgender Rekursionsformel erhält, s. B.2:

$$
\begin{cases}\n\tilde{s}_{n,c}^m \\
\tilde{s}_{n,s}^m\n\end{cases} = -\tilde{a}_{n+1}^m(\sin\varphi) \cdot \begin{cases}\n\tilde{s}_{n+1,c}^m \\
\tilde{s}_{n+1,s}^m\n\end{cases} \\
-\tilde{b}_{n+2}^m \cdot \begin{cases}\n\tilde{s}_{n+2,c}^m \\
\tilde{s}_{n+2,s}^m\n\end{cases} + \begin{cases}\n\tilde{y}_{n,c}^m \\
\tilde{y}_{n,s}^m\n\end{cases}
$$
\n(4-14)\n  
\nfür  $n = N, ..., m$ 

mit

$$
\left\{\begin{array}{c} \tilde{y}^m_{n,c} \\ \tilde{y}^m_{n,s} \end{array}\right\} \ = \ \ \left\{\begin{array}{c} \tilde{C}_{n,m} \\ \tilde{S}_{n,m} \end{array}\right\}
$$

und den Startwerten

$$
\left\{\begin{array}{c}\tilde{s}_{N+2,c}^m\\\tilde{s}_{N+2,s}^m\end{array}\right\} ~=~ \left\{\begin{array}{c}\tilde{s}_{N+1,c}^m\\\tilde{s}_{N+1,s}^m\end{array}\right\} ~=~ \left\{\begin{array}{c}0\\0\end{array}\right\}.
$$

 $(4-10)$  läßt sich nun schreiben als

$$
V_E(r, \varphi, \lambda) = \frac{GM_E}{r} \sum_{m=0}^{N} \tilde{w}_m \cdot \tilde{\mathcal{P}}_{m,m}(\sin \varphi)
$$
(4-15)

mit

$$
\tilde{w}_m = \cos(m\lambda) \cdot \tilde{s}_{m,c}^m + \sin(m\lambda) \cdot \tilde{s}_{m,s}^m. \tag{4-16}
$$

Anschließend verfährt man entsprechend mit der äußeren Summe über m von (4-10). Die äußere Summe läßt sich ebenfalls zusammenfassen, so daß (4-11) folgende Gestalt annimmt:

$$
V_E(r,\varphi,\lambda) = \frac{GM_E}{r} \cdot \tilde{f}_0. \tag{4-17}
$$

Der Endsummenwert  $\tilde{f}_0$  wird mit Hilfe folgender Rekursionsformel berechnet, s. B.3:

$$
\tilde{f}_m = -\tilde{c}_{m+1} \cdot \tilde{f}_{m+1} + \tilde{w}_m
$$
\n
$$
f \ddot{u}r \quad m = N, \dots, 0
$$
\n(4-18)

mit dem Startwert

$$
\tilde{f}_{N+1} = 0.
$$

# 4.3 Berechnung der partiellen Ableitungen

Mit Hilfe der in 4.2 beschriebenen Verfahren können nun analog die Verfahren zur Berechnung der Ableitungen des Gravitationspotentials  $V_E$  der Erde hergeleitet werden.

#### 4.3.1 Partielle Ableitung nach der radialen Distanz r

Durch partielle Ableitung von  $(4-10)$  nach der radialen Distanz r erhält man:

$$
\frac{\partial V_E}{\partial r}(r, \varphi, \lambda) = -\frac{GM_E}{r^2} \cdot \sum_{m=0}^{N} \sum_{n=m}^{N} (n+1) \cdot \left[ \tilde{C}_{n,m} \cdot \cos m\lambda + \tilde{S}_{n,m} \cdot \sin m\lambda \right] \cdot \tilde{\mathcal{P}}_{n,m}(\sin \varphi) \tag{4-19}
$$

Wie bei (4-11) läßt sich die innere Summe aufspalten und zusammenfassen:

$$
\frac{\partial V_E}{\partial r}(r, \varphi, \lambda) = -\frac{GM_E}{r^2} \cdot \sum_{m=0}^{N} \left\{ \cos(m\lambda) \cdot \tilde{v}_{c,r}^m + \sin(m\lambda) \cdot \tilde{v}_{s,r}^m \right\} \quad (4-20)
$$

mit den Endsummenwerten

$$
\begin{cases} \tilde{v}_{c,r}^m\\ \tilde{v}_{s,r}^m \end{cases} := \sum_{n=m}^N (n+1) \cdot \begin{cases} \tilde{C}_{n,m} \\ \tilde{S}_{n,m} \end{cases} \cdot \tilde{\mathcal{P}}_{n,m}(\sin \varphi). \tag{4-21}
$$

# 4 BERECHNUNG DER PARTIELLEN ABLEITUNGEN VON  $V_{E}$  26

Die Endsummenwerte  $\tilde{v}_{c,r}^m$  und  $\tilde{v}_{s,r}^m$  werden analog (4-13) berechnet:

$$
\begin{Bmatrix}\n\tilde{v}_{c,r}^m \\
\tilde{v}_{s,r}^m\n\end{Bmatrix} = \begin{Bmatrix}\n\tilde{s}_{m,c,r}^m \\
\tilde{s}_{m,s,r}^m\n\end{Bmatrix} \cdot \tilde{\mathcal{P}}_{m,m}(\sin \varphi).
$$
\n(4-22)

Die Rekursionsformeln zur Berechnung von  $\tilde{s}_{m,c,r}^m$  und  $\tilde{s}_{m,s,r}^m$  lauten analog zu  $(4-14)$ :

$$
\begin{cases}\n\tilde{s}_{n,c,r}^{m} \\
\tilde{s}_{n,s,r}^{m}\n\end{cases} = - \tilde{a}_{n+1}^{m}(\sin \varphi) \cdot \begin{cases}\n\tilde{s}_{n+1,c,r}^{m} \\
\tilde{s}_{n+1,s,r}^{m} \\
\tilde{s}_{n+2,c,r}^{m} \\
\tilde{s}_{n+2,s,r}^{m}\n\end{cases} + \begin{cases}\n\tilde{y}_{n,c,r}^{m} \\
\tilde{y}_{n,s,r}^{m} \\
\tilde{y}_{n,s,r}^{m}\n\end{cases}
$$
\n(4-23)\n  
\nfür  $n = N, ..., m$ 

mit

$$
\begin{Bmatrix}\n\tilde{y}_{n,c,r}^m \\
\tilde{y}_{n,s,r}^m\n\end{Bmatrix} = (n+1) \cdot \begin{Bmatrix}\n\tilde{C}_{n,m} \\
\tilde{S}_{n,m}\n\end{Bmatrix}
$$

und den Startwerten

$$
\begin{Bmatrix}\n\tilde{s}_{N+2,c,r}^m \\
\tilde{s}_{N+2,s,r}^m\n\end{Bmatrix} = \begin{Bmatrix}\n\tilde{s}_{N+1,c,r}^m \\
\tilde{s}_{N+1,s,r}^m\n\end{Bmatrix} = \begin{Bmatrix}\n0 \\
0\n\end{Bmatrix}.
$$

 $(4-19)$  läßt sich nun schreiben als

$$
\frac{\partial V_E}{\partial r}(r,\varphi,\lambda) = -\frac{GM_E}{r^2} \sum_{m=0}^{N} \tilde{w}_{m,r} \cdot \tilde{\mathcal{P}}_{m,m}(\sin \varphi)
$$
(4-24)

mit

$$
\tilde{w}_{m,r} = \cos(m\lambda) \cdot \tilde{s}_{m,c,r}^m + \sin(m\lambda) \cdot \tilde{s}_{m,s,r}^m.
$$

Entsprechend wird mit der äußeren Summe über m vorgegangen, so daß (4-20) folgende Gestalt annimmt:

$$
\frac{\partial V_E}{\partial r}(r,\varphi,\lambda) = -\frac{GM_E}{r^2} \cdot \tilde{f}_{0,r} , \qquad (4-25)
$$

wobei der Endsummenwert  $\tilde{f}_{0,r}$  analog zu (4-18) mit Hilfe folgender Rekursionsformel berechnet wird:

$$
\tilde{f}_{m,r} = -\tilde{c}_{m+1} \cdot \tilde{f}_{m+1,r} + \tilde{w}_{m,r} \qquad (4-26)
$$
\n
$$
f \ddot{u}r \quad m = N, \dots, 0
$$

mit dem Startwert

$$
\tilde{f}_{N+1,r} = 0.
$$

# 4.3.2 Partielle Ableitung nach der sphärischen Länge  $\lambda$

Partielle Ableitung von (4-10) nach der sphärischen Länge  $\lambda$  liefert:

$$
\frac{\partial V_E}{\partial \lambda}(r, \varphi, \lambda) = \frac{GM_E}{r} \cdot \sum_{m=0}^{N} \sum_{n=m}^{N} m \cdot \left[ \tilde{S}_{n,m} \cdot \cos m\lambda - \tilde{C}_{n,m} \cdot \sin m\lambda \right] \cdot \tilde{\mathcal{P}}_{n,m}(\sin \varphi) \tag{4-27}
$$

Durch Aufspalten und Zusammenfassen der inneren Summe erhält man:

$$
\frac{\partial V_E}{\partial \lambda}(r, \varphi, \lambda) = \frac{GM_E}{r} \sum_{m=0}^{N} m \left\{ \cos(m\lambda) \cdot \tilde{v}_{s,\lambda}^m - \sin(m\lambda) \cdot \tilde{v}_{c,\lambda}^m \right\} \tag{4-28}
$$

mit den Endsummenwerten

$$
\left\{\n \begin{array}{c}\n \tilde{v}_{c,\lambda}^m \\
 \tilde{v}_{s,\lambda}^m\n \end{array}\n\right\} \ :=\n \sum_{n=m}^N\n \left\{\n \begin{array}{c}\n \tilde{C}_{n,m} \\
 \tilde{S}_{n,m}\n \end{array}\n\right\} \cdot \tilde{\mathcal{P}}_{n,m}(\sin\varphi).
$$
\n(4-29)

Die Endsummenwerte  $\tilde{v}_{c,\lambda}^m$  und  $\tilde{v}_{s,\lambda}^m$  werden analog zu (4-13) berechnet:

$$
\left\{\begin{array}{c}\tilde{v}_{c,\lambda}^m\\ \tilde{v}_{s,\lambda}^m\end{array}\right\} = \left\{\begin{array}{c}\tilde{s}_{m,c,\lambda}^m\\ \tilde{s}_{m,s,\lambda}^m\end{array}\right\} \cdot \tilde{\mathcal{P}}_{m,m}(\sin \varphi). \tag{4-30}
$$

Analog zu (4-14) werden die Endsummenwerte  $\tilde{s}_{m,c,\lambda}^m$  und  $\tilde{s}_{m,s,\lambda}^m$  mit folgenden Rekursionsformeln berechnet:

$$
\begin{cases}\n\tilde{s}_{n,c,\lambda}^{m} \\
\tilde{s}_{n,s,\lambda}^{m}\n\end{cases} = -\tilde{a}_{n+1}^{m}(\sin\varphi) \cdot \begin{cases}\n\tilde{s}_{n+1,c,\lambda}^{m} \\
\tilde{s}_{n+1,s,\lambda}^{m} \\
\tilde{s}_{n+2,c,\lambda}^{m} \\
\tilde{s}_{n+2,s,\lambda}^{m}\n\end{cases} + \begin{cases}\n\tilde{y}_{n,c,\lambda}^{m} \\
\tilde{y}_{n,s,\lambda}^{m} \\
\tilde{y}_{n,s,\lambda}^{m}\n\end{cases}
$$
\n(4-31)\n  
\n*für*  $n = N, ..., m$ 

mit

$$
\left\{\begin{array}{c} \tilde{y}^m_{n,c,\lambda} \\ \tilde{y}^m_{n,s,\lambda} \end{array}\right\} \ = \ \left\{\begin{array}{c} \tilde{C}_{n,m} \\ \tilde{S}_{n,m} \end{array}\right\}
$$

und den Startwerten

$$
\begin{Bmatrix}\n\tilde{s}_{N+2,c,\lambda}^m \\
\tilde{s}_{N+2,s,\lambda}^m\n\end{Bmatrix} = \begin{Bmatrix}\n\tilde{s}_{N+1,c,\lambda}^m \\
\tilde{s}_{N+1,s,\lambda}^m\n\end{Bmatrix} = \begin{Bmatrix}\n0 \\
0\n\end{Bmatrix}.
$$

(4-27) nimmt nun folgende Gestalt an:

$$
\frac{\partial V_E}{\partial \lambda}(r,\varphi,\lambda) = \frac{GM_E}{r} \sum_{m=0}^{N} \tilde{w}_{m,\lambda} \cdot \tilde{\mathcal{P}}_{m,m}(\sin \varphi)
$$
(4-32)

mit

$$
\tilde{w}_{m,\lambda} = m \left[ \cos(m\lambda) \cdot \tilde{s}_{m,s,\lambda}^m - \sin(m\lambda) \cdot \tilde{s}_{m,c,\lambda}^m \right].
$$

Nach entsprechendem Vorgehen mit der äußeren Summe über m erhält (4-28) folgende Form:

$$
\frac{\partial V_E}{\partial \lambda}(r, \varphi, \lambda) = \frac{GM_E}{r} \cdot \tilde{f}_{0, \lambda}.
$$
\n(4-33)

Der Endsummenwert  $\tilde{f}_{0,r}$  analog zu (4-18) berechnet sich mit Hilfe folgender Rekursionsformel:

$$
\tilde{f}_{m,\lambda} = -\tilde{c}_{m+1} \cdot \tilde{f}_{m+1,\lambda} + \tilde{w}_{m,\lambda}
$$
\n(4-34)  
\n*für*  $m = N, ..., 0$ 

mit dem Startwert

$$
\tilde{f}_{N+1,\lambda} = 0.
$$

#### 4.3.3 Partielle Ableitung nach der sphärischen Breite  $\varphi$

Die Berechnung der partiellen Ableitung nach der sphärischen Breite  $\varphi$  erfolgt ähnlich wie bei den beiden vorigen partiellen Ableitungen, erfordert jedoch zusätzliche Maßnahmen. Mit dem Algorithmus, der im folgenden hergeleitet wird, wird zunächst die partielle Ableitung  $\frac{\partial V_E}{\partial \sin \varphi}$  berechnet, deren Zusammenhang mit der gesuchten Ableitung  $\frac{\partial V_E}{\partial \varphi}$  mit Hilfe der Kettenregel hergestellt wird:

$$
\frac{\partial V_E}{\partial \varphi} = \frac{\partial V_E}{\partial \sin \varphi} \cdot \frac{\partial \sin \varphi}{\partial \varphi} = \frac{\partial V_E}{\partial \sin \varphi} \cdot \cos \varphi.
$$
 (4-35)

Die partielle Ableitung nach sin  $\varphi$  von  $V_E$  wird zunächst folgendermaßen vorgenommen:

$$
\frac{\partial V_E}{\partial \sin \varphi}(r, \varphi, \lambda) = \frac{GM_E}{r} \sum_{m=0}^{N} \frac{\partial}{\partial \sin \varphi} \left\{ \cos(m\lambda) \cdot \sum_{n=m}^{N} \tilde{C}_{n,m} \tilde{\mathcal{P}}_{n,m}(\sin \varphi) \right\} + \frac{\partial}{\partial \sin \varphi} \left\{ \sin(m\lambda) \cdot \sum_{n=m}^{N} \tilde{S}_{n,m} \tilde{\mathcal{P}}_{n,m}(\sin \varphi) \right\} \n= \frac{GM_E}{r} \sum_{m=0}^{N} \left\{ \cos(m\lambda) \frac{\partial}{\partial \sin \varphi} (\tilde{v}_{c,\varphi}^m) \right\} + \left\{ \sin(m\lambda) \frac{\partial}{\partial \sin \varphi} (\tilde{v}_{s,\varphi}^m) \right\}.
$$
\n(4-36)

Hierbei berechnen sich die Endsummenwerte  $\tilde{v}^m_{c,\varphi}$  und  $\tilde{v}^m_{s,\varphi}$  nach derselben Rekursion wie  $\tilde{v}_c^m$  und  $\tilde{v}_s^m$  aus 4.2. Somit ergibt sich:

$$
\frac{\partial V_E}{\partial \sin \varphi}(r, \varphi, \lambda) = \frac{GM_E}{r} \sum_{m=0}^{N} \left\{ \cos(m\lambda) \cdot \frac{\partial}{\partial \sin \varphi} \left( \tilde{s}_{m,c,\varphi}^m \cdot \tilde{\mathcal{P}}_{m,m}(\sin \varphi) \right) \right\} + \\ + \left\{ \sin(m\lambda) \cdot \frac{\partial}{\partial \sin \varphi} \left( \tilde{s}_{m,s,\varphi}^m \cdot \tilde{\mathcal{P}}_{m,m}(\sin \varphi) \right) \right\}. \tag{4-37}
$$

Die Ableitungen nach sin  $\varphi$  berechnen sich nun wie folgt:

$$
\begin{aligned}\n\left\{\n\begin{array}{c}\n(\tilde{v}_{c,\varphi}^{m})' \\
(\tilde{v}_{s,\varphi}^{m})'\n\end{array}\n\right\} &:= \frac{\partial}{\partial \sin \varphi} \left\{\n\begin{array}{c}\n\tilde{v}_{c,\varphi}^{m} \\
\tilde{v}_{s,\varphi}^{m}\n\end{array}\n\right\} \\
&= \frac{\partial}{\partial \sin \varphi} \left[\n\begin{array}{c}\n\tilde{s}_{m,c,\varphi}^{m} \\
\tilde{s}_{m,s,\varphi}^{m}\n\end{array}\n\right\} \cdot \tilde{\mathcal{P}}_{m,m}(\sin \varphi)\n\end{aligned}\n\right] \\
&= \left\{\n\begin{array}{c}\n(\tilde{s}_{m,c,\varphi}^{m})' \\
(\tilde{s}_{m,s,\varphi}^{m})'\n\end{array}\n\right\} \cdot \tilde{\mathcal{P}}_{m,m}(\sin \varphi) + \left\{\n\begin{array}{c}\n\tilde{s}_{m,c,\varphi}^{m} \\
\tilde{s}_{m,s,\varphi}^{m}\n\end{array}\n\right\} \cdot (\tilde{\mathcal{P}}_{m,m}(\sin \varphi))' .\n\end{aligned} \n(4-38)
$$

Es gilt (Deakin 1998):

$$
\left(\tilde{\mathcal{P}}_{m,m}(\sin \varphi)\right)' := \frac{\partial}{\partial \sin \varphi} \tilde{\mathcal{P}}_{m,m}(\sin \varphi)
$$
  
= 
$$
-\frac{m \sin(\varphi)}{(\cos(\varphi))^2} \cdot \tilde{\mathcal{P}}_{m,m}(\sin \varphi).
$$
 (4-39)

Damit ergibt sich:

$$
\begin{cases}\n(\tilde{v}_{c,\varphi}^{m})' \\
(\tilde{v}_{s,\varphi}^{m})'\n\end{cases} = \begin{cases}\n(\tilde{s}_{m,c,\varphi}^{m})' \\
(\tilde{s}_{m,s,\varphi}^{m})'\n\end{cases} \cdot \tilde{\mathcal{P}}_{m,m}(\sin \varphi) \\
-\begin{cases}\n\tilde{s}_{m,c,\varphi}^{m} \\
\tilde{s}_{m,s,\varphi}^{m}\n\end{cases} \cdot \frac{m \sin(\varphi)}{(\cos(\varphi))^{2}} \cdot \tilde{\mathcal{P}}_{m,m}(\sin \varphi). \n\tag{4-40}
$$

Die Werte  $\tilde{s}_{m,c,\varphi}^m$  und  $\tilde{s}_{m,s,\varphi}^m$  ergeben sich aus derselben Rekursion (4-14) wie  $\tilde{s}_{m,c,\varphi}^m$ und  $\tilde{s}_{m,s}^m$ .

Durch partielle Ableitung dieser Rekursionsvorschrift nach sin $\varphi$  erhält man die Rekursionsvorschrift für die Berechnung der Zahlen  $(\tilde{s}^m_{m,c,\varphi})'$  und  $(\tilde{s}^m_{m,s,\varphi})'$ :

$$
\begin{aligned}\n\left\{\n\begin{array}{c}\n(\tilde{s}_{n,c,\varphi}^{m}(\sin\varphi))' \\
(\tilde{s}_{n,s,\varphi}^{m}(\sin\varphi))'\n\end{array}\n\right\} \n= -\tilde{a}_{n+1}^{m}(\sin\varphi) \cdot\n\left\{\n\begin{array}{c}\n(\tilde{s}_{n+1,c,\varphi}^{m}(\sin\varphi))' \\
(\tilde{s}_{n+1,s,\varphi}^{m}(\sin\varphi))'\n\end{array}\n\right\} \\
-\tilde{b}_{n+2}^{m} \cdot\n\left\{\n\begin{array}{c}\n(\tilde{s}_{n+2,c,\varphi}^{m}(\sin\varphi))' \\
(\tilde{s}_{n+2,s,\varphi}^{m}(\sin\varphi))'\n\end{array}\n\right\} \\
-\n(\tilde{a}_{n+1}^{m})' \cdot\n\left\{\n\begin{array}{c}\n\tilde{s}_{n+1,c,\varphi}^{m}(\sin\varphi) \\
\tilde{s}_{n+1,s,\varphi}^{m}(\sin\varphi)\n\end{array}\n\right\}\n\end{aligned} (4-41)
$$

$$
für \quad n = N, \dots, m
$$

mit

$$
(\tilde{a}_{n+1}^m)' = -\frac{2n+1}{\sqrt{(n+m+1)(n-m+1)}} \cdot q \tag{4-42}
$$

und den Startwerten

$$
\left\{\n\begin{array}{c}\n(\tilde{s}_{N+2,c,\varphi}^m)' \\
(\tilde{s}_{N+2,s,\varphi}^m)'\n\end{array}\n\right\} = \n\left\{\n\begin{array}{c}\n(\tilde{s}_{N+1,c,\varphi}^m)' \\
(\tilde{s}_{N+1,s,\varphi}^m)'\n\end{array}\n\right\} = \n\left\{\n\begin{array}{c}\n0 \\
0\n\end{array}\n\right\}.
$$

 $(4-36)$  läßt sich nun wie folgt schreiben:

$$
\frac{\partial V_E}{\partial \sin \varphi}(r, \varphi, \lambda) = \frac{GM_E}{r} \sum_{m=0}^{N} \tilde{w}_{m, \varphi} \cdot \tilde{\mathcal{P}}_{m, m}(\sin \varphi)
$$

$$
= \frac{GM_E}{r} \cdot \tilde{f}_{0, \varphi} , \qquad (4-43)
$$

mit

$$
\tilde{w}_{m,\varphi} = \left[ \cos(m\lambda) \cdot (\tilde{s}_{m,s,\varphi}^m)' + \sin(m\lambda) \cdot (\tilde{s}_{m,c,\varphi}^m)'\right] \n- \frac{m \sin(\varphi)}{(\cos(\varphi))^2} \left[ \cos(m\lambda) \cdot \tilde{s}_{m,s,\varphi}^m + \sin(m\lambda) \cdot \tilde{s}_{m,c,\varphi}^m \right], \quad (4-44)
$$

wobei sich der Endsummenwert  $\tilde{f}_{0,\varphi}$ analog zu (4-18) aus folgender Rekursionsbeziehung berechnet:

$$
\tilde{f}_{m,\varphi} = -\tilde{c}_{m+1} \cdot \tilde{f}_{m+1,\varphi} + \tilde{w}_{m,\varphi}
$$
\n(4-45)\n  
\n*für*  $m = N, ..., 0$ 

und dem Startwert

$$
\tilde{f}_{N+1,\varphi} = 0.
$$

# 5 Beschreibung des Programmsystems

Im Rahmen dieser Arbeit wurde ein Programmsystem in der Programmiersprache MATLAB zur Lösung des DGS 1.Ordnung (2-18) als AWP entwickelt. Das Programmsystem besitzt einen weitgehend modularen Aufbau bestehend aus einem Hauptprogramm namens 'nuint\*.m' ('<u>nu</u>mer. <u>Int</u>egration') und einer Reihe von Unterprogrammen. '\*' ist hierbei ein Platzhalter für verschiedene Programmversionen, die alle den gleichen Kern gemeinsam haben, jedoch hinsichtlich des Ausgabeteils dem jeweiligen Zweck angepaßt sind. Die Unterprogramme – auch Module genannt –, welche zur Durchführung von Hilfsrechnungen dienen, sind sämtlich durch Vergleich mit kleinen von Hand durchgeführten Testrechnungen verprobt. Das Modul evgrv1.m (' $Evolution$  von  $grad(V)'$ ) zur Berechnung von grad(V) mittels KF-Entwicklungen bis Grad und Ordnung N ist durch Vergleich mit Ergebnissen des bewährten Programms koop.f verprobt.

### 5.1 Hauptprogramm

Das Hauptprogramm gliedert sich gemäß dem klassischen EVA-Prinzip in einen Einlese−, einen V erarbeitungs− und einen Ausgabeteil. Im Einleseteil werden die in einer speziellen Eingabedatei niedergelegten AWe und verschiedene andere Parameter eingelesen. Außerdem werden aus einer speziellen Datei die Größen  $a_E, \mu_E := GM_E$  und die harmonischen Koeffizienten  $\overline{C}_{n,m}, \overline{S}_{n,m}$  eingelesen.

Im Verarbeitungsteil erfolgen zunächst einige Vorabberechnungen. U.a. werden hier die vollständig normierten KF-Koeffizienten  $\overline{C}_{n,m}$ ,  $\overline{S}_{n,m}$  in quasi-normierte umgerechnet und die von n und m abhängigen Vorfaktoren der Koeffizienten  $\tilde{a}_n^m, \tilde{b}_n^m, \tilde{c}_m$  gemäß (4-7) vorabberechnet und als globale Variable in Vektoren abgelegt. Anschließend wird die numerische Integration des DGS 1.Ordnung durchgeführt. Hierzu werden die von MATLAB bereitgestellten Integrationsverfahren verwendet, welche in Abschnitt 6 erläutert werden.

Im Ausgabeteil werden wahlweise statistische Daten des Integrationsprozesses, z.B. die Anzahl an Integrationsschritten, und eine Graphik, in welcher die während der Integration gewählten Schrittweiten über der Zeit aufgetragen sind, ausgegeben. Danach erfolgen graphische Ausgaben der Störungen in den Keplerelementen und in den quasi-inertialen kartesischen Koordinaten gegenüber der durch die AWe festgelegten ungestörten Keplerbahn. In einer weiteren Graphik erscheinen die Trajektorien sowohl der ungestörten als auch der tatsächlich durchlaufenen gestörten Bahn. Anschließend werden die gelösten Satellitenpositionen wahlweise in Keplerelementen, in kartesischen oder in sphärischen Koordinaten bzgl. des qiS als Graphiken und als Koordinatenzeitreihen abgespeichert.

### 5.2 Module

Die Module des Programmsystems dienen zum Einlesen von Daten oder zur Durchführung von Hilfsrechnungen. Das Einlesen der AWe und sonstiger Anfangseinstellungen zu Beginn des Hauptprogramms geschieht mit Hilfe des Unterprogramms anfld.m ('Anfangseinstellungen <u>lad</u>en'). Mit dem Unterprogramm hkein2.m ('<u>harmon. Koeffizienten einl</u>esen') werden die harmonischen Koeffizienten sowie die zum KF-Modell gehörigen Größen  $a_E$  und  $\mu_E$  aus einer im Kopfteil des Hauptprogramms anzugebenden Datei eingelesen.

Die Definition des DGS 1.Ordnung ist in bwdgl0.m und in bwdgl1.m ('<u>Bew</u>egungs− DGL') niedergelegt. Hierbei wird in das Modul mit der Kennung 0 verzweigt, wenn das Keplerproblem  $V_E = V_{E,0}$  zu lösen ist, und in das Modul mit der Kennung 1, wenn die Anisotropie  $V_{E,A}$  mitberücksichtigt wird. Die Kraftfunktion gemäß (2-4) wird analog für jeden Integrationszeitpunkt  $t_i$  in den Modulen evkft0.m oder evkft1.m ('<u>Ev</u>aluation der <u>K</u>raftfunk<u>t</u>ion') berechnet. Die hierzu notwendige Berechnung von  $\left[ grad(V_{E})\right] ^{q}$  geschieht entsprechend in evgrv0.m oder evgrv1.m.

Mit Hilfe von koumr.m ('<u>Ko</u>ordinaten<u>umr</u>echnung') werden Umrechnungen zwischen kartesischen und sphärischen Koordinaten und zwischen kartesischen Koor $d$ inaten und Keplerelementen – jeweils in der gewünschten Richtung – vorgenommen. Transformationen von Koordinaten zwischen dem qiS und dem efS gemäß  $(3-10)$  werden mit dem Modul trqief.m ('*Transformation zw. qiS und efS'*) durchgeführt.

Sämtliche elementaren Dreh- und Spiegelungsmatrizen werden im Modul rotmat.m ('*Rotationsmatrix'*) aufgestellt und an die rufende Stelle übergeben.

## 5.3 Eingabedatei

Zu Beginn der Eingabedatei stehen die AWe für das DGS 1.Ordnung und verschiedene Kennziffern, die die Art der Awe (kartes. oder sphär. Koordinaten, Keplerelemente), das Koordinatensystem (qiS oder efS), auf welches sie bezogen sind, und im Falle von Keplerelementen oder sphärischen Koordinaten die Einheit der Winkelgrößen (Altgrad, Neugrad, Bogenmaß) festlegen.

Danach folgt der Entwicklungsgrad N der KF-Entwicklungen und eine Kennziffer, mit der eines der Integrationsverfahren gewählt wird.

Mit Hilfe weiterer Werte und Kennziffern wird der Endzeitpunkt  $t_{final}$  festgelegt, womit u.a. die Möglichkeit besteht, die Zahl der Erdumrundungen des Satelliten festzulegen.

Als nächstes können benutzerdefinierte Integrationsparameter festgelegt werden, die bei der Integration verwendet werden sollen und mit Hilfe einer Kennziffer aktiviert oder deaktiviert werden können. Zudem kann bestimmt werden, ob statistische Daten des Integrationsprozesses ausgegeben werden sollen und in welchen

## 5 BESCHREIBUNG DES PROGRAMMSYSTEMS 33

Zeitintervallen die Ausgabe der gelösten Koordinaten der Satellitenpositionen erfolgen soll.

Zuletzt kann über drei Kennziffern bestimmt werden, ob die Ausgabe der gelösten Koordinaten in kartesischen oder sphärischen Koordinaten oder in Keplerelementen geschehen soll.

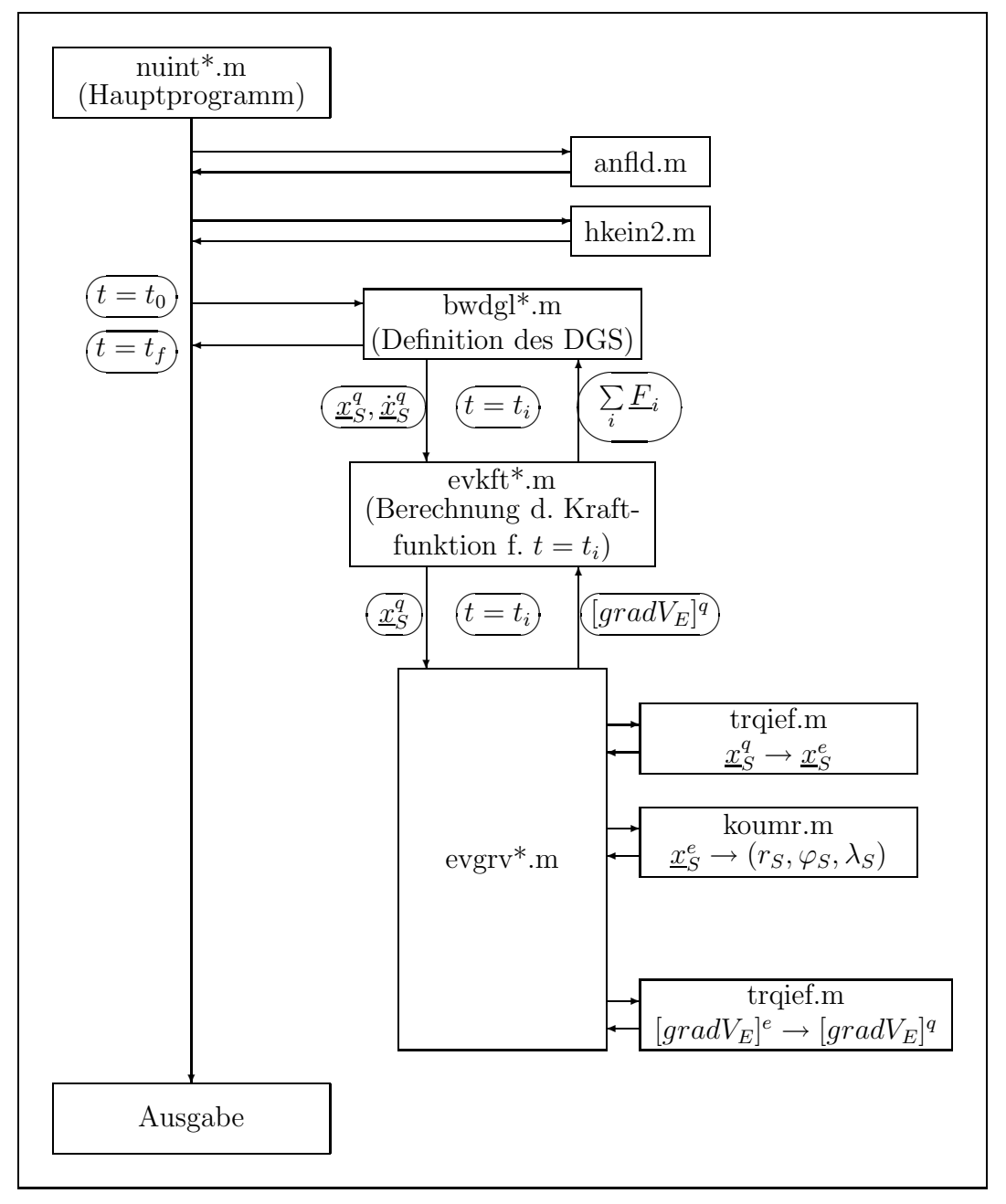

Abb. 5-0: Flußdiagramm zur Veranschaulichung des Programmablaufes.

# 6 Numerische Integration der Satellitenbahnen

Für die folgenden Untersuchungen werden verschiedene Kombinationen von Keplerelementen als AWe verwendet. Eine Übersicht über diese Kombinationen mitsamt den Namen der Dateien, in welchen diese niedergelegt sind, findet sich in Anhang C.

## 6.1 Untersuchung der numerischen Integrationsverfahren

Die Untersuchung der numerischen Integrationsverfahren erfolgt auf der Grundlage des als DGS 1.Ord. formulierten Keplerproblems (2-14), da hier eine analytische Lösung gegeben ist und diese als Referenzlösung dient. In Keplerelementen formuliert sieht diese Referenzlösung so aus, daß gemäß dem ersten Keplerschen Gesetz für alle Zeiten die oskulierenden Keplerelemente  $a(t)$ ,  $e(t)$ ,  $i(t)$ ,  $\omega(t)$ ,  $\Omega(t)$ identisch mit den als AWe gegebenen  $(a_0, e_0, i_0, \omega_0, \Omega_0)$  sind und daß sich M(t) linear mit der Zeit ändert:

$$
M_0(t) = M_0 + n_0 \cdot (t - t_0), \qquad t_0 : Anfangsepoche \qquad (6-1)
$$

mit

$$
n_0 = \sqrt{\frac{\mu_E}{a_0^3}}, \qquad \mu_E := GM_E. \tag{6-2}
$$

 $n_0$  – mittlere Winkelgeschwindigkeit oder mittlere Bewegung genannt – bleibt für alle Zeiten  $t \in I$  konstant. Dies bedeutet insgesamt, daß der Satellit sich auf einer Ellipse sowohl konstanter Form und Größe als auch konstanter räumlicher Orientierung bewegt.

Im Sinne von Störungen gegenüber den AWen heißt dies, daß für jedes Keplerelement  $s_l, l = 1, \ldots, 6$  die Differenz  $\Delta s_l(t) := s_l(t) - s_{l,0}$  zwischen dem oskulierenden Keplerelement  $s_l(t)$  zum Zeitpunkt t und dem AW  $s_{l,0}$  für alle Zeiten verschwindet.

#### 6.1.1 Beschreibung der Integrationsverfahren

Bei den hier eingesetzten Verfahren zur numerischen Integration gewöhnlicher DGLn handelt es sich v.a. in rechentechnischer Hinsicht um komplizierte, hochentwickelte Verfahren. Daher erfolgt an dieser Stelle lediglich eine grobe Beschreibung dieser Verfahren auf der Grundlage des Artikels 'The MATLAB Ode Suite' von L.F.Shampine und M.W.Reichelt (s. Literaturverzeichnis). Die Prinzipien jedoch, die diesen Verfahren zugrundeliegen, wurden bereits in 3.1 kurz dargestellt. Zur Lösung von Systemen gewöhnlicher DGLn 1.Ord. als AWPe stehen in MAT-LAB insgesamt fünf Verfahren zur Verfügung. Diese tragen die Bezeichnungen
ode23, ode 45, ode 113, ode15s und ode23s. Bei ode23s handelt es sich um ein Verfahren zur Lösung sogenannter "steifer" DGLn, s. (Stoer,Bulirsch, 1990) bei<br>skiehtsitig niedrigen Genevigkeitsannprücken und bleibt deben von verplanzin gleichzeitig niedrigen Genauigkeitsansprüchen und bleibt daher von vornherein unberücksichtigt. Die Verfahren ode23 und ode45 sind R-K-Verfahren und somit Einschrittverfahren. ode23 basiert auf einem sogenannten " (2,3)-Paar" von Formeln, d.h. es werden ein Verfahren zweiter und ein Verfahren dritter Ordnung gleichzeitig durchgeführt, womit, wie in 3.1 erwähnt, eine Schrittweitensteuerung bei vorgegebener Fehlerschranke möglich ist. Entsprechendes gilt für ode45, wo zwei Verfahren vierter und fünfter Ordnung gleichzeitig durchgeführt werden. Sowohl in ode23 als auch in ode45 wird die Methode der lokalen Extrapolation angewandt. Das Verfahren ode113 ist ein Prädiktor-Korrektor-Verfahren gemäß den Prinzipien aller A-B- und A-M-Verfahren und stellt somit ein Mehrschrittverfahren dar. Auch dieses Verfahren bedient sich lokaler Extrapolation. Es wird besonders für die Lösung von DGLn mit rechenaufwendigen rechten Seiten, was bei hiesigem Problem zutrifft, empfohlen.

Es sollen nun noch die wichtigsten frei w¨ahlbaren Integrationsparameter dieser Verfahren erläutert werden, welche auch in den in 5.3 beschriebenen Eingabedateien eingestellt werden können.

Die Parameter, welche die Genauigkeit der Lösung direkt im Integrationsprozeß bestimmen, sind die relative (RelTol) und die absolute (AbsTol) lokale Fehlertoleranz. Diese beiden Parameter bestimmen zusammen die Schranke für den lokalen Fehler  $l_{k,i} := l_k(t_i) = \tilde{y}_{k,i} - z_{k,i}$  der k-ten Komponente  $\tilde{y}_{k,i} := \tilde{y}_k(t_i)$  des Lösungsvektors  $\underline{\tilde{y}}_i = (\tilde{y}_k)_i$  auf folgende Weise:

$$
|l_{k,i}| \leq \text{RelTol} \cdot |\tilde{y}_{k,i}| \ + \text{AbsTol}_k \tag{6-3}
$$

 $z_{k,i}$  ist hierbei die exakte Lösung des lokalen AWPs in der k-ten Komponente zum Zeitpunkt  $t_i$ . Abs $Tol_k$  bezieht sich ebenso auf die k-te Komponente. Abs $Tol_k$  wird v.a. im Bereich von Nullstellen von  $\tilde{y}_k$  wirksam, wenn  $RelTol·|\tilde{y}_{k,i}|$  sehr klein wird und alleine keine sinnvolle Fehlerschranke mehr darstellt. Je nach der Strenge des durch diese Parameter festgelegten Genauigkeitsniveaus fallen die im Lösungsprozeß verwendeten Schrittweiten  $h_i$  größer oder kleiner aus.

Weiter besteht die Möglichkeit, mit Hilfe des Parameters 'MaxStep' eine Obergrenze für die Schrittweiten festzusetzen.

Mit den Parametern t0 und tfinal können Anfangs- und Endzeitpunkt  $t_0$  und  $t_{final}$  des Integrationsintervalls I = tspan bestimmt werden. Während des Integrationsprozesses wird bei jedem Schritt unter Berücksichtigung von (6-3) eine angepaßte Schrittweite  $h_i$  gewählt und damit ein Zeitpunkt  $t_i$  bestimmt, für den ein Lösungsvektor  $\underline{\tilde{y}}_i$  berechnet wird. Die Lösung, die dem Benutzer letztendlich zur Verfügung gestellt wird, liegt für n andere, i.allg. nicht äquidistante Zeitpunkte vor, die nach gewissen, in (Shampine, Reichelt, 1998) nicht näher beschriebenen Gesichtspunkten, ausgewählt werden und für welche die zugehörigen Lösungsvektoren mittels Interpolation bestimmt werden. Mit Hilfe des Parameters 'Refine' kann die Anzahl der Stützstellen auf ein Vielfaches der standardmäßig vorgesehenen Anzahl erhöht werden. Es ist außerdem möglich, durch explizite Angabe weiterer Zeitpunkte in tspan neben t0 und tfinal für genau die in tspan festgelegten Zeitpunkte einen interpolierten Lösungsvektor zu erhalten. Solch eine Festsetzung ist v.a. dann vonnöten, wenn Ergebniszeitreihen z.B. zu verschiedenen Anfangseinstellungen verglichen werden sollen, wie dies in 6.2 geschehen wird.

#### 6.1.2 Festlegung des Genauigkeitsniveaus

Die im vorangehenden Unterabschnitt eingeführten Integrationsparameter RelTol und AbsTol zur Festlegung der lokalen Fehlerschranke sind die Parameter, welche die Genauigkeit des Ergebnisses, also die Abweichung der vom Verfahren erzeugten Ist-Lösung zur exakten Soll-Lösung, am meisten beeinflussen. Es sind somit für RelTol und AbsTol angemessene Werte zu bestimmen, so daß bei späterer Anwendung der Verfahren einerseits eine vorgegebene Fehlerschranke eingehalten wird und andererseits der Rechenzeitbedarf nicht zu hoch wird.

Für die hiesige Anwendung der Satellitenbahnberechnung liegt der angestrebte Genauigkeitsbereich in kartesischen Koordinaten im mm-Bereich. Hieraus sind nun zunächst entsprechende Genauigkeitsgrenzen für die Keplerelemente abzuleiten.

Für die Winkel i,  $\omega$ ,  $\Omega$ , M bietet sich eine Abschätzung über die Bogenmaßbeziehung

$$
\frac{db}{r} = \frac{d\alpha}{\rho} \tag{6-4}
$$

mit

 $db : Bogenstitick [m]$ r : Radius [m] dα : Zentriwinkel vom Geozentrum aus  $\rho$ 180Altgrad π

an.  $d\alpha$  repräsentiert die Unsicherheit im jeweiligen Winkel und db ist die daraus resultierende Unsicherheit in der Bahn. r ist als aktueller Bahnradius anzusehen und wird gleich der großen Halbachse  $a_0$  gesetzt. Für die späteren Untersuchungen werden im wesentlichen zwei Bahnbereiche verwendet, und zwar einer mit  $a_0 =$ 7200km und einer mit  $a_0 = 26500$ km, s. Anhang C. Setzt man nun die Forderung  $db \leq 1mm$  entsprechend der Forderung für kartesische Koordinaten in (6-4) ein, so ergibt sich für  $d\alpha$ :

$$
d\alpha \leq \left\{ \begin{array}{l} 8 \cdot 10^{-9} [^0] \, \text{für } a_{0,1} = 7200 \, \text{km} \\ 2 \cdot 10^{-9} [^0] \, \text{für } a_{0,2} = 26500 \, \text{km} \end{array} \right\} \,.
$$
 (6-5)

Die Genauigkeitsforderung an a läßt sich durch Betrachtung des Extremfalls aufstellen, daß sich der Satellit im Peri- oder Apogäum befindet. Dann wirkt sich eine Unsicherheit da in a direkt auf die Position des Satelliten in kartesischen Koordinaten aus. Somit lautet die Forderung an a:

$$
da \leq 1mm \tag{6-6}
$$

Zur Ableitung der Genauigkeitsanforderung an e ist es plausibel, den relativen Fehler von e gleich dem relativen Fehler von a zu setzen:

$$
\frac{de}{e} = \frac{da}{a} \tag{6-7}
$$

Für den relativen Fehler von a gilt:

$$
\frac{da}{a} = \left\{ \begin{array}{c} 10^{-10} \, \text{für } a_{0,1} = 7200 \, \text{km} \\ 4 \cdot 10^{-11} \, \text{für } a_{0,2} = 26500 \, \text{km} \end{array} \right\} \,. \tag{6-8}
$$

Im späteren Verlauf werden für  $e_0$  die Werte 0.01 und 0.001 verwendet, s. Anhang C. Hieraus ergeben sich dann gemäß (6-7) die Genauigkeitsforderungen für e:  $-$  für  $e_0 = 0.01$ :

$$
de = e \frac{da}{a} = \left\{ \begin{array}{l} 10^{-12} \, \text{für } a_{0,1} = 7200 \, \text{km} \\ 4 \cdot 10^{-13} \, \text{für } a_{0,2} = 26500 \, \text{km} \end{array} \right\} \,. \tag{6-9}
$$

– für  $e_0 = 0.001$ :

$$
de = e^{\frac{da}{a}} = \begin{cases} 10^{-13} \text{ für } a_{0,1} = 7200 \text{ km} \\ 4 \cdot 10^{-14} \text{ für } a_{0,2} = 26500 \text{ km} \end{cases} . \tag{6-10}
$$

Die Programmdurchläufe zur Festlegung des optimalen Genauigkeitsniveaus der verschiedenen Verfahren wurden für Bahnen durchgeführt, deren AWe in den Dateien niin20.dat und niin30.dat ("*NumerischeIntegration* – *Input* "), s. Anhang C, niedergelegt sind. Für jedes der vier betrachteten Verfahren wurde für jeden Satz AWe die zugehörige Satellitenbahn berechnet. Hierbei gilt für den Entwicklungsgrad N der KF-Entwicklungen gemäß 4.3 stets N=0, d.h. es wurde jeweils ein Keplerproblem gelöst, dessen exakte Lösung, wie bereits oben geschildert, bekannt ist und somit als Referenzlösung dient. In diesem Falle sind die Störungen  $\Delta s_l$ ,  $l = 1, \ldots, 6$ , die scheinbar von der Anisotropie  $V_E$  herrühren, identisch mit den Unsicherheiten  $ds_l$ ,  $l = 1, \ldots, 6$ , welche dem numerischen Verfahren immanent sind und globale Diskretisierungsfehler darstellen. Durch fortwährende Erniedrigung von RelTol und AbsTol können die Unsicherheiten  $ds_l$  immer weiter verkleinert werden, bis die geforderten Genauigkeitsgrenzen eingehalten sind. In den Tabellen  $(1)$  bis  $(7)$ , s. D.1, sind für jede Kombination von RelTol und AbsTol u.a. die aus der jeweiligen Lösung sich ergebenden betragsmäßigen Maxima Max( $|ds_l|$ ) für a,e und die Winkel  $i, \omega, \Omega, M$  aufgelistet. Die Größe anzvu gibt die Anzahl an Erdumläufen des Satelliten an und ist derart auf die Umlaufperiode abgestimmt, daß anzvu ungefähr der Zahl an Erdumläufen an einem Tag entspricht.

Den obigen Genauigkeitsbetrachtungen zufolge ergeben sich bei Verwendung der AWe aus niin30.dat folgende Genauigkeitsanforderungen ( $\alpha \in \{i, \omega, \Omega, M\}$ ):

$$
da \le 1mm \;, \qquad d\alpha \le 8 \cdot 10^{-9} [^{\circ} ] \;, \qquad de \le 10^{-13} [^{\circ} ] \; .
$$

Bei Verwendung der AWe aus niin30.dat lauten die Genauigkeitsanforderungen wie folgt:

$$
da \le 1mm \;, \qquad d\alpha \le 2 \cdot 10^{-9} [^o] \;, \qquad de \le 4 \cdot 10^{-14} [/] \;.
$$

Zunächst sollen kurz die Verfahren ode15s und ode23 betrachtet werden.

Bei ode15s ergibt sich für die Kombination  $10^{-14}/10^{-16}$  für RelTol/AbsTol bei beiden AW-Sätzen jeweils eine Lösung, welche die Genauigkeitsanforderungen v.a. in den Winkeln deutlich nicht erfüllt, s. Tabellen (1) und (2) in D.1. Nach Erniedrigung von RelTol und AbsTol um jeweils eine Zehnerpotenz erfolgt keine Verbesserung der erreichten Genauigkeiten, sondern Stillstand.

Bei ode23s erfüllen die Ergebnisse für die Kombination  $10^{-8}/10^{-10}$  nach den Erfahrungen mit ode15s die Genauigkeitsanforderungen erwartungsgemäß nicht; jedoch ist hier die Anzahl der benötigten Schritte bereits sehr hoch, s. (3), D.1. Nach Erniedrigung von RelTol und AbsTol um jeweils zwei Zehnerpotenzen stieg die Rechenzeit dermaßen an, daß der Durchlauf abgebrochen wurde und ode23 neben ode 15s als zu ungenaue Verfahren einzustufen sind und daher nicht weiter verwendet werden.

Es sind jetzt noch ode 45 und ode113 zu untersuchen. Die Ergebnisse sind in (4) bis(7), D.1, dargestellt. Generell läßt sich erkennen, daß sich zunächst die Genauigkeit steigern läßt, wenn RelTol und AbsTol kleiner gewählt werden. Doch ergibt sich im weiteren ein uneinheitliches Bild. Zunächst wird der Fall  $a_0 = 7200km$  betrachtet. Bei ode45 sind hier die Genauigkeitsanforderungen für die Kombination  $10^{-13}/10^{-16}$  knapp erfüllt, s. (4). Es wird nun ausgelotet, ob weitere Genauigkeitssteigerungen bei geringem Mehraufwand möglich sind. Bei weiterer Erniedrigung von AbsTol ergibt sich keine Verbesserung, sondern Stagnation der Genauigkeiten. Eine spürbare Verbesserung und Erfüllung der Anforderungen ergibt sich hingegen bei Übergang auf RelTol= $10^{-14}$ . Zusätzliche Erniedrigung von AbsTol bringt lediglich leichte Verbesserungen in den Winkeln mit sich. Die Genauigkeit in den Winkeln nimmt für AbsTol= $10^{-20}$  jedoch wieder ab. Bei weiterer Erniedrigung von RelTol auf 10−<sup>15</sup> stagnieren die Genauigkeiten wiederum; im Vergleich zur Kombination  $10^{-14}/10^{-16}$  ist es sogar identisch. Wie oben erwähnt, sind die Genauigkeitsanforderungen bereits für  $10^{-13}/10^{-16}$  in allen Keplerelementen erfüllt, dies jedoch nur knapp. Um späteren Unwägbarkeiten, z.B. bei Verwendung anderer AWe, vorzubeugen, wird bei späteren Untersuchungen für ode45 und  $a_0 = 7200km$  die Kombination  $10^{-14}/10^{-18}$  und damit ein etwas zu hohes Genauigkeitsniveau gewählt, bei gleichzeitiger Inkaufnahme eines um etwa  $35\%$  höheren Rechenaufwandes.

Bei ode113 sind die geforderten Genauigkeiten für  $10^{-13}/10^{-15}$  (was die Winkel

anbelangt) deutlich, was e betrifft knapp unterschritten, s. (6). Strengere Werte für AbsTol führen sogar zu Verschlechterung, so daß die Genauigkeitsgrenze für e uberschritten wird. Weitere Erniedrigung von RelTol und AbsTol führt zwar für 10−<sup>14</sup>/10−<sup>16</sup> zu einer leichten Genauigkeitssteigerung in den Winkeln, insgesamt aber zu Stagnation oder gar Verschlechterung. Daher wird hier die Kombination  $10^{-13}/10^{-15}$  als künftige Fehlerschranke gewählt.

Nun zum Fall  $a_0 = 26000km$ . Hier erweist sich bei ode45 die Kombination  $10^{-14}/10^{-15}$  als ausreichend, s. (5). Mit geringem Mehraufwand an Schritten läßt sich die Genauigkeit für die Winkel etwas verbessern. Erniedrigung von RelTol auf 10<sup>−15</sup> führt insgesamt eher zu einer Verschlechterung der Genauigkeiten, so daß für spätere Anwendungen die Kombination  $10^{-14}/10^{-15}$  gewählt wird. Im Falle von ode113 erfüllt die Kombination  $10^{-13}/10^{-16}$  knapp die Anforderungen. Übergang auf  $10^{-14}/10^{-17}$  bringt in e und den Winkeln gleich eine Genauigkeitssteigerung um ungefähr eine Zehnerpotenz, was als übertrieben genau anzusehen ist, und einen Mehraufwand an Schritten von ca. 21%. Daher wird hier die Kombination  $10^{-13}/10^{-16}$  als angemessen erachtet.

Zusammenfassend werden demnach zukünftig für die relative und die absolute lokale Fehlerschranke (RelTol/AbsTol) folgende Einstellungen gewählt:

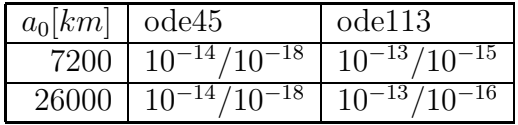

#### 6.1.3 Vergleich der Integrationsverfahren

Nach Auswahl der Verfahren ode45 und ode113 und Festlegung des optimalen Genauigkeitsniveaus deren lokaler Fehlerschranke, sollen diese beiden Verfahren unter Variation der AWe näher untersucht und verglichen werden. Hierzu wurden Programmdurchl¨aufe unter Verwendung der in den Eingabedateien niin1−0.dat bis niin1<sub>−</sub>10.dat niedergelegten AWe durchgeführt. Variiert wurden demnach zusätzlich zur großen Halbachse a nun auch die Bahnparameter e und i. Wiederum wurde stets ein Keplerproblem gelöst. Die zugehörigen statistischen Daten sind in den Tabellen (8) bis (11) in D.2 zusammengestellt.

Zunächst soll die Genauigkeit der erzeugten Lösungen betrachtet werden. Bei ode45, s. (8) und (9), sieht man, daß überall die Genauigkeitsanforderungen gemäß 6.1.2 erfüllt sind. Zudem variieren die über das Zeitintervall  $I = [t_0, t_{final}]$ betragsmäßig größten Abweichungen  $Max (|da|)$  und  $Max (|de|)$  von a und e nicht merklich. Bei den Winkeln ist die Genauigkeit für  $e_0 = 0.01$  höher als für  $e_0 = 0.001$ , was im Falle  $a_0 = 26000$  km stärker ausgeprägt ist. Bei ode 113, s. Tabellen (10) und (11), tritt dieses Phänomen für  $a_0 = 26000 \; km$  auch auf, für  $a_0 = 7200 \; km$  ist es hingegen nicht erkennbar. Im Falle  $a_0 = 7200 \; km$  ist bei ode113 einmal in den Winkeln und zweimal in e die Genauigkeitsanforderung knapp überschritten. Doch angesichts der in 6.1.2 festgelegten strengen Obergrenze von einem Millimeter in kartesischen Koordinaten können diese geringfügigen Uberschreitungen durchaus noch akzeptiert werden.

Für die Variationen der Genauigkeiten in a und e im Falle ode113 und  $a_0 =$ 7200 km ergibt sich ein uneinheitliches Bild. Dahingegen unterliegt die Genauigkeit in e für  $a_0 = 26000 \; km$  wie bei ode45 keiner merklichen Variation. Im Gegensatz zu ode45 ist hier ein deutlicher Unterschied in der Genauigkeit in a zwischen den Fällen  $e_0 = 0.01$  und  $e_0 = 0.001$  zu vermerken. Im großen und ganzen läßt sich aber feststellen, wie auch bereits in (Gerber, 1993) formuliert, daß eine höhere Exzentrizität  $e_0$  genauere Ergebnisse mit sich bringt. Da ein größerer Wert für  $e_0$  zu einer ausgeprägter definierten Apsidenlinie in Form des Betrages des Laplaceschen Vektors  $\vec{p}$  führt, ist die Genauigkeitssteigerung für  $\omega$  und M unmittelbar einsichtig.

Was die Anzahl der Schritte betrifft, so ist deutlich erkennbar, daß bei durchaus vergleichbaren Genauigkeiten der Ergebnisse ode113 um ungefähr Faktor 10 weniger Schritte benötigt als ode45. Daher wird für alle weiteren Untersuchungen nur noch ode113 verwendet. Bei ode113 ist außerdem für beide großen Halbachsen zu erkennen, daß sich jeweils im Falle  $e_0 = 0.01$  die Zahl der Schritte im Vergleich zum Fall  $e_0 = 0.001$  deutlich erhöht. Dies kann damit erklärt werden, daß bei einer höheren Exzentrizität die Keplerellipse im Peri- und Apogäum stärker gegrümmt ist und sich somit die kartesischen Koordinaten, in welchen die numerische Integration stattfindet, in diesen Bereichen schneller ändern. Dies hat zur Folge, daß an diesen Stellen das Integrationsintervall feiner gerastert werden muß, damit die durch RelTol und AbsTol festgelegte lokale Fehlerschranke eingehalten wird. Da dieser Effekt bei ode45 nicht so deutlich ausgeprägt ist, läßt dies den Schluß zu, daß ode113 empfindlicher auf Krümmungsänderungen reagiert als ode45.

Ein letzter Vergleich zwischen ode113, dem A-B-M-Mehrschrittverfahren, und ode45, dem R-K-Einschrittverfahren, zeigt, daß bei ode45, wie bei R-K-Verfahren üblich, durchschnittlich ca. 6.0 Auswertungen der rechten Seite pro Schritt erfolgen, w¨ahrend bei ode113 diese Zahl bei ca. 2.0 liegt. Dies zeigt in Sachen Rechenaufwand deutlich den Vorteil des Mehrschrittverfahrens, bei welchem zur Berechnung des Näherungswertes der nächsten Stelle auf Näherungswerte vorhergehender Schritte zurückgegriffen wird, s. (3-1). Dahingegen greift ein Einschrittverfahren nach Runge-Kutta nur auf den Näherungswert der aktuellen Stelle zurück und führt Funktionsauswertungen der rechten Seite an mehreren Zwischenstellen durch. Nach jedem Schritt werden diese Zwischenwerte jedoch nutzlos, da sie nicht wiederverwendet werden.

## 6.2 Störungen in den Keplerelementen aufgrund der Anisotropie des Gravitationsfeldes der Erde

Als Abschluß dieser Arbeit wurden nach den Untersuchungen der numerischen DGL-Löser Satellitenbahnen mit speziellen AWen numerisch integriert, wobei der Entwicklungsgrad N der zur Berechnung von  $grad(V_E)$  notwendigen KF-Entwicklung schrittweise erhöht wurde. Dies bedeutet, daß die Satellitenbahnen unter Berücksichtigung der Anisotropie des Gravitationsfeldes der Erde berechnet wurden.

#### 6.2.1 Auswahl der Bahnen und Darstellung der Ergebnisse

Die Berechnungen wurden unter Verwendung des Programms 'nuint20.m' für fünf verschiedene Bahnen durchgeführt. Die AWe dieser Bahnen sind in den Eingabedateien niin401<sup>−</sup> ∗ .dat bis niin801<sup>−</sup> ∗ .dat (s. Anhang C) niedergelegt. Im folgenden werden die Bahnen kurz mit 401 usw. entsprechend der Eingabedatei bezeichnet. Die zur Durchführung der verschiedenen KF-Entwicklungen notwendigen KF-Koeffizienten  $\overline{C}_{n,m}$ ,  $\overline{S}_{n,m}$  sind dem Satz OSU91a1f entnommen, s. (Rapp et al., 1991).

Bei Bahn 401 handelt es sich mit  $a_0 = 7200 \; km$  um eine erdnahe, mit  $e_0 = 0.001$ um eine kreisnahe und mit  $i_0 = 89^\circ$  um eine polnahe Bahn. Bahn 501 stellt ebenfalls eine erd- und kreisnahe Bahn dar. Ihre Inklination  $i_0$  der Nullepoche ist so gewählt, daß mit  $i_0 = 81^\circ.3$  gemäß der Störungsrechnung in linearer Näherung aufgrund des Einflusses der Erdabplattung die Rektaszension Ω des aufsteigenden Knotens in einem Jahr um 360<sup>o</sup> anwächst, s. (Capek, 1994). Dies bedeutet, daß die Knotenlinie in einem Jahr einmal umläuft und Bahn 501 somit eine sonnensynchrone Bahn darstellt. Bahn 601 ist wiederum eine erdnahe Bahn, aber mit  $e_0 = 0.01$  mit einer ausgeprägten Exzentrizität und somit nicht mehr kreisnah. Gemäß der linearen Störungsrechnung unter dem Einfluß der Erdabplattung sind mit  $i_0 = 63^o.435$  keine säkularen Störungen im Argument des Perigäums  $\omega$ vorhanden, s. (Capek, 1994). Bahn 701 besitzt mit  $i_0 = 20^o$  die niedrigste Inklination. Bahn 801 stellt die Bahn eines typischen GPS-Satelliten dar.

Mit Hilfe des Programms "nuint20.m" wurden für jede Bahn für verschiede-<br>na Werte von N.u.e. die Zeitzeihen der seltuligenden Keplenelsmarte s. (t) I ne Werte von N u.a. die Zeitreihen der oskulierenden Keplerelemente  $s_l(t)$ , l = 1,...,6 und Graphiken erzeugt, in welchen die Störungen  $\Delta s_l(t) = s_l(t) - s_{l,0}$ über der Zeit aufgetragen sind, s. D.3. Statistische Daten der einzelnen Programmdurchläufe sind in D.3 zusammengestellt.

Unter Verwendung des Programms 'dkevegv.m' schließlich wurden für jede Bahn die Differenzen zwischen entsprechenden Störungen  $\Delta s_i(t)$  zwischen aufeinanderfolgenden Entwicklungsgraden  $N_1$  und  $N_2$  berechnet und als Graphiken ausgegeben. Diese tragen Bezeichnungen wie z.B. dega113−401−2−3.eps. Hierin bedeutet 'dega' " $Differenz$  zwischen verschiedenen  $Entwicklungsgraden$  im Keplerelement  $a^{\mu}$ , '113' steht für das durchweg verwendete Verfahren ode113 und '401' gibt die Nummer der Bahn an. Die Ziffern '2' und '3' stehen für die beiden Entwicklungsgrade  $N_1$  und  $N_2$ , zwischen denen die Differenz gebildet wurde.

Die Differenzen in den Keplerelementen der Entwicklungsgrade  $N_1$  und  $N_2$  wurde stets im Sinne " $N_2 - N_1$ " mit  $N_2 > N_1$  durchgeführt.

Für den Entwicklungsgrad N wurden die Werte 2;3;4;18 und 36 bei allen Bahnen gewählt. Im Falle der Bahnen 501 und 601 wurden zusätzlich noch die Werte 180 und 360 genommen. Der Bereich  $N \leq 4$  ist feiner gerastert, da dort der Faktor  $q^n = \left(\frac{a_E}{r}\right)$ r  $\int_{0}^{\infty}$  aus (4-4) nicht sehr dämpfend wirkt und daher eine Erhöhung von N größeren Einfluß besitzt als im Bereich  $N > 4$ , der gröber gerastert ist.

Bemerkenswert ist die aus D.3 ersichtliche Entwicklung der Rechenzeit, die wegen der Doppelsummen in den KF-Entwicklungen proportional zu  $N^2$  wächst. Zudem nimmt mit zunehmendem N die Zahl der Schritte zu, was mit einem immer unruhigeren Bahnverlauf infolge des zunehmend rauher modellierten Störeinflusses der Anisotropie zu erklären ist.

Nach Sichtung aller Graphiken – im folgenden auch als Plots bezeichnet – der Störungen  $\Delta s_l(t)$  für  $N = 0$ , also der Referenzlösung des Keplerproblems, konnte festgestellt werden, daß die in 6.1.2 aufgestellten Genauigkeitsforderungen bis auf eine Ausnahme eingehalten sind. Bei Bahn 801 liegt der Wert der großen Halbachse  $a_0$  der Nullepoche (AW) mit 26500 km so nah an dem Wert von 26000 km, mit dem die Genauigkeitsanforderungen abgeleitet wurden, daß für Bahn 801 praktisch die gleichen Genauigkeitsgrenzen gelten.

#### 6.2.2 Diskussion der Ergebnisse

Läßt man die Entwicklungsgrade  $N = 180$  und 360 außer acht, so liegen insgesamt für alle 5 Bahnen, für jeweils 6 Keplerelemente und 5 verschiedene Entwicklungsgrade, alleine was die graphischen Darstellungen der Störungen in den Keplerelementen betrifft,  $5.6.5 = 150$  Plots vor. Es wäre jedoch zu weitschweifig, auf jeden dieser Plots einzeln einzugehen. Daher muß in dieser Hinsicht eine angemessene Beschränkung erfolgen.

Es wird daher wie folgt vorgegangen : Für  $N = 2$  werden exemplarisch für die Bahn 601 die Störungen in allen Keplerelementen einer Betrachtung unterzogen. Daraufhin wird der Unterschied der Störungen für  $N = 2$  und  $N = 36$  kurz behandelt. Die Untersuchungen für  $N = 2$  sowie der Unterschiede zu  $N = 36$  werden außerdem für die Keplerelemente a und  $\omega$  durchgeführt, um auch einen Querschnitt über alle Bahnbereiche hinweg zu erhalten. Das Keplerelement a wird gewählt, da es zu den Parametern gehört, welche Größe und Form der oskulierenden Keplerellipsen beschreiben und gemäß der linearen Störungsrechnung nur periodisch gestört ist (Heck, 1997, S.44). Auf  $\omega$  fällt die Wahl, da es zu der Gruppe von Keplerelementen gehört, die die räumliche Orientierung der oskulierenden Keplerellipsen beschreiben, und sowohl periodisch als auch säkular, d.h. zeitproportional, gestört ist. Abschließend wird für die Bahnen 601 und 801 in a und  $\omega$ 

das Abklingverhalten der Störungen  $\Delta s_l(t)$  mit zunehmendem Entwicklungsgrad N untersucht. Gewählt wird die Bahn 801 wegen der Erdferne. Auf Bahn 601 fällt die Wahl wegen der Erdnähe, eines vergleichbaren Werts in e und da für diese Bahn Ergebnisse bis  $N = 360$  vorliegen.

Die vielen übrigen Plots, welche hier nicht direkt besprochen werden, erscheinen auch nicht im Anhang, um diesen nicht zu überladen.

Wie oben erläutert, werden nun zunächst die Störungen in allen Keplerelementen der Bahn 601 für  $N = 2$  betrachtet, s. Abbildungen (1) bis (6) in E.1. Gemäß der Terminologie der linearen Störungsrechnung ist prinzipiell zwischen periodischen und säkularen Störungen zu unterscheiden, wobei sich die periodischen Störungen nochmals in lang- und kurzperiodische Störungen unterteilen. Kurzperiodische Störungen besitzen per Definition Perioden zwischen Null und einem Sterntag. Die Perioden der langperiodischen Störungen sind größer als ein Sterntag. Da hier die Gesamtintegrationsintervalle wegen der häufig immens hohen Rechenzeiten, s. Anhang D, auf einen Sterntag und nicht länger festgelegt sind, können langperiodische Störungen daher nicht zuverlässig bestimmt werden.

Die Störung in a ist in (1) dargestellt. Die Störung ist offensichtlich kurzperiodischer Natur mit einer Periode von ca. einem halben Umlauf (M von 0<sup>o</sup> bis 180<sup>o</sup>), wie sich durch Nachmessung im Plot ergibt. Die Amplitude beträgt ca. 7500 m. Dies sind ungefähr 0.1% von  $a_0$ . Es ist kein linearer Trend bzw. keine zeitproportionale Störung – im Einklang mit der linearen Störungsrechnung – erkennbar. Die Amplitude weist eine kleine Störung derart auf, daß die Störung in a nach einer Periode um mehrere hundert Meter oberhalb der Null umkehrt, während sie nach jedem vollen Umlauf wieder auf Null zurückgeht, vgl. (Capek, 1994). Die Störung in e, s. Abb. (2), scheint aus der Überlagerung zweier periodischer Störungen zu bestehen, deren Perioden ca. 1/3 und einen vollen Umlauf betragen. Es sind wiederum keine säkularen Störungen erkennbar, zu welchem Ergebnis auch die lineare Störungsrechnung gelangt. Die Amplituden betragen hier mit  $1.1 \cdot 10^{-3}$  und  $0.35 \cdot 10^{-3}$  ca.  $11\%$  und  $3.5\%$  von  $e_0$ . Die Störungen in i bestehen aus der Überlagerung von zwei periodischen Störungen mit den Perioden  $0.5$  und  $6.8$  Umläufen (s. Abb.  $(3)$ ), wobei der niederfrequente Anteil als Amplitudenmodulation des höherfrequenten wirkt. Auch hier sind im Einklang mit der linearen Störungsrechnung keine säkularen Störungen erkennbar. Die Amplituden betragen  $1.5 \cdot 10^{-2}$ <sup>[o</sup>] und  $1.4 \cdot 10^{-3}$ <sup>[o</sup>]. Im Falle  $\omega$  sind wiederum kurzperiodische Störungen erkennbar, deren Amplituden Störungen in drei deutlich unterscheidbaren Stufen aufweisen. Die noch folgende Betrachtung der Störungen in  $\omega$  bei Bahn 401 legen es nahe, die Störungen als Uberlagerung dreier Schwingungen unterschiedlicher Frequenzen zu deuten. Im hier vorliegenden Fall der Bahn 601 liegen die Amplituden dieser Schwingungen allesamt im Bereich von 3<sup>o</sup> und damit erheblich höher als bei i. Das ansonsten säkular gestörte Keplerelement  $\omega$  weist aufgrund der Wahl  $i_0 = 63^\circ.435$  in Übereinstimmung mit der linearen Störungsrechnung keine säkularen Störungen auf, wie in Abb. (4) ersichtlich ist. Bei  $\Omega$ weist die Störung einen großen linearen Trend auf, s. Abb. (5). Dieser Trend

bewirkt eine Störung von ca.  $-2^{\circ}.9$  nach 14.3 Umläufen und ist von einer kurzperiodischen Störung mit einer Periode von ca. 0.5 Umläufen und einer Amplitude im  $1/10$ -Grad-Bereich überlagert. Die kurzperiodischen Störungen in M besitzen eine ähnliche Struktur wie die in  $\omega$ , was aus der engen Verknüpfung von M mit  $\omega$  über die Lage des Perigäums herrührt. Allerdings weist M eine erhebliche säkulare Störung in Form eines linearen Trends auf, die nach 14.3 Umläufen eine  $\text{A}$ nderung in M von ca.  $-10^{\circ}$  im Mittel verursacht.

Im folgenden werden wie oben angekundigt für  $N = 2$  die Keplerelemente a und  $\omega$  im Querschnitt über alle Bahnen hinweg betrachtet. Die Störungen in a der Bahnen 401 und 501 besitzen die gleiche Periodendauer wie im Falle der Bahn 601 und weisen hinsichtlich der Störung der Amplituden große Ahnlichkeit auf, was insgesamt auf die sich nur wenig unterscheidenden Inklinationen zurückzuführen ist. Im Unterschied zu Bahn 601 sind die Amplituden mit ungefähr 9000 m erheblich größer und erreichen somit ca. 0.13% von  $a_0$ . Bei Bahn 701 tritt zu der höherfrequenten Störung noch ein als Amplitudenmodulation wirkender niederfrequenter Störungsanteil mit einer Periode von ca. 7 Umläufen  $(d/2)$ . Außerdem sind die Störungen in den Amplituden im Vergleich zu Bahn 601 ausgeprägter. Die Amplituden liegen im Bereich von 1100 m und 200 m und sind somit erheblich kleiner im Vergleich zu Bahn 601. Mit einer Periode von ca. 3.4 Umläufen  $(d/4)$ unterscheidet sich bei Bahn 801 die Störung in a erheblich von denen der anderen Bahnen, doch haben die Amplituden mit einer Größe von ca. 2700 m im Vergleich zu Bahn 701 wieder zugenommen. Durch Vergleich der Bahnen 601, 701 und 801, deren Exzentrizitäten nicht sehr verschieden sind, wird eine Abhängigkeit des Größenbereichs der Störungen in a von der Inklination i (∼ sin<sup>2</sup> i) deutlich: Mit abnehmender Inklination nehmen auch die Amplituden der Störungen in a ab. Dies ist sogar für den Übergang von Bahn 401 mit  $i_0 = 89^\circ$  auf Bahn 501 mit  $i_0 = 81.3^o$ schwach erkennbar. Bei Übergang von Bahn 701 auf Bahn 801 nehmen diese Amplituden aufgrund der Erdferne von Bahn 801 nicht in dem Maße zu, wie es der Zuwachs in der Inklination zunächst erwarten läßt.

Es erfolgt nun der Querschnitt über alle Bahnen bzgl.  $\omega$  für N = 2. Bei Bahn 401 und 501 sind die bei Bahn 601 schwachen Störungen stärker ausgeprägt und lassen nach Messung im Plot vermuten, daß es sich um die Überlagerung dreier kurzperiodischer Störanteile mit Perioden von  $\frac{1}{3}$ ,  $\frac{1}{2}$  $\frac{1}{2}$  und einem Umlauf und Amplituden von 28°, 15° und 9° handelt. Im Einklang mit der linearen Störungsrechnung enthält die Störung in  $\omega$  auch einen säkularen Anteil, hier in Form eines leicht negativen linearen Trends. Dies bedeutet, daß die Apsidenlinie sich entgegen der Satellitenbewegung dreht. Bei Bahn 701 besteht die Störung nur noch aus einer Schwingung mit einer Periode von einem Umlauf und einer Amplitude von ca. 7.5<sup>o</sup>. Der lineare Trend weist nun in positive Richtung und bewirkt eine Anderung von durchschnittlich  $+11^{\circ}$  nach 14.3 Umläufen. Im Falle von Bahn 801 schließlich sind kurzperiodische Störungen bestehend aus zwei Schwingungen der Perioden 2.3 und 7 Umläufe und den Amplituden  $0.35^{\circ}$  und  $0.6^{\circ}$  erkennbar, s. Abb. (14). Außerdem ist eine säkulare Störung in Form eines schwach positiven

linearen Trends zu verzeichnen.

Die Betrachtung des Unterschiedes des bisher behandelten Falles  $N = 2$  zum Fall  $N = 36$  kann kurz gehalten werden, denn fundamentale Anderungen hinsichtlich der Struktur der Störungen sind in keinem Keplerelement einer der Bahnen zu beobachten, s. Abbildungen (16) bis (21). Die Anderungen erfolgen i.d.R. in Form leichter unregelmäßiger Störungen der Amplituden oder in Form schwacher regelmäßiger Amplitudenmodulation. Dies bedeutet also, daß für  $N = 2$  die Grundstruktur der Störungen in den jeweiligen Keplerelementen bereits erkennbar ist und bei höheren Entwicklungsgraden lediglich kleinere Änderungen erfolgen.

Außer der Reihe soll noch kurz die säkulare Störung in  $\Omega$  für N = 2 bei Bahn 501 ( $i_0 = 81.3^{\circ}$ ) betrachtet werden, s. Abb. (15). Nach Messung im Plot erhält man einen linearen Trend von ca.  $-360^\circ$  pro Jahr, was in Ubereinstimmung mit der linearen Störungsrechnung in der Tat eine sonnensynchrone Bahn darstellt.

Abschließend werden noch die Auswirkungen auf die Störungen in den Keplerelementen betrachtet, die eine Erhöhung des Entwicklungsgrades N mit sich führt. Wie bereits oben erwähnt, wurden hierzu die Differenzen in den Zeitreihen der entsprechenden oskulierenden Keplerelemente zwischen aufeinanderfolgenden Entwicklungsgraden  $N_2 > N_1$  gebildet. Wie bei den vorangegangenen Untersuchungen ist es auch hier notwendig, sich auf einen Querschnitt aller Plots zu beschränken. Es werden wiederum die Keplerelemente a und  $\omega$ , hier aber für die Bahnen 601 und 801, betrachtet. Die zugehörigen Graphiken befinden sich in E.2.

Zunächst werden die Differenzen der Störungen zwischen aufeinanderfolgenden Entwicklungsgraden für a untersucht. Die Entwicklung der Differenzen in a ist für beide Bahnen in den Abbildungen  $(31)$  bis  $(42)$  dargestellt. Als gemeinsames Merkmal fällt auf, daß die Differenzen mit zunehmendem N abklingen und immer hochfrequenter gestört werden. Das Abklingverhalten ergibt sich hierbei aus dem Dämpfungsfaktor  $q^n = \left(\frac{a_E}{r}\right)^n$ r n der KF-Entwicklungen zur Berechnung der partiellen Ableitungen von  $V_E$ . Die zunehmend hochfrequenten Störungen lassen sich damit erklären, daß mit höherem Entwicklungsgrad auch mehr hochfrequente Terme hoher Ordnung m in den KF-Entwicklungen vorkommen, die ein entsprechendes hochfrequentes Rauschen verursachen.

Die gleichen Beobachtungen gelten im Großen und Ganzen auch für  $\omega$ , s. Abbildungen (43) bis (54). Allerdings ist bei der Differenz zwischen  $N_1 = 4$  und  $N_1 = 18$  bei Bahn 601 kein Abklingen gegenüber der Differenz zwischen  $N_1 = 3$ und  $N_1 = 4$  zu verzeichnen, sondern Stagnation, was den Größenbereich betrifft. Betrachtet man zusätzlich Bahn 501, s. Abbildungen (55) bis (59), so ist dort sogar eine Zunahme des Größenbereichs der Differenzen zu konstatieren. Dies kann mit der Kreisnähe von Bahn 501 ( $e_0 = 0.001$ ) erklärt werden, da hier  $\omega$ schwächer definiert ist und somit die über den Bereich  $N = 4$  bis  $N = 18$  akkumulierten Störungen einen größeren Einfluß auf  $\omega$  besitzen als bei Bahn 601, wo mit  $e_0 = 0.01 \omega$  prägnanter definiert ist.

Bei Bahn 801 fällt insgesamt auf, daß die Kurvenverläufe wesentlich glatter sind als bei Bahn 601, was sich aufgrund der Erdferne von Bahn 801 ergibt, da sich der Satellit hier in einem Bereich bewegt, in welchem der Einfluß des Störpotentials  $V_E$  erheblich kleiner ist als in Erdnähe.

Aus den Plots (31) bis (54) wurden die Variationsbreiten der Differenzen der Störungen herausgegriffen und in nachfolgender Tabelle zusammengestellt:

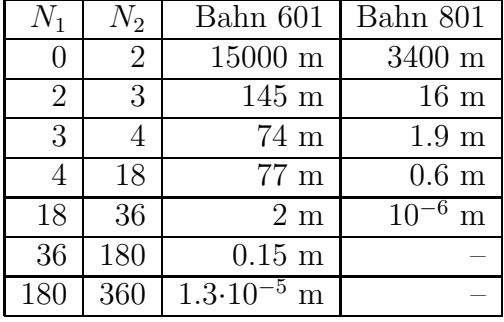

– Variationsbreiten der Differenzen in a :

– Variationsbreiten der Differenzen in  $\omega$ :

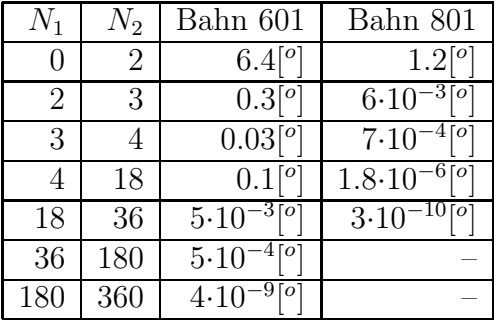

Hier ist noch einmal bei Bahn 601 die bereits erwähnte Stagnation bis leichte Erhöhung der Variationsbreite im Falle  $N_1 = 4, N_2 = 18$  zu sehen, während bei Bahn 801 das Abklingen der zusätzlichen Störungen, die eine Erhöhung von N mit sich bringt, ununterbrochen fortschreitet. Im Falle der Bahn 801 liegen die Unterschiede in a und  $\omega$  zwischen den Entwicklungsgraden  $N_1 = 18$  und  $N_2 = 36$  mit  $10^{-6}$ m und  $3 {\cdot} 10^{-6} [^o]$ unterhalb der für diese Bahn geltenden Genauigkeitsanforderungen. Daher erscheint ein Entwicklungsgrad von  $N = 18$  für solche erdfernen Bahnen als ausreichend. Diese sehr geringen Unterschiede können allerdings auch durch gegenseitiges Aufheben oder gegenseitige Dämpfung der beim Übergang von  $N = 18$  auf  $N = 36$  sehr großen Zahl neu hinzugekommener KF-Koeffizienten entstanden sein. Die gleichen Überlegungen gelten auch für Bahn 601, wo der hinsichtlich der Genauigkeitsanforderungen ausreichende Entwicklungsgrad erst für  $N = 180$  erreicht ist.

## 7 Zusammenfassung und Ausblick

Zu Beginn dieser Arbeit wurde das allgemeine Modell der Bewegung eines kunst- ¨ lichen Erdsatelliten kurz beschrieben. Da dieses jedoch sehr kompliziert ist, wurde eine Reihe von Vereinfachungen vorgenommen. So sind sämtliche Himmelskörper neben Erde und Satellit vernachlässigt; die Erde ist als starrer Körper und der Satellit als Massenpunkt approximiert. Die Erde führt gegenüber dem qiS nur eine als gleichmäßig angenommene tägliche Rotation durch.

Nach Betrachtung einiger anderer Möglichkeiten wurde hier das Bewegungsproblem in kartesischen Koordinaten als System gewöhnlicher DGLn 1.Ordnung in 6 Komponenten formuliert. Dieses DGS wurde mit Hilfe numerischer Verfahren gelöst. Die Prinzipien und wesentlichen Begriffe der numerischen Verfahren zur Lösung gewöhnlicher DGLn wurden kurz beschrieben und der sich daraus ergebende konkrete Algorithmus dargestellt. Die im Zuge dieses Algorithmus' durchzuführende Berechnung von  $grad(V_E)$  mit Hilfe von KF-Entwicklungen und die erforderlichen Koordinatentransformationen wurden ausführlich beschrieben.

Nach dem mehr theoretischen Teil dieser Arbeit erfolgte im praktischen Teil die numerische Integration von Satellitenbahnen mit Hilfe eines vom Autor erstellten Programmsystems. Hierbei wurden von MATLAB bereitgestellte Verfahren zur numerischen Integration des DGS 1.Ordnung verwendet. Nach eingehender Untersuchung stellte sich das Verfahren 'ode113' als optimal heraus. Mit Hilfe dieses Verfahrens sind anschließend für Bahnen mit unterschiedlichen AWen für verschiedene Entwicklungsgrade N die Störungen in den Keplerelementen bzgl. der Anfangsepoche berechnet worden. Durch manuelle Analyse der in Graphiken dargestellten Störungsverläufe können verschiedene kurzperiodische und säkulare Störungsanteile bestimmt werden. Teilweise ergeben sich die kurzperiodischen Störungen als Uberlagerung von zwei oder gar drei periodischen Anteilen. Im Einklang mit der linearen Störungsrechnung sind nur die drei Keplerelemente  $\omega$ ,  $\Omega$  und M säkular gestört. Auf der Grundlage der Differenzen der Störungen zwischen verschiedenen Entwicklungsgraden läßt sich generell ein Abklingen der durch eine Erhöhung von N sich ergebenden zusätzlichen Störungen erkennen. Bei erdnahen Bahnen erscheint ein Entwicklungsgrad von mindestens  $N = 180$ erforderlich zu sein, wohingegen bei erdfernen ein Entwicklungsgrad von  $N = 18$ als ausreichend anzusehen ist.

Die Weiterentwicklung des hier verwendeten Modells kann im wesentlichen auf zwei Ebenen geschehen. Zum einen ist das Kraftmodell schrittweise unter Hinzunahme weiterer Kräfte gravitativer und nicht-gravitativer Art zu erweitern und die Bewegungen des Erdkörpers gegenüber dem qiS in Form von Präzession etc. zu berücksichtigen. Zum anderen kann die numerische Integration der Bewegungsgleichungen auf der Grundlage von Keplerelementen erfolgen.

ANHANG A

# Anhang

# Anhang A

# $A.1$

Berechnung der partiellen Ableitungen $\frac{\partial x^e_i}{\partial x^q_j}$ :

Gemäß (3-10) gilt:

$$
\underline{x}^e = \underline{S} \cdot \underline{N} \cdot \underline{P} \cdot \underline{x}^q. \tag{A-1}
$$

Rein formal ergibt sich :

$$
\underline{x}^e = \underline{T}^{qe} \cdot \underline{x}^q \,, \tag{A-2}
$$

 $d.h.$ 

$$
\begin{pmatrix}\nx_1^e \\
x_2^e \\
x_3^e\n\end{pmatrix} = \begin{pmatrix}\nx_1^e(x_1^q, x_2^q, x_3^q) \\
x_2^e(x_1^q, x_2^q, x_3^q) \\
x_3^e(x_1^q, x_2^q, x_3^q)\n\end{pmatrix} = \begin{pmatrix}\nT_{11}^{qe} & T_{12}^{qe} & T_{13}^{qe} \\
T_{21}^{qe} & T_{22}^{qe} & T_{23}^{qe} \\
T_{31}^{qe} & T_{32}^{qe} & T_{33}^{qe}\n\end{pmatrix} \cdot \begin{pmatrix}\nx_1^q \\
x_2^q \\
x_3^q\n\end{pmatrix}
$$
\n
$$
= \begin{pmatrix}\nT_{1j}^{qe} \cdot x_1^q \\
T_{2j}^{qe} \cdot x_j^q \\
T_{3j}^{qe} \cdot x_j^q\n\end{pmatrix},
$$
\n(A-3)

wobei von der Einsteinschen Summenkonvention Gebrauch gemacht wurde. Aus  $(A-3)$  folgt :

$$
T_{ij}^{qe} = \frac{\partial x_i^e}{\partial x_j^q}.\tag{A-4}
$$

Außerdem gilt unter Berücksichtigung von (A-1) und der Vereinfachungen aus  $2.3:$ 

$$
\underline{T}^{qe} = \underline{R}_3(GAST). \tag{A-5}
$$

Gemäß der Darstellung von  $\underline{R}_3(GAST)$  aus (A.1) ergibt sich somit:

$$
\begin{pmatrix}\nT_{11}^{qe} & T_{12}^{qe} & T_{13}^{qe} \\
T_{21}^{qe} & T_{22}^{qe} & T_{23}^{qe} \\
T_{31}^{qe} & T_{32}^{qe} & T_{33}^{qe}\n\end{pmatrix} = \begin{pmatrix}\n\cos(GAST) & \sin(GAST) & 0 \\
-\sin(GAST) & \cos(GAST) & 0 \\
0 & 0 & 1\n\end{pmatrix}
$$
\n(A-6)

### A.2

Zusammenhang zwischen rechtwinklig kartesischen Koordinaten  $x_1, x_2, x_3$  und sphärischen Koordinaten  $r, \varphi, \lambda$ bzgl. desselben Koordinatensystems:

$$
x_1 = x_1(r, \varphi, \lambda) = r \cos(\varphi) \cos(\lambda)
$$
  
\n
$$
x_2 = x_2(r, \varphi, \lambda) = r \cos(\varphi) \sin(\lambda)
$$
  
\n
$$
x_3 = x_3(r, \varphi, \lambda) = r \sin(\varphi)
$$
 (A-7)

und in umgekehrter Richtung:

$$
r = r(x_1, x_2, x_3) = \sqrt{(x_1)^2 + (x_2)^2 + (x_3)^2}
$$
  
\n
$$
\varphi = \varphi(x_1, x_2, x_3) = \arcsin\left(\frac{x_3}{r}\right)
$$
  
\n
$$
\lambda = \lambda(x_1, x_2, x_3) = \arctan\left(\frac{x_2}{x_1}\right)
$$
 (A-8)

Daraus folgen die partiellen Ableitungen zu:

$$
\frac{\partial r}{\partial x_1} = \frac{x_1}{r} = \cos(\varphi)\cos(\lambda) \tag{A-9}
$$

$$
\frac{\partial r}{\partial x_2} = \frac{x_2}{r} = \cos(\varphi)\sin(\lambda) \tag{A-10}
$$

$$
\frac{\partial r}{\partial x_3} = \frac{x_3}{r} = \sin(\varphi) \tag{A-11}
$$
\n
$$
(A-12)
$$

$$
\frac{\partial \varphi}{\partial x_1} = -\frac{x_1 x_3}{r^2 \sqrt{(x_1)^2 + (x_2)^2}} = -\frac{\sin \varphi \cdot \cos \lambda}{r}
$$
\n(A-13)

$$
\frac{\partial \varphi}{\partial x_2} = -\frac{x_2 x_3}{r^2 \sqrt{(x_1)^2 + (x_2)^2}} = -\frac{\sin \varphi \cdot \sin \lambda}{r}
$$
\n(A-14)

$$
\frac{\partial \varphi}{\partial x_3} = \frac{\sqrt{(x_1)^2 + (x_2)^2}}{r^2} = \frac{\cos \varphi}{r}
$$
\n(A-15)

$$
\frac{x_2}{x_2} = -\frac{\sin \lambda}{\sin \lambda} \tag{A-16}
$$

$$
\frac{\partial \lambda}{\partial x_1} = -\frac{x_2}{r \cdot \cos \varphi \cdot \sqrt{(x_1)^2 + (x_2)^2}} = -\frac{\sin \lambda}{r \cdot \cos \varphi} \tag{A-17}
$$

$$
\frac{\partial \lambda}{\partial x_2} = \frac{x_1}{r \cdot \cos \varphi \cdot \sqrt{(x_1)^2 + (x_2)^2}} = \frac{\cos \lambda}{r \cdot \cos \varphi} \tag{A-18}
$$

$$
\frac{\partial \lambda}{\partial x_3} = 0 \tag{A-19}
$$

## $A.3$

Umformung des funktionalen Zusammenhangs zwischen kartesischen und spärischen Koordinaten bzgl. des efS unter Berücksichtigung von A.3:

$$
\begin{pmatrix}\n\frac{\partial V_E}{\partial x_1^e} \\
\frac{\partial V_E}{\partial x_2^e} \\
\frac{\partial V_E}{\partial x_2^e} \\
\frac{\partial V_E}{\partial x_3^e}\n\end{pmatrix} = \begin{pmatrix}\n\frac{\partial \varphi}{\partial x_1^e} & \frac{\partial \lambda}{\partial x_1^e} & \frac{\partial r}{\partial x_1^e} \\
\frac{\partial \varphi}{\partial x_2^e} & \frac{\partial \lambda}{\partial x_2^e} & \frac{\partial r}{\partial x_2^e} \\
\frac{\partial \varphi}{\partial x_3^e} & \frac{\partial \lambda}{\partial x_3^e} & \frac{\partial r}{\partial x_3^e}\n\end{pmatrix} \cdot \begin{pmatrix}\n\frac{\partial V_E}{\partial \varphi} \\
\frac{\partial V_E}{\partial \lambda} \\
\frac{\partial V_E}{\partial \varphi} \\
\frac{\partial V_E}{\partial \varphi} \\
\frac{\partial V_E}{\partial \varphi} \\
\frac{\partial V_E}{\partial \varphi} \\
\frac{\partial V_E}{\partial \varphi} \\
\frac{\partial V_E}{\partial \varphi} \\
\frac{\partial V_E}{\partial \varphi} \\
\frac{\partial V_E}{\partial \varphi} \\
\frac{\partial V_E}{\partial \varphi} \\
\frac{\partial V_E}{\partial \varphi} \\
\frac{\partial V_E}{\partial \varphi} \\
\frac{\partial V_E}{\partial \varphi} \\
\frac{\partial V_E}{\partial \varphi} \\
\frac{\partial V_E}{\partial \varphi} \\
\frac{\partial V_E}{\partial \varphi} \\
\frac{\partial V_E}{\partial \varphi} \\
\frac{\partial V_E}{\partial \varphi} \\
\frac{\partial V_E}{\partial \varphi} \\
\frac{\partial V_E}{\partial \varphi} \\
\frac{\partial V_E}{\partial \varphi} \\
\frac{\partial V_E}{\partial \varphi} \\
\frac{\partial V_E}{\partial \varphi} \\
\frac{\partial V_E}{\partial \varphi} \\
\frac{\partial V_E}{\partial \varphi} \\
\frac{\partial V_E}{\partial \varphi}\n\end{pmatrix} \cdot \begin{pmatrix}\n\frac{\partial V_E}{\partial \varphi} \\
\frac{\partial V_E}{\partial \varphi} \\
\frac{\partial V_E}{\partial \varphi} \\
\frac{\partial V_E}{\partial \varphi} \\
\frac{\partial V_E}{\partial \varphi} \\
\frac{\partial V_E}{\partial \varphi} \\
\frac{\partial V_E}{\partial \varphi} \\
\frac{\partial V_E}{\partial \varphi} \\
\frac{\partial V_E}{\partial \varphi
$$

## $A.4$

Geometrische Bedeutung der Matrix $\underline{R}^{le}$ aus (A-20):<br><br/>  $\left(\underline{R}^{le}\right)^T$ läßt sich folgendermaßen umformen:

$$
\underline{R}^{le} = \begin{pmatrix}\n-\sin\varphi\cos\lambda & -\sin\lambda & \cos\varphi\cos\lambda \\
-\sin\varphi\sin\lambda & \cos\lambda & \cos\varphi\sin\lambda \\
\cos\varphi & 0 & \sin\varphi\n\end{pmatrix}
$$
\n
$$
= \begin{bmatrix}\n-1 & 0 & 0 \\
0 & 1 & 0 \\
0 & 0 & 1\n\end{bmatrix} \cdot \begin{bmatrix}\n\sin\varphi & 0 & -\cos\varphi \\
0 & 1 & 0 \\
\cos\varphi & 0 & \sin\varphi\n\end{bmatrix} \cdot \begin{bmatrix}\n\cos\lambda & \sin\lambda & 0 \\
-\sin\lambda & \cos\lambda & 0 \\
0 & 0 & 1\n\end{bmatrix}^{T}
$$

$$
= \left[ P_1 \cdot \begin{pmatrix} \cos(90^\circ - \varphi) & 0 & -\sin(90^\circ - \varphi) \\ 0 & 1 & 0 \\ \sin(90^\circ - \varphi) & 0 & \cos(90^\circ - \varphi) \end{pmatrix} \cdot \underline{R}_3(\lambda) \right]^T
$$
  
= 
$$
\left[ \underline{P}_1 \cdot \underline{R}_2(90^\circ - \varphi) \cdot \underline{R}_3(\lambda) \right]^T.
$$
 (A-21)

Hieraus folgt

$$
\left(\underline{R}^{le}\right)^{T} = \underline{P}_1 \cdot \underline{R}_2(90^o - \varphi) \cdot \underline{R}_3(\lambda). \tag{A-22}
$$

Dieses Resultat bedeutet, daß  $\left(\underline{R}^{le}\right)^{T}$  jeweils im Gegenuhrzeigersinn ein Koordinatensystem zuerst um die 3-Achse um den Winkel  $\lambda$  und dann um  $90^{\circ} - \varphi$ um die mitgedrehte 2-Achse dreht und anschließend die 1-Achse spiegelt. Dies ist genau die Transformation von einem globalen kartesischen Rechtssystem in ein lokales kartesisches Linkssystem, welches wie in 3.4 beschrieben durch die lokalen Einheitstangentenvektoren an die Parameterlinien der sphärischen Koordinaten im jeweiligen Aufpunkt definiert ist.

 $\left(\underline{R}^{le}\right)^{T}$  ist als Produkt orthogonaler Matrizen wieder eine orthogonale Matrix, d.h.

$$
\left[ \left( \underline{R}^{le} \right)^{T} \right]^{-1} = \left[ \left( \underline{R}^{le} \right)^{T} \right]^{T} = \underline{R}^{le}.
$$
\n(A-23)

Daher bewirkt  $\underline{R}^{le}$  die Umkehrtransformation vom lokalen kartesischen Linkssystem ins globale kartesische Rechtssystem.

 $ANHANG \ B$  52

# Anhang B

# B.1

Für  $n = m, \ldots, N$  erhält man bei gegebenem m für die Rekursionsformel (4-5) folgendes Gleichungssystem:

$$
\tilde{\mathcal{P}}_{m,m}(\sin \varphi) = \tilde{\mathcal{P}}_{m,m}(\sin \varphi)
$$
\n
$$
\tilde{a}_{m+1}^{m}(\sin \varphi) \cdot \tilde{\mathcal{P}}_{m,m}(\sin \varphi) + 1 \cdot \tilde{\mathcal{P}}_{m+1,m}(\sin \varphi) = 0
$$
\n
$$
\tilde{b}_{m+2}^{m} \cdot \tilde{\mathcal{P}}_{m,m}(\sin \varphi) + \tilde{a}_{m+2}^{m}(\sin \varphi) \cdot \tilde{\mathcal{P}}_{m+1,m}(\sin \varphi) + 1 \cdot \tilde{\mathcal{P}}_{m+2,m}(\sin \varphi) = 0
$$
\n
$$
\vdots \qquad \vdots \qquad \vdots \qquad \vdots \qquad \vdots \qquad \vdots
$$
\n
$$
\tilde{b}_{N-1}^{m} \cdot \tilde{\mathcal{P}}_{N-3,m}(\sin \varphi) + \tilde{a}_{N-1}^{m}(\sin \varphi) \cdot \tilde{\mathcal{P}}_{N-2,m}(\sin \varphi) + 1 \cdot \tilde{\mathcal{P}}_{N-1,m}(\sin \varphi) = 0
$$

$$
\tilde{b}_{N}^{m} \cdot \tilde{\mathcal{P}}_{N-2,m}(\sin \varphi) + \tilde{a}_{N}^{m}(\sin \varphi) \cdot \tilde{\mathcal{P}}_{N-1,m}(\sin \varphi) + \n+ 1 \cdot \tilde{\mathcal{P}}_{N,m}(\sin \varphi) = 0
$$

mit  $\tilde{a}_n^m(\sin\varphi)$  und  $\tilde{b}_n^m$  gemäß (4-7). Dieses Gleichungssystem hat in Matrizenschreibweise folgende Gestalt (Deakin, 1998):

$$
\begin{pmatrix}\n1 & 0 & 0 & \cdots & 0 & 0 & 0 & 0 \\
\tilde{a}_{m+1}^{m} & 1 & 0 & \cdots & 0 & 0 & 0 & 0 \\
\tilde{b}_{m+2}^{m} & \tilde{a}_{m+2}^{m} & 1 & \cdots & 0 & 0 & 0 & 0 \\
\vdots & \vdots & \ddots & \ddots & \ddots & \ddots & \vdots & \vdots & \vdots \\
0 & 0 & 0 & \cdots & \tilde{b}_{N-1}^{m} & \tilde{a}_{N-1}^{m} & 1 & 0 \\
0 & 0 & 0 & \cdots & 0 & \tilde{b}_{N}^{m} & \tilde{a}_{N}^{m} & 1\n\end{pmatrix}\n\begin{pmatrix}\n\tilde{\mathcal{P}}_{m,m} \\
\tilde{\mathcal{P}}_{m+1,m} \\
\tilde{\mathcal{P}}_{m+2,m} \\
\vdots \\
\tilde{\mathcal{P}}_{N-1,m} \\
\tilde{\mathcal{P}}_{N,m}\n\end{pmatrix} = \begin{pmatrix}\n\tilde{\mathcal{P}}_{m,m} \\
0 \\
0 \\
\vdots \\
0 \\
0\n\end{pmatrix}
$$
(B-1)

Diese Matrizengleichung soll wie folgt formal abgekürzt werden:

$$
\underline{\tilde{A}} \cdot \underline{\tilde{P}} = \underline{\tilde{P}}_0 \tag{B-2}
$$

Analoges Vorgehen mit (4-6) führt für  $m = 0, ..., N$  auf:

$$
\begin{pmatrix}\n1 & 0 & 0 & \cdots & 0 & 0 & 0 \\
\tilde{c}_1 & 1 & 0 & \cdots & 0 & 0 & 0 \\
0 & \tilde{c}_2 & 1 & \cdots & 0 & 0 & 0 \\
\vdots & \vdots & \vdots & \ddots & \vdots & \vdots & \vdots \\
0 & 0 & 0 & \cdots & \tilde{c}_{N-1} & 1 & 0 \\
0 & 0 & 0 & \cdots & 0 & \tilde{c}_N & 1\n\end{pmatrix}\n\cdot\n\begin{pmatrix}\n\tilde{\mathcal{P}}_{0,0}(\sin \varphi) \\
\tilde{\mathcal{P}}_{1,1}(\sin \varphi) \\
\tilde{\mathcal{P}}_{2,2}(\sin \varphi) \\
\vdots \\
\tilde{\mathcal{P}}_{N-1,N-1}(\sin \varphi) \\
\tilde{\mathcal{P}}_{N,N}(\sin \varphi)\n\end{pmatrix} =\n\begin{pmatrix}\n\tilde{\mathcal{P}}_{0,0}(\sin \varphi) \\
0 \\
0 \\
\vdots \\
0 \\
0\n\end{pmatrix}
$$
(B-3)

#### $ANHANG$  B  $53$

$$
\underline{\tilde{C}} \cdot \underline{\tilde{P}}_{i,i} = \underline{\tilde{P}}_{0,0} \tag{B-4}
$$

# B.2

Mit

$$
\underline{\tilde{y}}_{c} = \begin{pmatrix} \tilde{C}_{m,m} & \tilde{C}_{m+1,m} & \cdots & \tilde{C}_{N,m} \end{pmatrix}^{T}
$$
\n
$$
\underline{\tilde{y}}_{s} = \begin{pmatrix} \tilde{S}_{m,m} & \tilde{S}_{m+1,m} & \cdots & \tilde{S}_{N,m} \end{pmatrix}^{T}
$$
\n
$$
\underline{\tilde{s}}_{c} = \begin{pmatrix} \tilde{s}_{m,c}^{m} & \tilde{s}_{m+1,c}^{m} & \cdots & \tilde{s}_{N,c}^{m} \end{pmatrix}^{T}
$$
\n(B-5)

ergibt sich z.B. für $\tilde{v}^m_c$ unter Berücksichtigung von (B-2)

$$
\tilde{v}_c^m = \sum_{n=m}^N \tilde{C}_{n,m} \cdot \tilde{\mathcal{P}}_n^m(\sin \varphi)
$$
  
=  $(\underline{\tilde{y}}_c)^T \cdot \tilde{\mathcal{P}}$   
=  $\underline{\tilde{y}}_c^T \cdot (\tilde{\mathcal{A}}^{-1} \cdot \tilde{\mathcal{P}}_0)$  (B-6)

Da  $\tilde{v}_c^m$  ein Skalar ist, bleibt  $\tilde{v}_c^m$  und damit auch  $\underline{\tilde{y}}_c^T$  $\frac{T}{c} \cdot \underline{\tilde{A}}^{-1} \cdot \underline{\tilde{\mathcal{P}}}_0$  gegenüber einer Transponierung invariant:

$$
\tilde{v}_c^m = \left[\underline{\tilde{y}}_c^T \cdot \tilde{A}^{-1} \cdot \tilde{\mathcal{D}}_0\right]^T = \tilde{\mathcal{D}}_0^T \cdot (\tilde{A}^{-1})^T \cdot \tilde{\underline{y}}_c
$$
\n
$$
= \tilde{\mathcal{D}}_0^T \cdot \tilde{\underline{s}}_c = \tilde{s}_{m,c}^m \cdot \tilde{\mathcal{P}}_{m,m}(\sin \varphi) \tag{B-7}
$$

mit

$$
\underline{\tilde{s}}_c := (\underline{\tilde{A}}^{-1})^T \cdot \underline{\tilde{y}}_c \tag{B-8}
$$

Dies entspricht dem oberen Teil von Formel (4-13). Analoges Vorgehen liefert den unteren Teil:

$$
\tilde{v}_s^m = \tilde{s}_{m,s}^m \cdot \tilde{\mathcal{P}}_{m,m}(\sin \varphi)
$$

#### $ANHANG$  B  $54$

Die Rekursionsformeln (4-14) lassen sich nun auf folgende Weise herleiten: Aus (B-8) folgt z.B.

$$
\begin{aligned}\n\tilde{\underline{y}}_{c} &= \tilde{A}^{T} \cdot \tilde{\underline{s}}_{c} \\
&= \begin{pmatrix}\n1 & \tilde{a}_{m+1}^{m} & \tilde{b}_{m+2}^{m} & 0 & \cdots & 0 & 0 & 0 & \cdots & 0 \\
0 & 1 & \tilde{a}_{m+2}^{m} & \tilde{b}_{m+3}^{m} & \cdots & 0 & 0 & 0 & \cdots & 0 \\
\vdots & \vdots & \ddots & \ddots & & & \vdots \\
0 & 0 & 0 & 0 & \cdots & 1 & \tilde{a}_{m+j+1}^{m} & \tilde{b}_{m+j+2}^{m} & \cdots & 0 \\
\vdots & & & & & \vdots \\
0 & 0 & 0 & 0 & \cdots & 0 & 0 & 0 & \cdots & 1\n\end{pmatrix}\n\begin{pmatrix}\n\tilde{s}_{m}^{m} \\
\tilde{s}_{m+1,c}^{m} \\
\tilde{s}_{m+2,c}^{m} \\
\tilde{s}_{m+j,c}^{m} \\
\tilde{s}_{m+j,c}^{m} \\
\tilde{s}_{m+j,c}^{m}\n\end{pmatrix}\n\\
&= \begin{pmatrix}\n\tilde{s}_{m}^{m} \\
0 & 0 & 0 & 0 & \cdots & 0 & 0 & 0 & \cdots & 0 \\
\vdots & & & & & & \vdots \\
\tilde{s}_{m,c}^{m}(\sin \varphi) + \tilde{a}_{m+1}^{m} \cdot \tilde{s}_{m+1,c}^{m} + \tilde{b}_{m+2}^{m} \cdot \tilde{s}_{m+2,c}^{m} \\
\vdots & & & & & \vdots \\
\tilde{s}_{m+j,c}^{m}(\sin \varphi) + \tilde{a}_{m+j+1}^{m} \cdot \tilde{s}_{m+j+1,c}^{m} + \tilde{b}_{m+j+2}^{m} \cdot \tilde{s}_{m+j+2,c}^{m}\n\end{pmatrix}\n\end{aligned}\
$$

Hieraus folgt

$$
\tilde{s}_{m+j,c}^{m}(\sin \varphi) = -\tilde{a}_{m+j+1}^{m} \cdot \tilde{s}_{m+j+1,c}^{m} \n- \tilde{b}_{m+j+2}^{m} \cdot \tilde{s}_{m+j+2,c}^{m} + \tilde{y}_{m+j,c}^{m}
$$
\n(B-10)

Wegen  $j = 0, ..., N - m$  und  $n = m, ..., N$  gilt  $n = m + j$ , und es ergibt sich somit der obere Teil von Rekursionsformel (4-14):

$$
\tilde{s}_{n,c}^{m}(\sin \varphi) = -\tilde{a}_{n+1}^{m} \cdot \tilde{s}_{n+1,c}^{m} \n- \tilde{b}_{n+2}^{m} \cdot \tilde{s}_{n+2,c}^{m} + \tilde{y}_{n,c}^{m}
$$
\n(B-11)

Analoges Vorgehen führt auf den unteren Teil:

$$
\tilde{s}_{n,s}^m(\sin \varphi) = -\tilde{a}_{n+1}^m \cdot \tilde{s}_{n+1,s}^m \n- \tilde{b}_{n+2}^m \cdot \tilde{s}_{n+2,s}^m + \tilde{y}_{n,s}^m
$$
\n(B-12)

Für  $n = N$  gilt:

$$
\left\{ \begin{array}{c} \tilde{s}_{N,c}^m(\sin\varphi) \\ \tilde{s}_{N,s}^m(\sin\varphi) \end{array} \right\} \ = \ \left\{ \begin{array}{c} \tilde{y}_{N,c}^m \\ \tilde{y}_{N,s}^m \end{array} \right\} \ ,
$$

woraus sich die Startwerte der Rekursion ergeben:

$$
\begin{Bmatrix}\n\tilde{s}_{N+2,c}^m(\sin\varphi) \\
\tilde{s}_{N+2,s}^m(\sin\varphi)\n\end{Bmatrix} = \begin{Bmatrix}\n\tilde{s}_{N+1,c}^m \\
\tilde{s}_{N+1,s}^m\n\end{Bmatrix} = \begin{Bmatrix}\n0 \\
0\n\end{Bmatrix}
$$

# B.3

Mit

$$
\tilde{w}_m = \cos(m\lambda) \cdot \tilde{s}_{m,c}^m + \sin(m\lambda) \cdot \tilde{s}_{m,s}^m
$$

gemäß  $(4-16)$ ,

$$
\begin{bmatrix}\n\tilde{v}_c^m \\
\tilde{v}_s^m\n\end{bmatrix} = \begin{bmatrix}\n\tilde{s}_{m,c}^m \\
\tilde{s}_{m,s}^m\n\end{bmatrix} \cdot \tilde{\mathcal{P}}_{m,m}(\sin \varphi)
$$

gemäß  $(4-13)$ ,

$$
\underline{\tilde{w}} = \begin{bmatrix} \tilde{w}_0 & \tilde{w}_1 & \dots & \tilde{w}_N \end{bmatrix}^T
$$

und

$$
\tilde{\mathcal{D}}_{i,i} = \left[ \begin{array}{ccc} \tilde{\mathcal{P}}_{0,0}(\sin \varphi) & \tilde{\mathcal{P}}_{1,1}(\sin \varphi) & \dots & \tilde{\mathcal{P}}_{N,N}(\sin \varphi) \end{array} \right]^T
$$

wird (4-11) unter Berücksichtigung von (B-4) zu

$$
V_E(r, \varphi, \lambda) = \frac{GM_E}{r} \sum_{m=0}^{N} \tilde{w}_m \cdot \tilde{\mathcal{P}}_{m,m}(\sin \varphi)
$$
  
= 
$$
\frac{GM_E}{r} \cdot \underline{\tilde{w}}^T \cdot \underline{\tilde{P}}_{i,i}
$$
  
= 
$$
\frac{GM_E}{r} \cdot \underline{\tilde{w}}^T \cdot \underline{\tilde{C}}^{-1} \cdot \underline{\tilde{P}}_{0,0}
$$
 (B-13)

Als Skalar ist  $\tilde{\underline{w}}^T \cdot \tilde{\underline{C}}^{-1} \cdot \tilde{\underline{P}}_{0,0}$  gegenüber einer Transponierung invariant. Daher gilt:

$$
V_E(r, \varphi, \lambda) = \left(\frac{GM_E}{r} \cdot \tilde{\underline{w}}^T \cdot \tilde{\underline{C}}^{-1} \cdot \tilde{\underline{P}}_{0,0}\right)^T
$$
  
\n
$$
= \frac{GM_E}{r} \cdot \tilde{\underline{P}}_{0,0}^T \cdot (\tilde{\underline{C}}^T)^{-1} \cdot \tilde{\underline{w}}
$$
  
\n
$$
= \frac{GM_E}{r} \cdot \tilde{\underline{P}}_{0,0}^T \cdot \tilde{\underline{f}}
$$
  
\n
$$
= \frac{GM_E}{r} \cdot \tilde{\underline{P}}_{0,0}(\sin \varphi) \cdot \tilde{\underline{f}}_0
$$
  
\n
$$
= \frac{GM_E}{r} \cdot \tilde{\underline{f}}_0 \qquad (B-14)
$$

Der letzte Schritt ergibt sich wegen  $\tilde{\mathcal{P}}_{0,0}(\sin \varphi) \equiv 1$ . Es wurde

$$
\underline{\tilde{f}} := \left(\underline{\tilde{C}}^T\right)^{-1} \cdot \underline{\tilde{w}} \tag{B-15}
$$

#### $ANHANG$  B  $56$

gesetzt. Daraus folgt

$$
\begin{aligned}\n\tilde{w} &= \tilde{C}^{T} \cdot \tilde{f} \\
&= \begin{pmatrix}\n1 & \tilde{c}_{1} & 0 & \cdots & 0 & 0 & 0 & \cdots & 0 & 0 \\
0 & 1 & \tilde{c}_{2} & \cdots & 0 & 0 & 0 & \cdots & 0 & 0 \\
\vdots & \ddots & \ddots & \ddots & & & & & \vdots & \vdots \\
0 & 0 & 0 & \cdots & 1 & \tilde{c}_{j+1} & 0 & \cdots & 0 & 0 \\
\vdots & & & & & & \ddots & \ddots & \vdots \\
0 & 0 & 0 & \cdots & 0 & 0 & 0 & \cdots & 1 & \tilde{c}_{N} \\
0 & 0 & 0 & \cdots & 0 & 0 & 0 & \cdots & 0 & 1\n\end{pmatrix}\n\begin{pmatrix}\n\tilde{f}_{0} \\
\tilde{f}_{1} \\
\tilde{f}_{2} \\
\vdots \\
\tilde{f}_{j} \\
\tilde{f}_{j} \\
\tilde{f}_{j} \\
\vdots \\
\tilde{f}_{j+1} \\
\tilde{f}_{j}\n\end{pmatrix}\n\\
&= \begin{pmatrix}\n\tilde{f}_{0} + \tilde{c}_{1} \cdot \tilde{f}_{1} \\
\tilde{f}_{0} + \tilde{c}_{1} \cdot \tilde{f}_{1} \\
\vdots \\
\tilde{f}_{j} \\
\tilde{f}_{j}\n\end{pmatrix}\n\end{aligned} \n(B-16)
$$

Hieraus folgt

$$
\tilde{f}_j = \tilde{w}_j - \tilde{c}_{j+1} \cdot \tilde{f}_{j+1} \tag{B-17}
$$

Wegen  $j = 0, ..., N$  und  $m = 0, ..., N$  gilt  $m = j$ , und es ergibt sich somit Rekursionsformel (4-18):

$$
\tilde{f}_m = \tilde{w}_m - \tilde{c}_{m+1} \cdot \tilde{f}_{m+1} \tag{B-18}
$$

Für  $m = N$  gilt

$$
\tilde{f}_N = \tilde{w}_N ,
$$

woraus sich der Startwert der Rekursion zu

$$
\tilde{f}_{N+1} = 0
$$

ergibt.

### $\mathbb{A}\textsc{NHANG}$  C

# Anhang C

Übersicht über alle Eingabedateien :

| Dateiname                           | $a_0[km]$ | anzvu | $ e_0 /$ | $i_0[^o]$ | $t_{final} sec $ |
|-------------------------------------|-----------|-------|----------|-----------|------------------|
| niin20.dat                          | 7200      | 14.3  | 0.001    | 1.0       | 86945.2          |
| niin 30.dat                         | 26000     | 2.1   | 0.001    | 1.0       | 87617.4          |
| $nii$ n $1_{-} * .dat$              | 7200      | 14.3  | 0.001    | 1.0       | 86945.2          |
| $niin2$ <sub>-</sub> * $dat$        | 7200      | 14.3  | 0.01     | 1.0       | 86945.2          |
| $niin3$ <sub>-</sub> $*$ dat        | 7200      | 14.3  | 0.001    | 63.4      | 86945.2          |
| $niin4$ <sub>-</sub> $\ast$ .dat    | 7200      | 14.3  | 0.01     | 63.4      | 86945.2          |
| $niin5$ <sub>-</sub> $*$ dat        | 7200      | 14.3  | 0.001    | 90.0      | 86945.2          |
| $niin6$ <sub>-</sub> $*$ .dat       | 26000     | 2.1   | 0.001    | 1.0       | 87617.4          |
| $niin7$ <sub>-</sub> $\ast$ .dat    | 26000     | 2.1   | 0.01     | 1.0       | 87617.4          |
| $niin8$ <sub>-</sub> $*$ dat        | 26000     | 2.1   | 0.001    | 63.4      | 87617.4          |
| $niin9$ <sub>-</sub> $*$ dat        | 26000     | 2.1   | 0.01     | 63.4      | 87617.4          |
| $niin10-*}.dat$                     | 26000     | 2.1   | 0.001    | 90.0      | 87617.4          |
| $niin401$ <sub>-</sub> $*$ .dat     | 7200      | 14.3  | 0.001    | 89.0      | 86945.2          |
| $niin501$ <sub>-</sub> $\star$ dat  | 7200      | 14.3  | 0.001    | 81.3      | 86945.2          |
| $niin601$ <sub>-</sub> $*$ dat      | 7200      | 14.3  | 0.01     | 63.435    | 86945.2          |
| $niin701$ <sub>-</sub> $*$ dat      | 7200      | 14.3  | 0.01     | 20.0      | 86945.2          |
| $niin801$ <sub>-</sub> $\star$ .dat | 26500     | 2.1   | 0.005    | 55.0      | 90156.9          |

anzvu :  $\underline{Anz}ahl$  an  $\underline{v}ollen$ <br/> $Erd\underline{u}mrundungen$ 

 $\quad$  Für die übrigen Keplerelemente gilt stets:

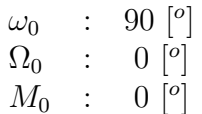

# Anhang D

# D.1

Statistische Daten der Programmdurchläufe zur Festlegung des Genauigkeitsniveaus der numer. Integrationsverfahren:

(Jeweils Lösung eines Keplerproblems mit  $N=0$  als Referenzproblem)

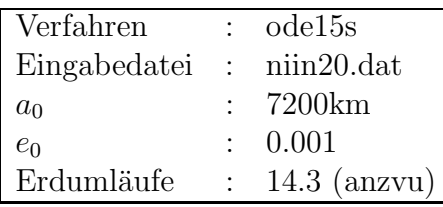

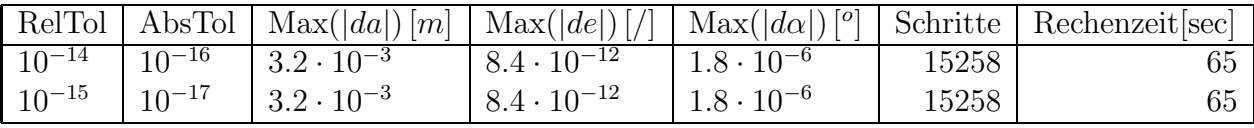

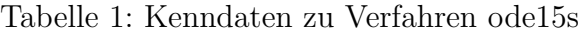

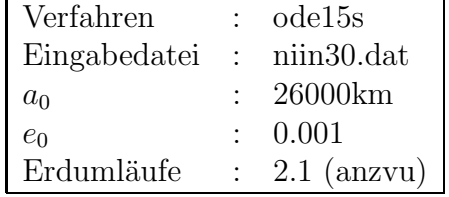

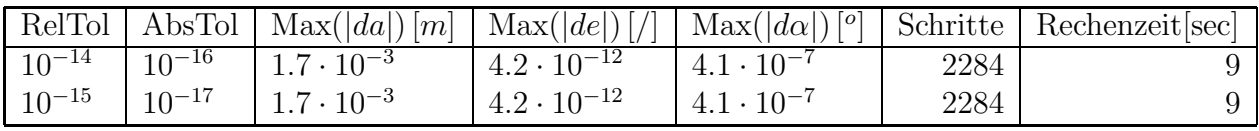

Tabelle 2: Kenndaten zu Verfahren ode15s

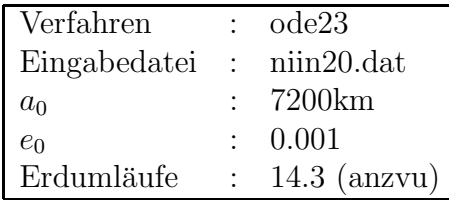

| RelTol     | AbsTol     | Max( da )<br> m |                     | $\text{Max}( de )[/  \text{ Max}( d\alpha )[^o]$ | Schritte | Rechenzeitsec |
|------------|------------|-----------------|---------------------|--------------------------------------------------|----------|---------------|
| $10^{-8}$  | $10^{-10}$ | 1.5             | $7.3 \cdot 10^{-9}$ | $8.2 \cdot 10^{-4}$                              | 22825    |               |
| $10^{-10}$ | $10^{-12}$ |                 |                     |                                                  |          |               |

Tabelle 3: Kenndaten zu Verfahren ode23

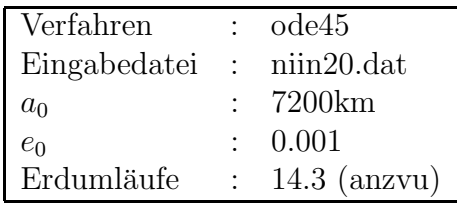

| RelTol     | AbsTol     | $\text{Max}( da )[m]$ | $\text{Max}( de )[f]$ | $\text{Max}( d\alpha )[^{\circ}]$ | Schritte | Rechenzeitsec |
|------------|------------|-----------------------|-----------------------|-----------------------------------|----------|---------------|
| $10^{-13}$ | $10^{-16}$ | $6.6 \cdot 10^{-6}$   | $3.6 \cdot 10^{-14}$  | $6.2 \cdot 10^{-9}$               | 13873    | 88            |
| $10^{-13}$ | $10^{-20}$ | $6.5 \cdot 10^{-6}$   | $3.7 \cdot 10^{-14}$  | $6.3 \cdot 10^{-9}$               | 13878    | 86            |
| $10^{-14}$ | $10^{-16}$ | $1.3 \cdot 10^{-6}$   | $1.3 \cdot 10^{-14}$  | $2.3 \cdot 10^{-9}$               | 18769    | 118           |
| $10^{-14}$ | $10^{-17}$ | $1.4 \cdot 10^{-6}$   | $1.9 \cdot 10^{-14}$  | $1.8 \cdot 10^{-9}$               | 18771    | 121           |
| $10^{-14}$ | $10^{-18}$ | $1.5 \cdot 10^{-6}$   | $1.2 \cdot 10^{-14}$  | $1.1 \cdot 10^{-9}$               | 18773    | 120           |
| $10^{-14}$ | $10^{-20}$ | $1.3 \cdot 10^{-6}$   | $1.5 \cdot 10^{-14}$  | $1.7 \cdot 10^{-9}$               | 18776    | 120           |
| $10^{-15}$ | $10^{-16}$ | $1.3 \cdot 10^{-6}$   | $1.3 \cdot 10^{-14}$  | $2.3 \cdot 10^{-9}$               | 18769    | 118           |

Tabelle 4: Kenndaten zu Verfahren ode45

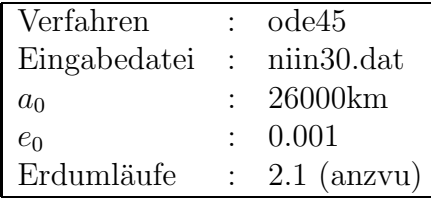

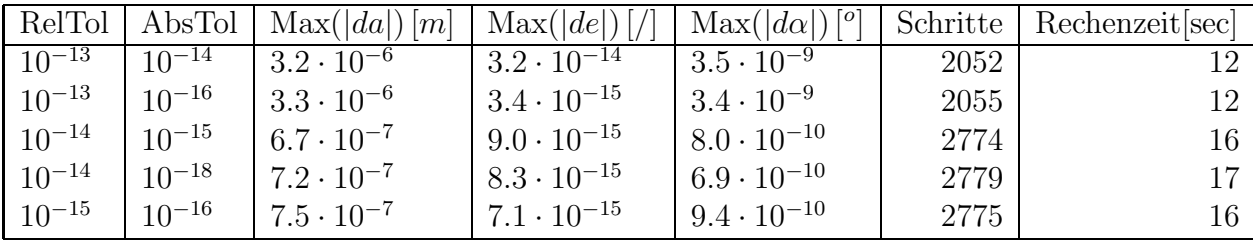

Tabelle 5: Kenndaten zu Verfahren ode45

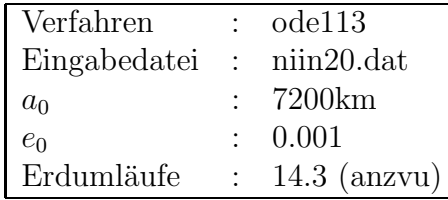

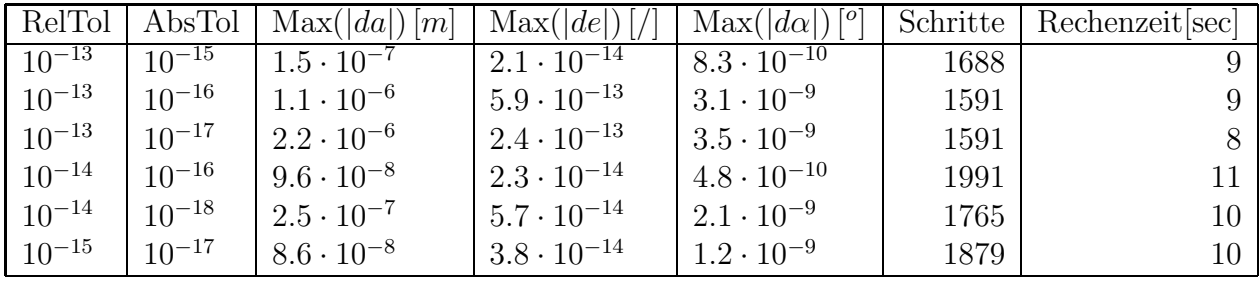

Tabelle 6: Kenndaten zu Verfahren ode113

| Verfahren    |                | $: \quad \text{ode}113$  |                      |                                                  |          |                  |
|--------------|----------------|--------------------------|----------------------|--------------------------------------------------|----------|------------------|
| Eingabedatei | $\mathbb{R}^2$ | niin30.dat               |                      |                                                  |          |                  |
| $a_0$        |                | 26000km                  |                      |                                                  |          |                  |
| $e_0$        |                | 0.001                    |                      |                                                  |          |                  |
| Erdumläufe   |                | $\therefore$ 2.1 (anzvu) |                      |                                                  |          |                  |
|              |                |                          |                      |                                                  |          |                  |
| RelTol       | AbsTol         | Max( da )<br> m          | Max( de )            | $\lceil$ <sup>o</sup><br>$\text{Max}( d\alpha )$ | Schritte | Rechenzeit   sec |
| $10^{-13}$   | $10^{-15}$     | $9.3 \cdot 10^{-7}$      | $7.3 \cdot 10^{-14}$ | $5.0 \cdot 10^{-9}$                              | 290      | 2                |
| $10^{-13}$   | $10^{-16}$     | $4.8 \cdot 10^{-7}$      | $1.7 \cdot 10^{-14}$ | $1.0 \cdot 10^{-9}$                              | 302      | 2                |
| $10^{-14}$   | $10^{-16}$     | $3.5 \cdot 10^{-7}$      | $3.7 \cdot 10^{-14}$ | $1.1 \cdot 10^{-9}$                              | 314      | 2                |
| $10^{-14}$   | $10^{-17}$     | $1.4 \cdot 10^{-7}$      | $2.8 \cdot 10^{-15}$ | $1.7 \cdot 10^{-10}$                             | 366      | 2                |
| $10^{-15}$   | $10^{-17}$     | $1.4 \cdot 10^{-7}$      | $2.8 \cdot 10^{-15}$ | $1.7 \cdot 10^{-10}$                             | 366      | 2                |
| $10^{-15}$   | $10^{-18}$     | $3.8 \cdot 10^{-7}$      | $8.8 \cdot 10^{-15}$ | $3.6 \cdot 10^{-10}$                             | 435      | 2                |
| $10^{-16}$   | $10^{-18}$     | $3.8 \cdot 10^{-7}$      | $8.8 \cdot 10^{-15}$ | $3.6 \cdot 10^{-10}$                             | 435      | $\overline{2}$   |

Tabelle 7: Kenndaten zu Verfahren ode113

Sämtliche Berechnungen wurden auf der Workstation mit dem Namen "gikws2" vom Typ 'Sparcstation 2' des Geodätischen Instituts Karlsruhe durchgeführt.

# D.2

Statistische Daten der Programmdurchläufe zur näheren Untersuchung und zum Vergleich der numer. Integrationsverfahren:

(Jeweils Lösung eines Keplerproblems mit  $N=0$  als Referenzproblem)

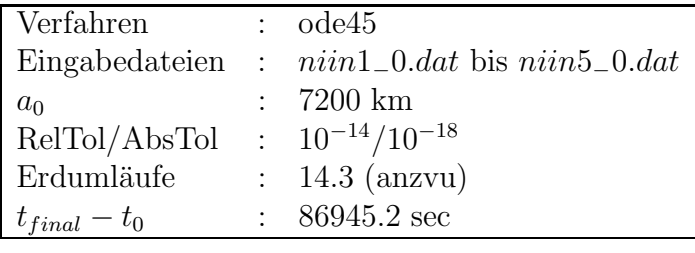

| $e_0$ | $i_0[^o]$ | Max( da )[m]        | Max( de )            | $\text{Max}( d\alpha )[^{\circ}]$ | Schritte | Rechenzeitsec |
|-------|-----------|---------------------|----------------------|-----------------------------------|----------|---------------|
| 0.001 | $1.0\,$   | $1.5 \cdot 10^{-6}$ | $1.2 \cdot 10^{-14}$ | $1.1 \cdot 10^{-9}$               | 18773    | 119           |
| 0.01  | 1.0       | $1.5 \cdot 10^{-6}$ | $3.8 \cdot 10^{-14}$ | $9.0 \cdot 10^{-10}$              | 18784    | 119           |
| 0.001 | 63.4      | $1.3 \cdot 10^{-6}$ | $1.7 \cdot 10^{-14}$ | $1.4 \cdot 10^{-9}$               | 18772    | 120           |
| 0.01  | 63.4      | $1.5 \cdot 10^{-6}$ | $2.1 \cdot 10^{-14}$ | $8.7 \cdot 10^{-10}$              | 18784    | 120           |
| 0.001 | 90.0      | $1.4 \cdot 10^{-6}$ | $2.2 \cdot 10^{-14}$ | $1.4 \cdot 10^{-9}$               | 18771    | 120           |

Tabelle 8: Statist. Daten zu Verfahren ode45

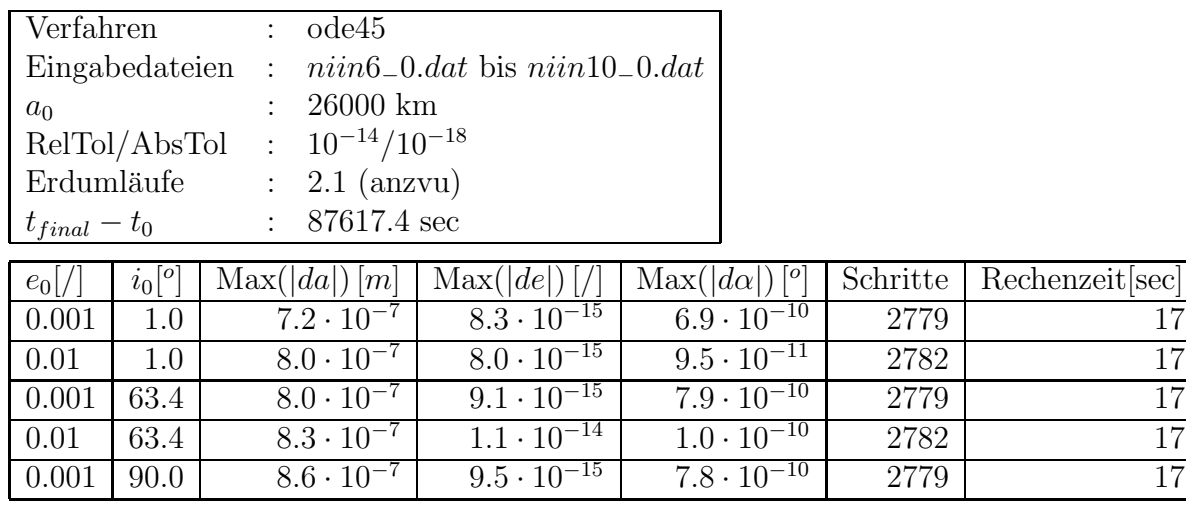

Tabelle 9: Statist. Daten zu Verfahren ode45

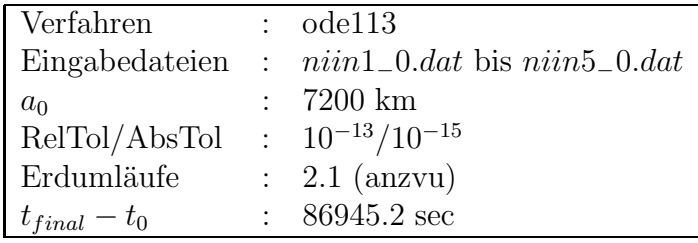

| $e_0$  / | $i_0[^o]$ | $\text{Max}( da )[m]$ | $\text{Max}( de )[/]$           | $\text{Max}( d\alpha )[^o]$     | Schritte | Rechenzeit [sec] |
|----------|-----------|-----------------------|---------------------------------|---------------------------------|----------|------------------|
| 0.001    | 1.0       | $1.5 \cdot 10^{-7}$   | $2.1 \cdot 10^{-14}$            | $8.3 \cdot 10^{-10}$            | 1688     |                  |
| 0.01     | 1.0       | $4.9 \cdot 10^{-7}$   | $2.0 \cdot 10^{-14}$            | $2.2 \cdot 10^{-10}$            | 1939     |                  |
| 0.001    | 63.4      | $9.4 \cdot 10^{-7}$   | $2.1 \cdot 10^{-13}$            | $7.5 \cdot 10^{-9}$             | 1683     |                  |
| 0.01     | 63.4      | $3.8 \cdot 10^{-7}$   | $1.0 \cdot 10^{-\overline{13}}$ | $9.6 \cdot \overline{10^{-10}}$ | 1887     |                  |
| 0.001    | 90.0      | $2.2 \cdot 10^{-6}$   | $2.4 \cdot 10^{-13}$            | $9.6 \cdot 10^{-9}$             | 1567     |                  |

Tabelle 10: Statist. Daten zu Verfahren ode113

| Verfahren        |           | $: \quad \text{ode}113$                           |                                    |                             |          |                  |
|------------------|-----------|---------------------------------------------------|------------------------------------|-----------------------------|----------|------------------|
| Eingabedateien : |           |                                                   | $niin6\_0.dat$ bis $niin10\_0.dat$ |                             |          |                  |
| $a_0$            |           | $26000 \text{ km}$                                |                                    |                             |          |                  |
| RelTol/AbsTol    |           | $\therefore$ 10 <sup>-13</sup> /10 <sup>-16</sup> |                                    |                             |          |                  |
| Erdumläufe       |           | $\therefore$ 2.1 (anzvu)                          |                                    |                             |          |                  |
| $t_{final}-t_0$  |           | $: 87617.4$ sec                                   |                                    |                             |          |                  |
| $ e_0 / $        | $i_0[^o]$ | Max( da ) m                                       | $\text{Max}( de )$                 | $\text{Max}( d\alpha )[^o]$ | Schritte | Rechenzeit   sec |
| 0.001            | 1.0       | $4.8 \cdot 10^{-7}$                               | $1.7 \cdot 10^{-14}$               | $1.0 \cdot 10^{-9}$         | 302      | $\overline{2}$   |
| 0.01             |           |                                                   |                                    |                             |          |                  |
|                  | 1.0       | $1.5 \cdot 10^{-6}$                               | $1.5 \cdot \overline{10^{-14}}$    | $1.9 \cdot 10^{-10}$        | 345      | $\overline{2}$   |
| 0.001            | 63.4      | $1.8 \cdot 10^{-7}$                               | $1.5 \cdot \overline{10^{-14}}$    | $6.9 \cdot 10^{-10}$        | 316      | 2                |
| 0.01             | 63.4      | $1.1 \cdot 10^{-6}$                               | $2.1 \cdot 10^{-14}$               | $1.9 \cdot 10^{-10}$        | 342      | $\overline{2}$   |

Tabelle 11: Statist. Daten zu Verfahren ode113

 $0.001 \begin{array}{|l} 90.0 \end{array}$   $1.4 \cdot 10^{-7} \begin{array}{|l} 1.6 \cdot 10^{-14} \end{array}$   $7.1 \cdot 10^{-10}$  316

Sämtliche Berechnungen wurden auf der Workstation mit dem Namen "gikws2"<br>vom Type 'Spansetation 3' des Geodätischen Institute Karlemike durchgeführt. vom Typ 'Sparcstation 2' des Geodätischen Instituts Karlsruhe durchgeführt.

## $D.3$

Statistische Daten der Programmdurchläufe zur Integration der Satellitenbahnen unter Berücksichtigung der Anisotropie des Gravitationsfeldes der Erde bis zum Entwicklungsgrad $\mathcal N$  :

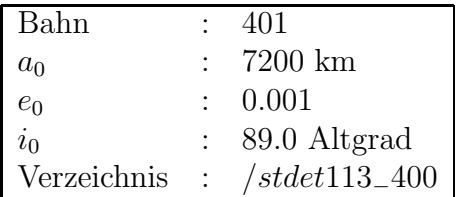

| Eingabedatei      | Ausgabedateien                   | N              | Rechenzeit [sec] | Schritte | Fkts.aufrufe |
|-------------------|----------------------------------|----------------|------------------|----------|--------------|
| $nii n401_0.dat$  | $*113\_401\_0.eps$               | $\overline{0}$ | 43               | 1662     | 3325         |
| $niin401\_2.dat$  | $*113-401-2.eps$                 | 2              | 89               | 2791     | 5583         |
| $niin401\_3.dat$  | $*113\_401\_3.eps$               | 3              | 92               | 2901     | 5803         |
| $niin401\_4.dat$  | $\overline{*113\_401\_4.eps}$    | 4              | 96               | 2800     | 5601         |
| $niin401\_18.dat$ | $\overline{*113} - 401 - 18.eps$ | 18             | 569              | 6129     | 12309        |
| $niin401\_36.dat$ | $*113\_401\_36.eps$              | 36             | 3728             | 8393     | 16845        |

Tabelle 12: Statist. Daten zu Bahn  $401$ 

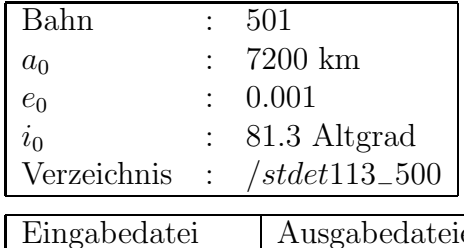

| Eingabedatei           | Ausgabedateien        |                | Rechenzeit [sec] | Schritte | Fkts.aufrufe |
|------------------------|-----------------------|----------------|------------------|----------|--------------|
| $niin501\_0.dat$       | $*113\_501\_0.eps$    |                | 21               | 1689     | 3379         |
| $niin501\_2.dat$       | $*113\_501\_2.eps$    | 2              | 89               | 2189     | 4390         |
| $niin501\_3.dat$       | $*113\_501\_3.eps$    | 3              | 105              | 2255     | 4511         |
| $niin501\_4.dat$       | $*113\_501\_4.eps$    | $\overline{4}$ | 114              | 2246     | 4493         |
| $niin501\_18.dat$      | $*113\_501\_18.eps$   | 18             | 469              | 4870     | 9741         |
| $niin501\_36.dat$      | $*113 - 501 - 36.eps$ | 36             | 1983             | 7396     | 14793        |
| $niin501\_180.dat$     | $*113\_501\_180.eps$  | 180            | 51553            | 9712     | 19425        |
| $niin$ 501 $-360$ .dat | $*113\_501\_360.eps$  | 360            | 205237           | 9678     | 19357        |

Tabelle 13: Statist. Daten zu Bahn 501

| Bahn                                | 601                  |                |                  |          |              |
|-------------------------------------|----------------------|----------------|------------------|----------|--------------|
| $a_0$                               | $7200 \mathrm{km}$   |                |                  |          |              |
| $e_0$                               | 0.01                 |                |                  |          |              |
| $\iota_0$                           | 63.435 Altgrad       |                |                  |          |              |
| Verzeichnis<br>$\ddot{\phantom{a}}$ | $/stdet113\_600$     |                |                  |          |              |
| Eingabedatei                        | Ausgabedateien       | Ν              | Rechenzeit [sec] | Schritte | Fkts.aufrufe |
| $niin601\_0.dat$                    | $*113\_601\_0.eps$   | 0              | 45               | 1784     | 3569         |
| $niin601\_2.dat$                    | $*113\_601\_2.eps$   | $\overline{2}$ | 79               | 2193     | 4387         |
| $niin601\_3.dat$                    | $*113\_601\_3.eps$   | 3              | 79               | 2126     | 4253         |
| $niin601\_4.dat$                    | $*113\_601\_4.eps$   | 4              | 86               | 2236     | 4473         |
| $niin601\_18.dat$                   | $*113\_601\_18.eps$  | 18             | 451              | 4676     | 9353         |
| $niin601\_36.dat$                   | $*113\_601\_36.eps$  | 36             | 1940             | 7092     | 14185        |
| $niin601\_180.dat$                  | $*113\_601\_180.eps$ | 180            | 97952            | 9137     | 18375        |
| $niin601\_360.dat$                  | $*113\_601\_360.eps$ | 360            | 189409           | 9301     | 18603        |

Tabelle 14: Statist. Daten zu Bahn  $601\,$ 

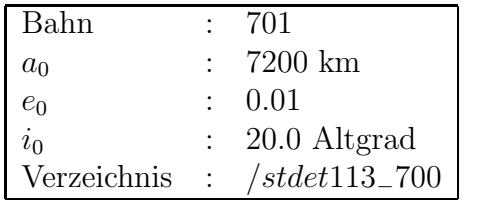

| Eingabedatei      | Ausgabedateien                  | N              | Rechenzeit [sec] | Schritte | Fkts.aufrufe |
|-------------------|---------------------------------|----------------|------------------|----------|--------------|
| $niin701\_0.dat$  | $*113-701-0.eps$                | $\Omega$       | 47               | 1833     | 3667         |
| $niin701\_2.dat$  | $\overline{*113} - 701 - 2.eps$ | $\overline{2}$ | 73               | 1991     | 3983         |
| $niin701\_3.dat$  | $*113-701-3.eps$                | 3              | 79               | 2074     | 4149         |
| $niin701\_4.dat$  | $*113\_701\_4.eps$              | 4              | 78               | 1807     | 3615         |
| $niin701\_18.dat$ | $*113-701-18.eps$               | 18             | 425              | 4447     | 8895         |
| $niin701\_36.dat$ | $*113\_701\_36.eps$             | 36             | 1931             | 7214     | 14429        |

Tabelle 15: Statist. Daten zu Bahn 701

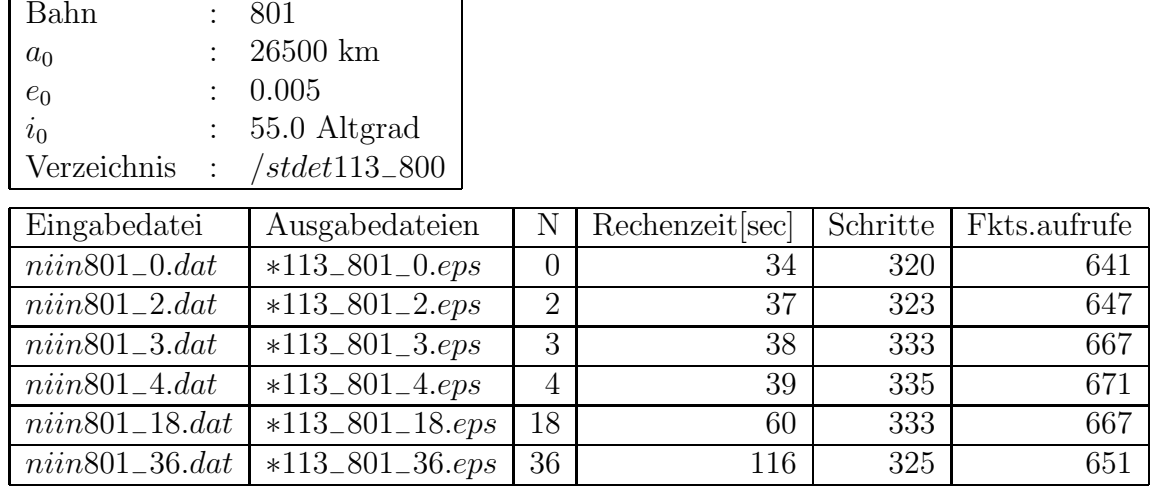

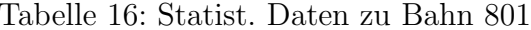

#### Bedeutung der Dateinamen :

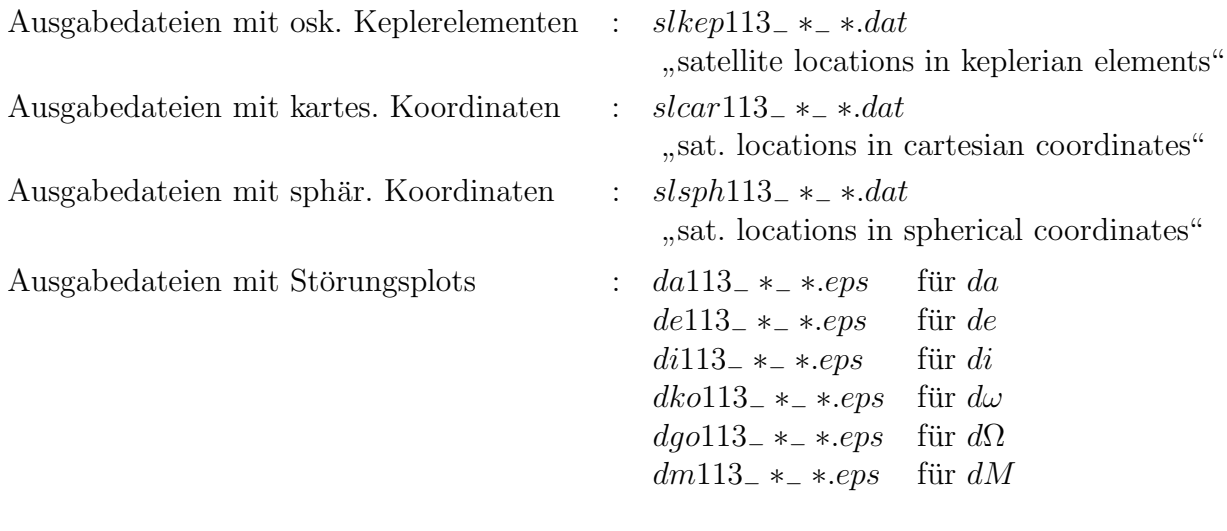

#### Systematik der Dateinamen :

- z.B. da113\_401\_18.eps
- $113$  : Verfahren ode113
- $401 :$  Bahn  $401$
- Entwicklungsgrad N 18  $\pm$

Sämtliche Berechnungen wurden auf der Workstation mit dem Namen "gikws2" vom Typ 'Sparcstation 2' des Geodätischen Instituts Karlsruhe durchgeführt.

# Anhang E

# $E.1$

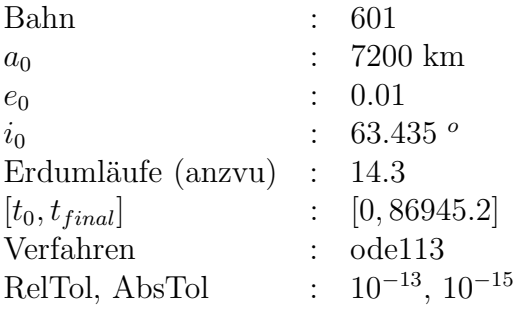

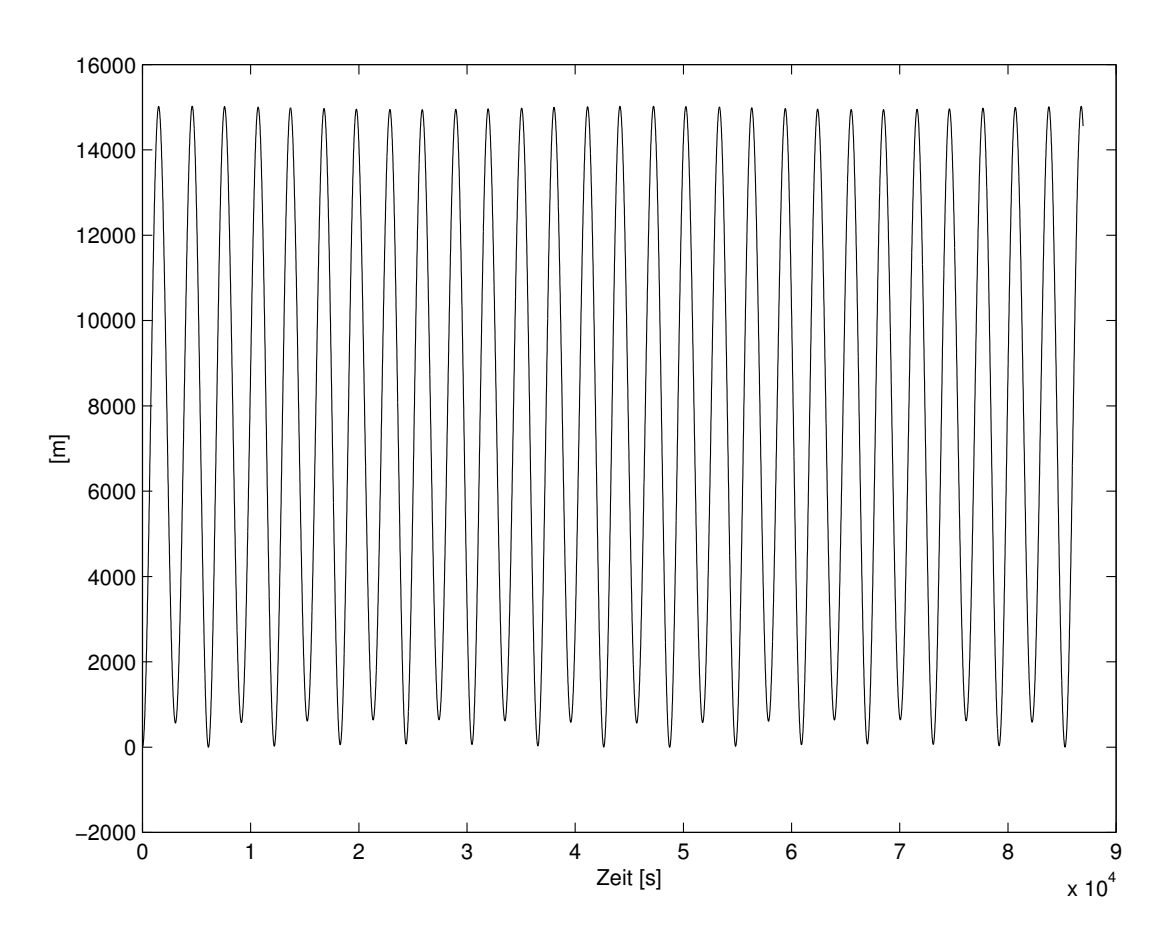

Abbildung 1: Störungen in a für ${\cal N}=2$ 

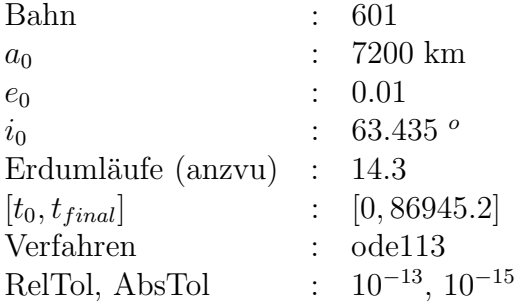

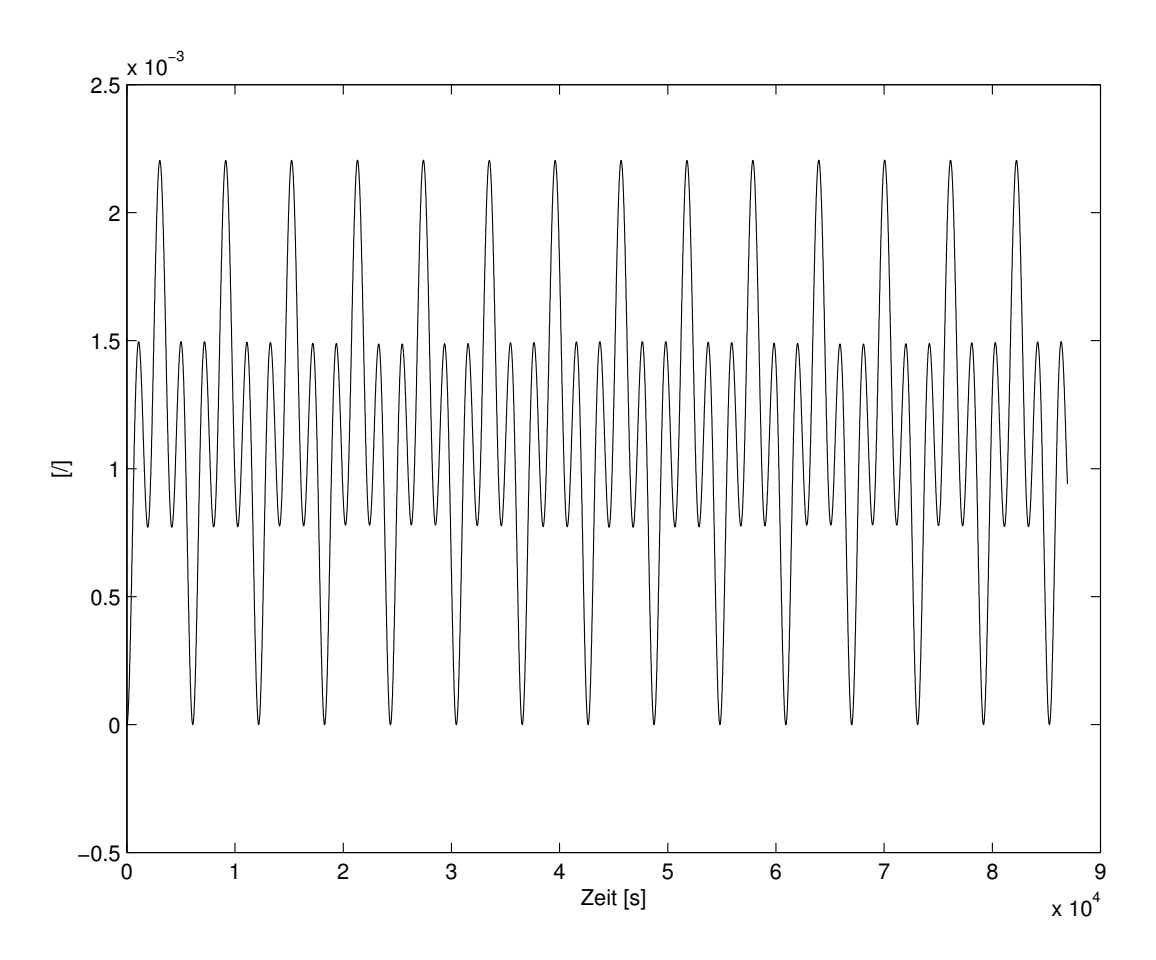

Abbildung 2: Störungen in e<br/> für ${\cal N}=2$ 

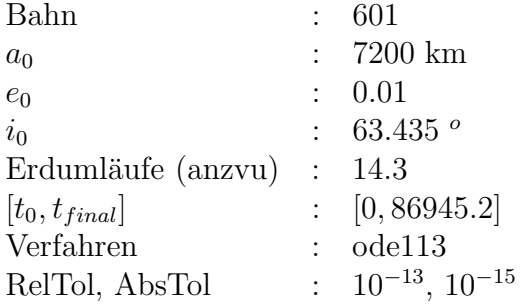

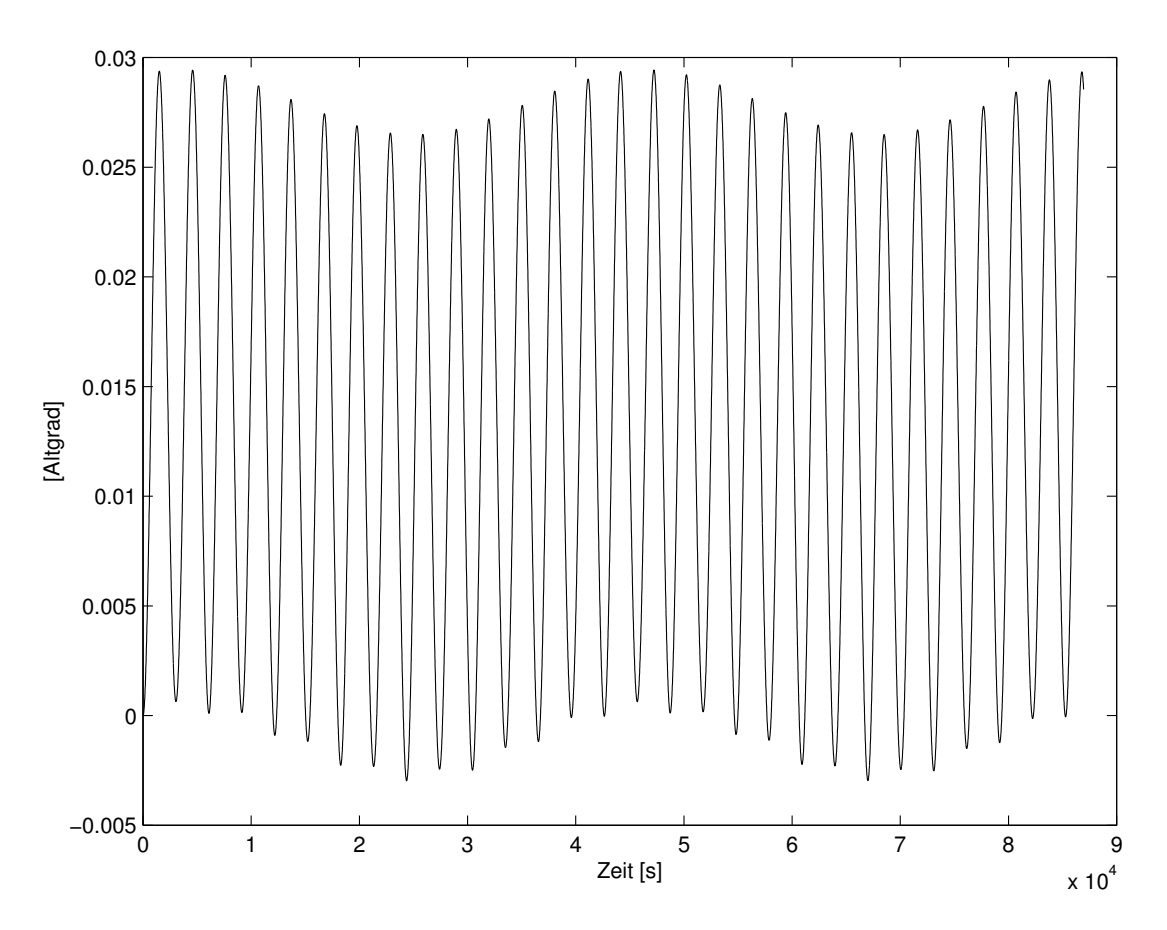

Abbildung 3: Störungen in i für ${\cal N}=2$ 

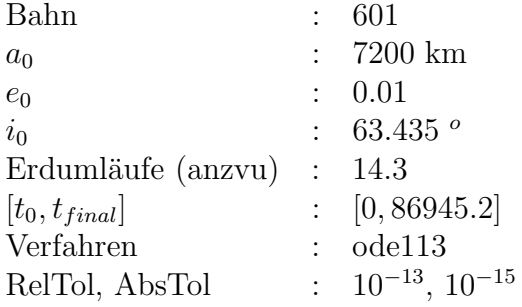

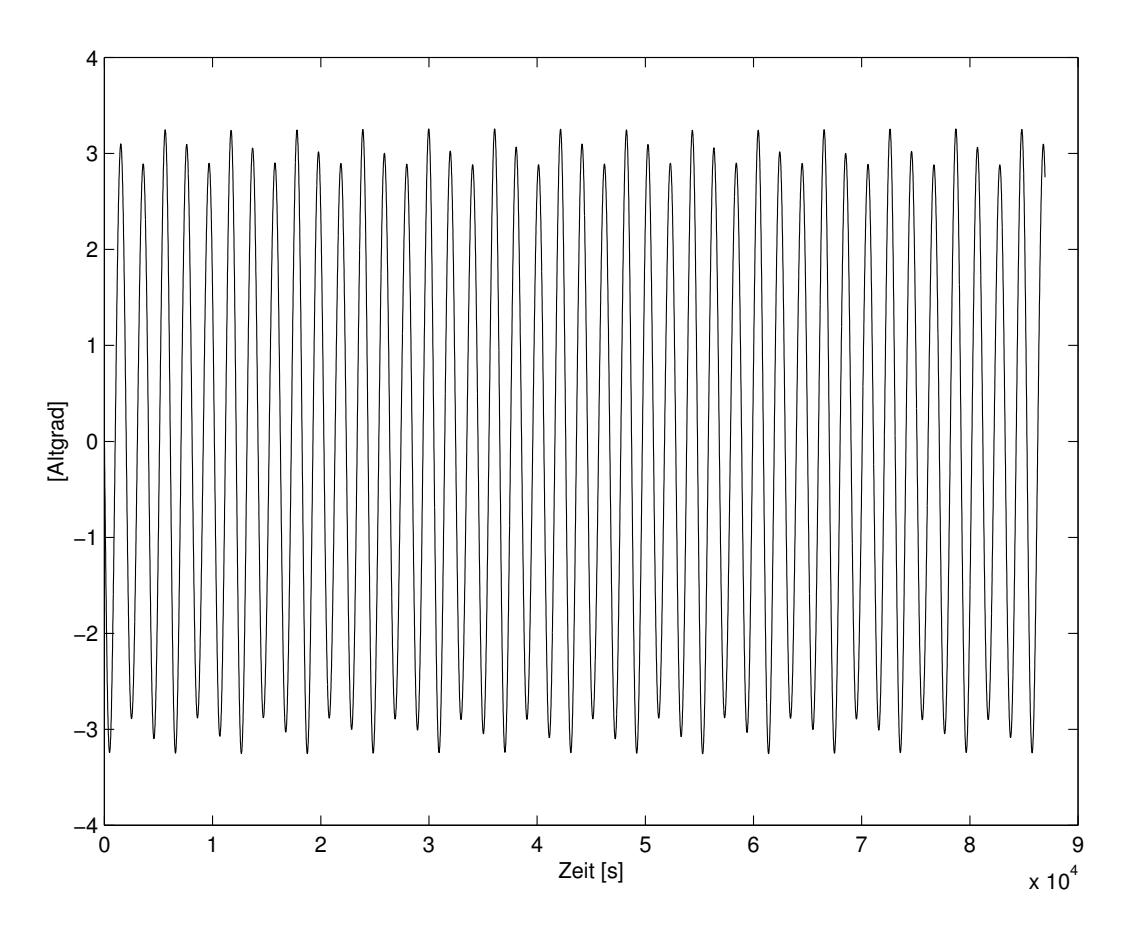

Abbildung 4: Störungen in $\omega$ für ${\cal N}=2$ 

# $\mathbb{A}\textsc{NHANG}$  E

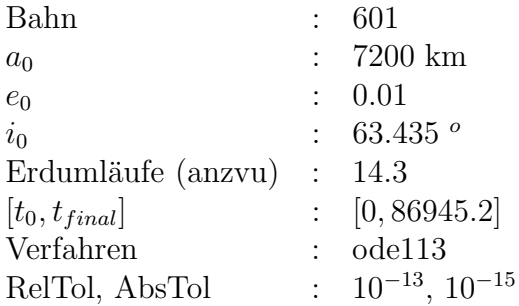

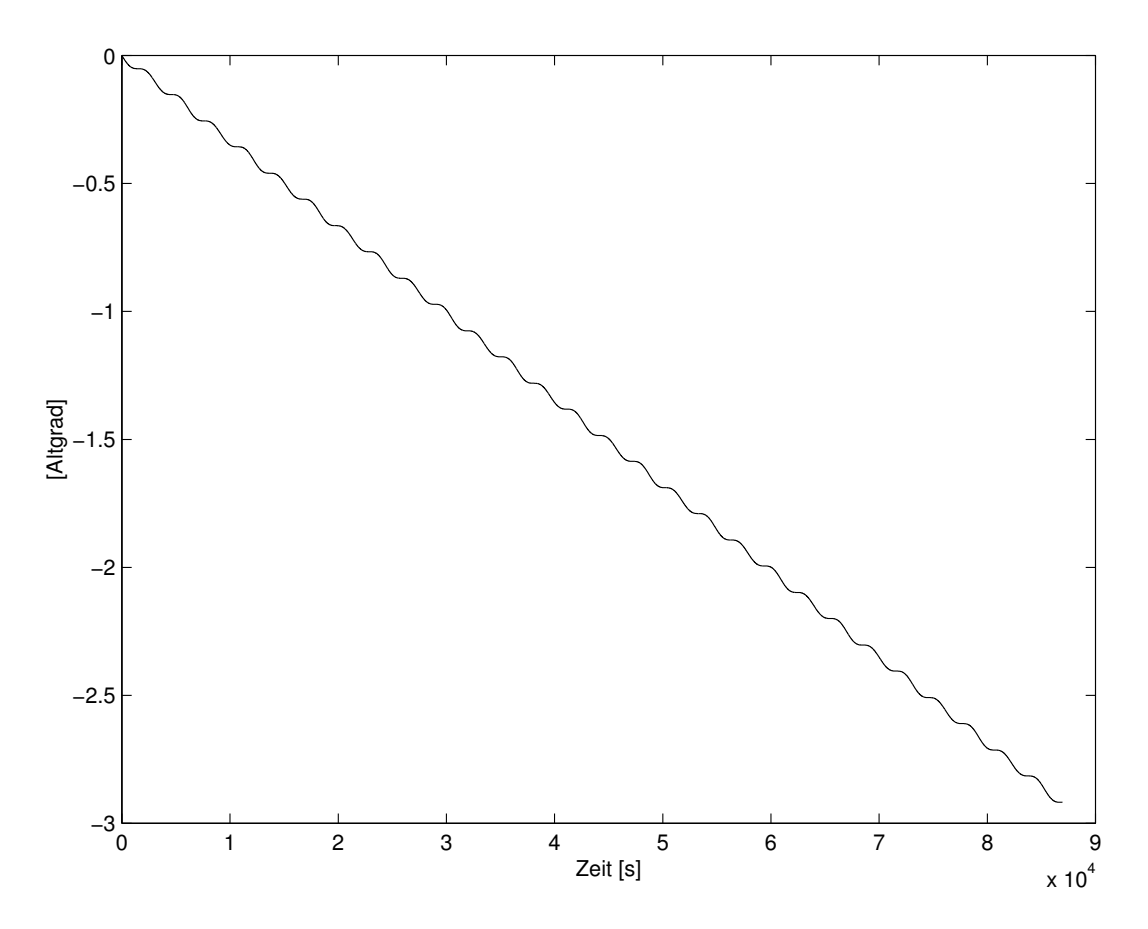

Abbildung 5: Störungen in $\Omega$ für ${\cal N}=2$
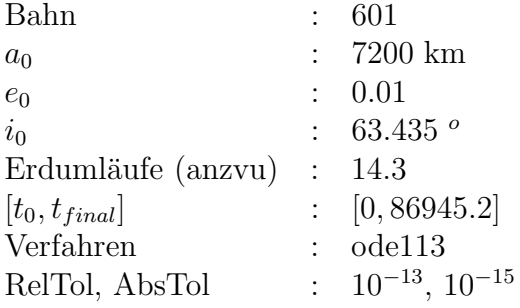

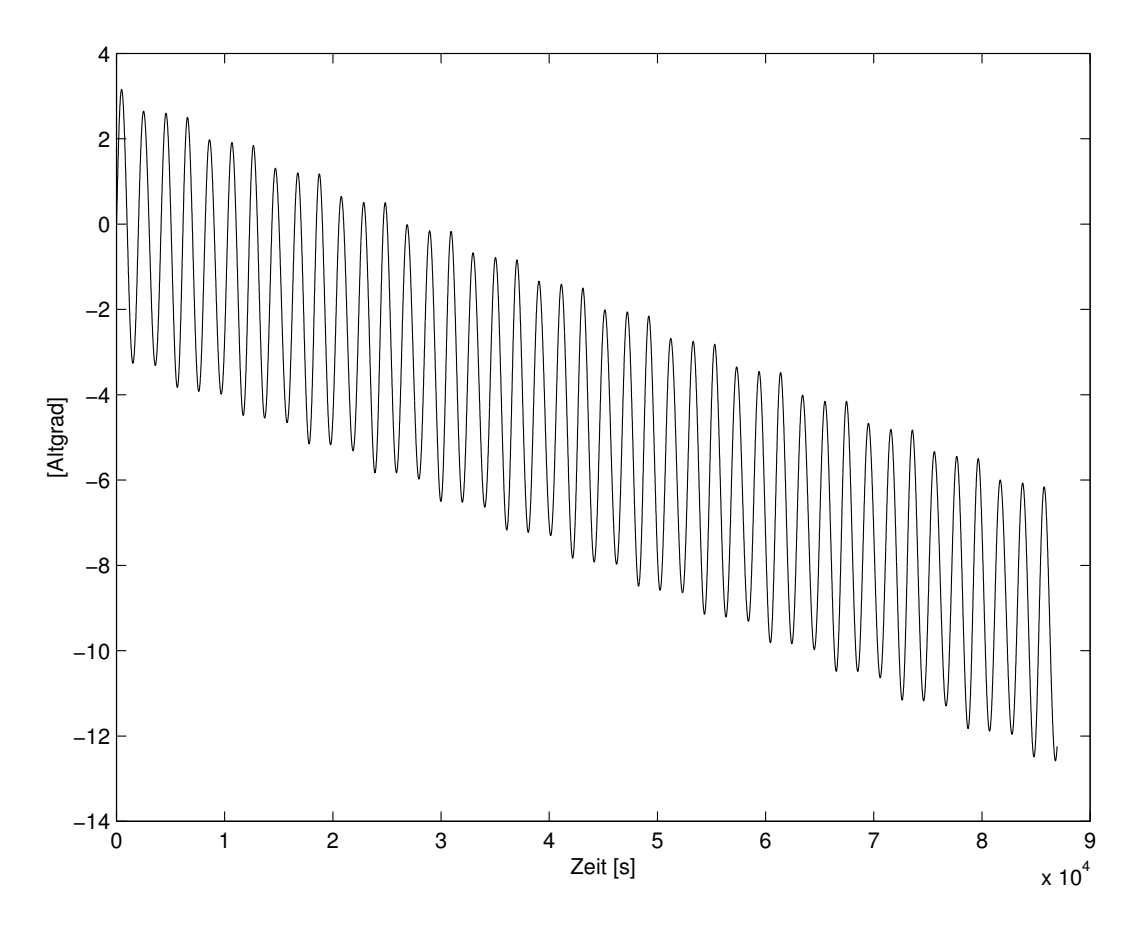

Abbildung 6: Störungen in M für $\mathcal{N}=2$ 

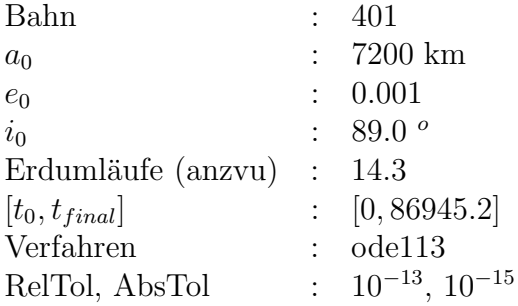

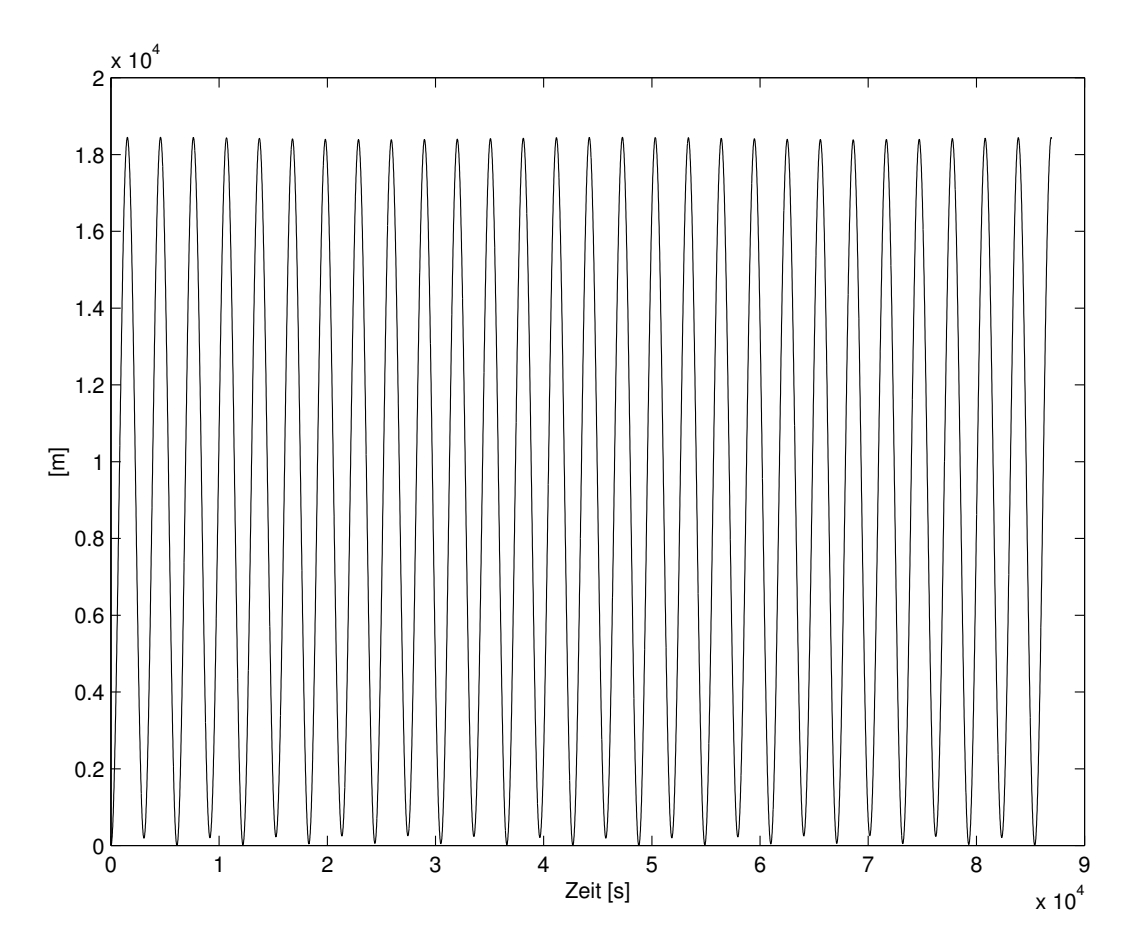

Abbildung 7: Störungen in a für ${\cal N}=2$ 

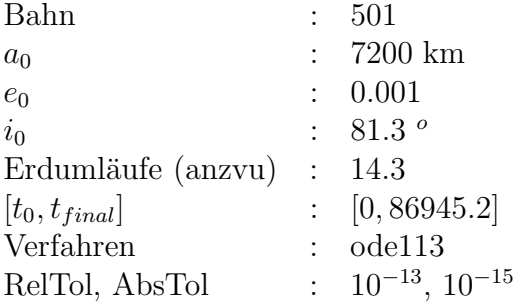

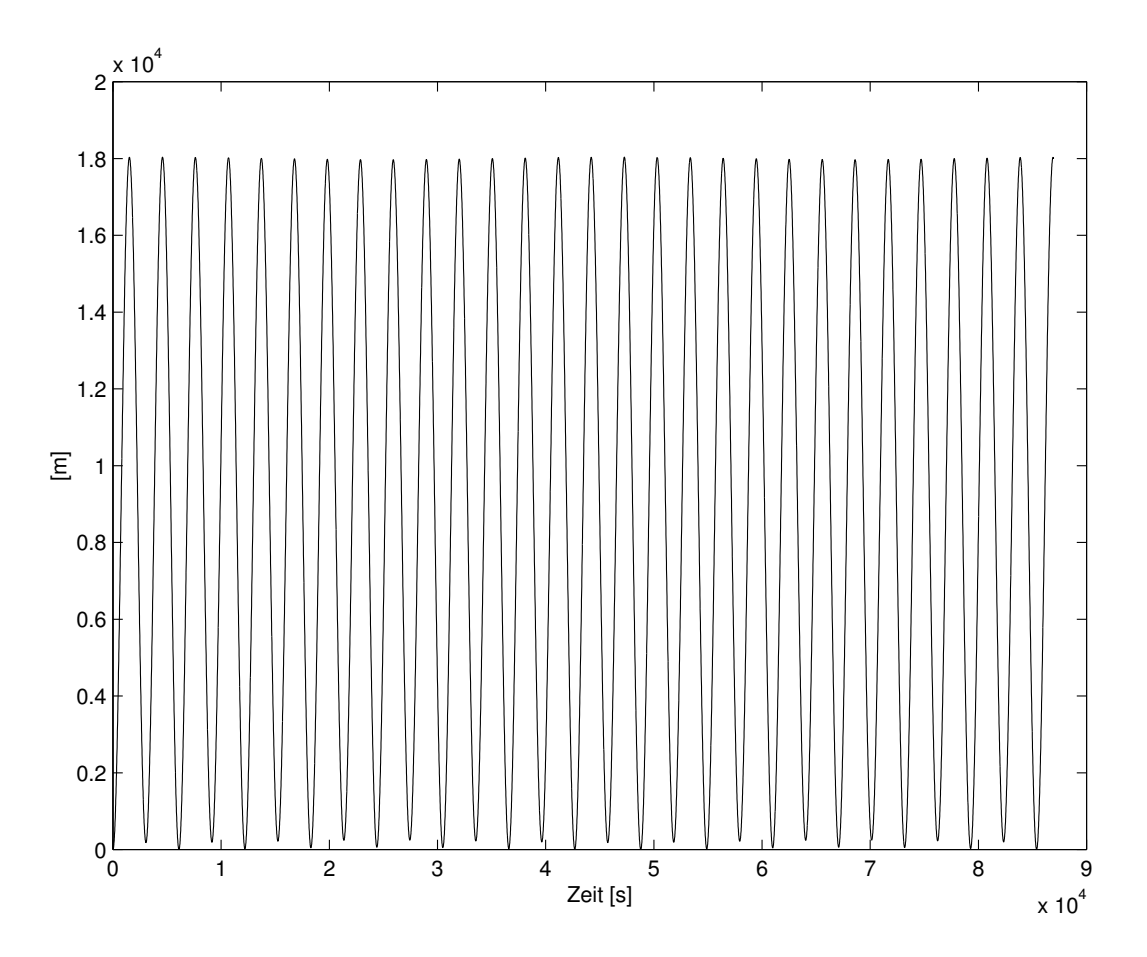

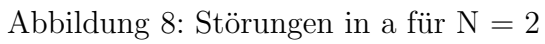

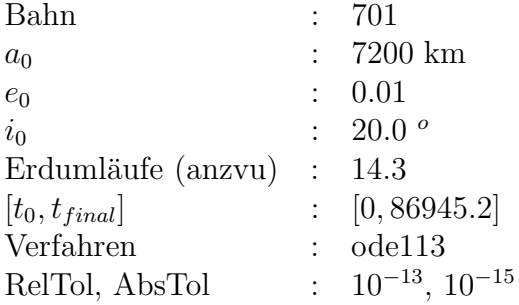

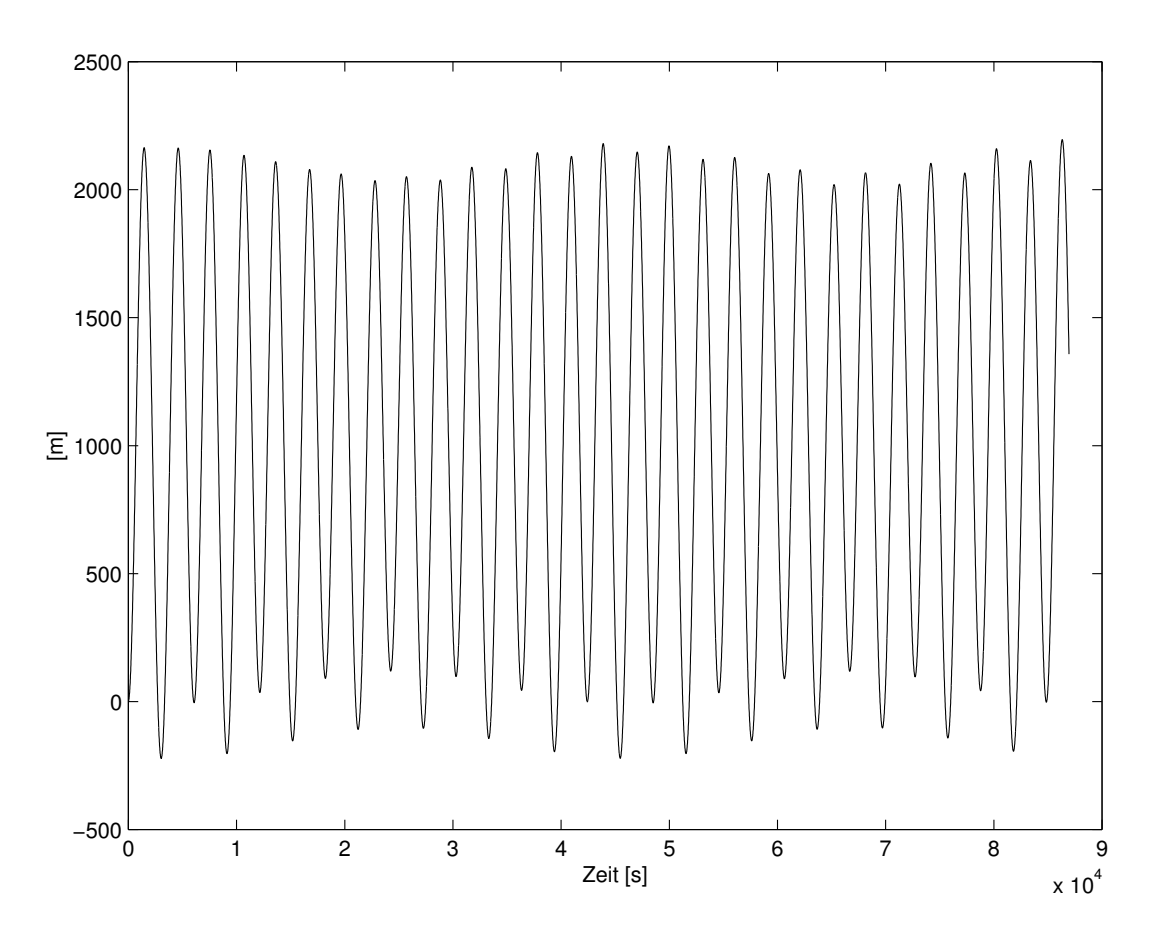

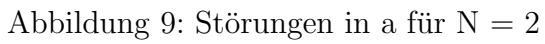

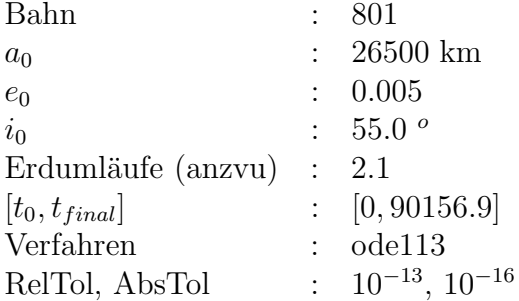

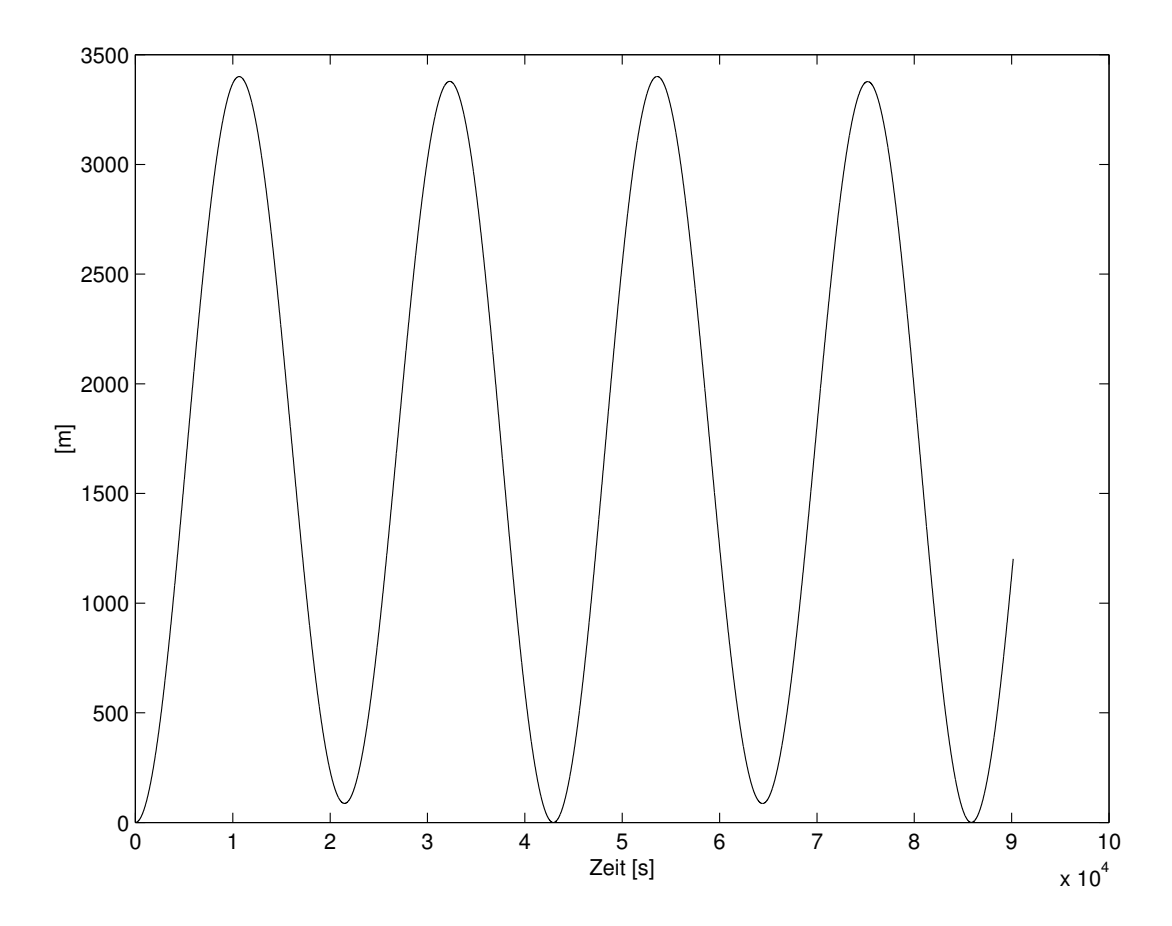

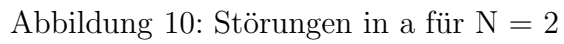

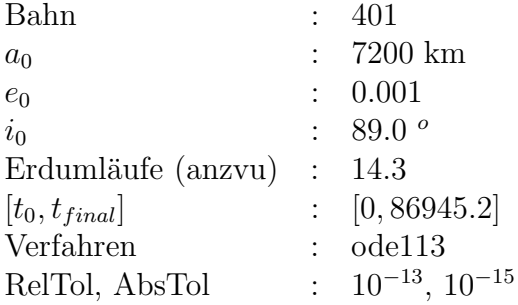

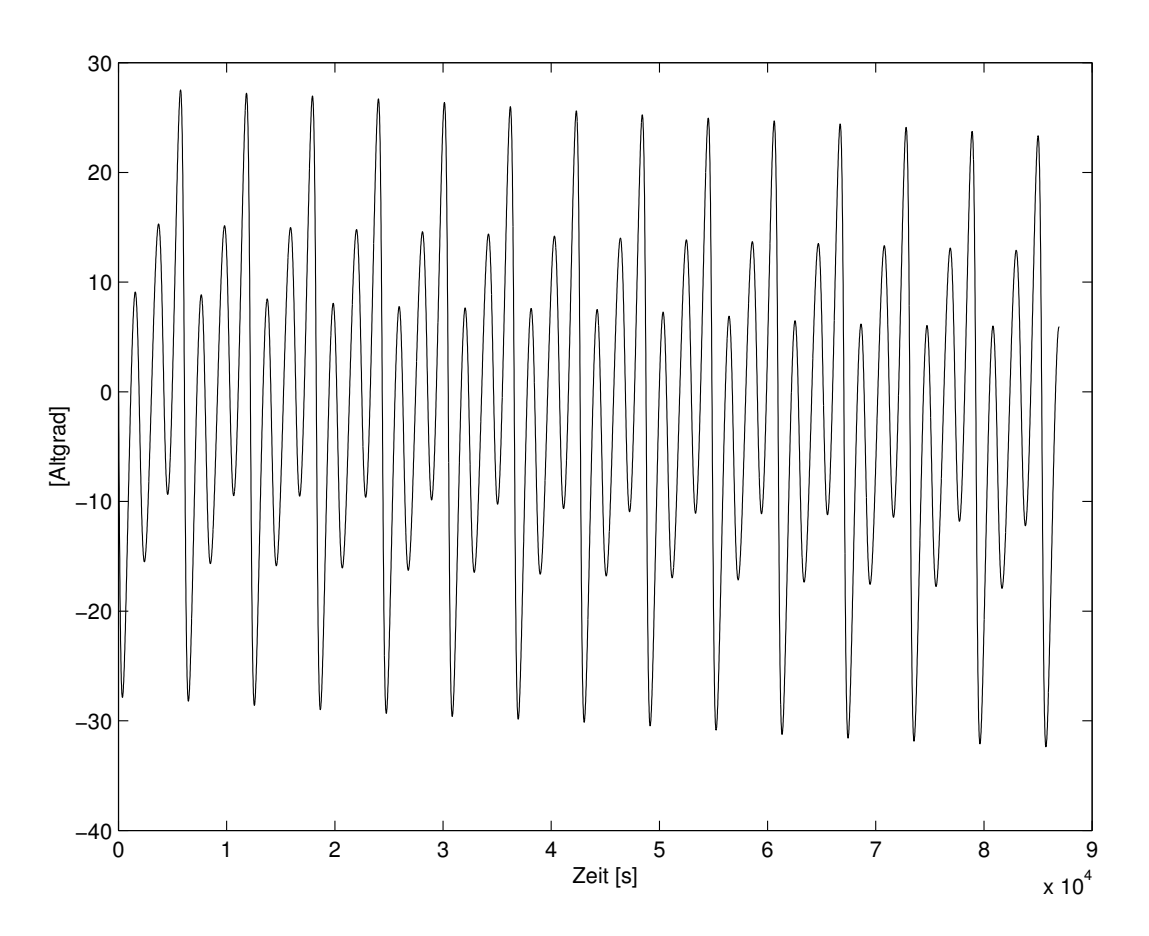

Abbildung 11: Störungen in $\omega$ für N $=2$ 

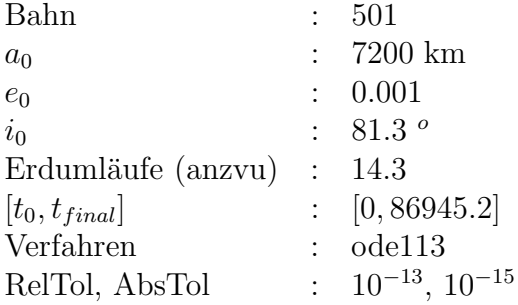

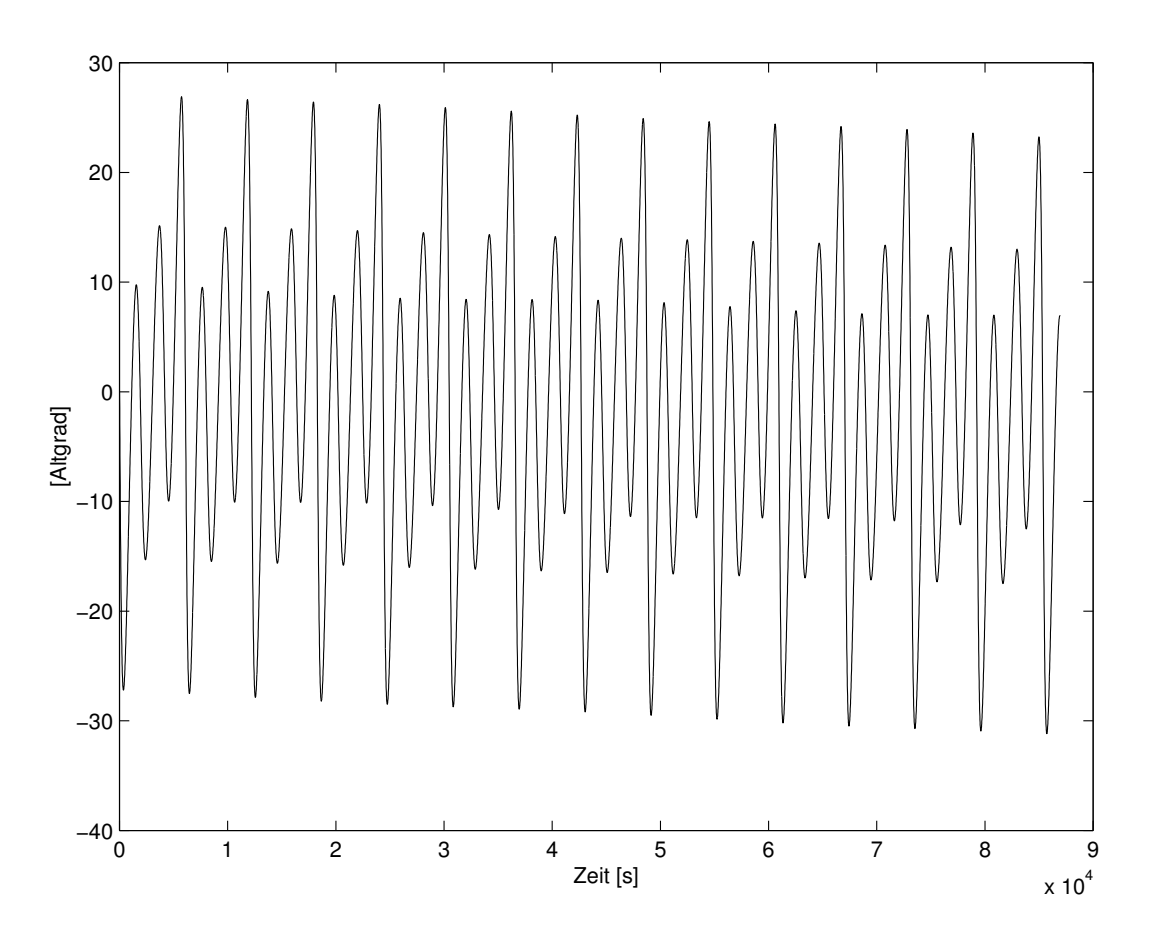

Abbildung 12: Störungen in $\omega$ für N $=2$ 

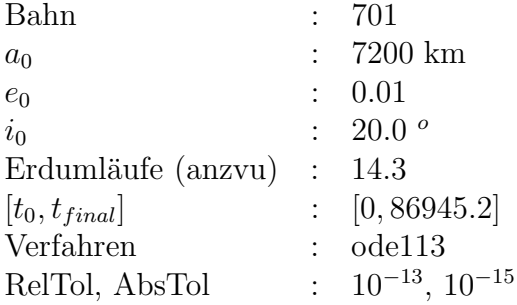

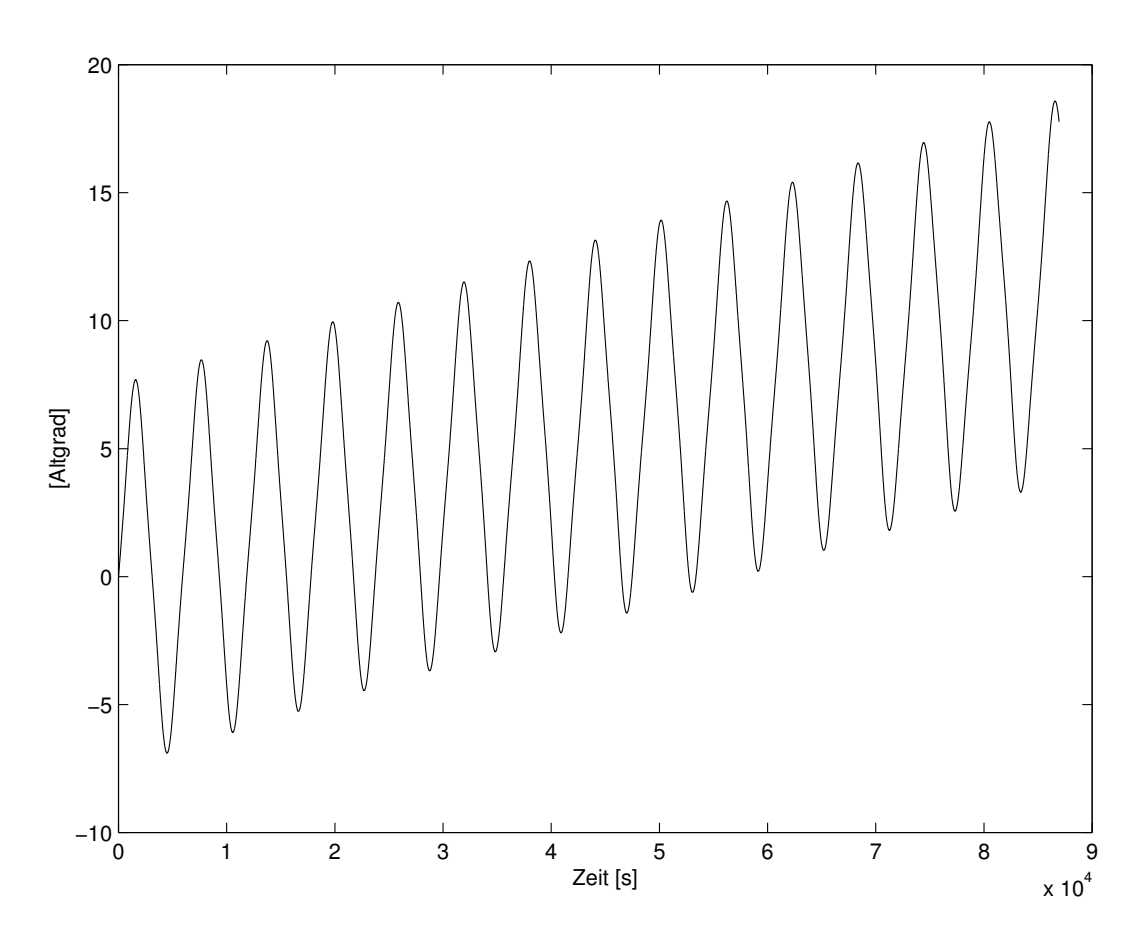

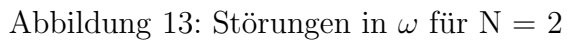

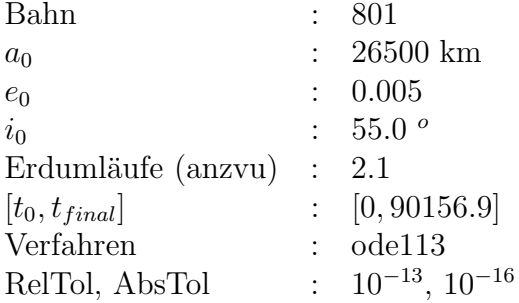

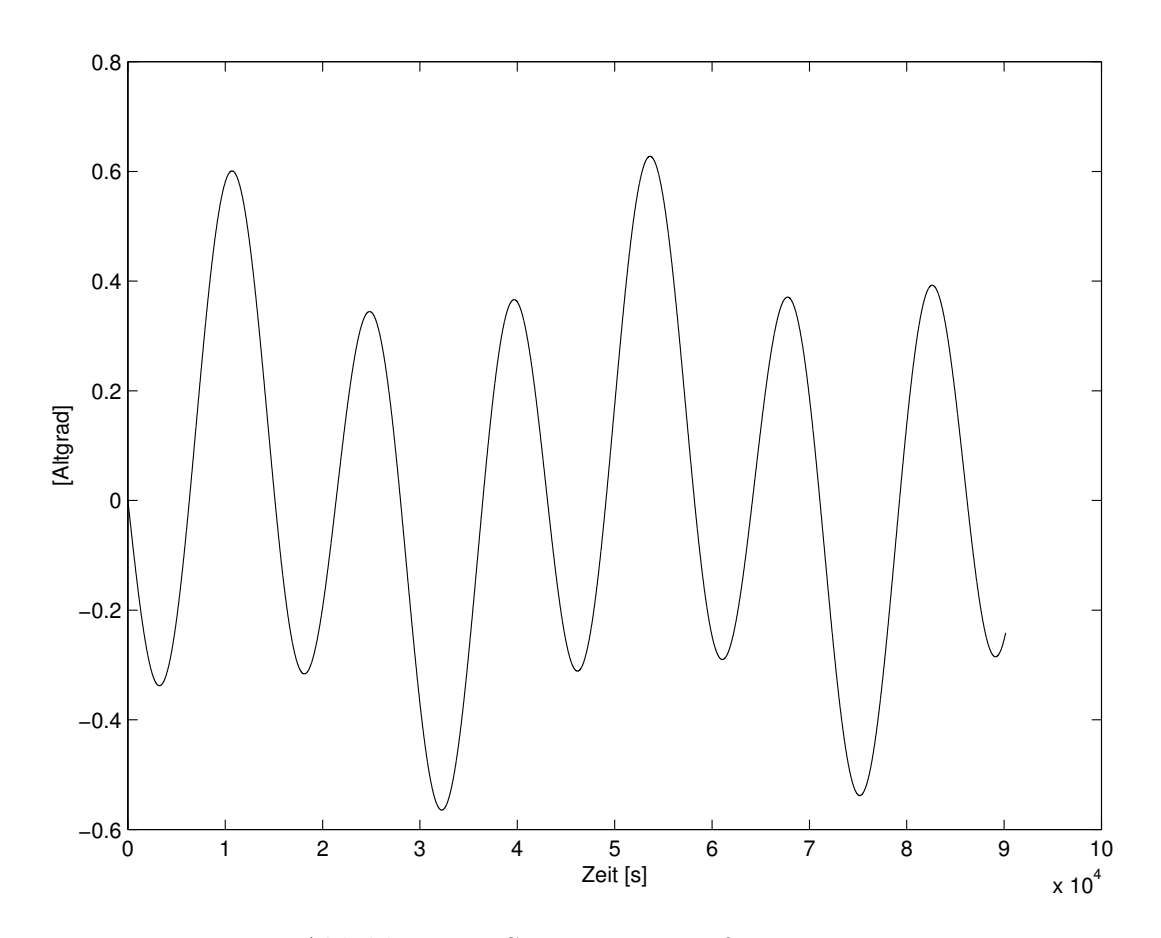

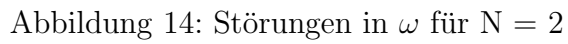

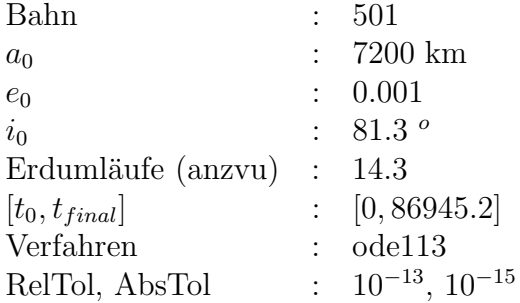

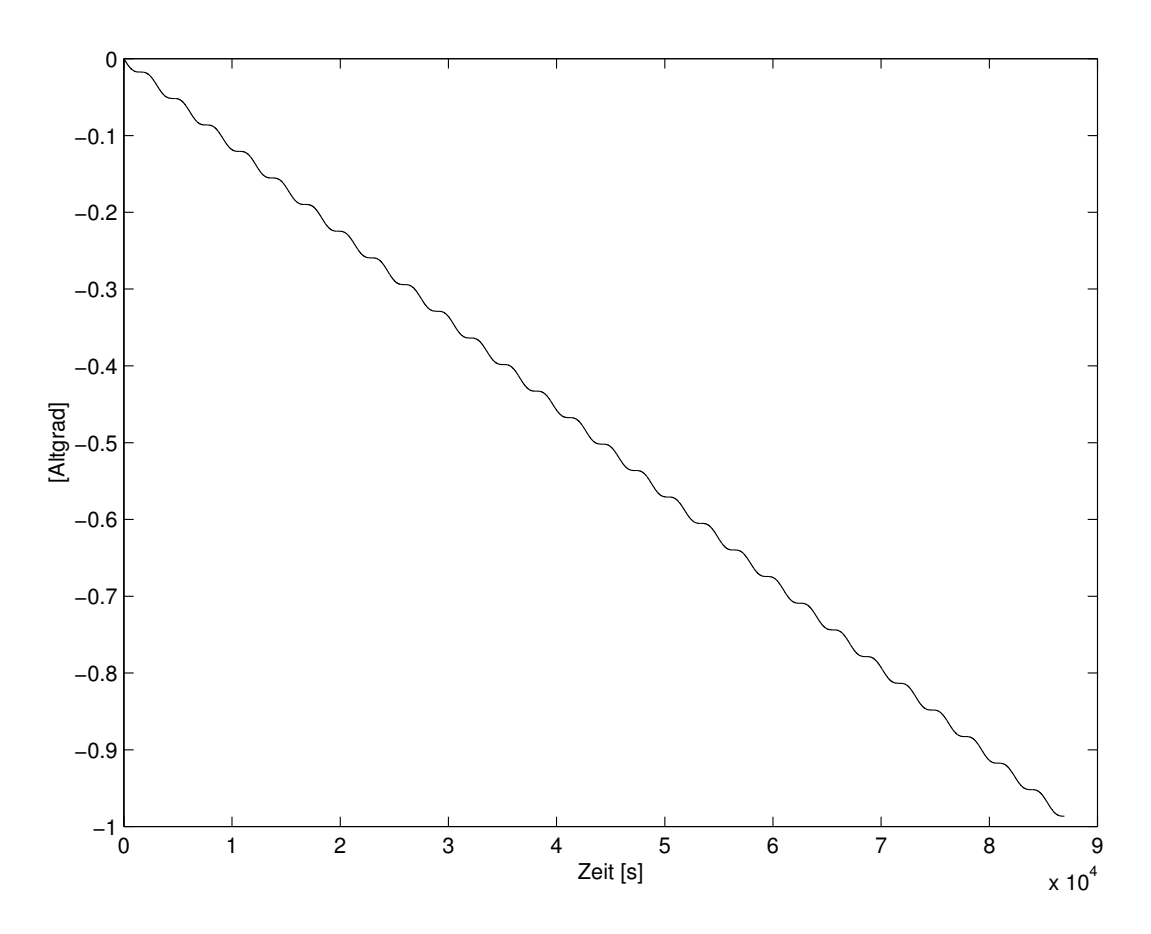

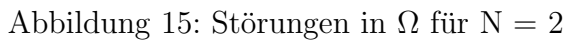

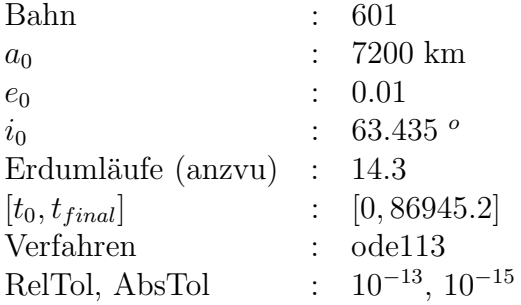

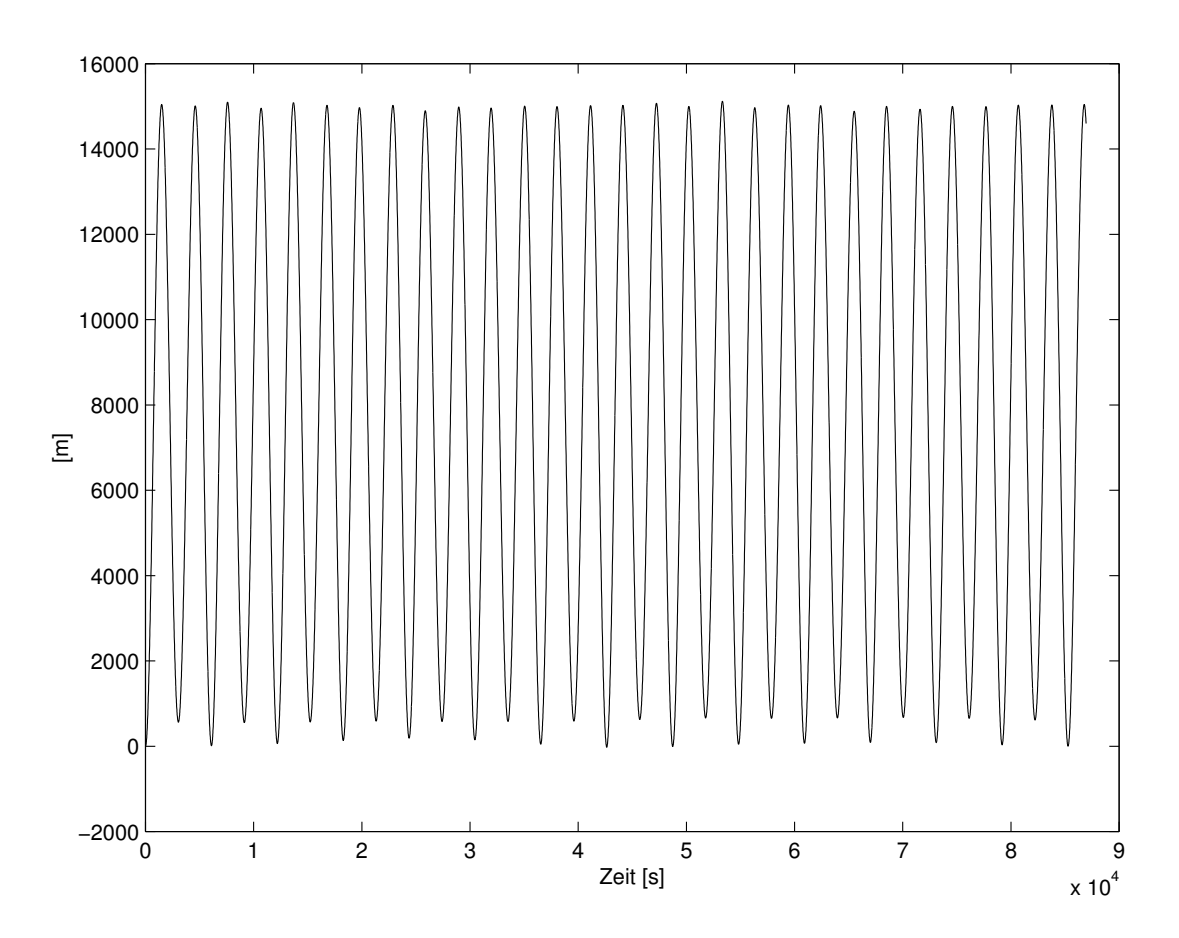

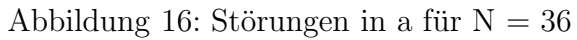

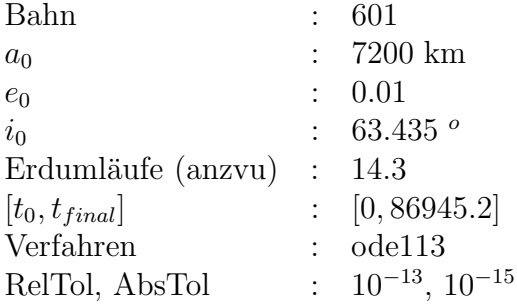

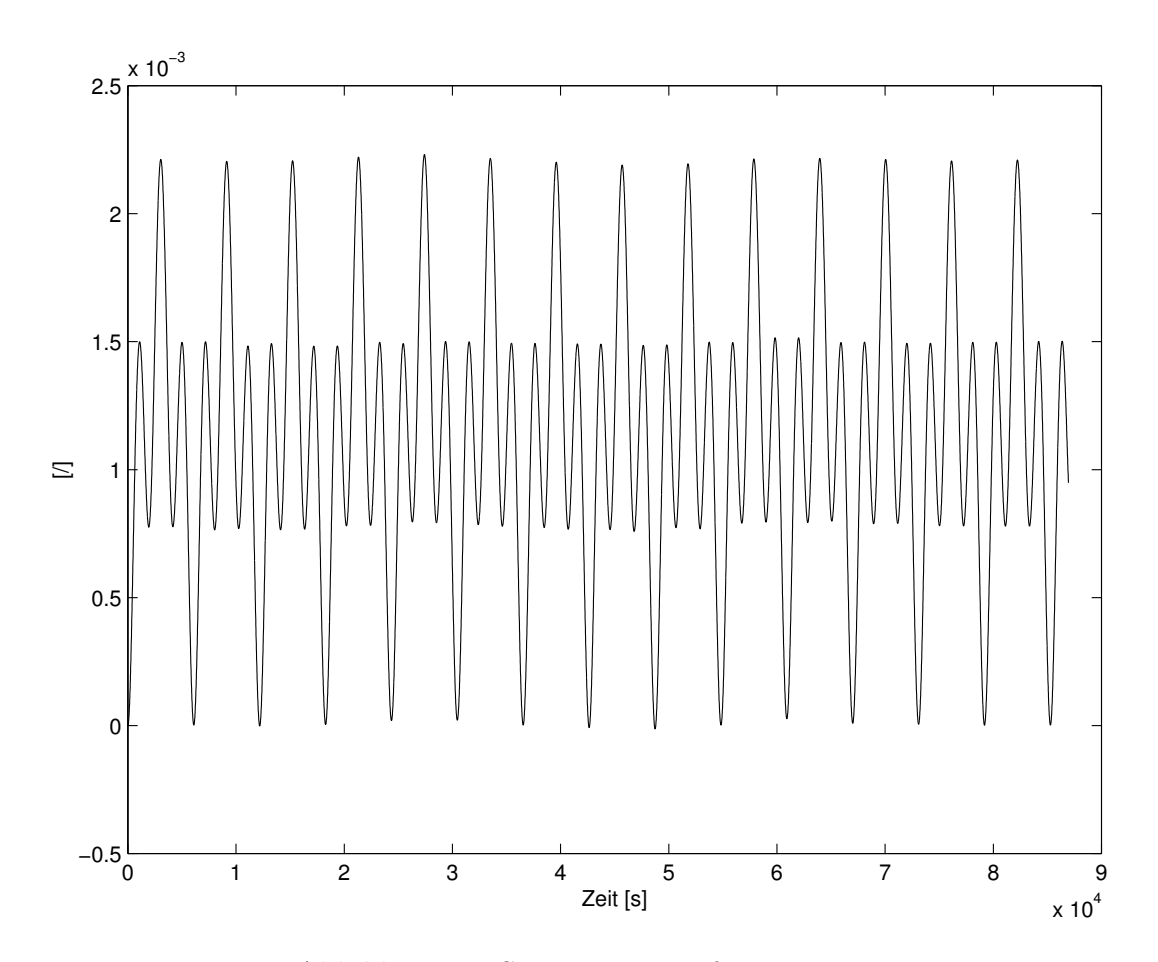

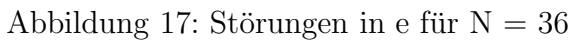

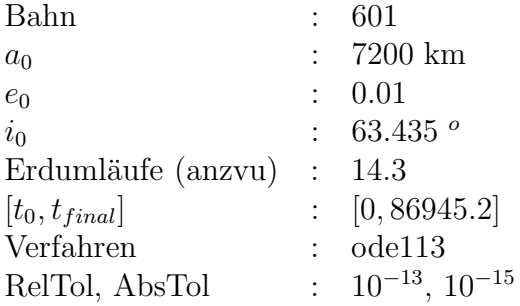

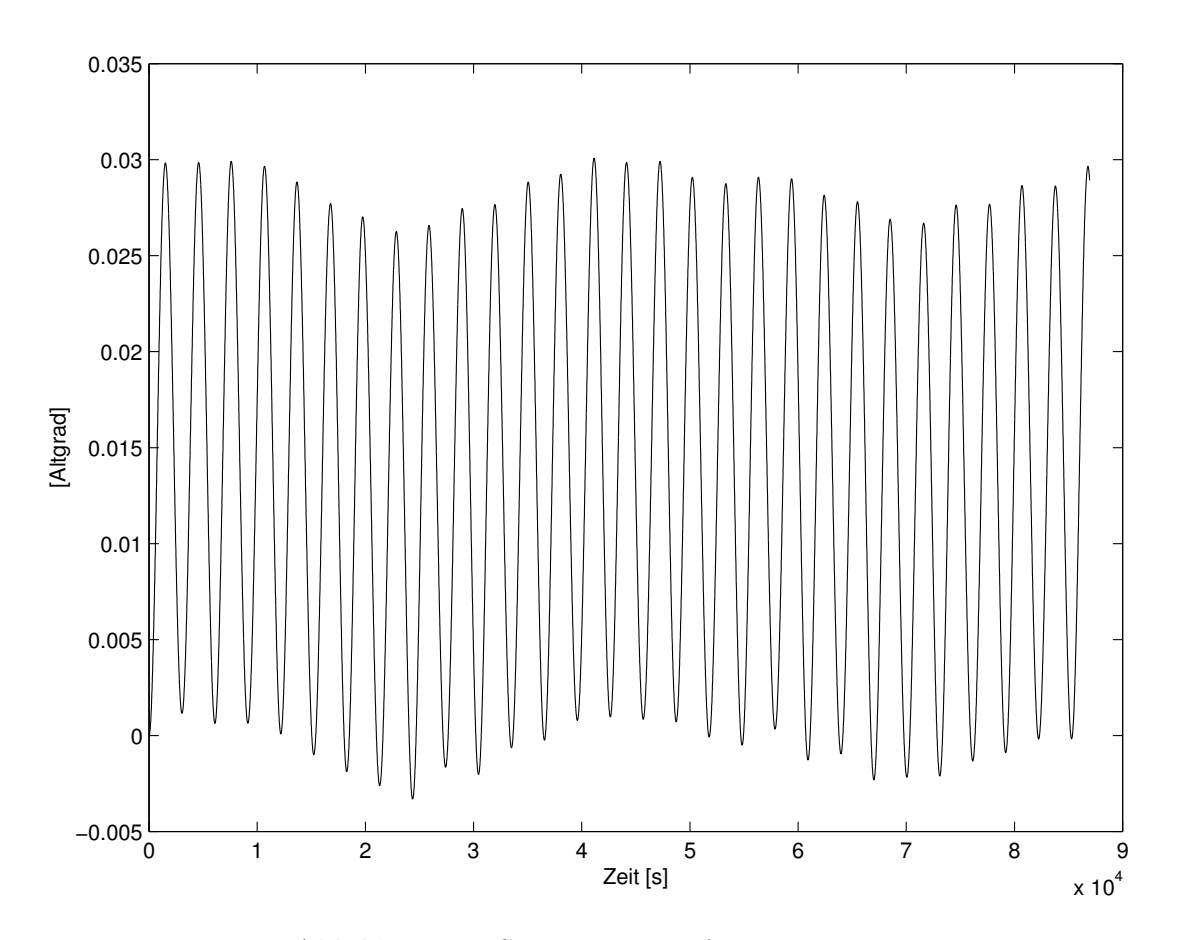

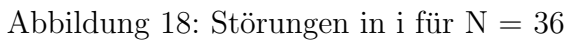

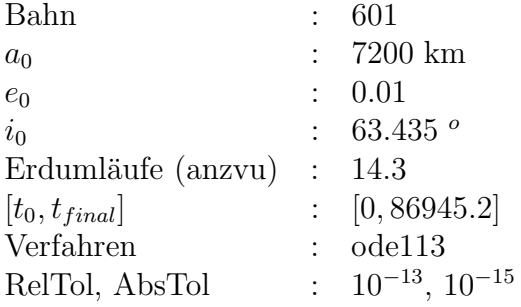

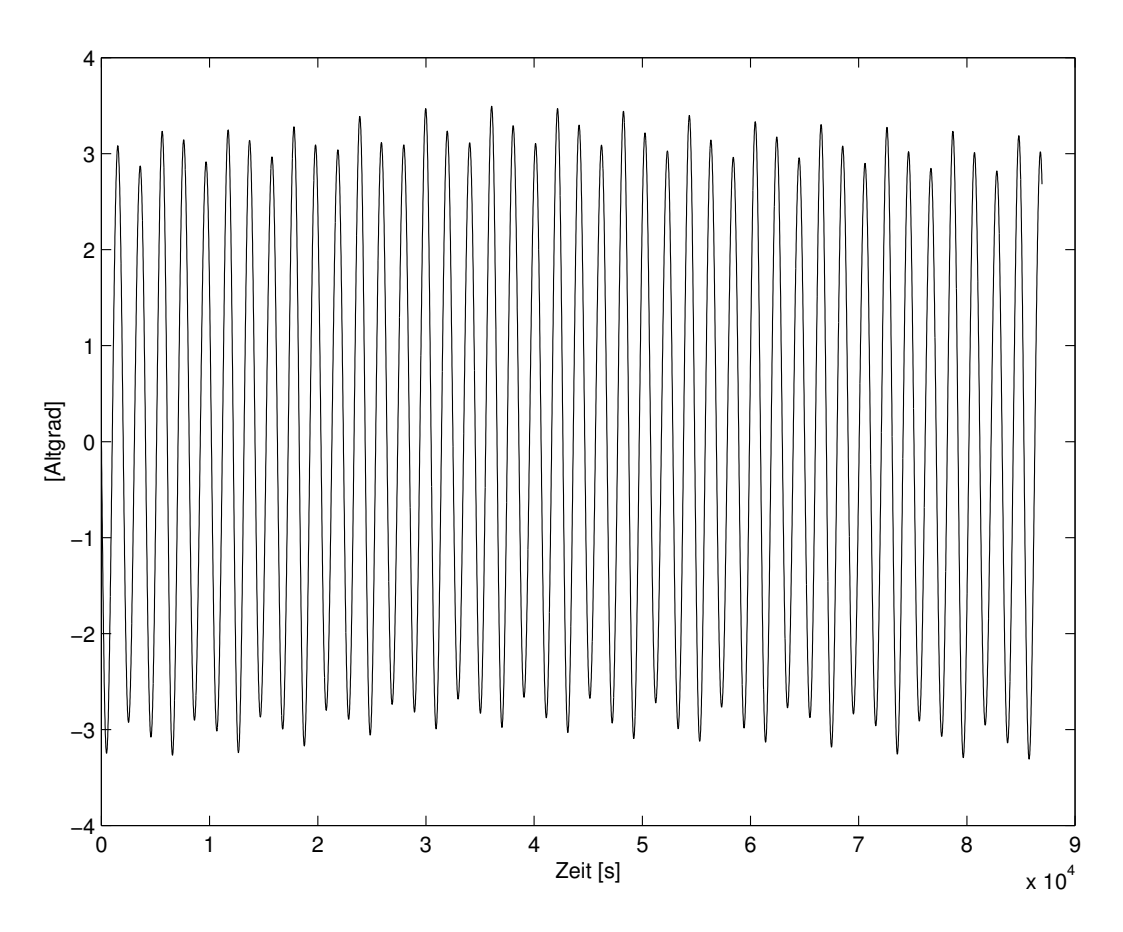

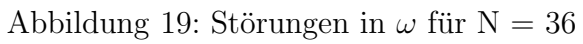

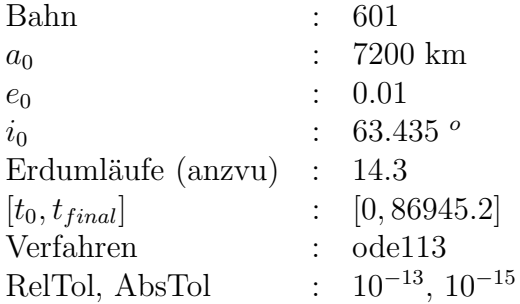

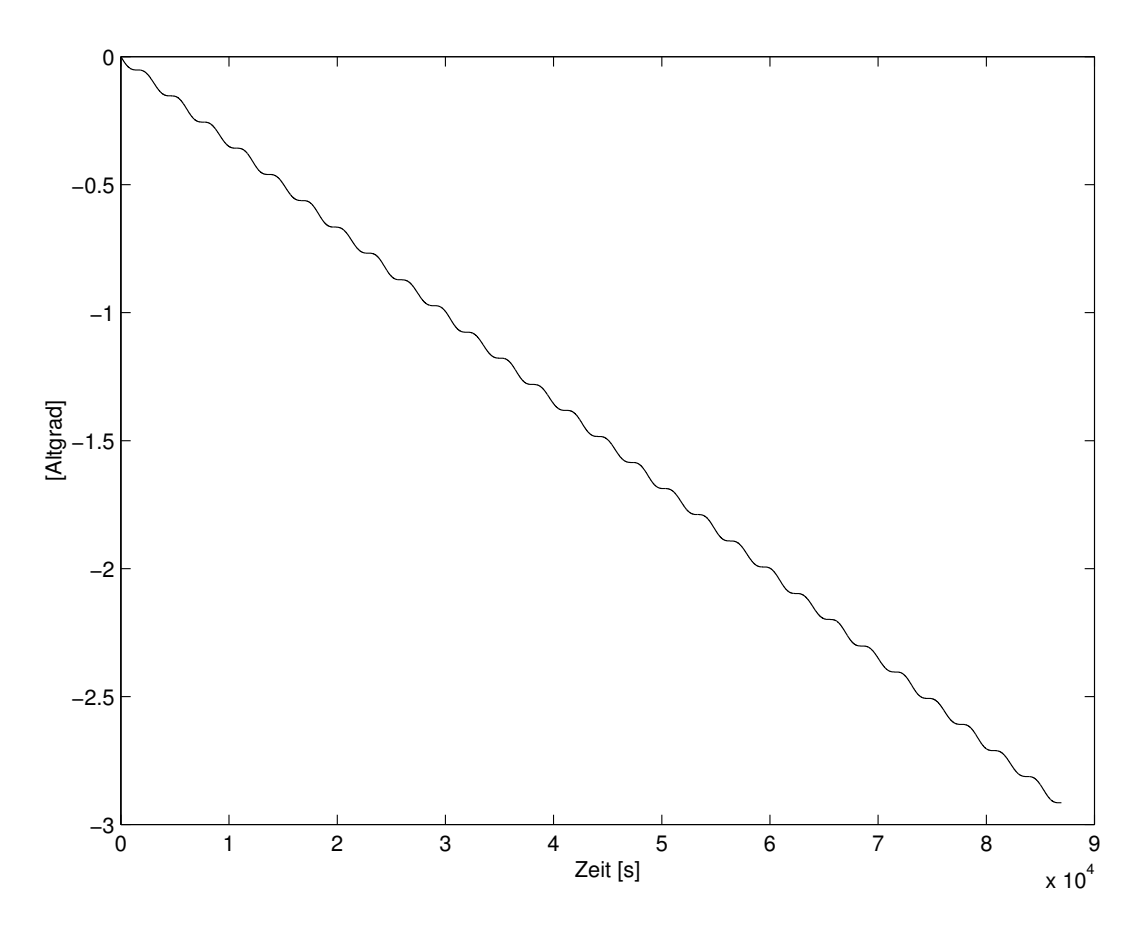

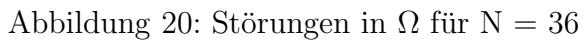

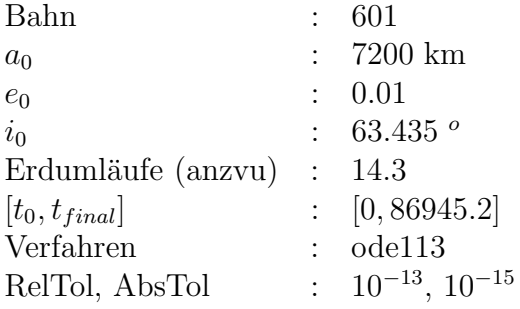

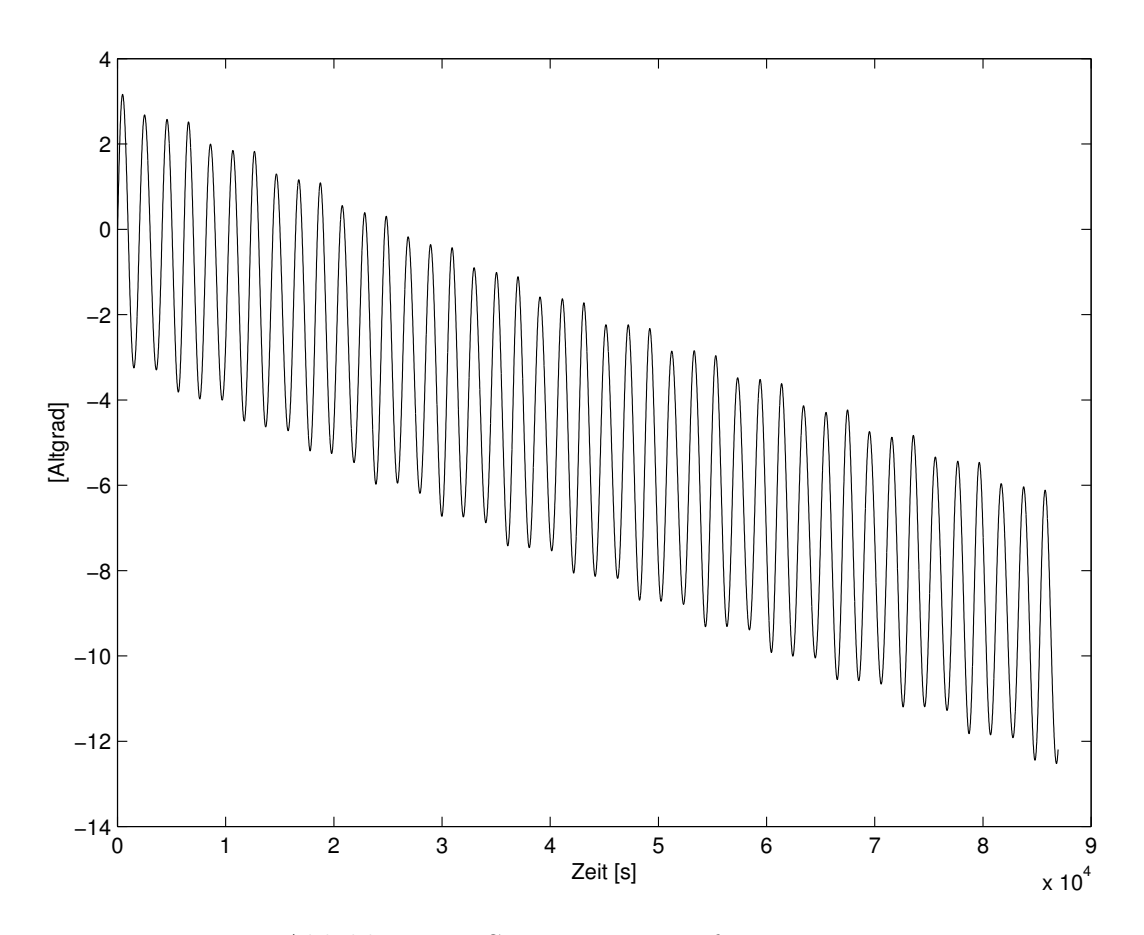

Abbildung 21: Störungen in M für $\mathcal{N}=36$ 

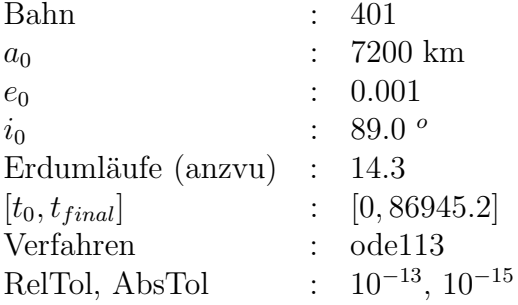

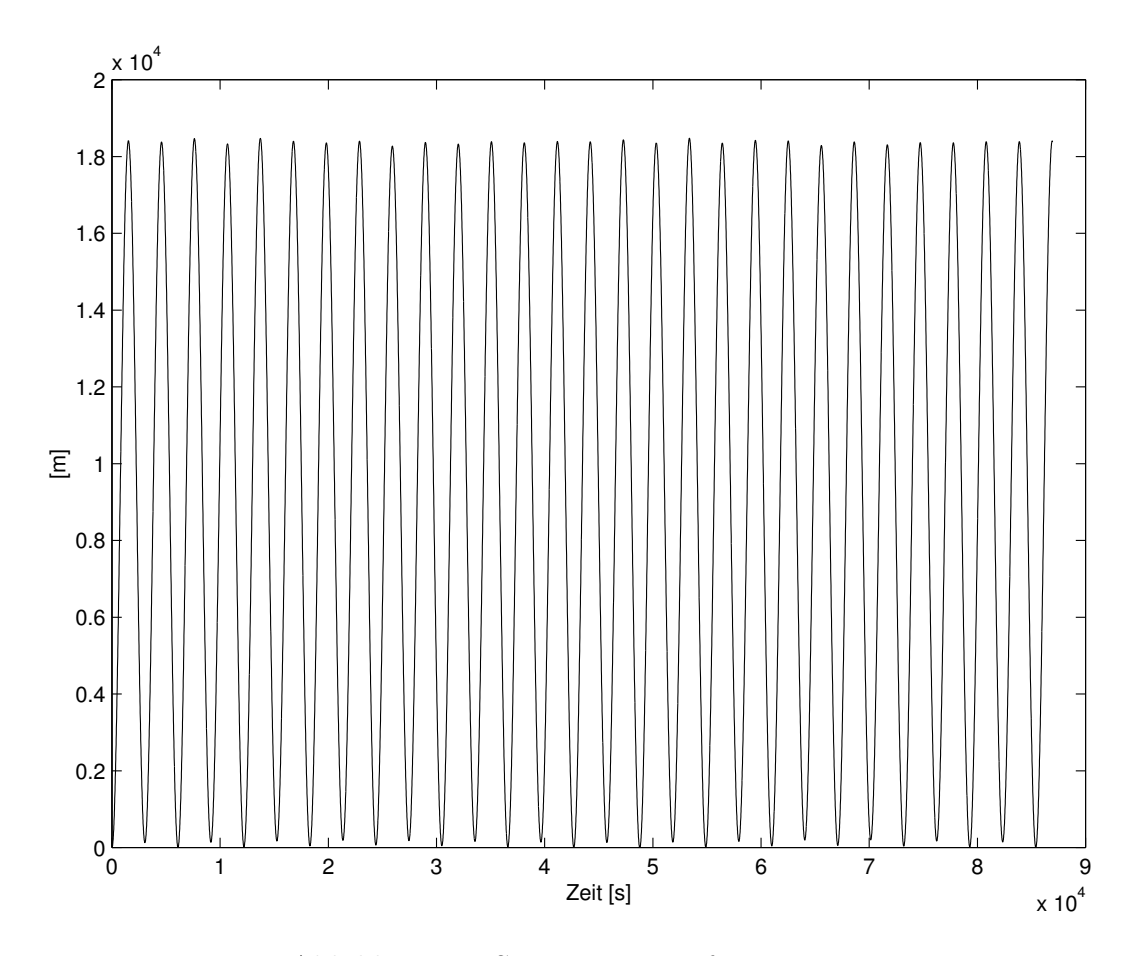

Abbildung 22: Störungen in a für $\mathcal{N}=36$ 

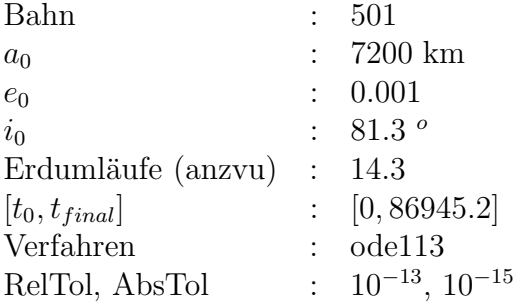

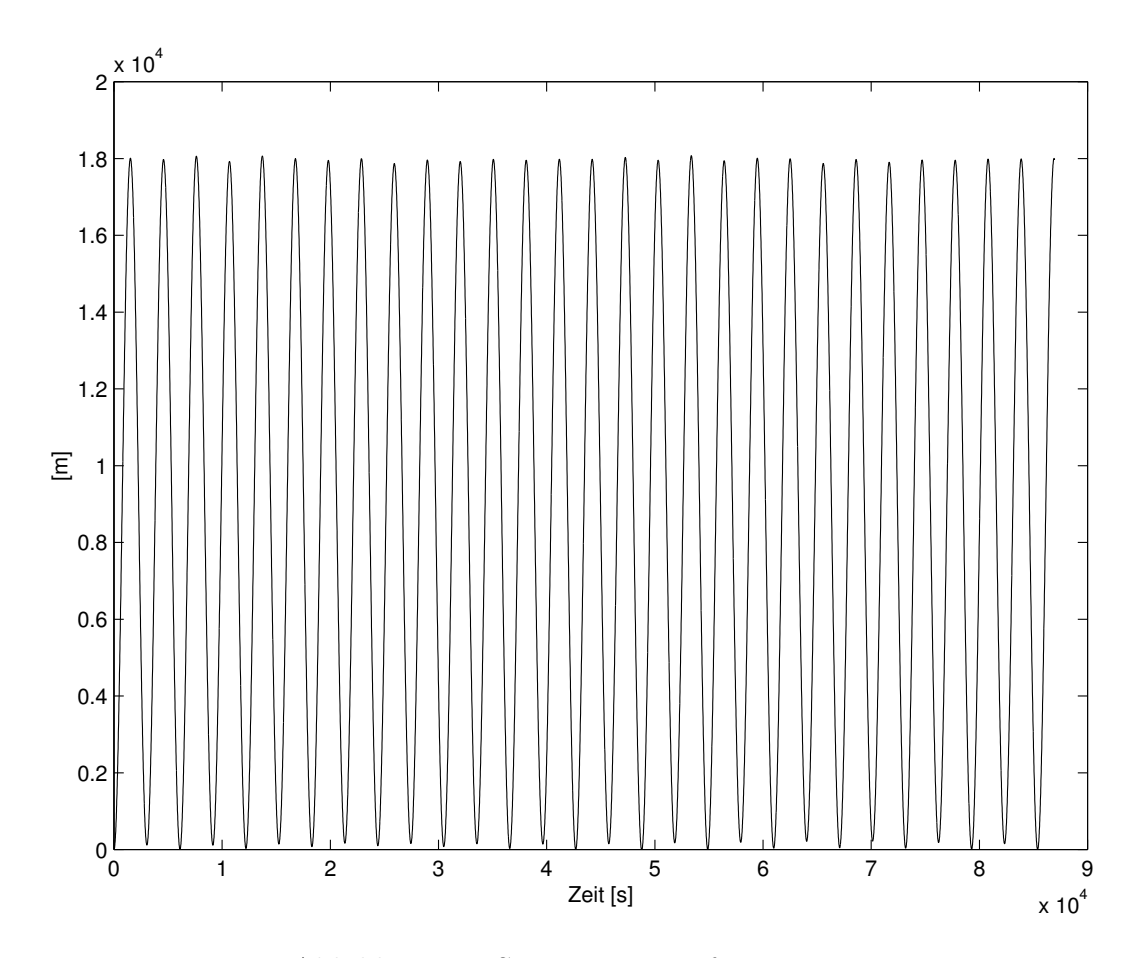

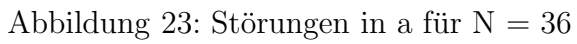

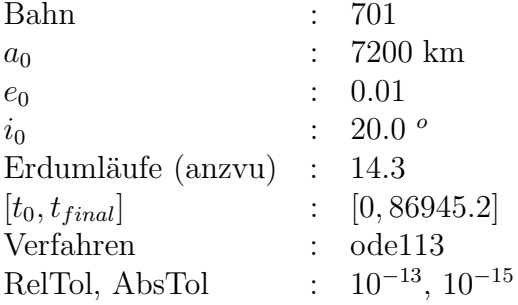

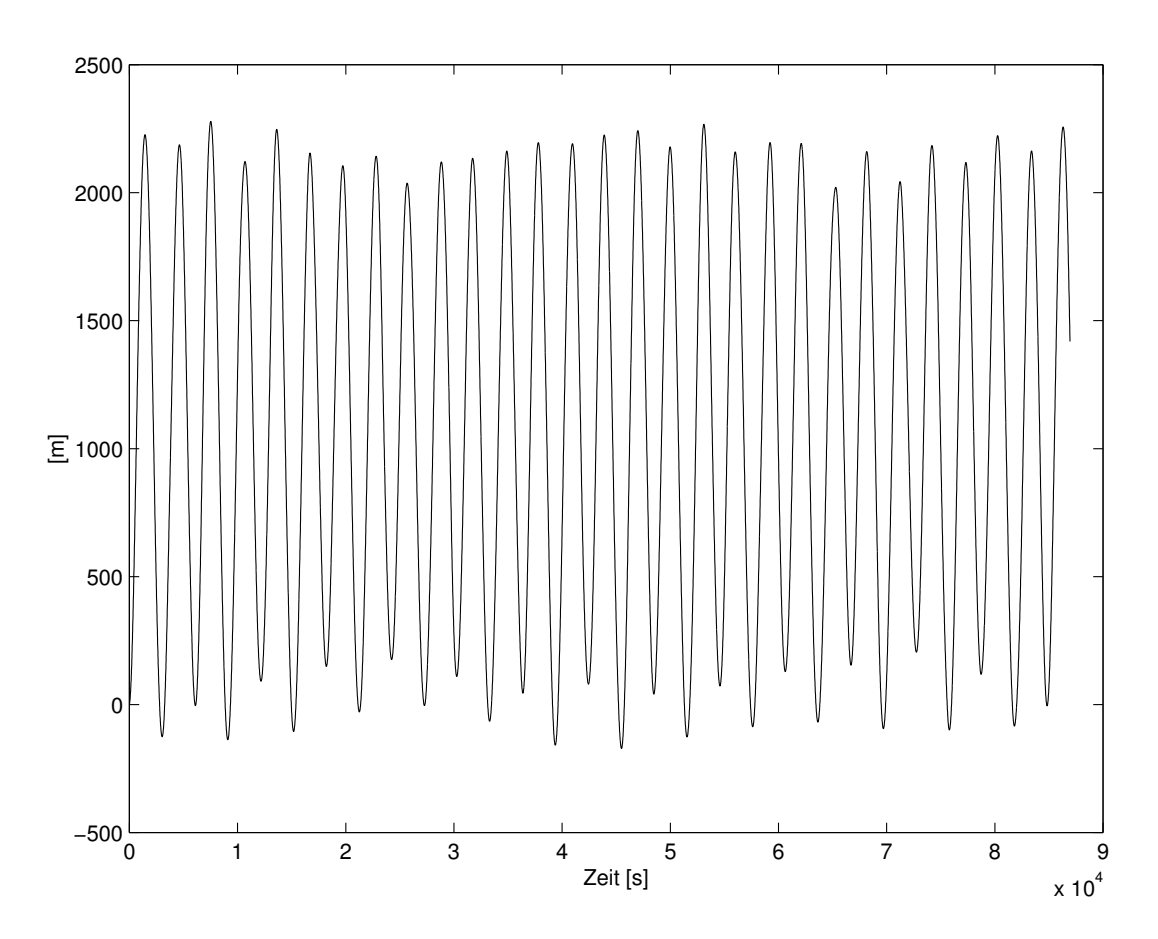

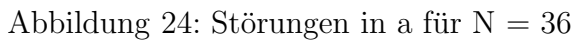

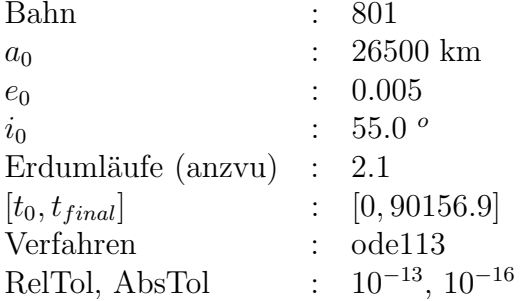

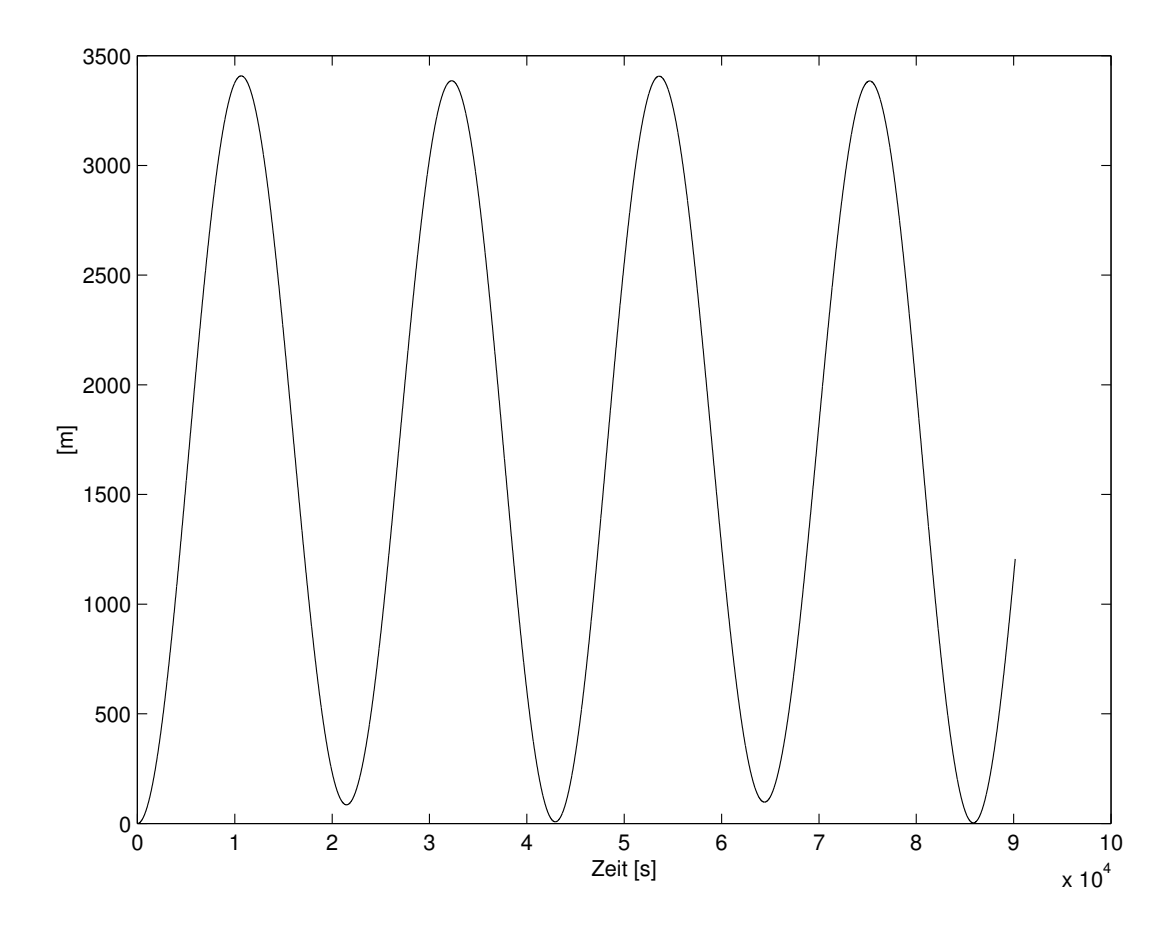

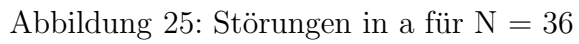

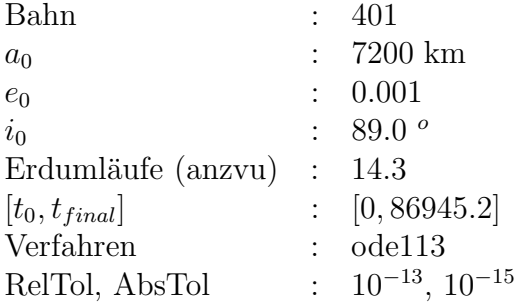

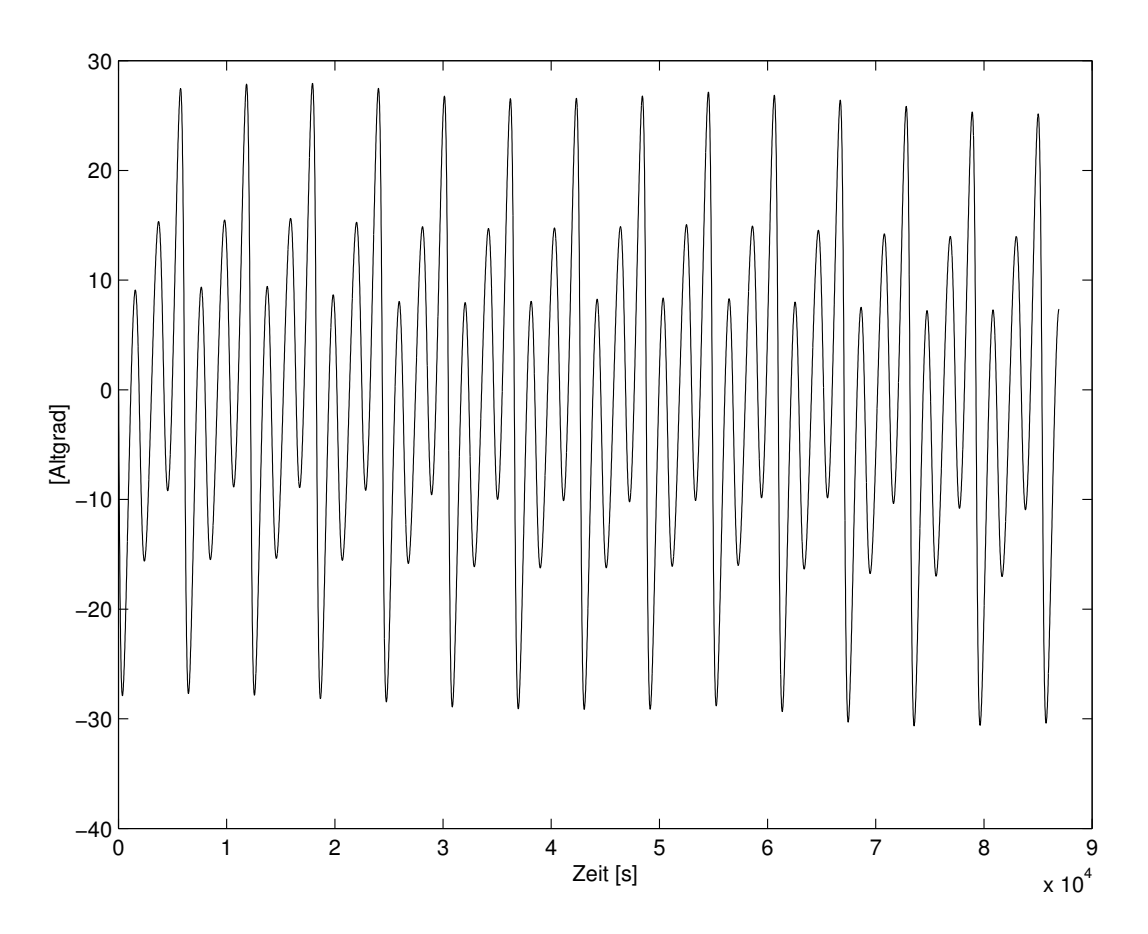

Abbildung 26: Störungen in $\omega$ für N $=36$ 

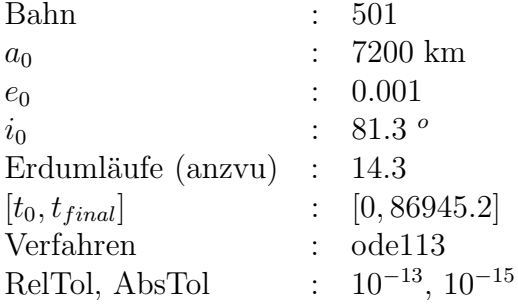

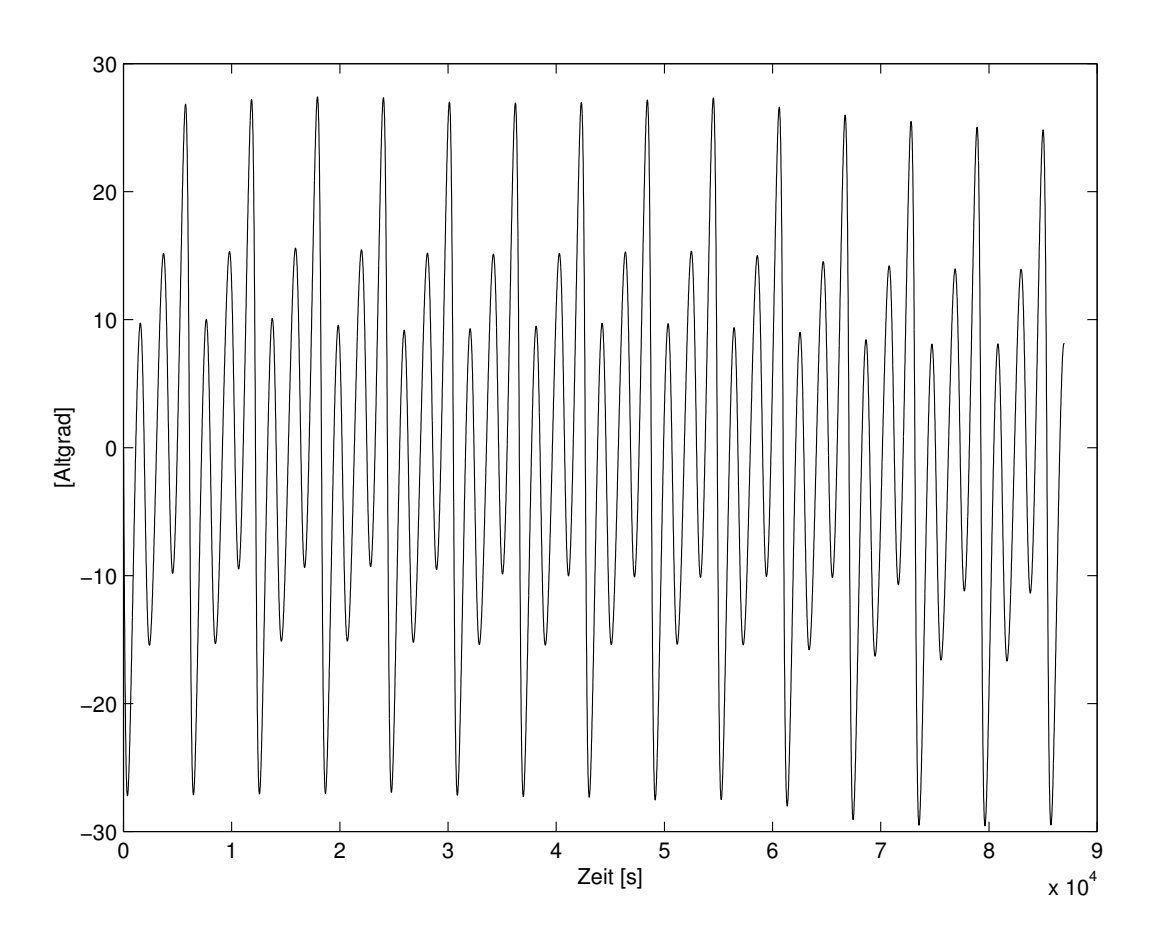

Abbildung 27: Störungen in $\omega$ für $N=36$ 

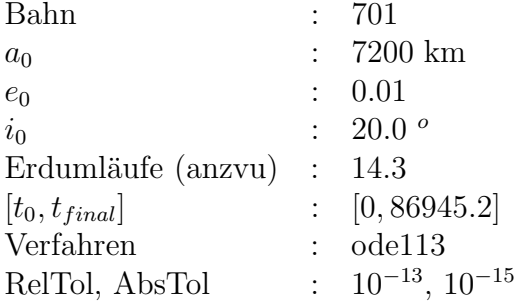

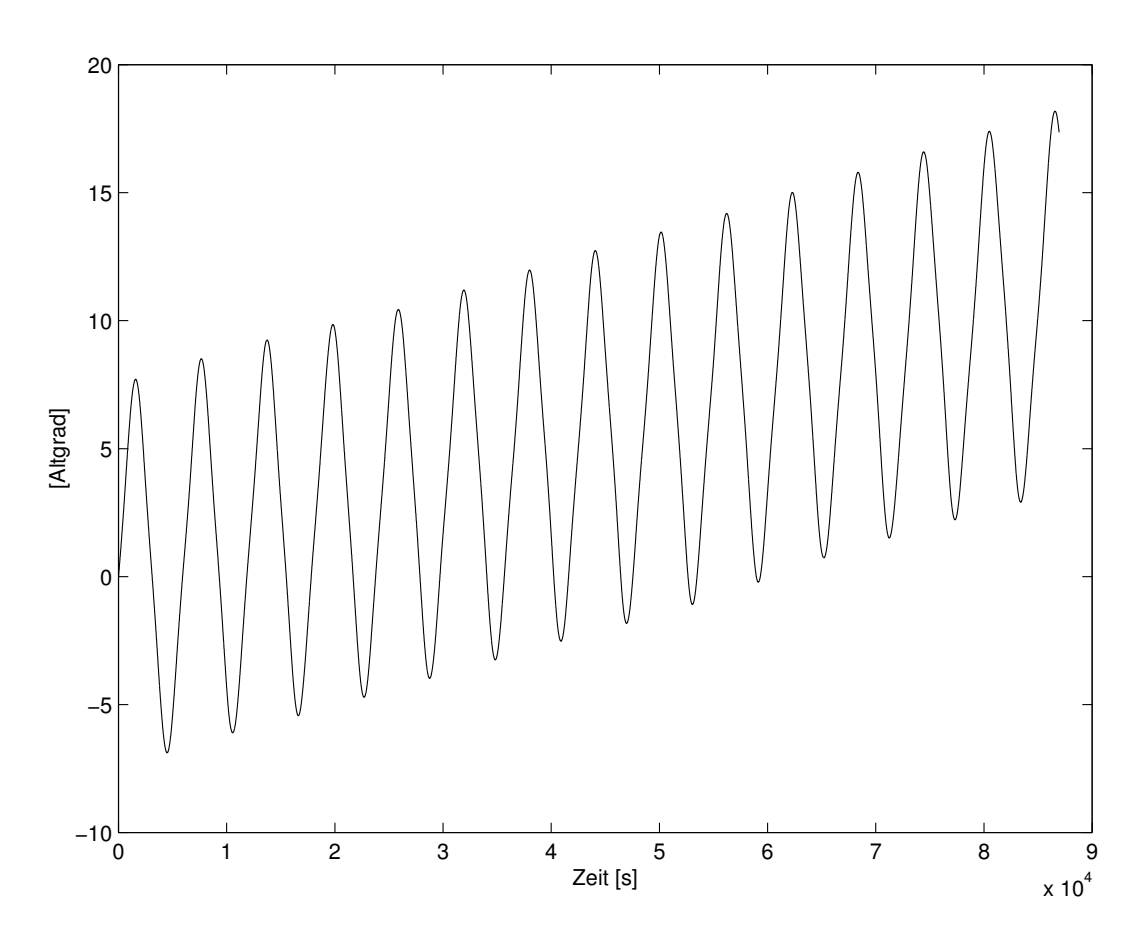

Abbildung 28: Störungen in $\omega$ für N $=36$ 

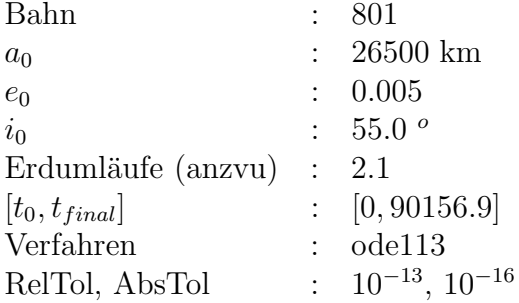

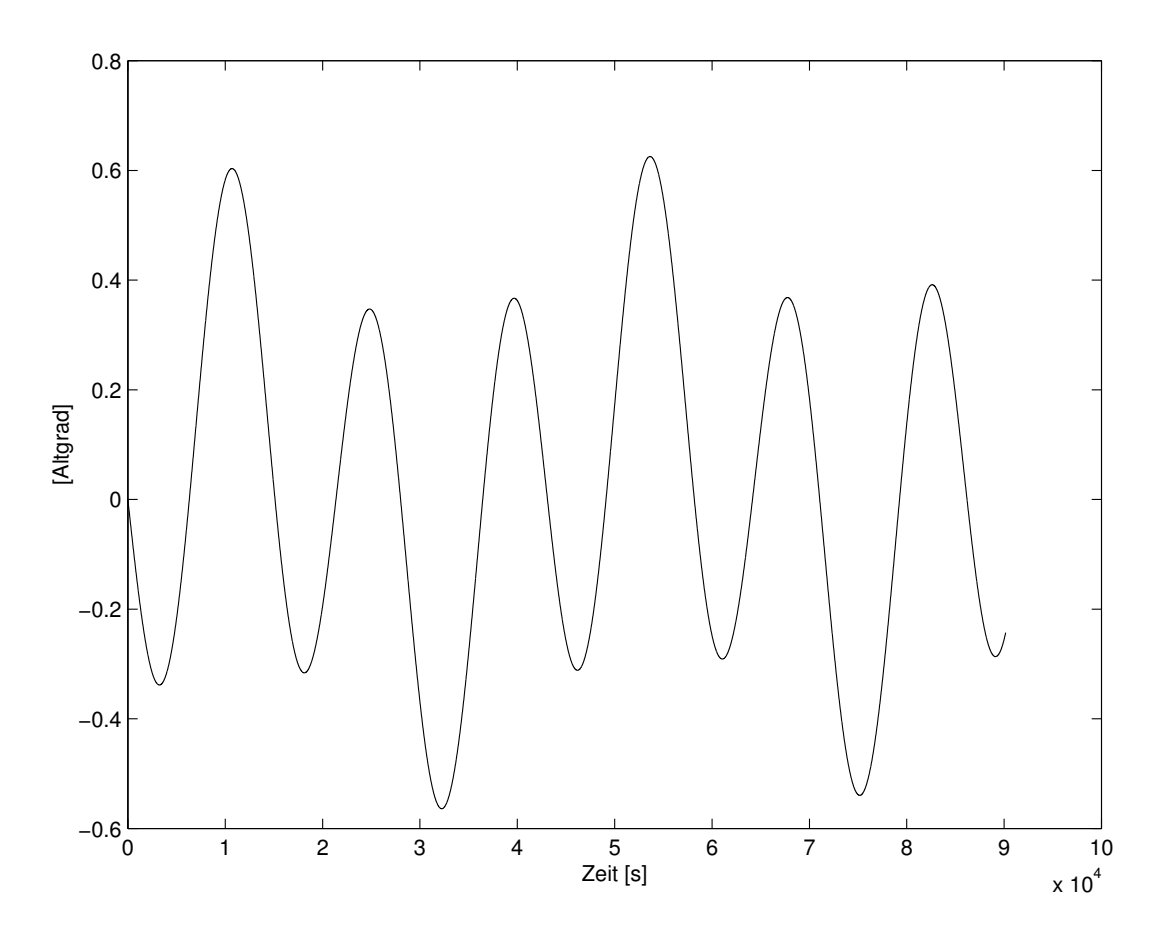

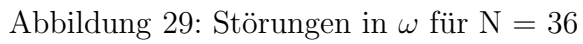

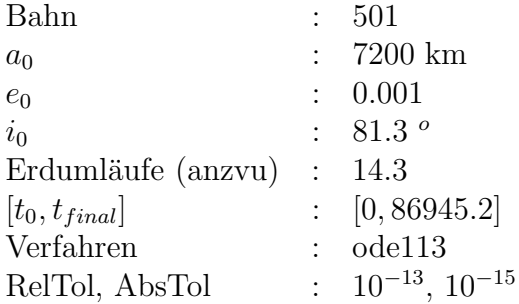

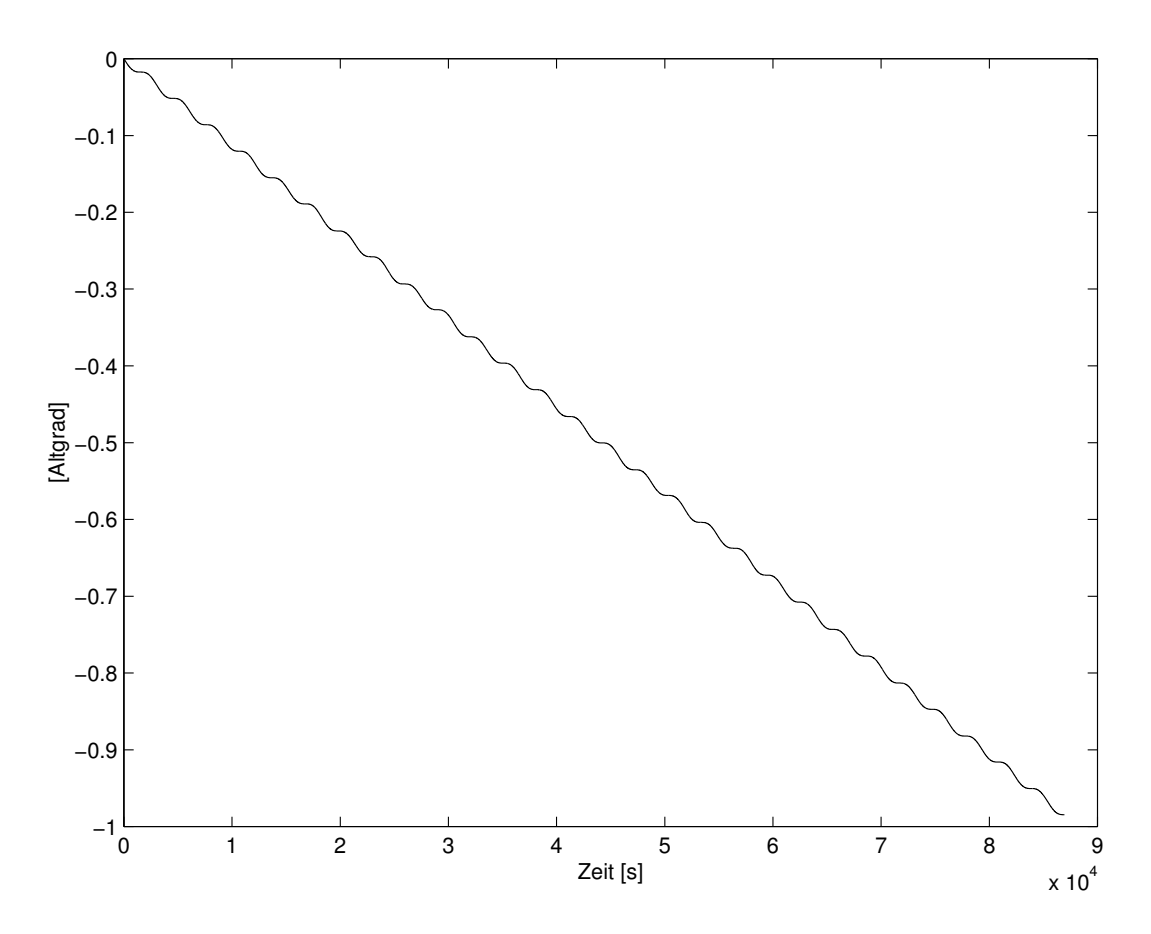

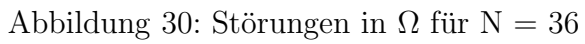

## $\mathbb{A}N\mathbb{H}\mathbb{A}N\mathbb{G}$  E

## $E.2$

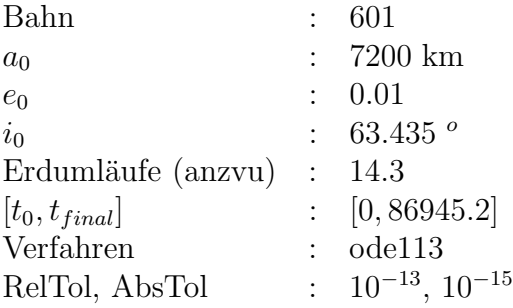

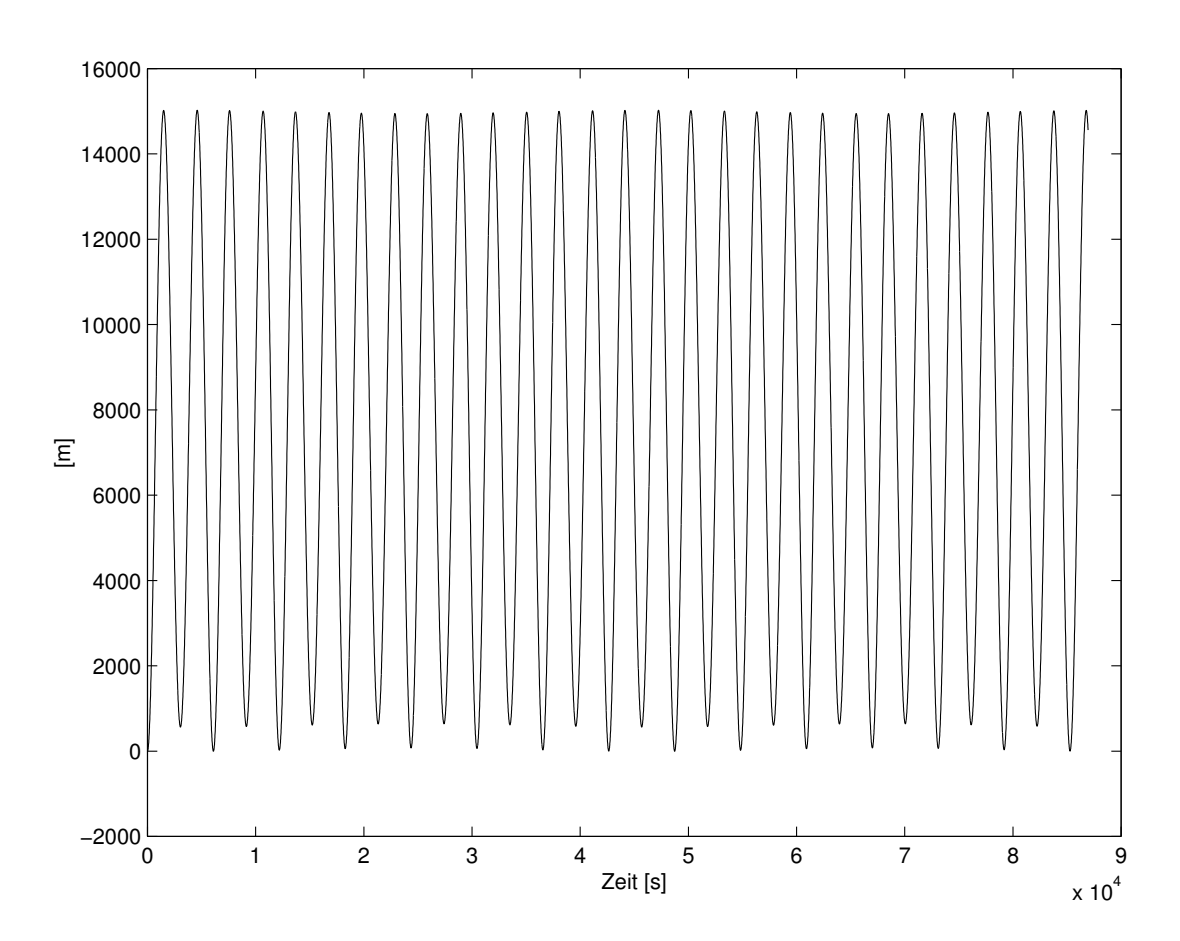

Abbildung 31: Differenz in a für ${\cal N}_1=0,\, {\cal N}_2=2$ 

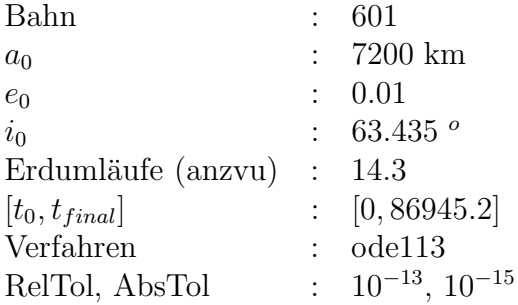

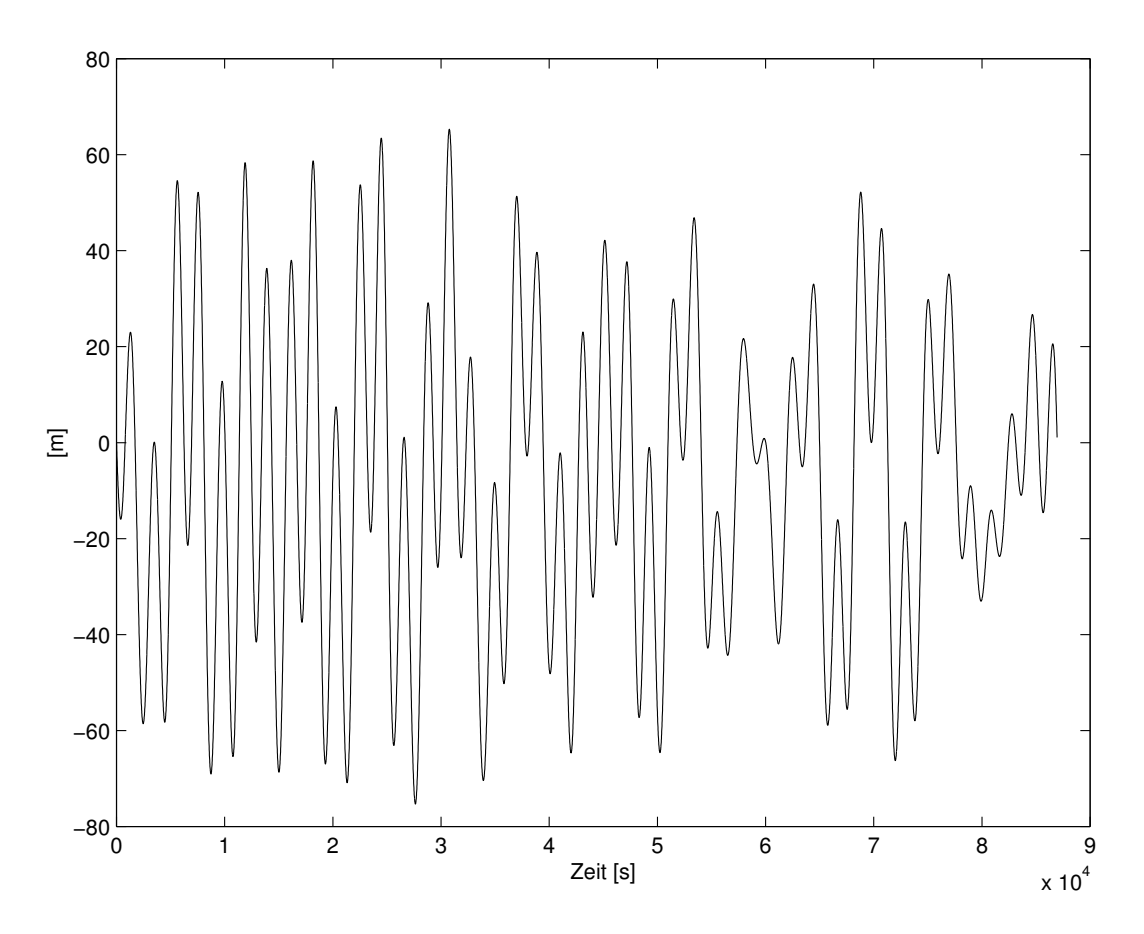

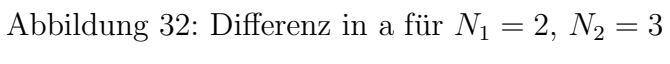

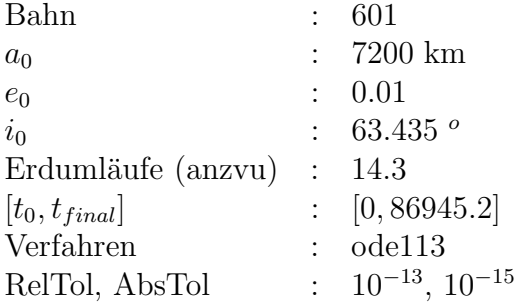

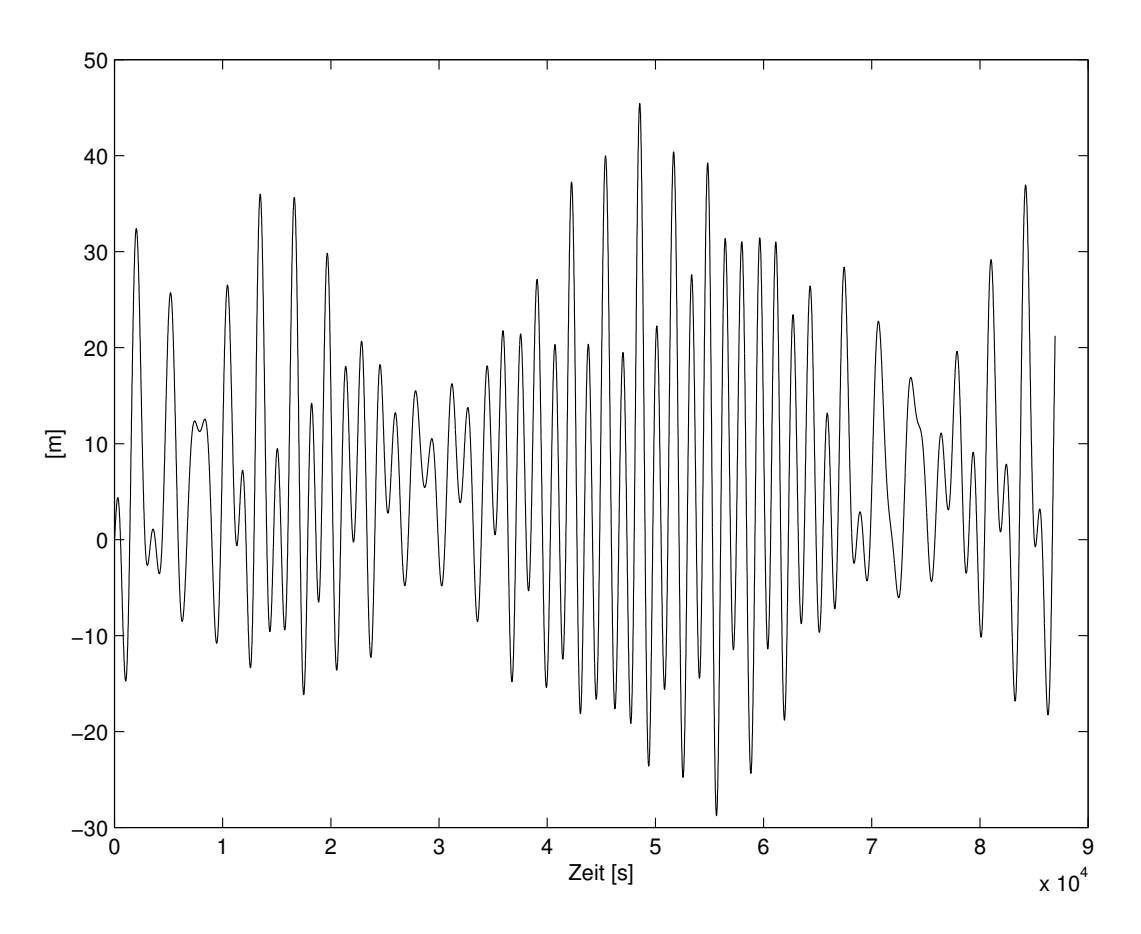

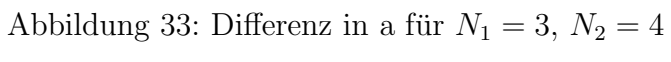

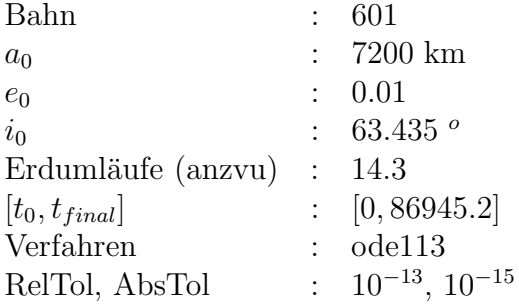

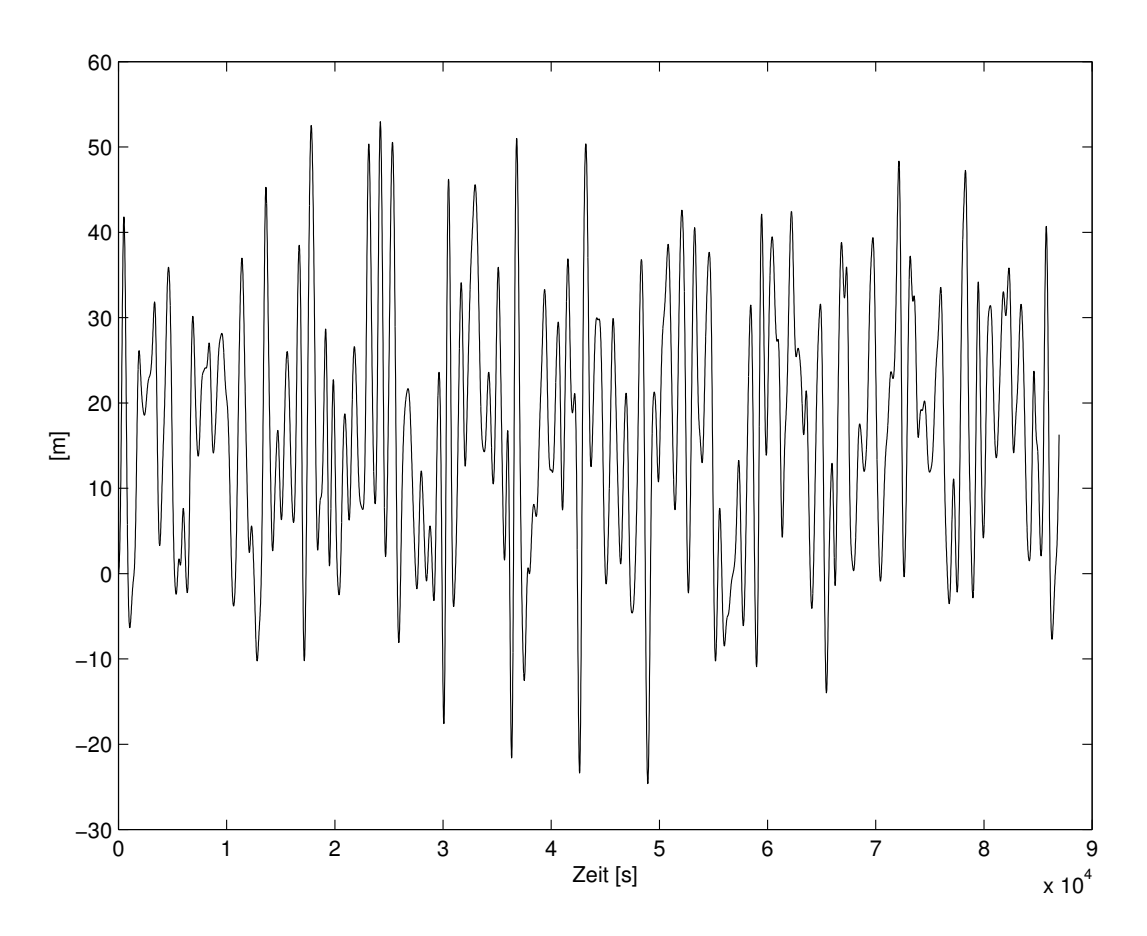

Abbildung 34: Differenz in a für $N_1=4,\,N_2=18$ 

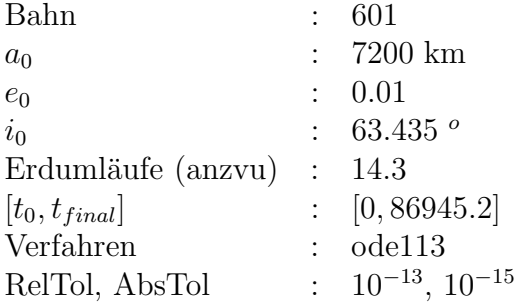

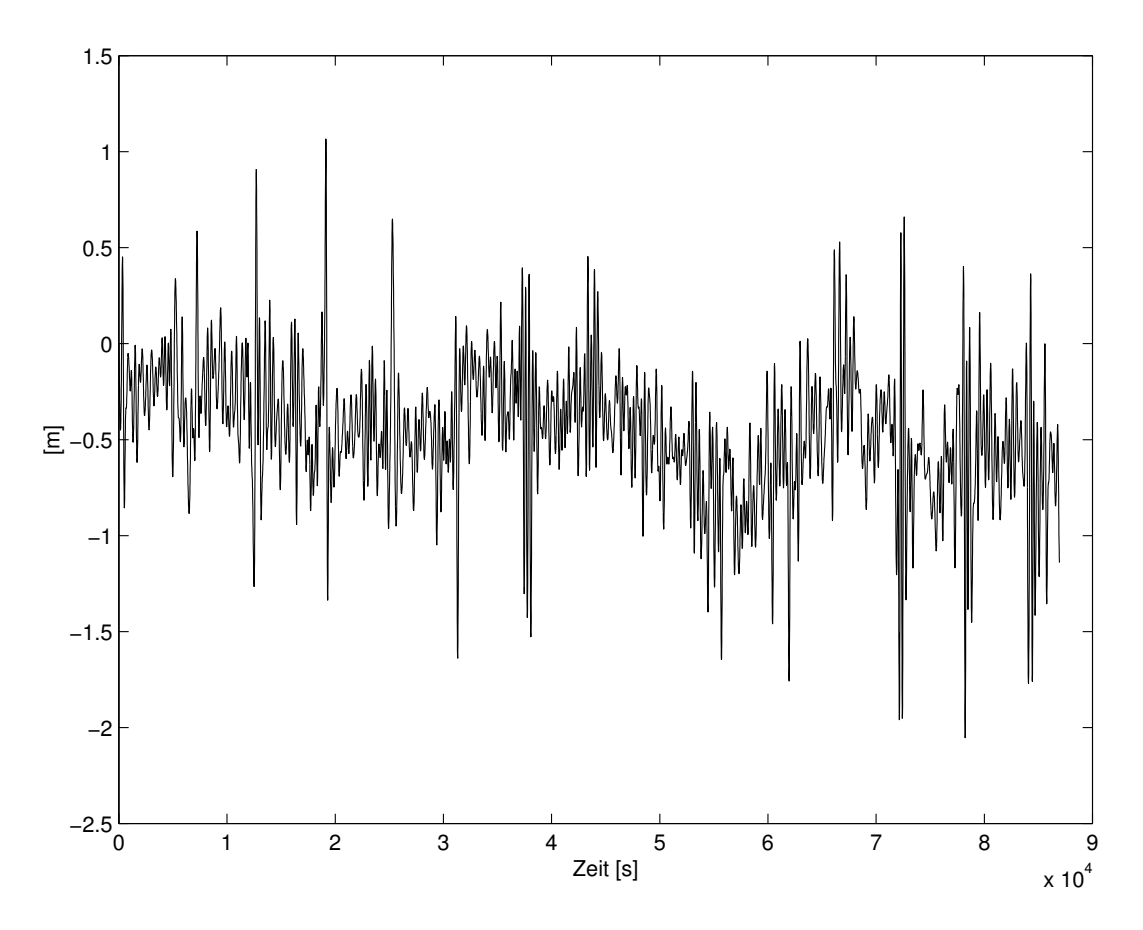

Abbildung 35: Differenz in a für $N_1=18,\,N_2=36$ 

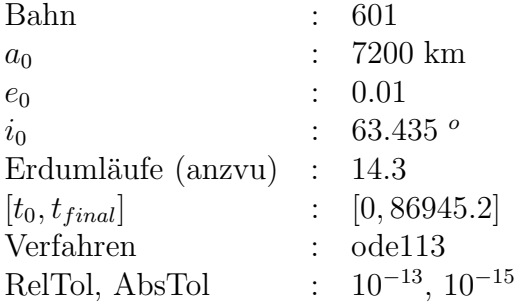

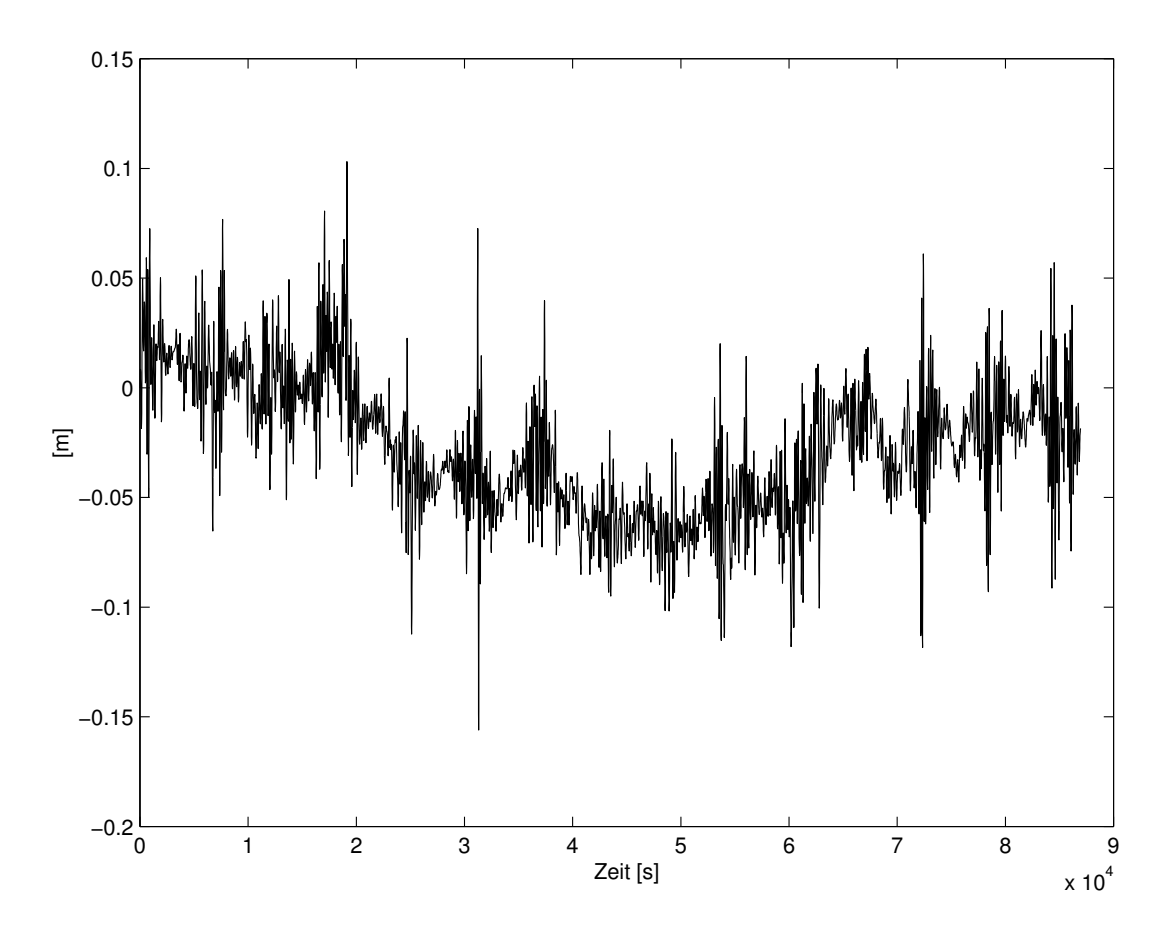

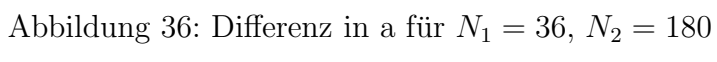

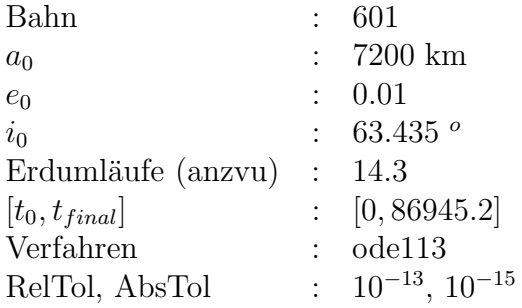

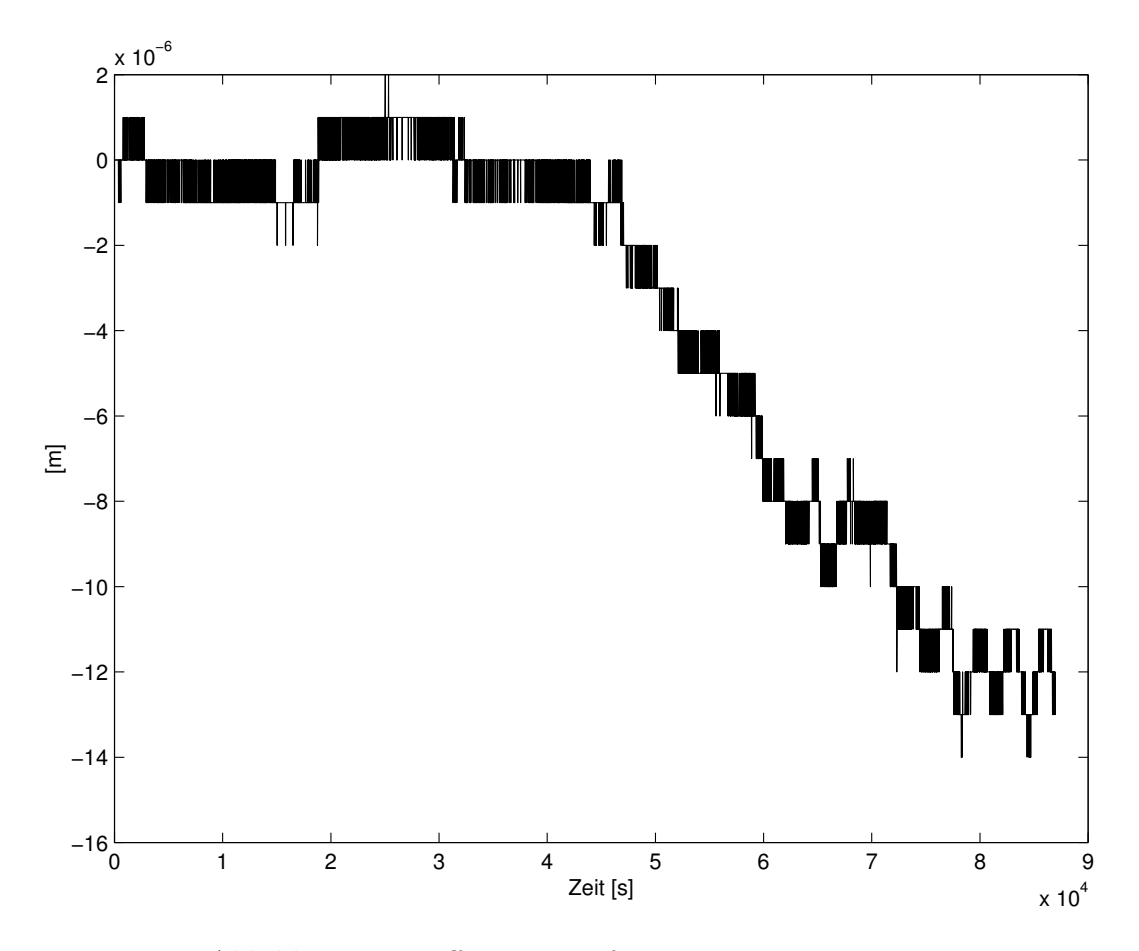

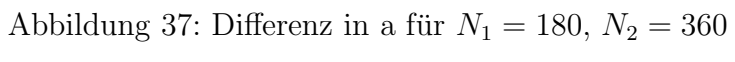

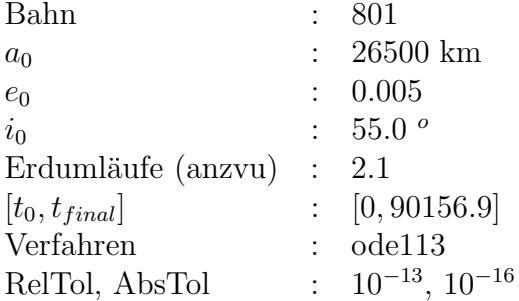

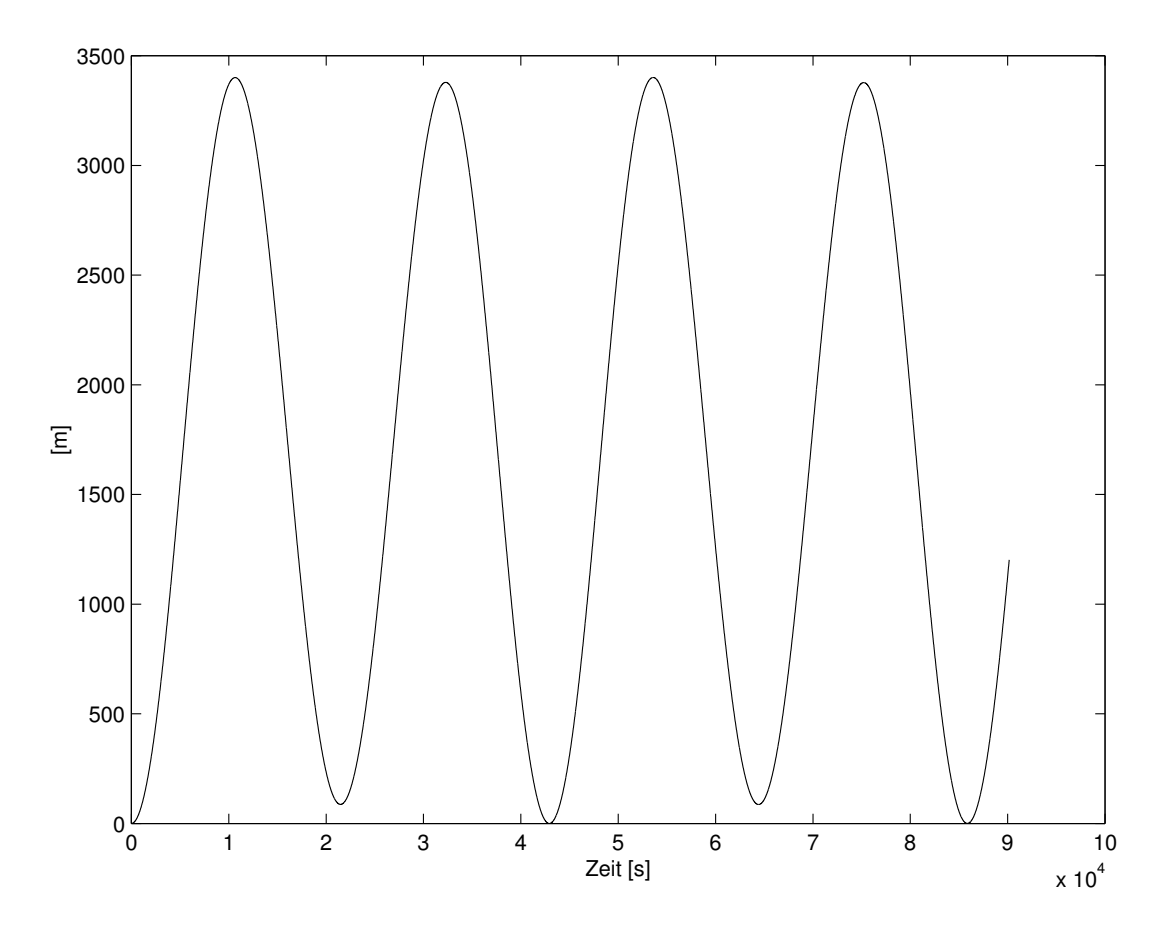

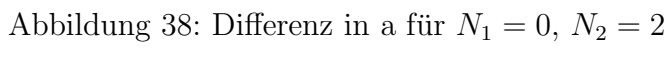

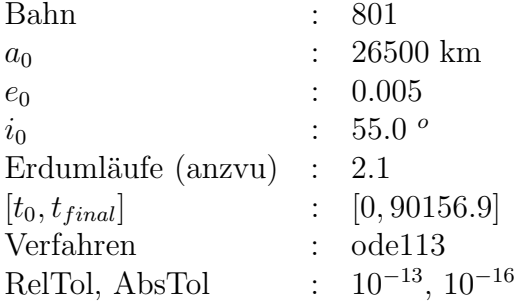

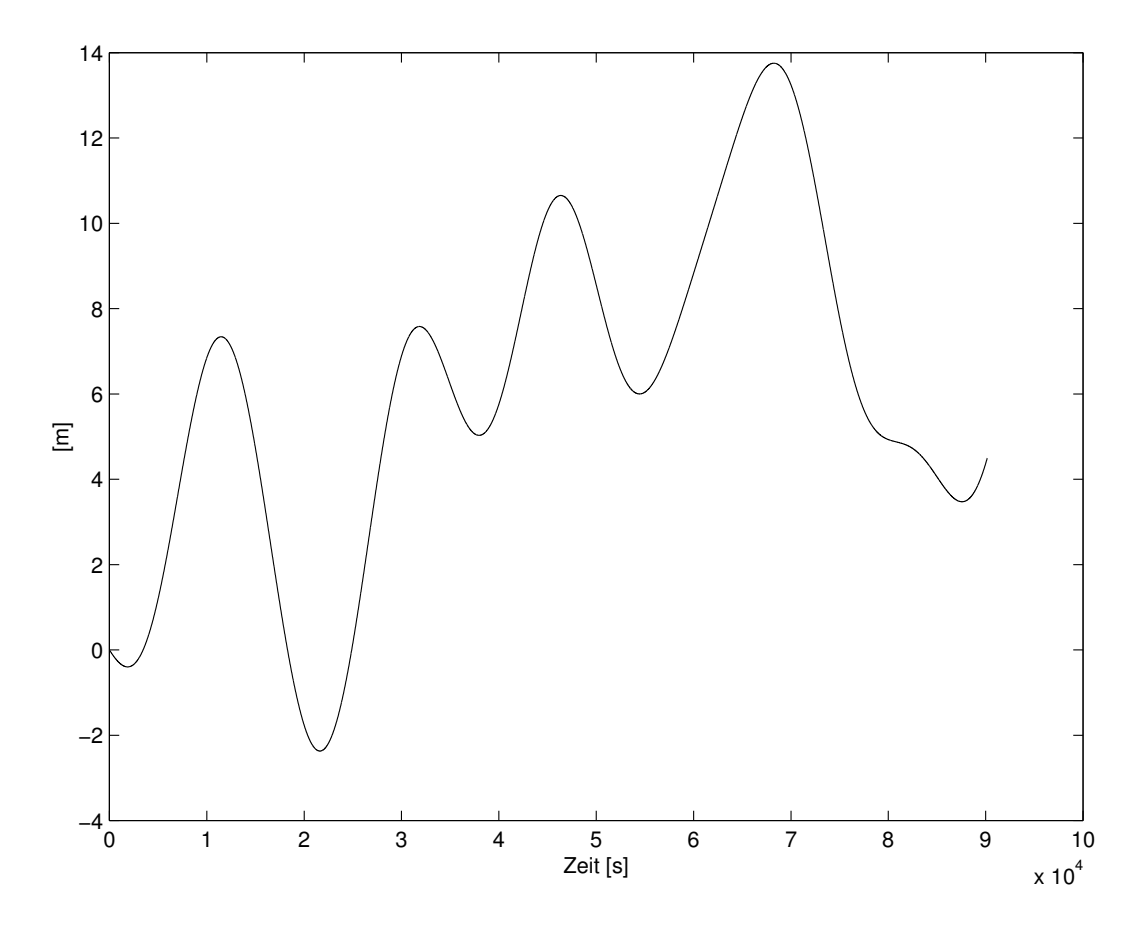

Abbildung 39: Differenz in a für $N_1=2,\,N_2=3$ 

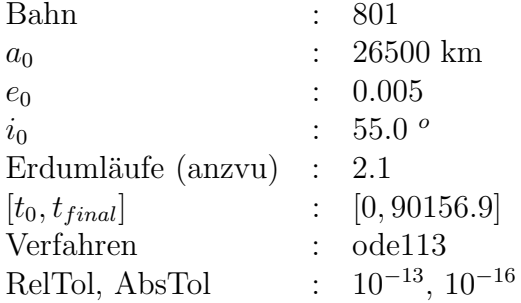

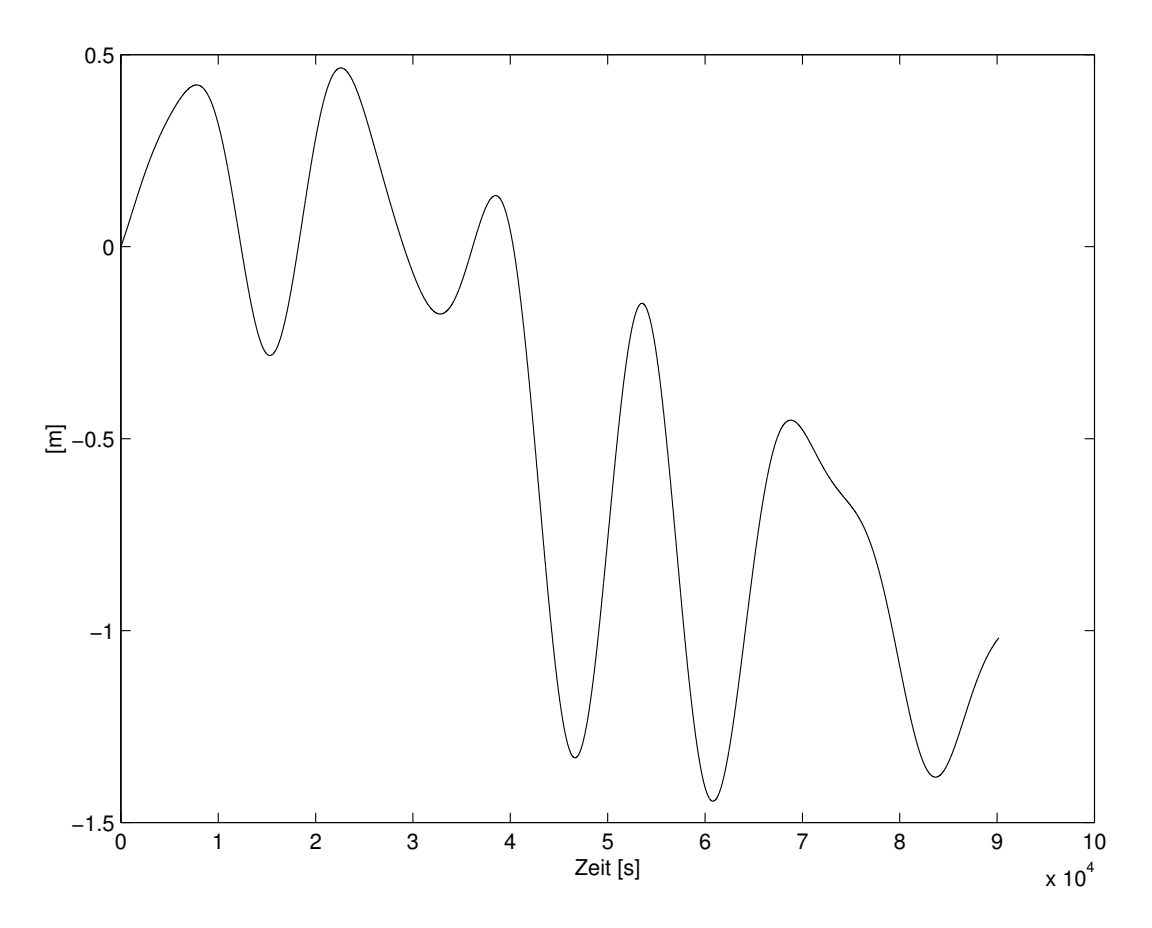

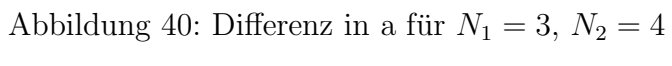

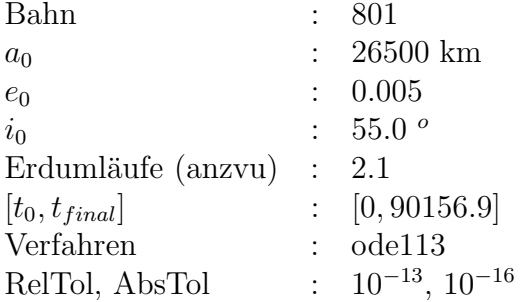

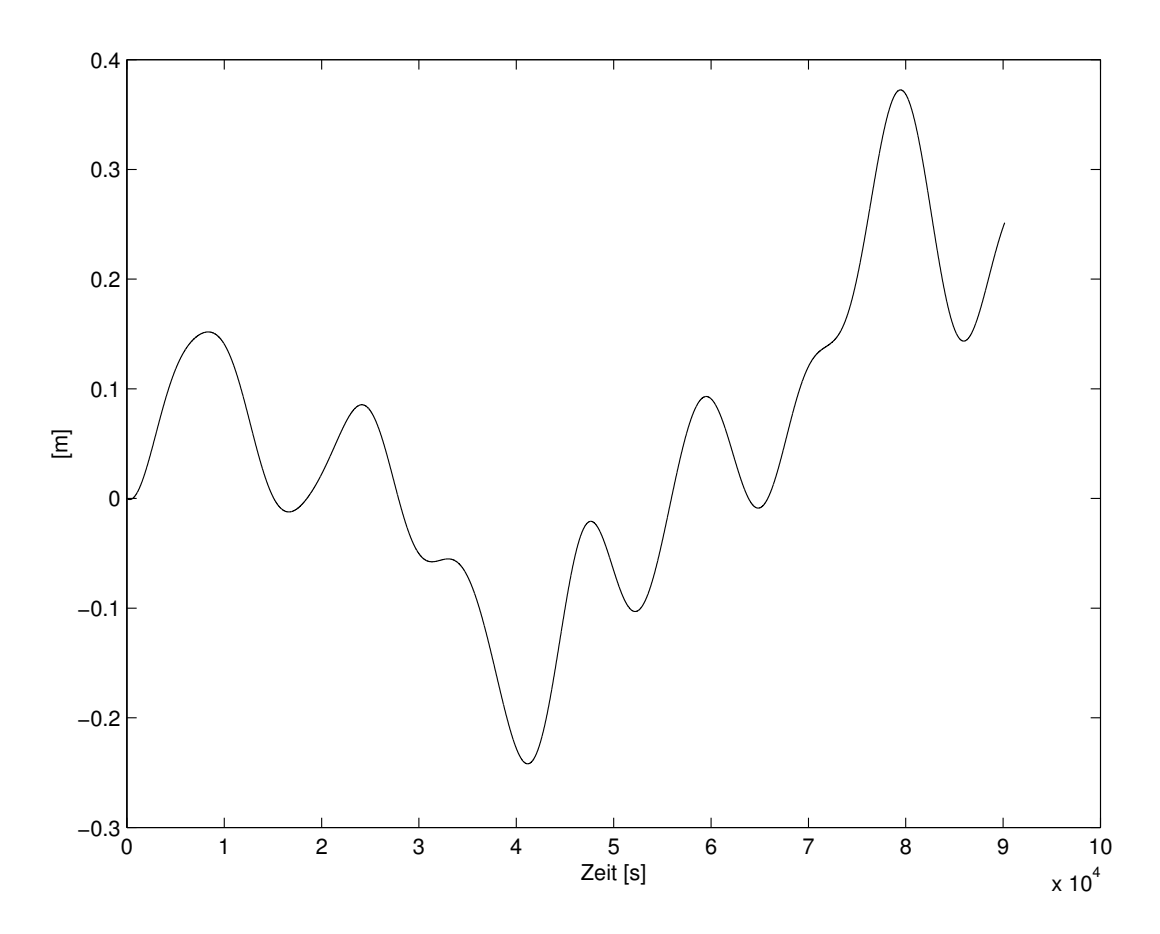

Abbildung 41: Differenz in a für $N_1=4,\,N_2=18$
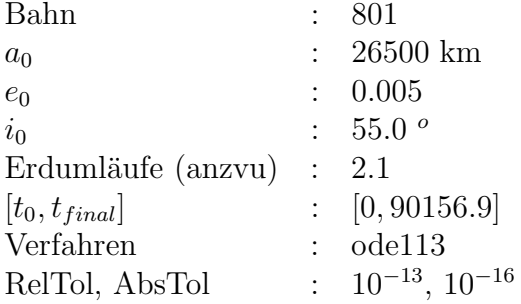

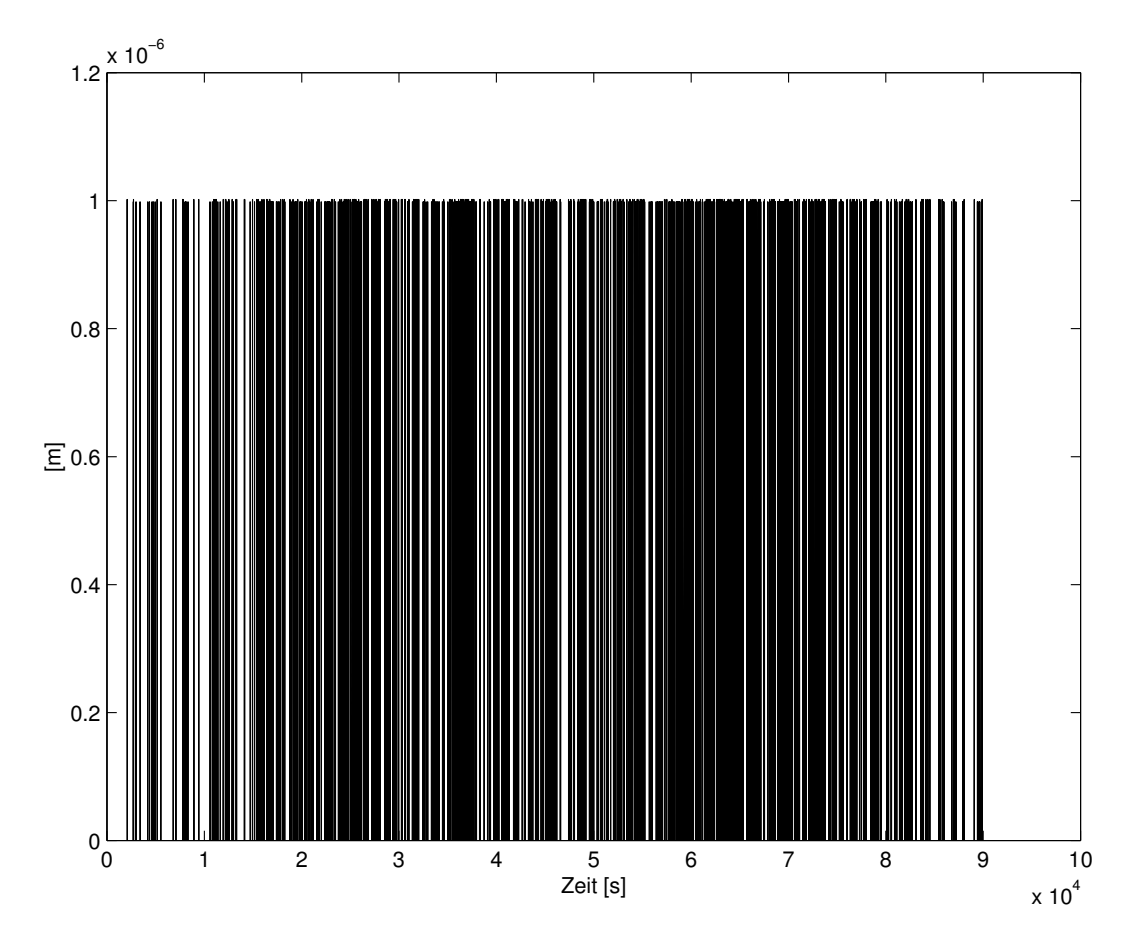

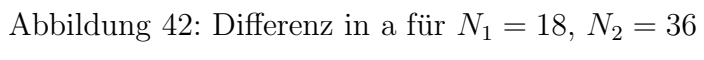

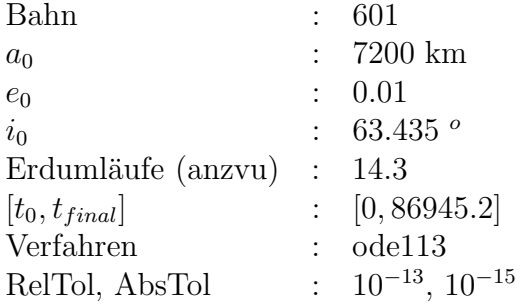

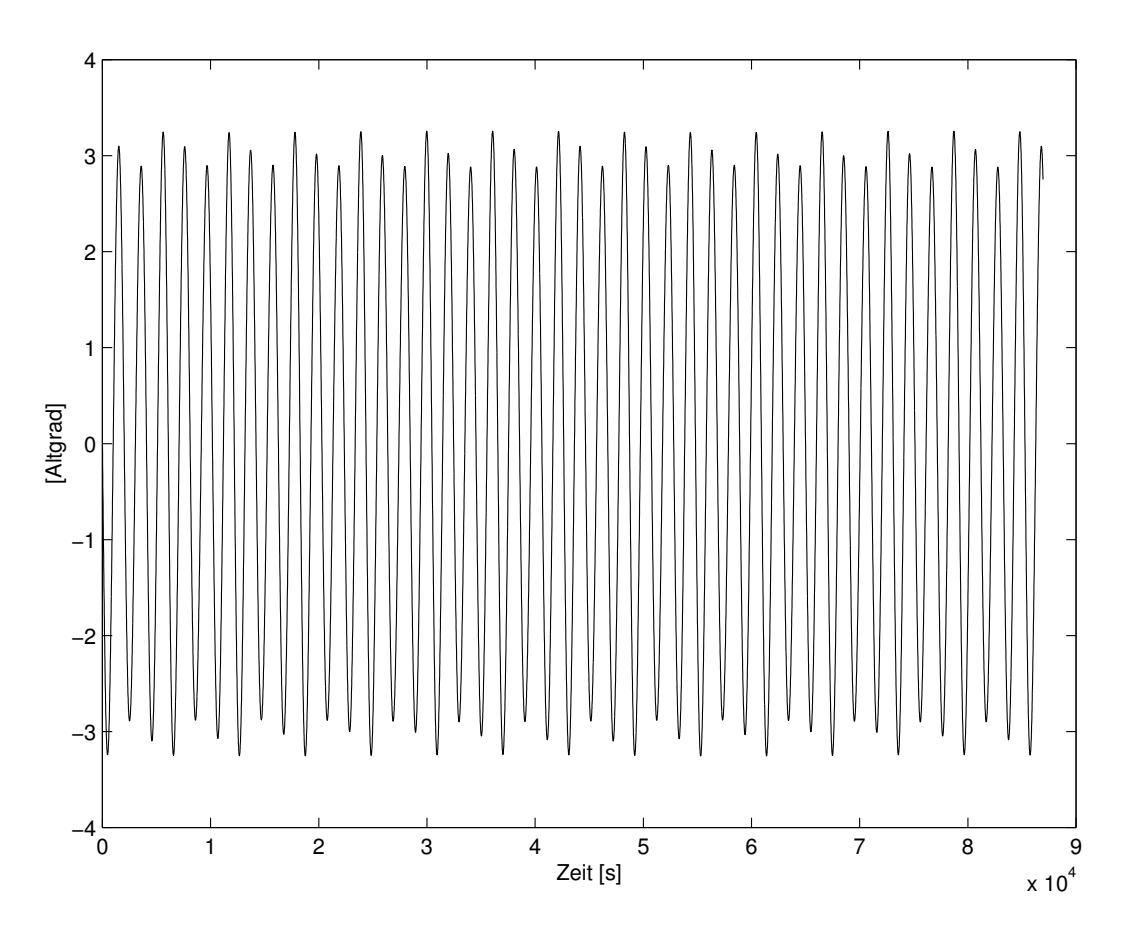

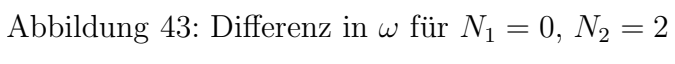

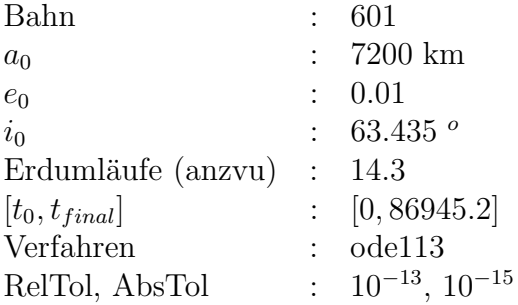

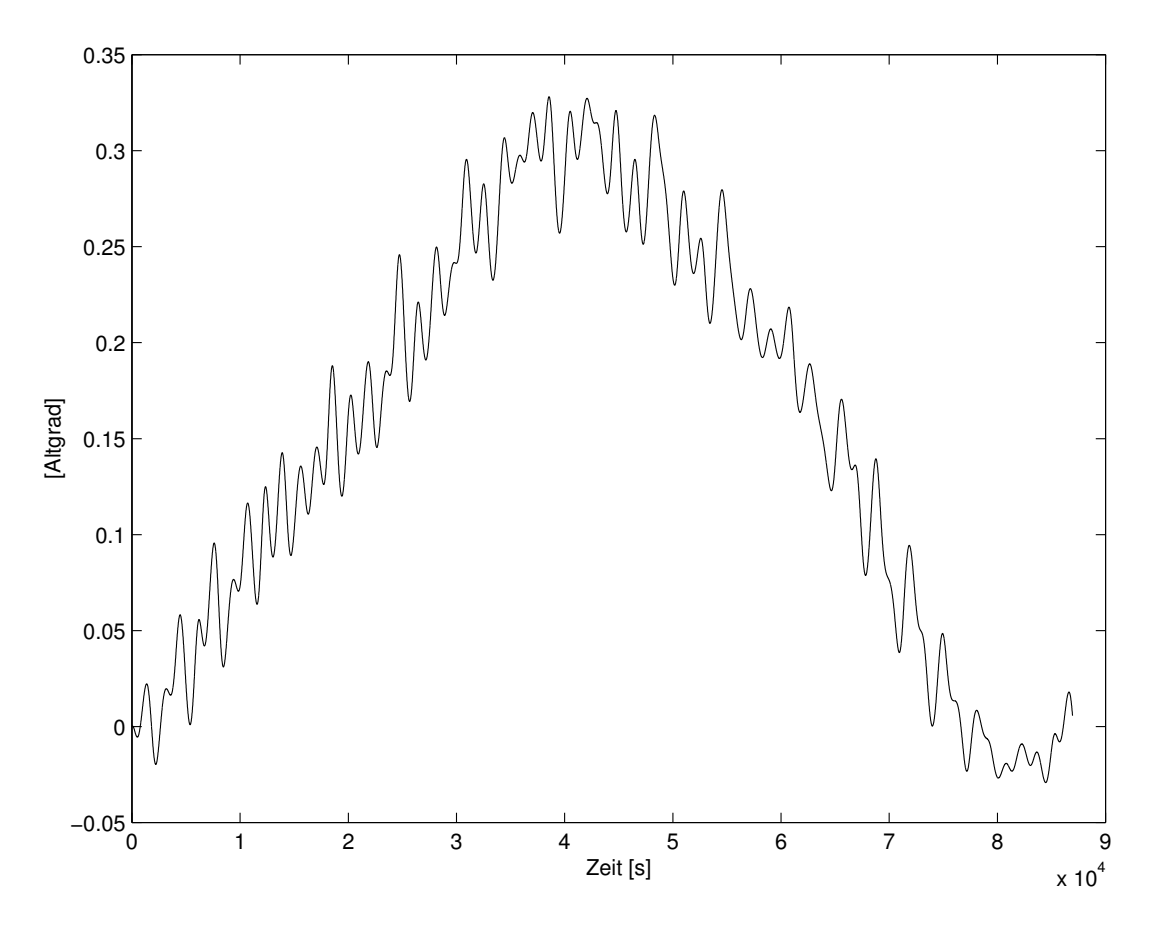

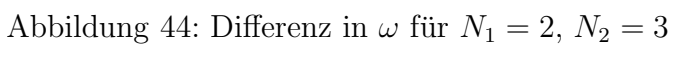

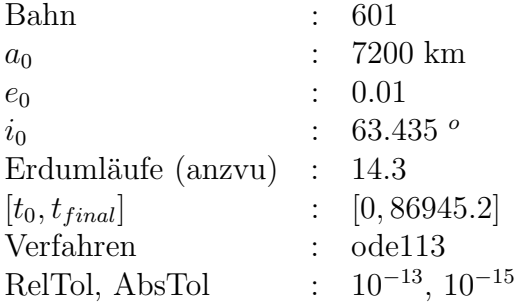

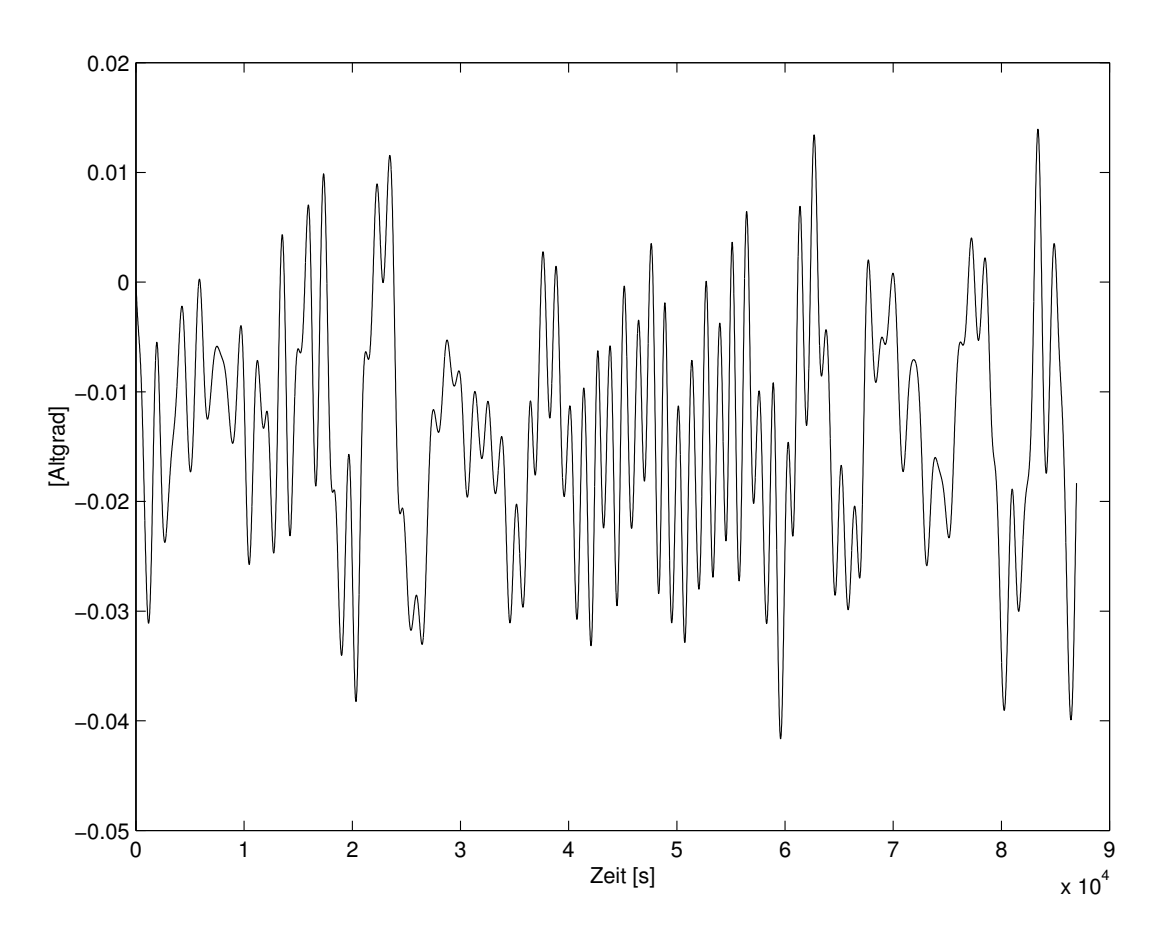

Abbildung 45: Differenz in $\omega$ für $N_1=3,\,N_2=4$ 

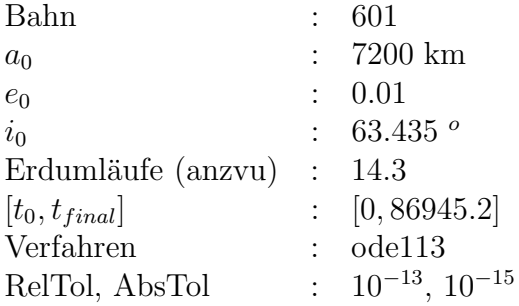

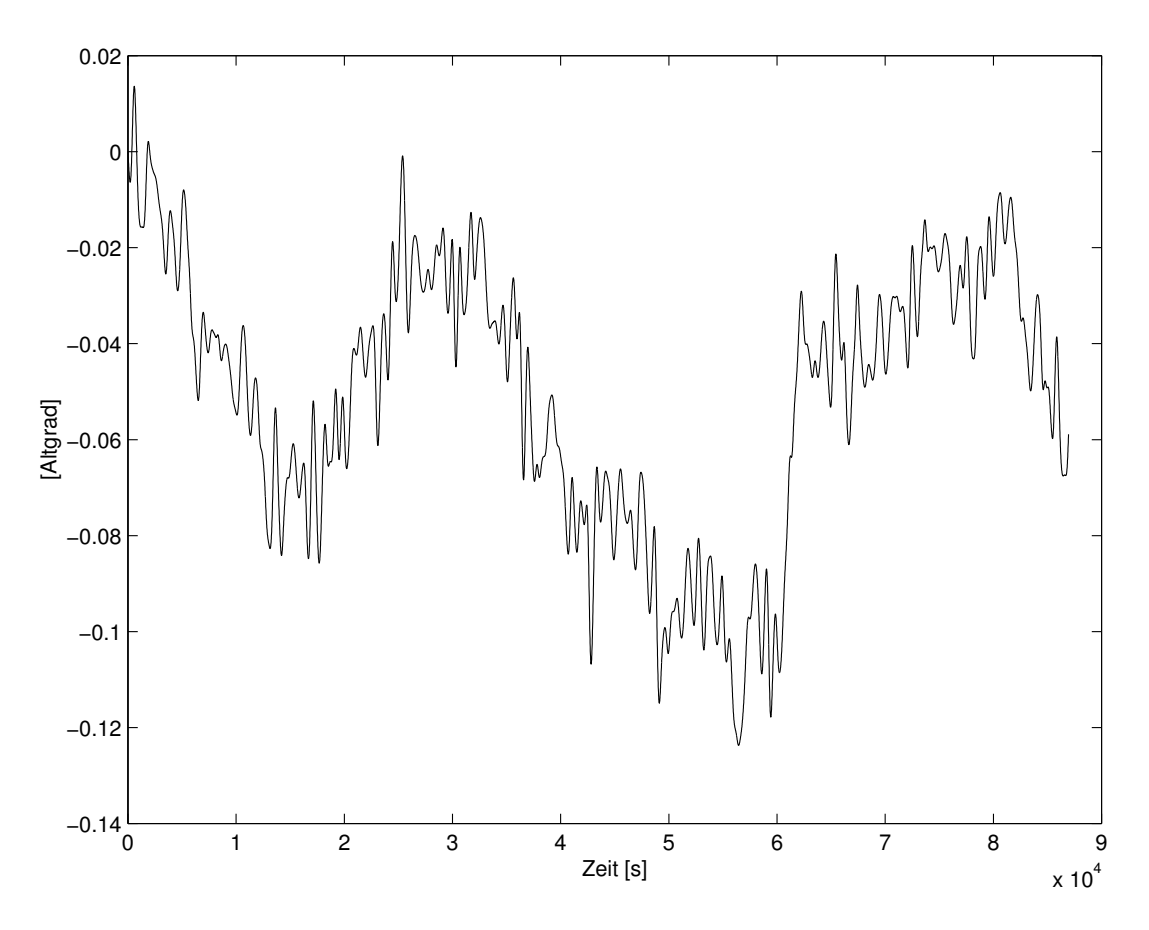

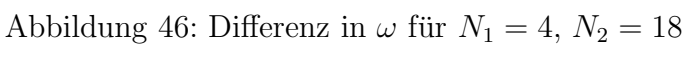

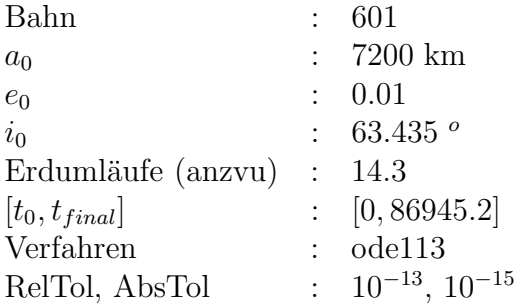

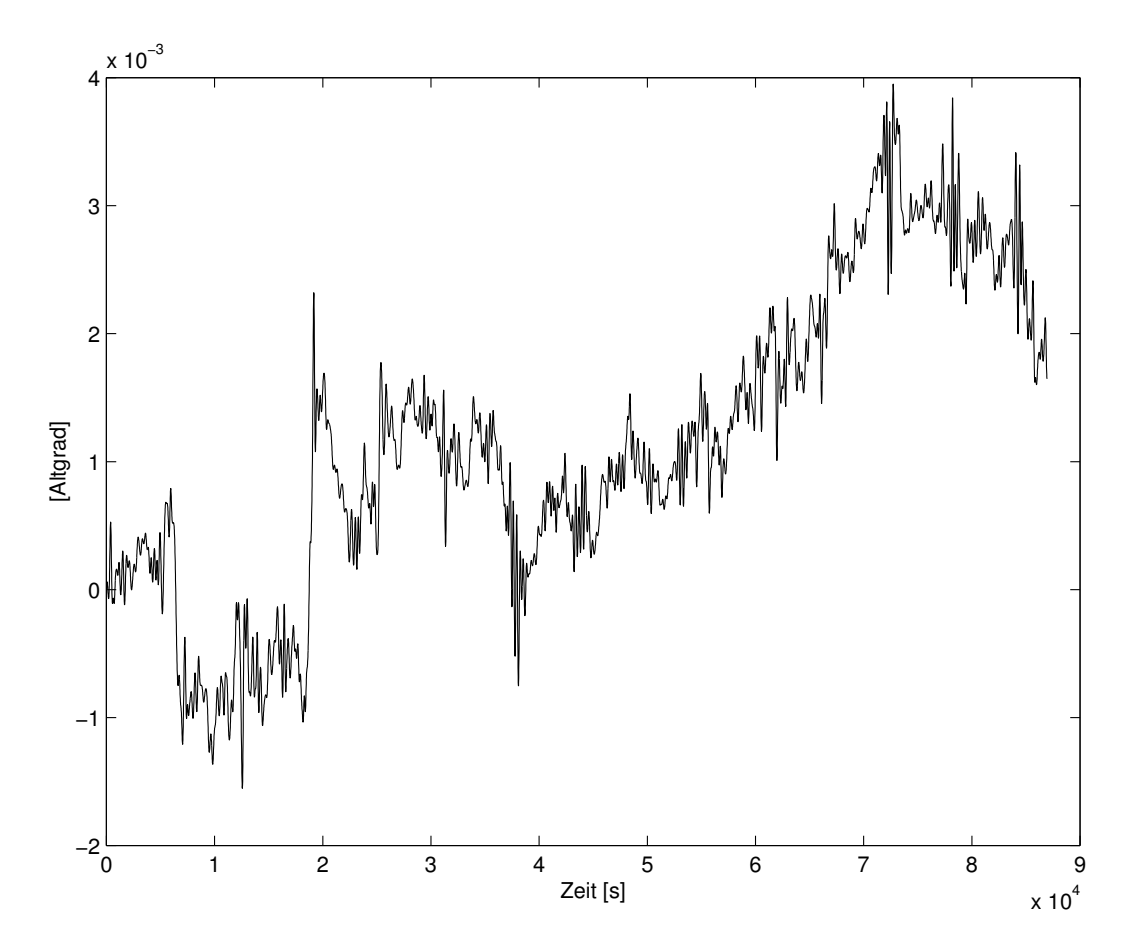

Abbildung 47: Differenz in $\omega$ für $N_1=18,\,N_2=36$ 

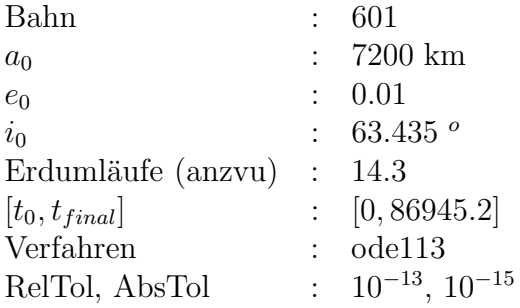

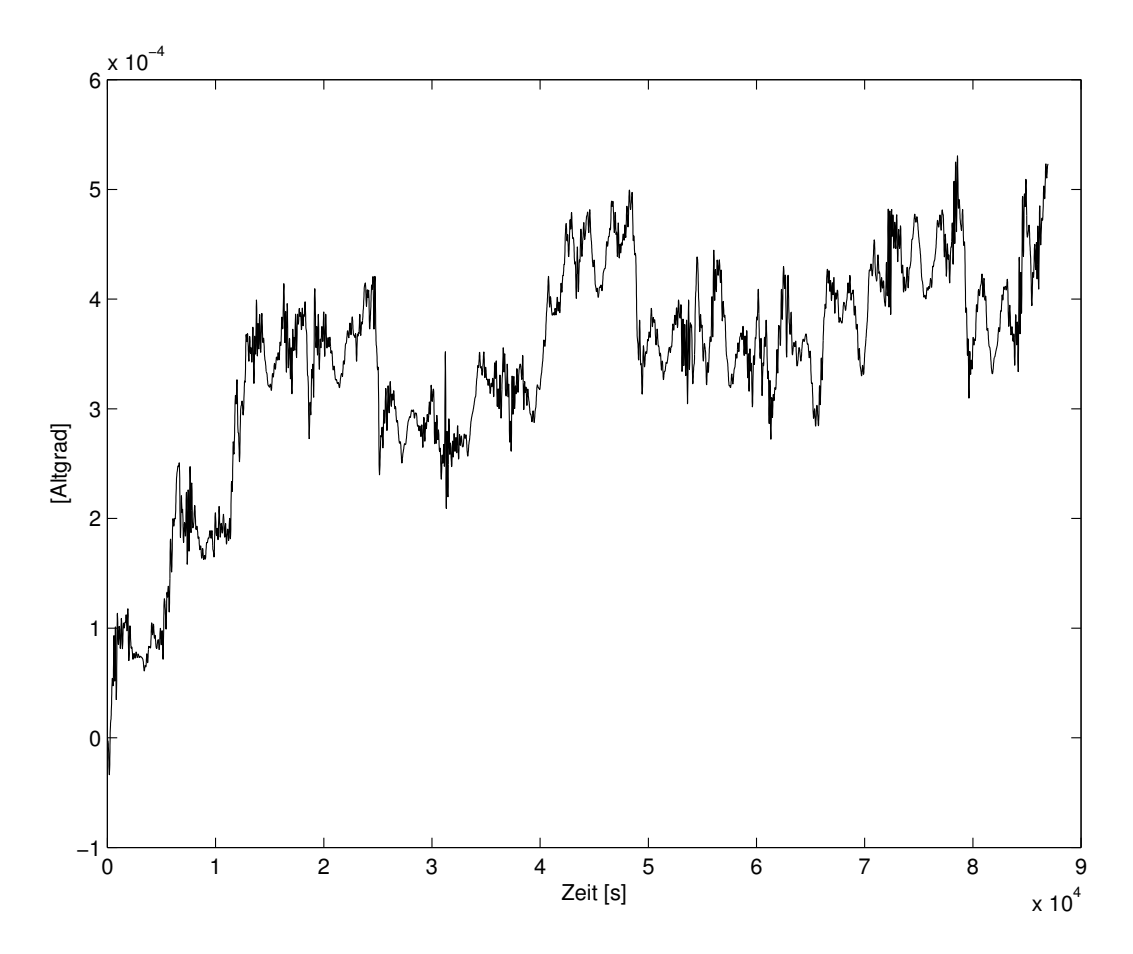

Abbildung 48: Differenz in $\omega$ für $N_1=36,\,N_2=180$ 

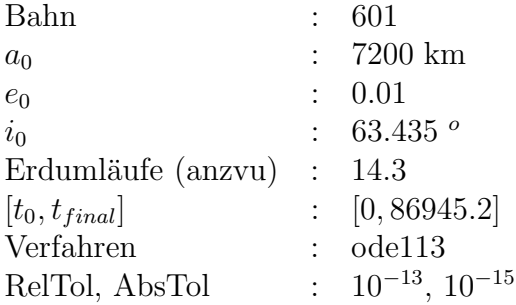

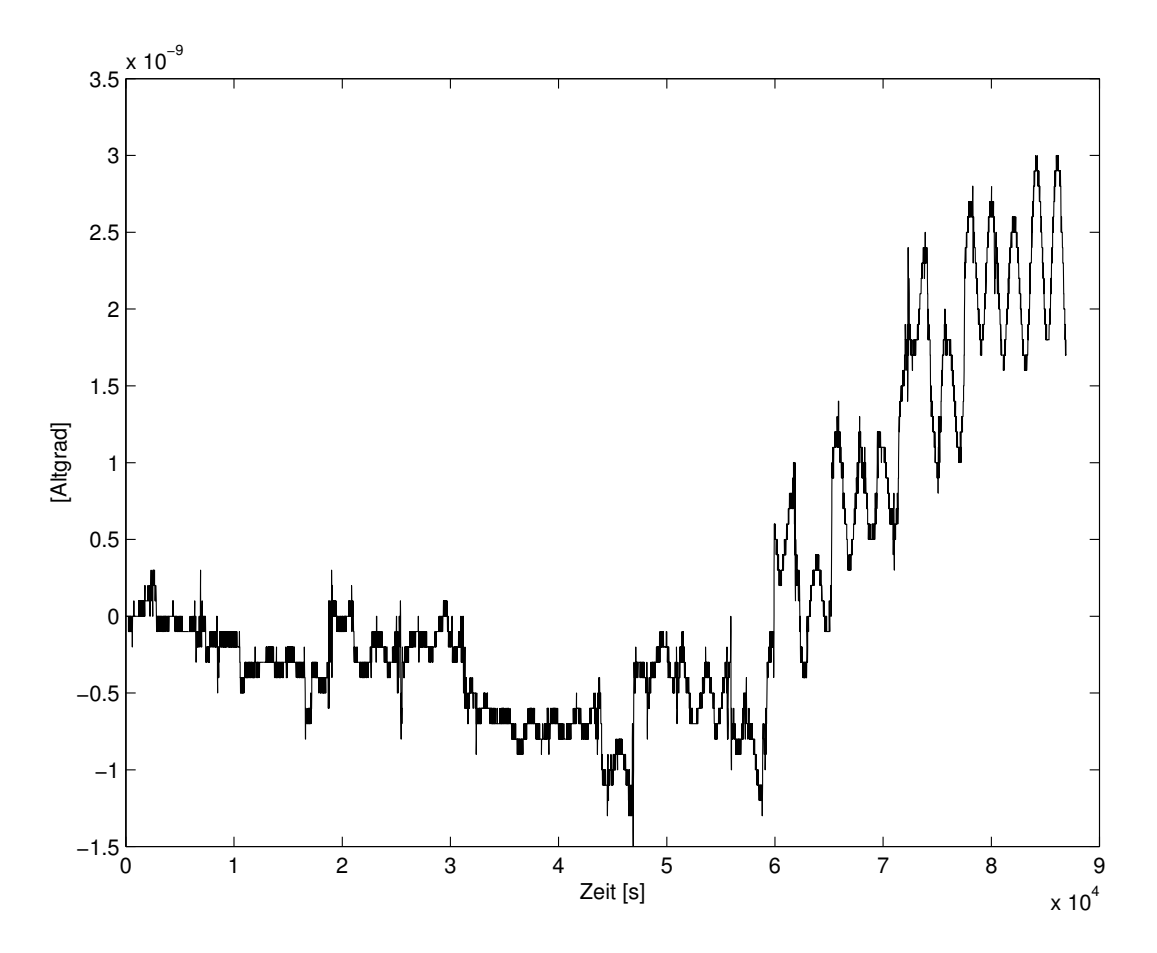

Abbildung 49: Differenz in $\omega$ für $N_1=180,\,N_2=360$ 

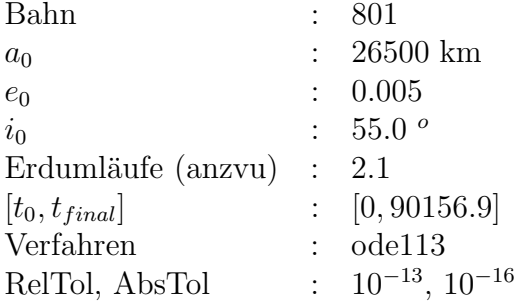

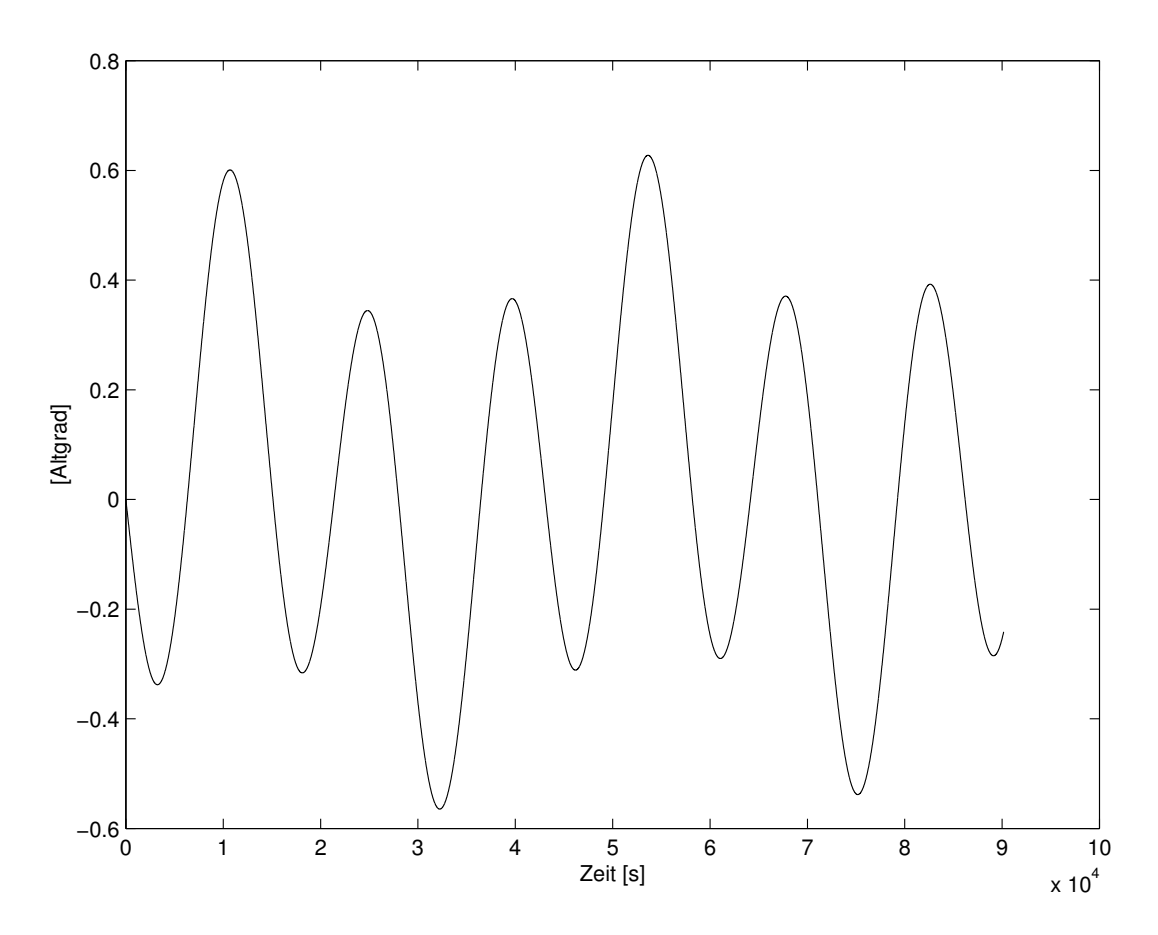

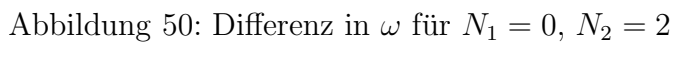

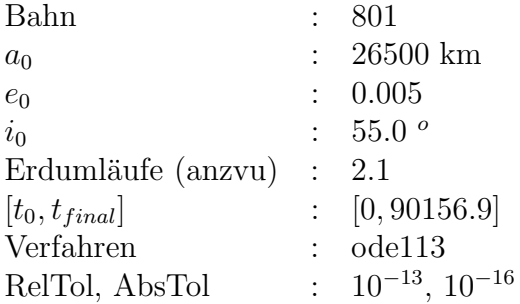

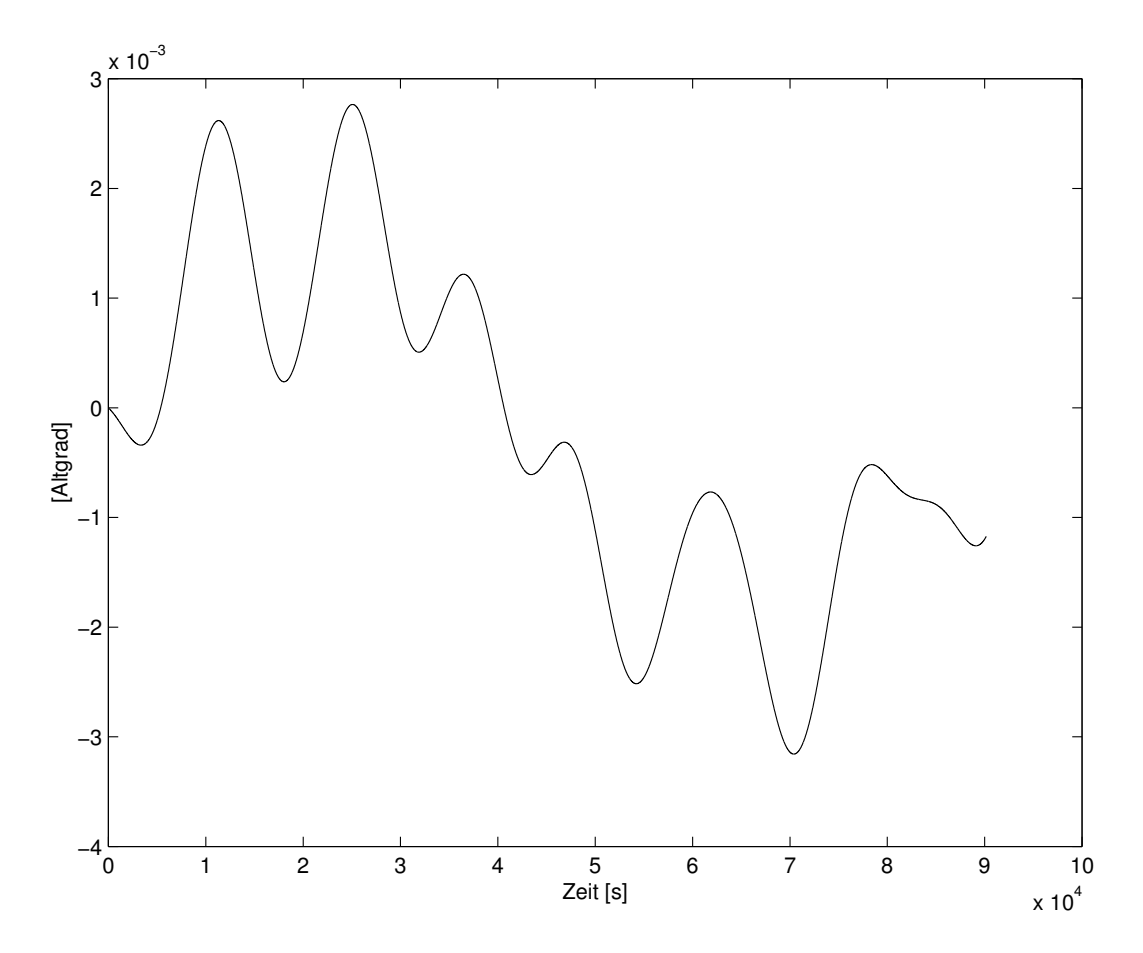

Abbildung 51: Differenz in $\omega$ für $N_1=2,\,N_2=3$ 

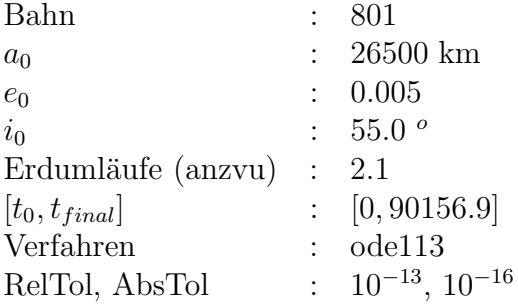

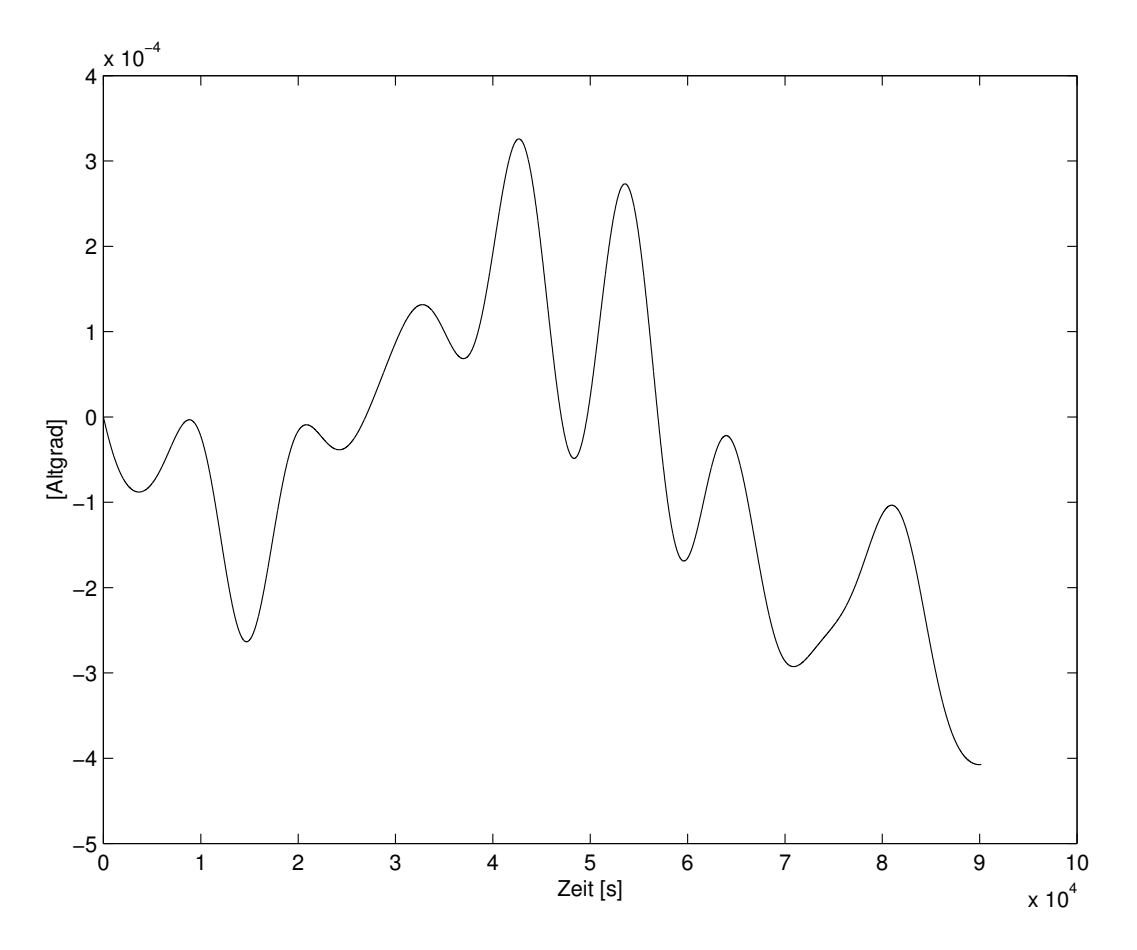

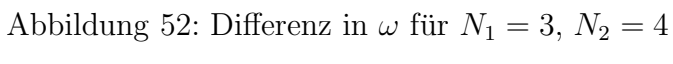

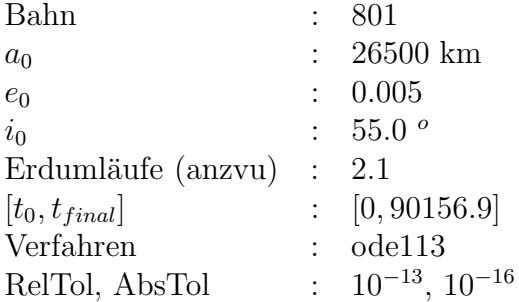

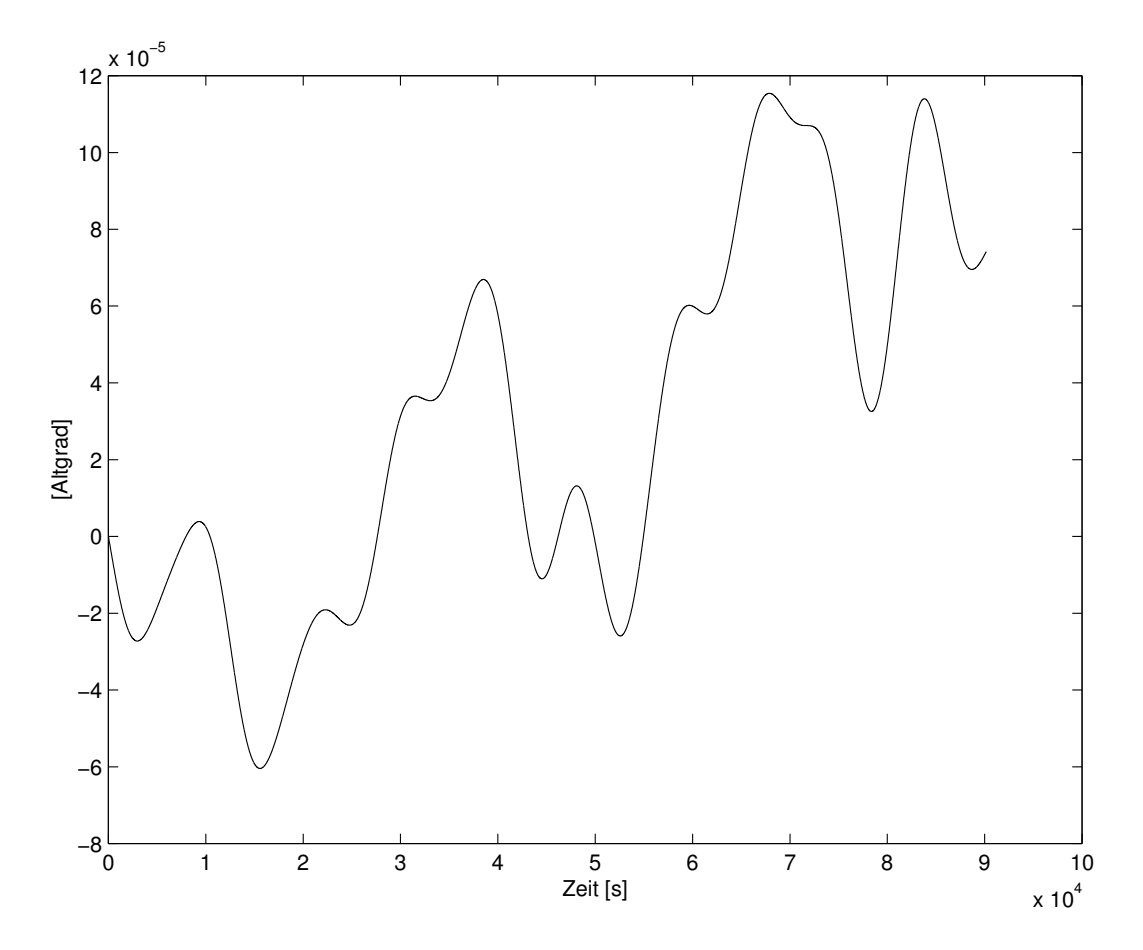

Abbildung 53: Differenz in $\omega$ für $N_1=4,\,N_2=18$ 

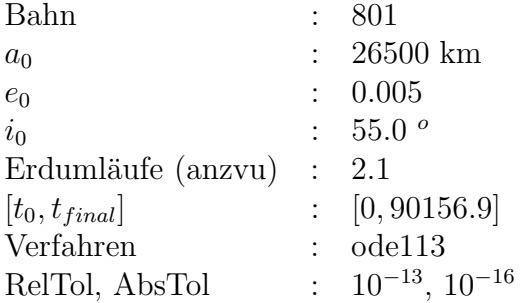

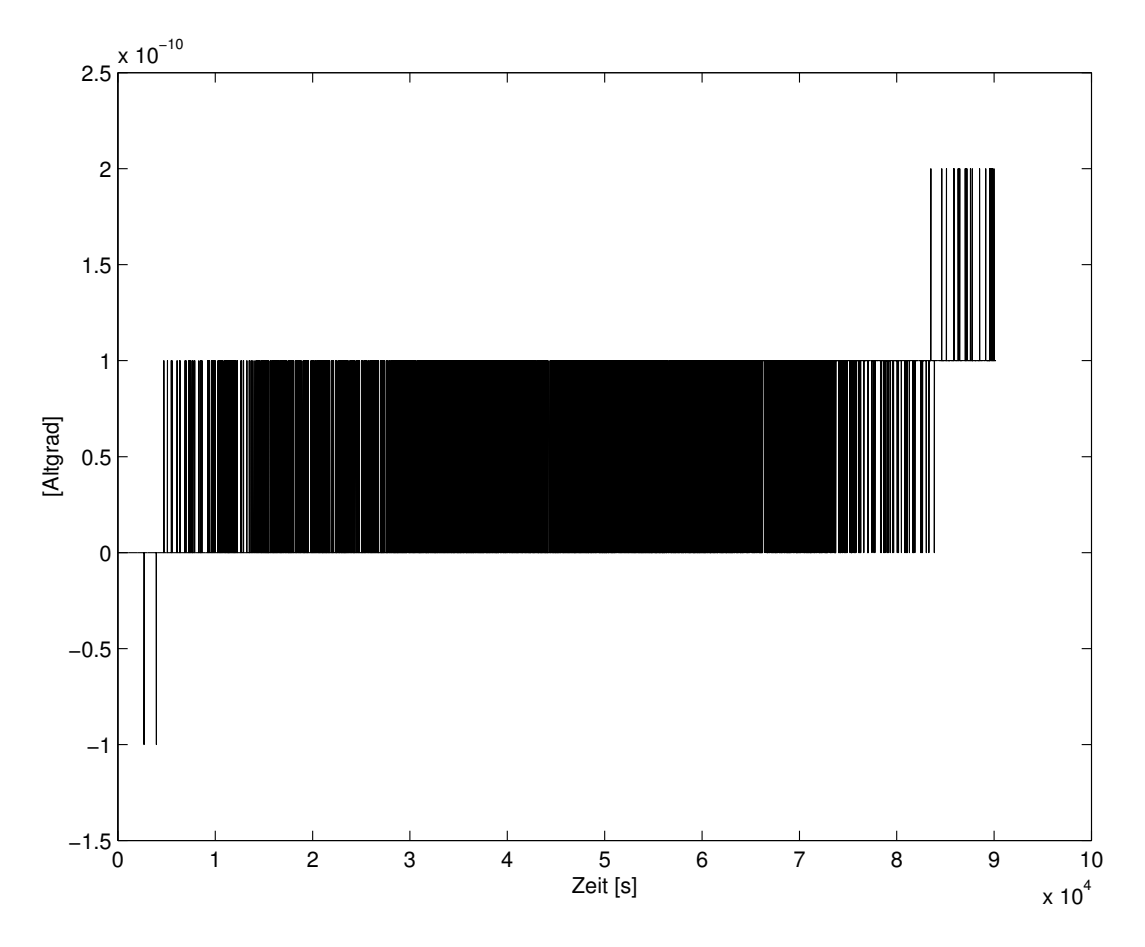

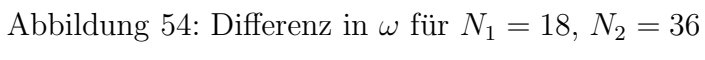

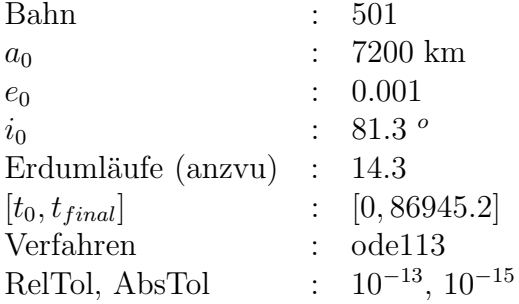

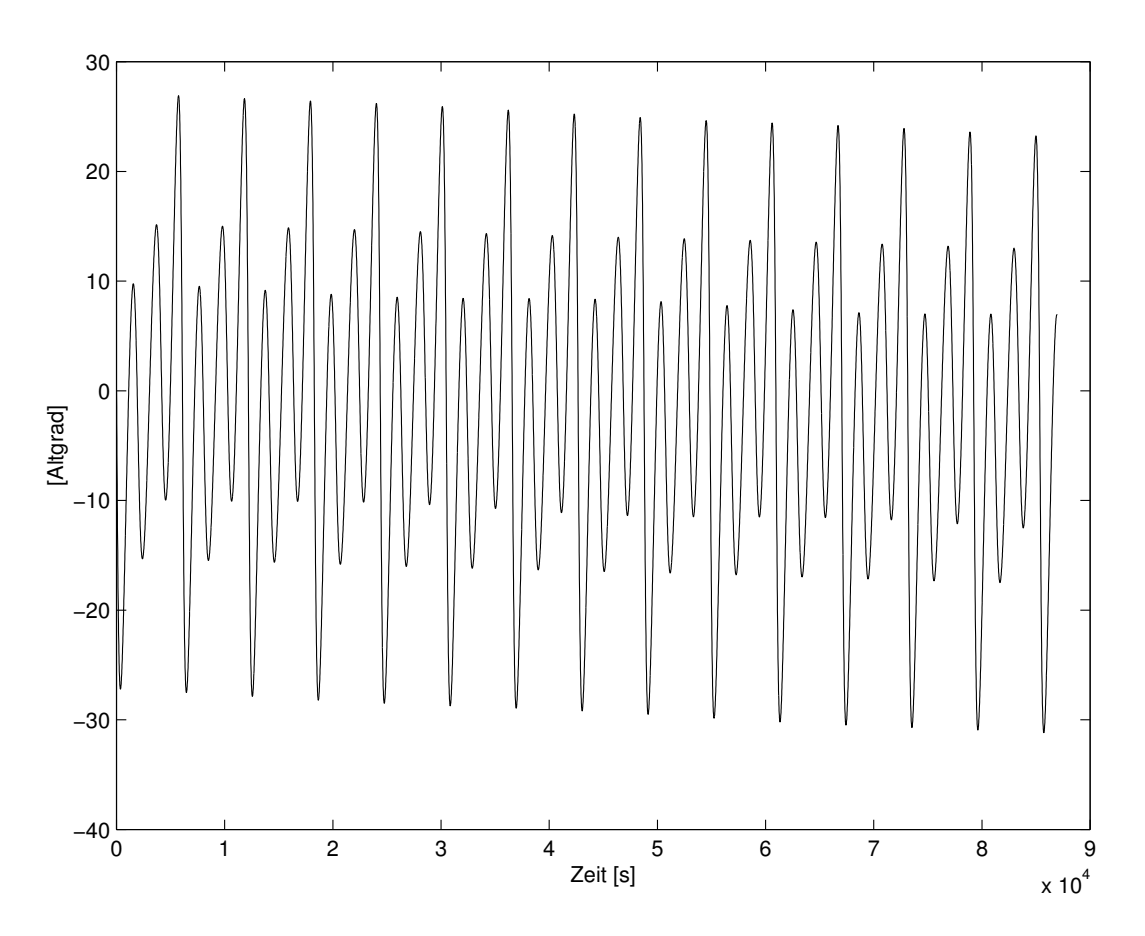

Abbildung 55: Differenz in $\omega$ für $N_1=0,\,N_2=2$ 

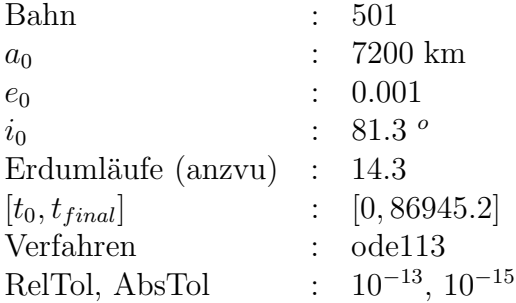

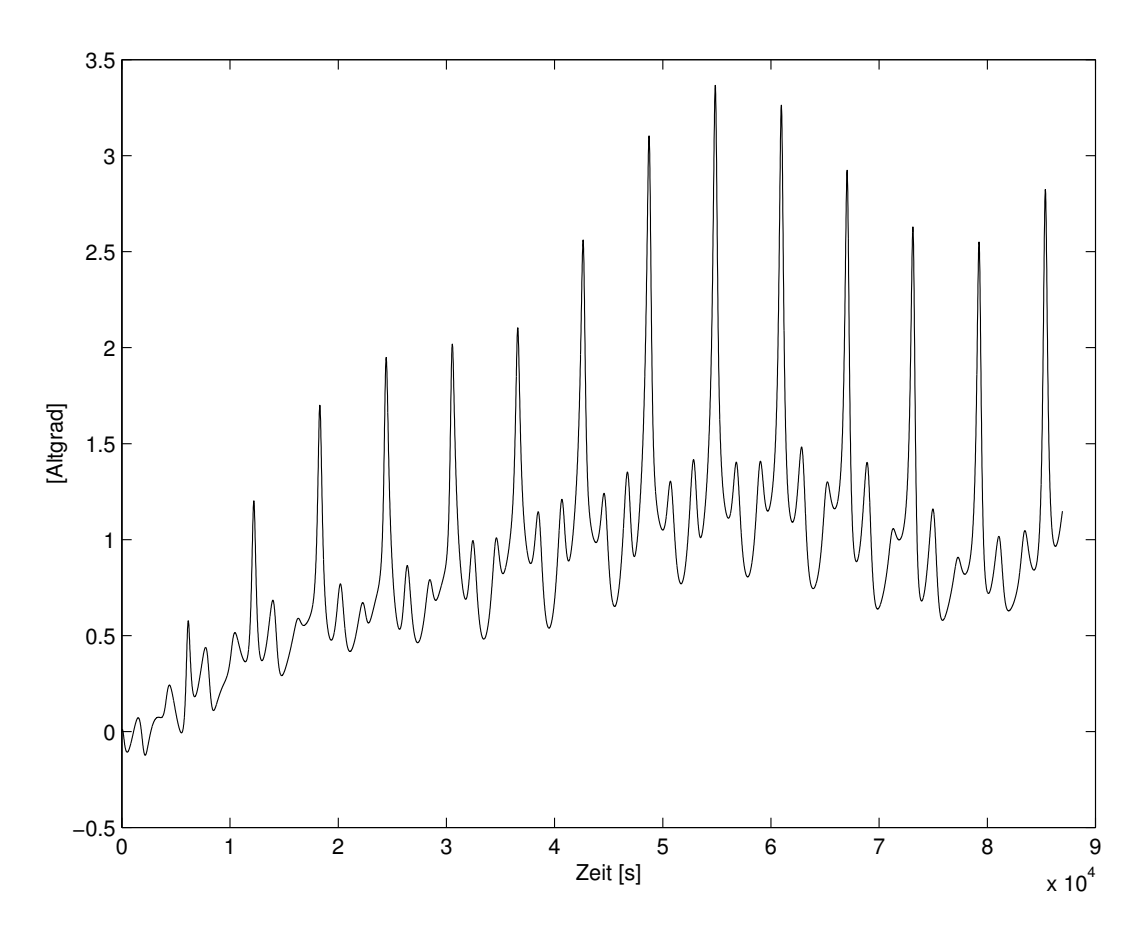

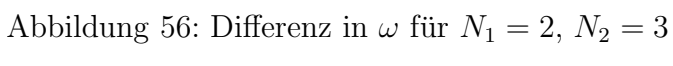

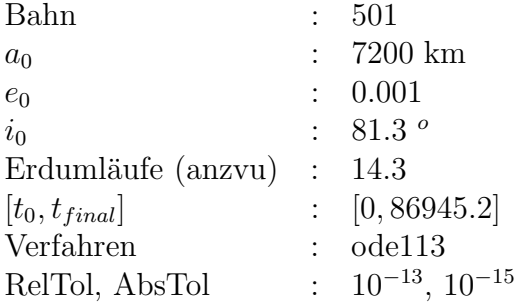

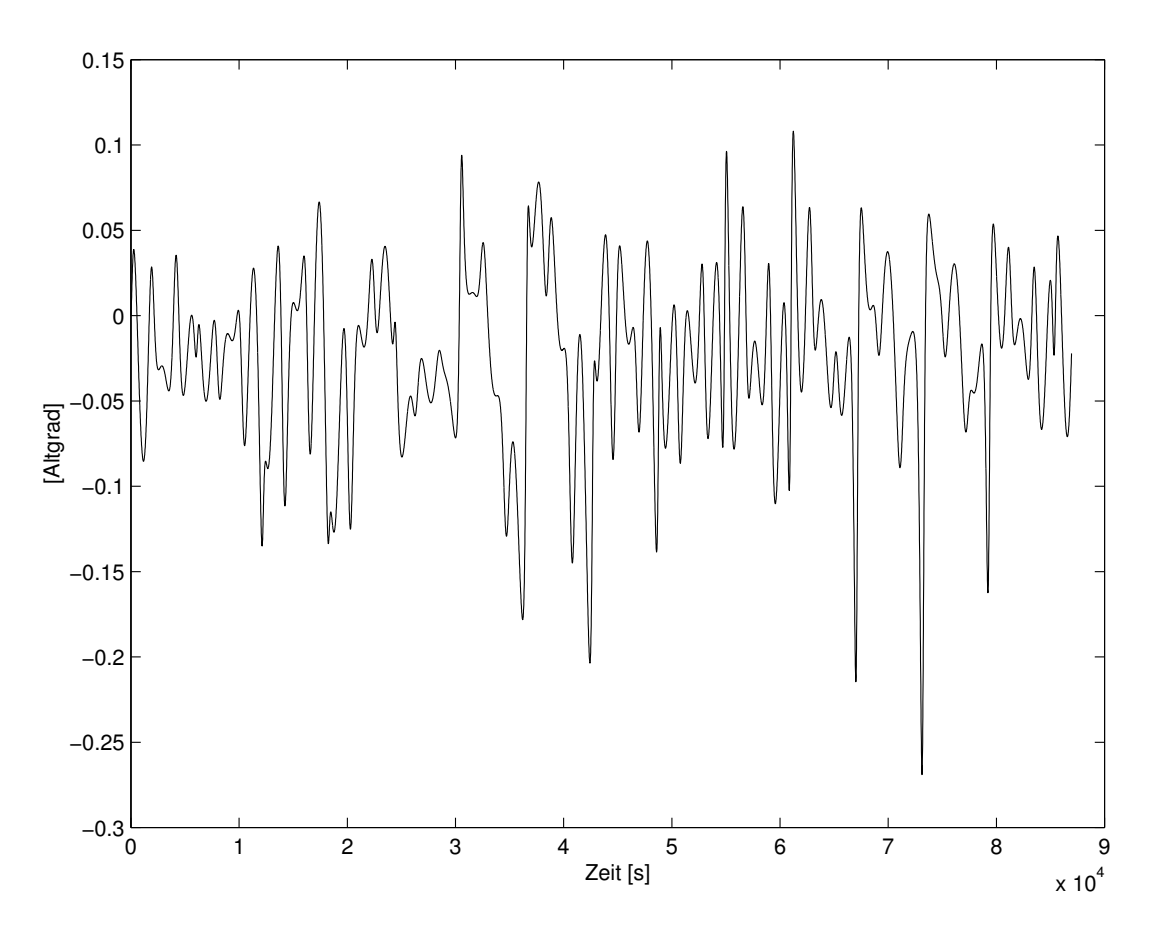

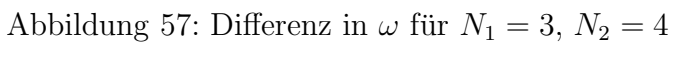

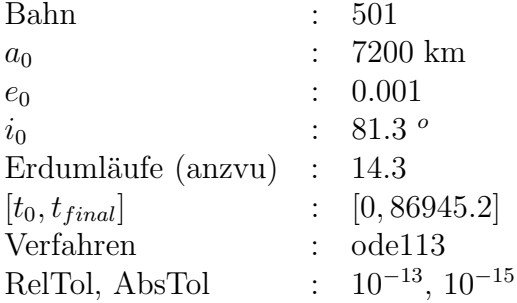

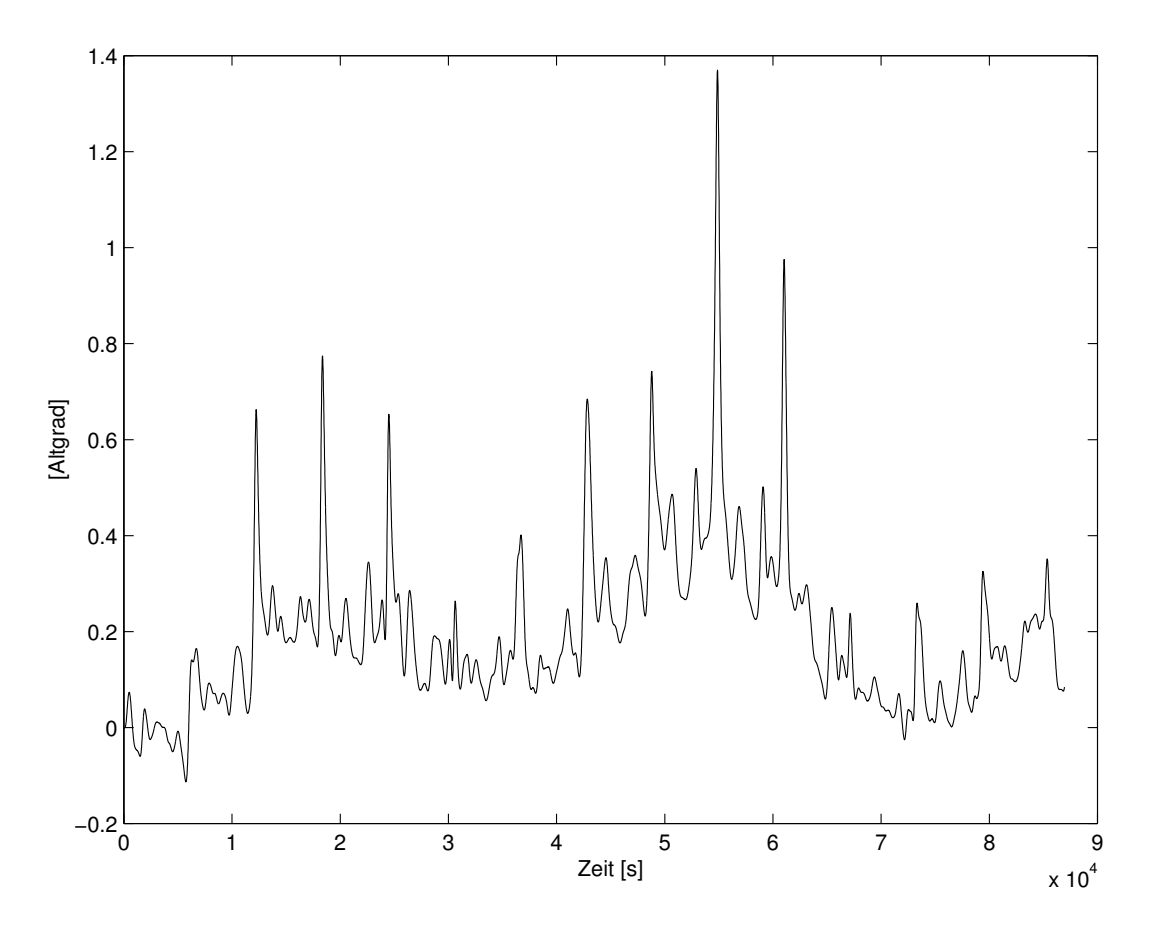

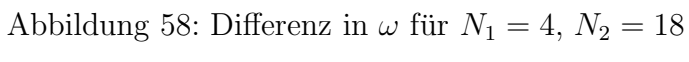

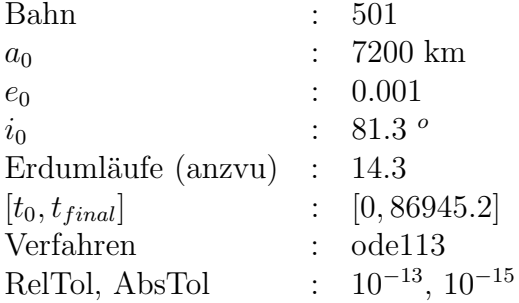

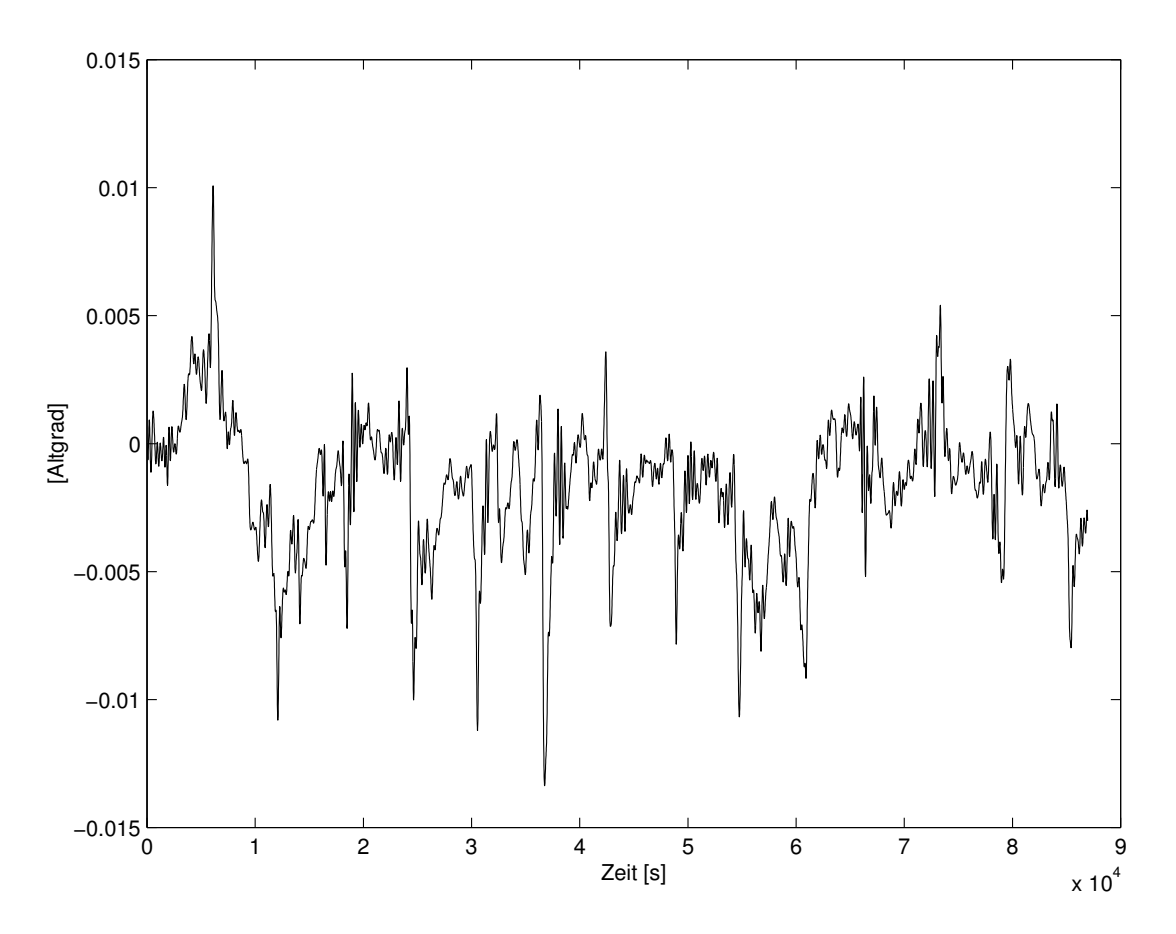

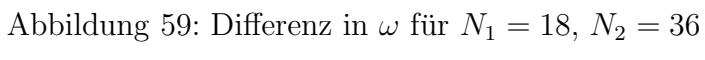

## Literaturverzeichnis

## Literatur

- [1] Capek, B. (1994): Numerische Intgration von Satellitenbahnen unter dem Einfluß der Erdabplattung. Studienarbeit am Geodätischen Institut der Universität Karlsruhe (TH), unveröffentlicht.
- [2] Deakin, R.E. (1998): Derivatives of the Earth's Potentials. Geomatics Research Australasia, No. 68, pp.31-60.
- [3] Dormand, J. R. (1996): Numerical Methods for Differential Equations, A Computational Approach. CRC Press, Boca Raton.
- [4] Gerber, D. (1993): Berechnung von Satellitenbahnen durch numerische Integration. Studienarbeit am Geodätischen Institut der Universität Karlsruhe  $(TH)$ , unveröffentlicht.
- [5] Hauger, W., Schnell, W., Gross, D. (1995): Technische Mechanik 3. Springer, Berlin.
- [6] Heck, B. (1997): Satellitengeodäsie II, Vorlesungsmanuskript. unveröffentlicht.
- [7] Heck, B. (1998): Physikalische Geodäsie II, Vorlesungsmanuskript. unveröffentlicht.
- [8] Henrici, P.(1965): Discrete Variable Methods in Ordinary Differential Equations. Wiley, New York.
- [9] Hwang, C., Lin, M.-J. (1998): Fast Integration of low orbiter's trajectory perturbed by the earth's non-sphericity. Journal of Geodesy, Springer.
- [10] Meyberg, K., Vachenauer, P. (1995): H¨ohere Mathematik 1. Springer, Berlin.
- [11] Mervart, L. (1995): Ambiguity Resolution Techniques in Geodetic and Geodynamic Applications of the Global Positioning System. Geodätischgeophysikalische Arbeiten in der Schweiz, Bd. 53, Schweizerische Geodätische Kommission.
- [12] Rapp, R.H., Wang, Y.M., Pavlis, N.K. (1991): The Ohio State 1991 Geopotential and Sea Surface Topographic Harmonic Coefficient Models. OSU Rep. 410.
- [13] Ritter, S. (1997): Potentialtheorie für Physiker und Geodäten, Vorlesungsmanuskript. unveröffentlicht.
- [14] Roy, A.E. (1991): Orbital Motion. Hilger, Bristol.
- [15] Schneider, M. (1979): Himmelsmechanik. Mannheim, B.I.-Wissenschaftsverlag.
- [16] Seeber, G. (1989): Satellitengeodäsie. de Gruyter, Berlin.
- [17] Shampine, L.F., Gordon, M.K. (1984): Computer-Lösung gewöhnlicher Differentialgleichungen: Das Anfangswertproblem (dt. Ubers.). Vieweg, Braunschweig.
- [18] Shampine, L.F., Pruess,S. (1997): Fundamentals of Numerical Computing. Wiley, New York.
- [19] Shampine, L.F., Reichelt,M.W. (1998): THE MATLAB ODE SUITE. unter MATLAB, Version 5.1.0.421 : helpdesk, Full Documentation Set.
- [20] Stoer, J., Bulirsch, R. (1990): Numerische Mathematik II. Springer, Berlin.